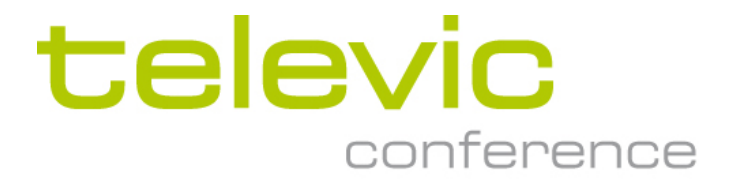

# CoCon API Description

#### **Copyright**

All information in this document is subject to change without notice. No part of this document may be reproduced or transmitted in any form or by any means, electronic or mechanical, for any purpose, without the express written permission of Televic.

© 2020 Televic NV. All rights reserved.

#### **Document history**

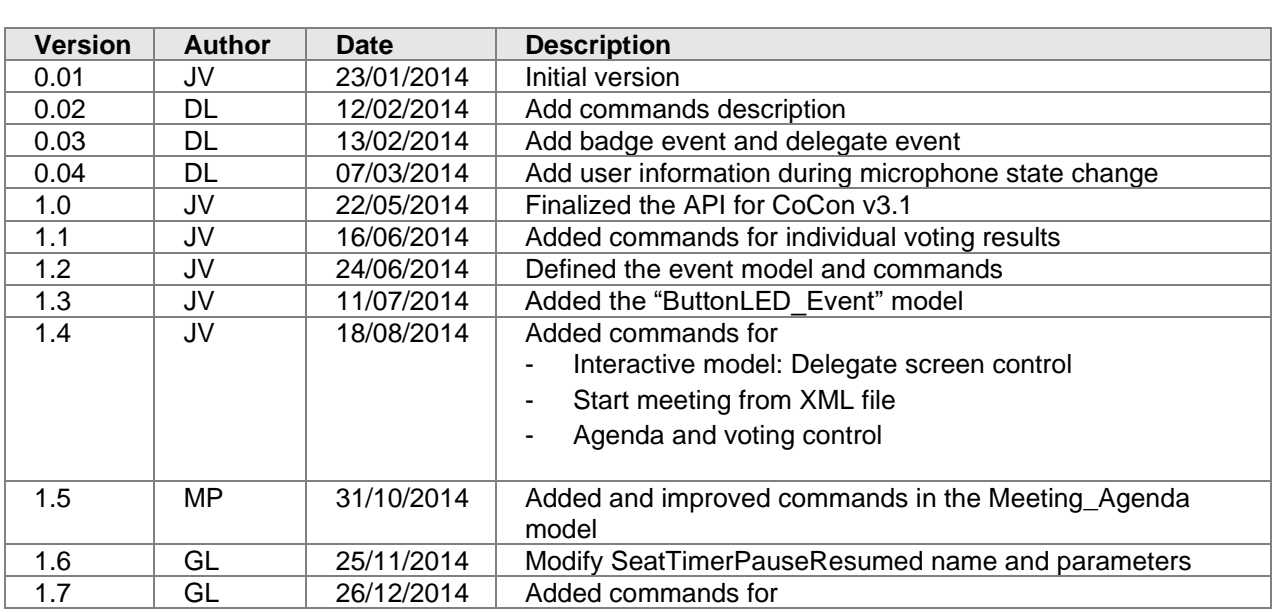

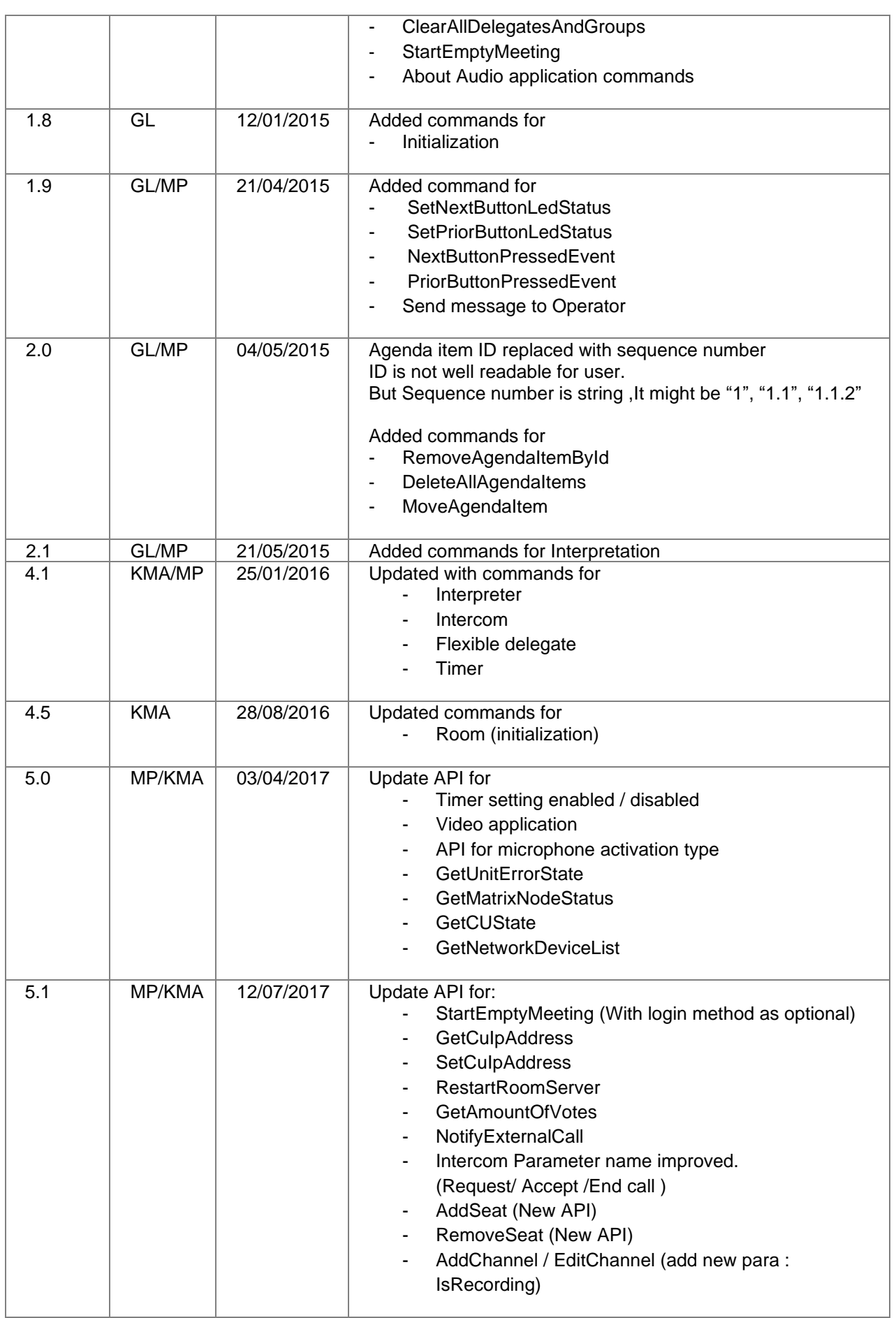

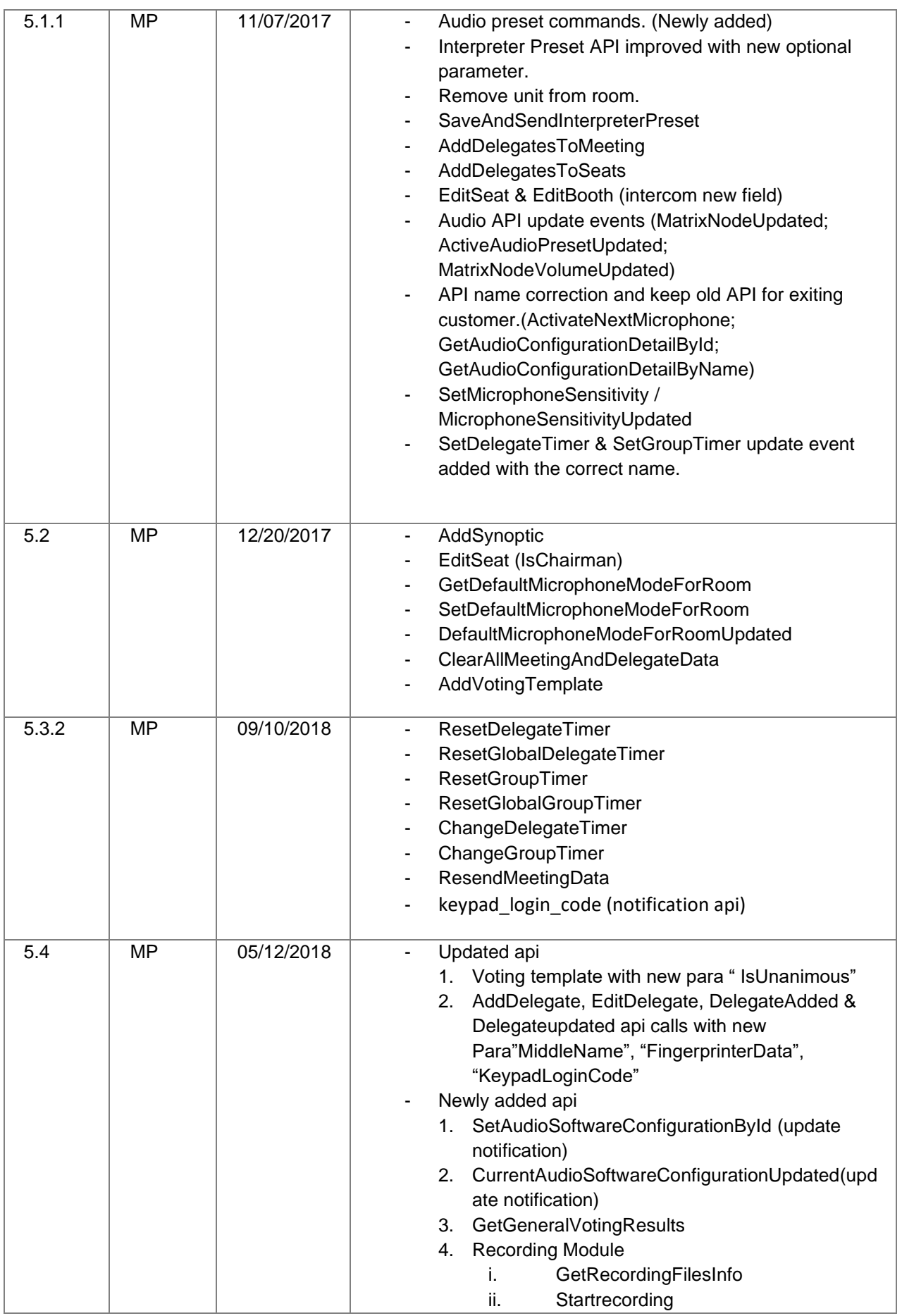

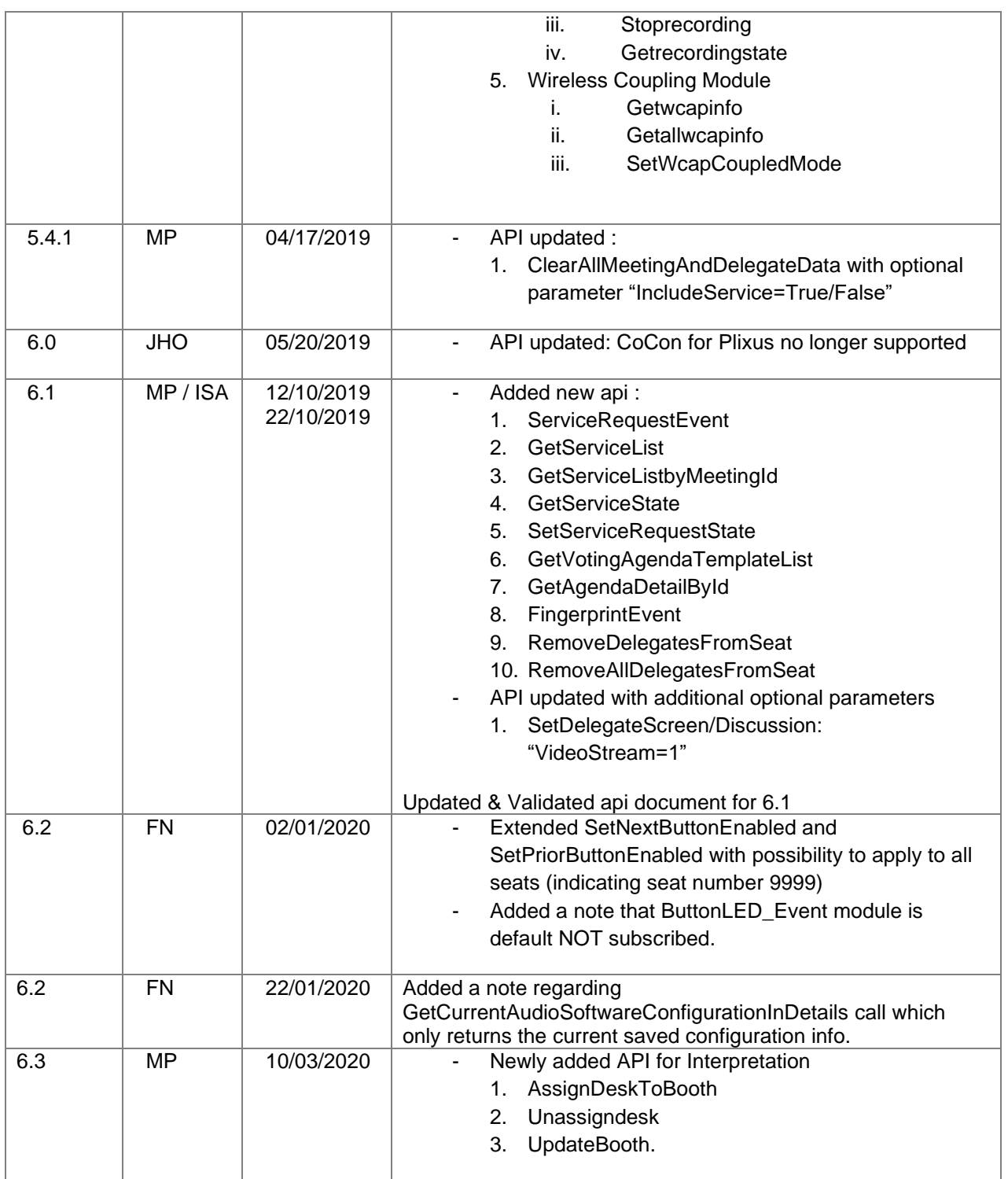

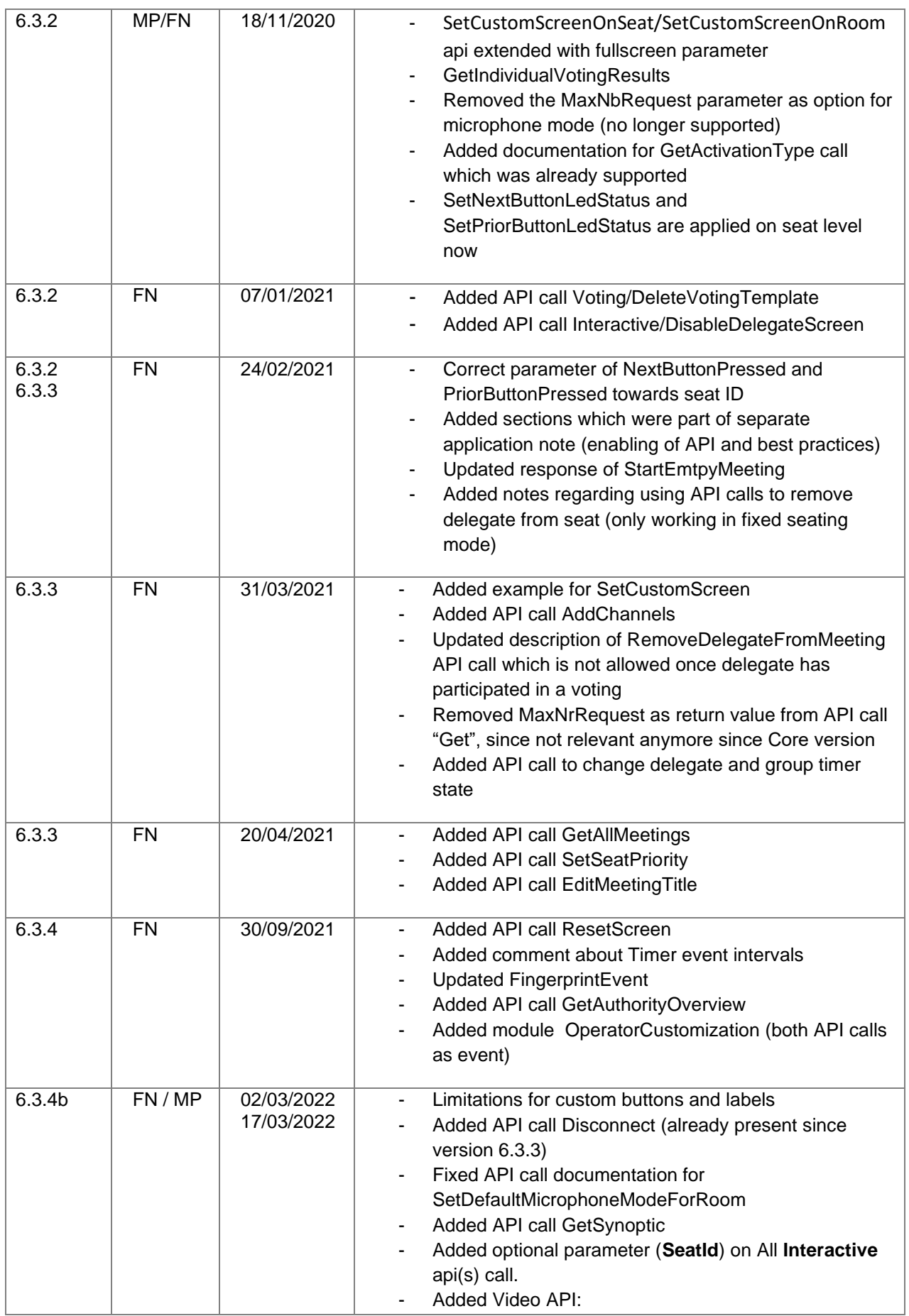

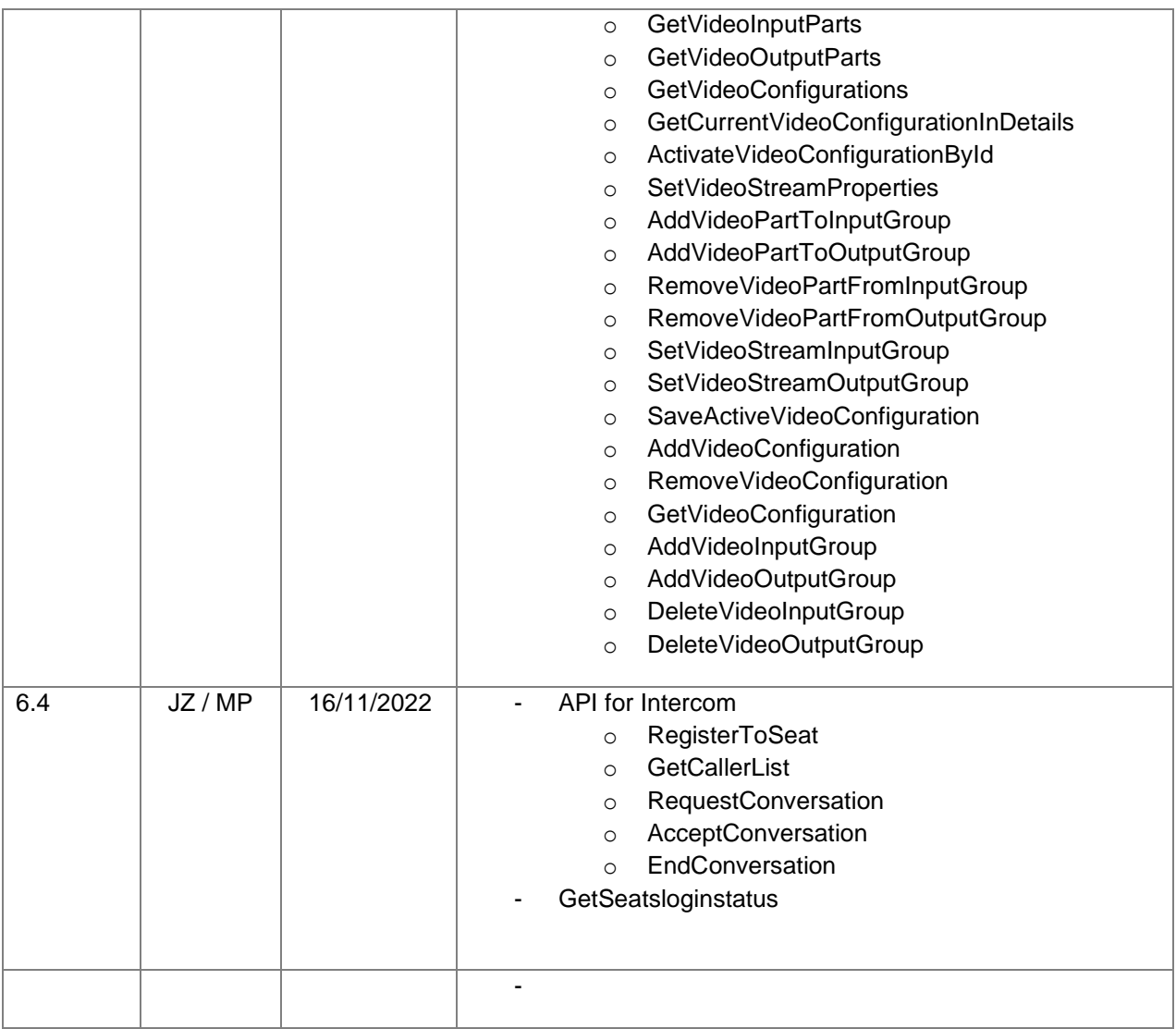

#### Table of contents

# **Table of Contents**

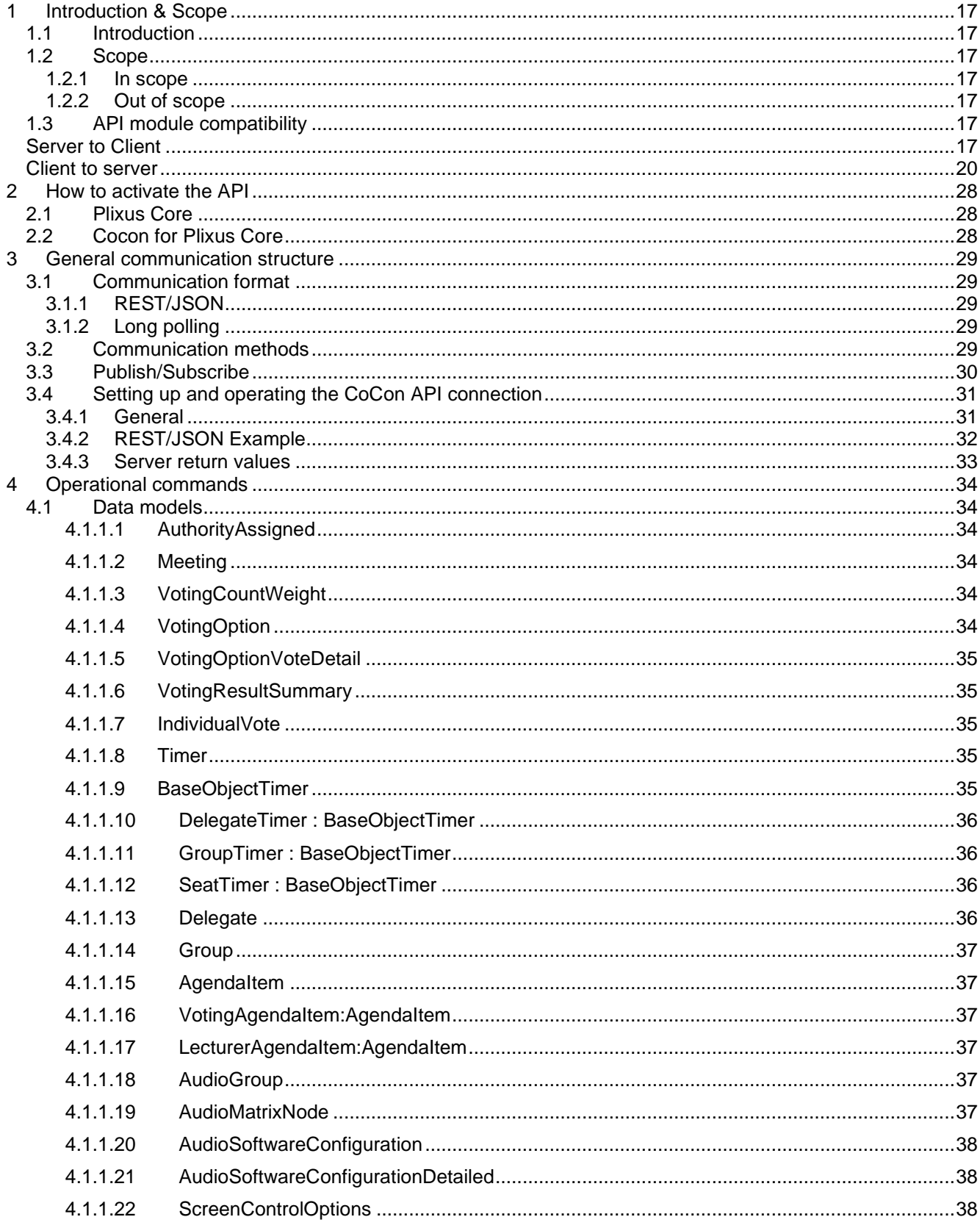

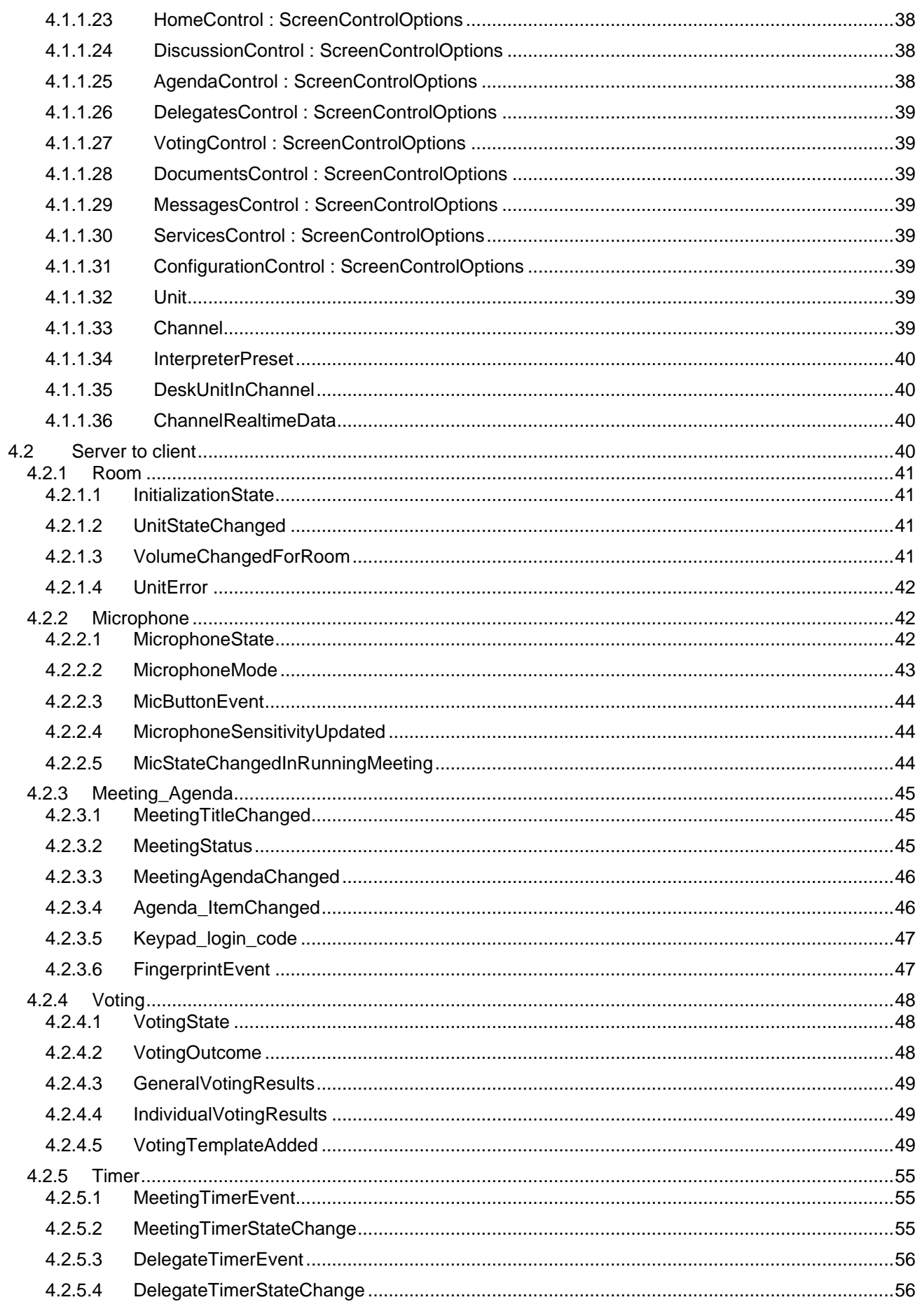

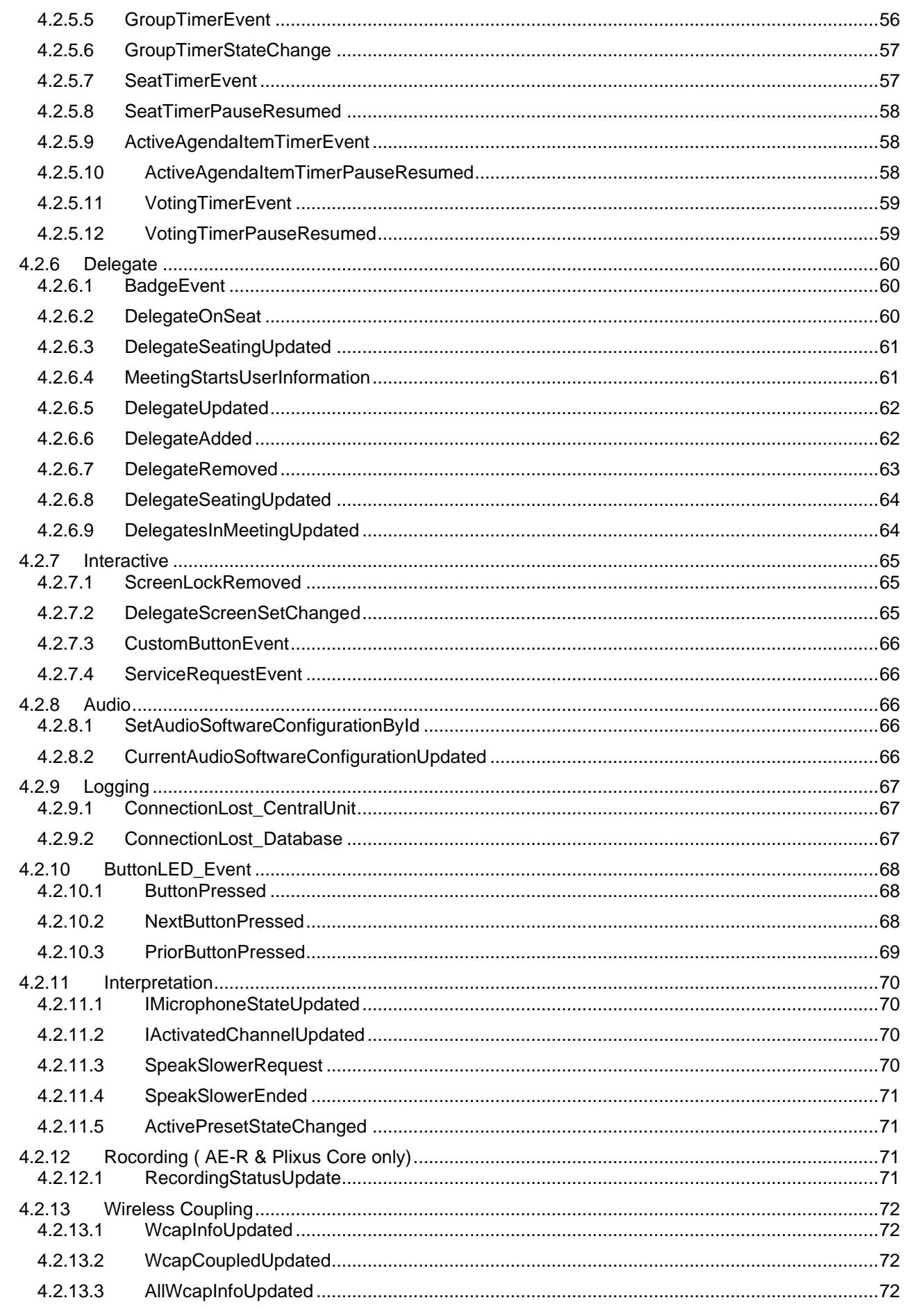

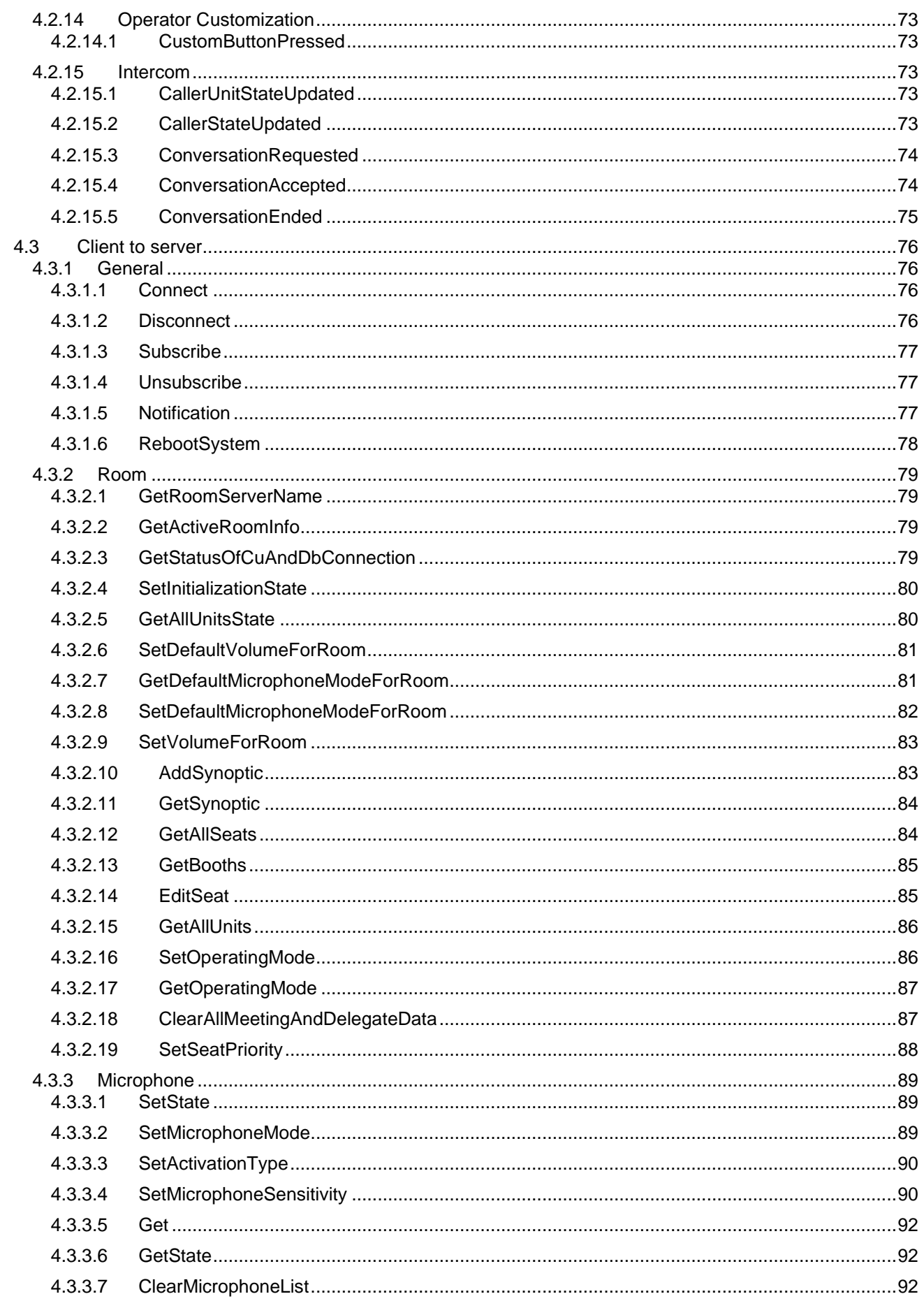

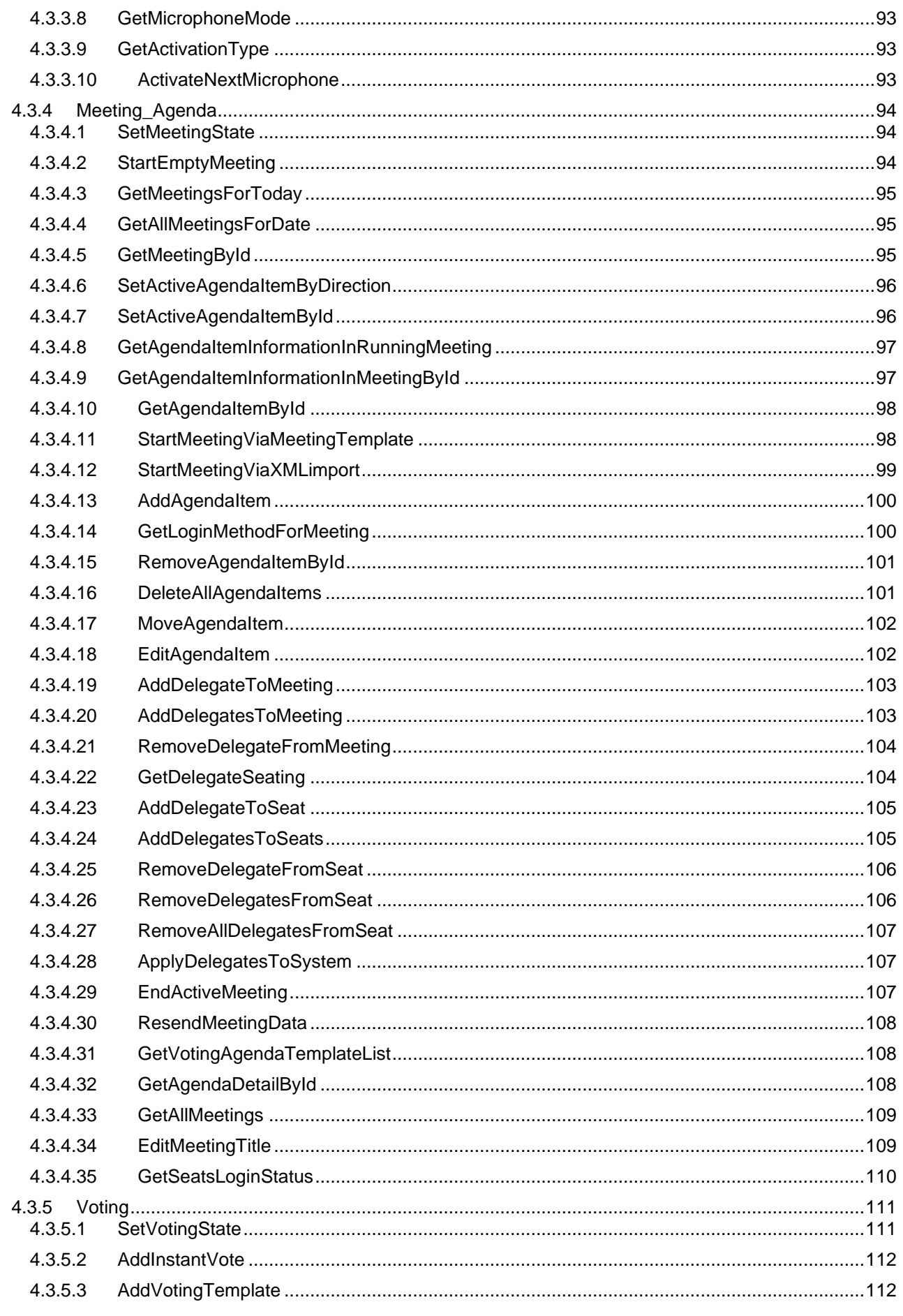

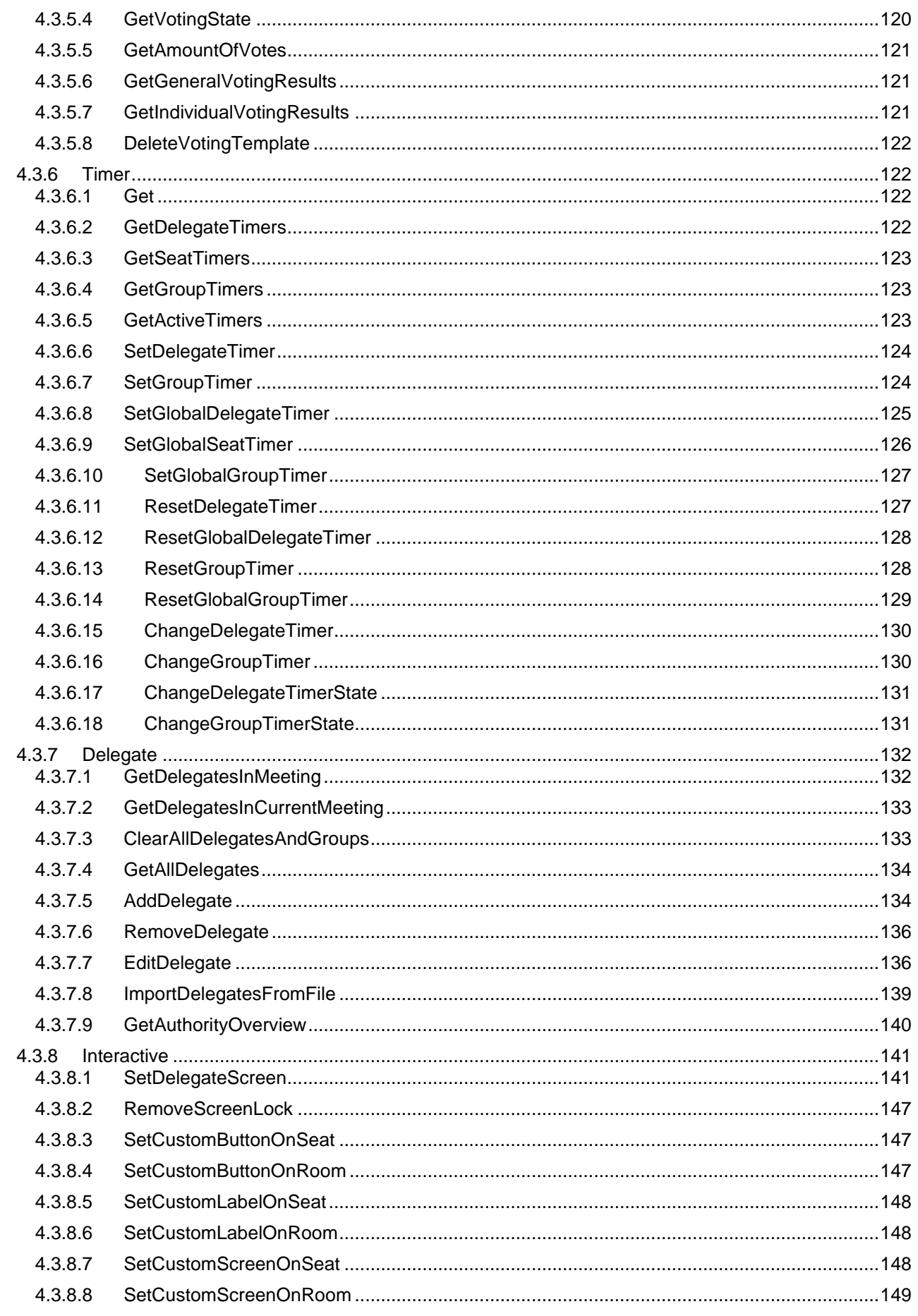

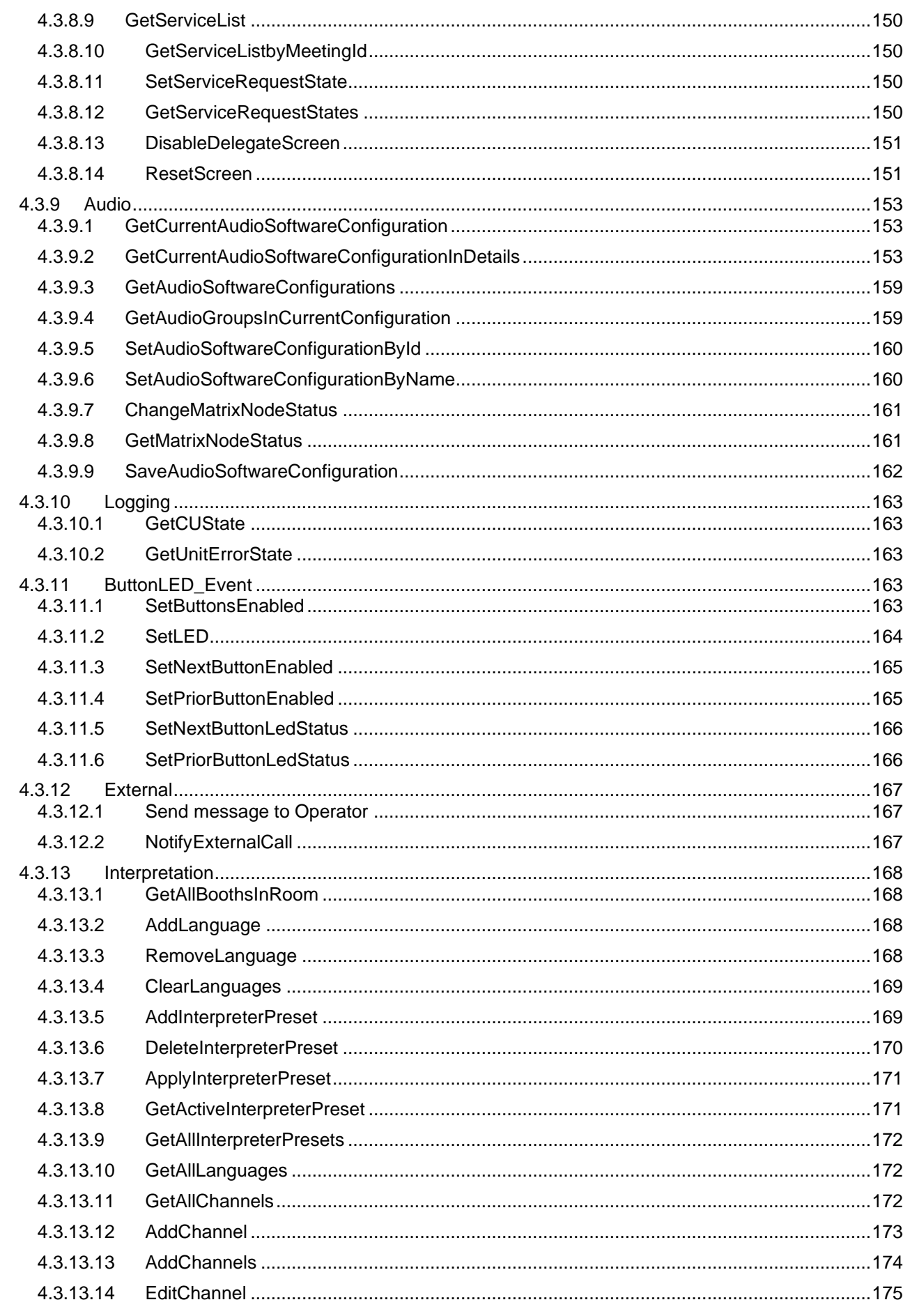

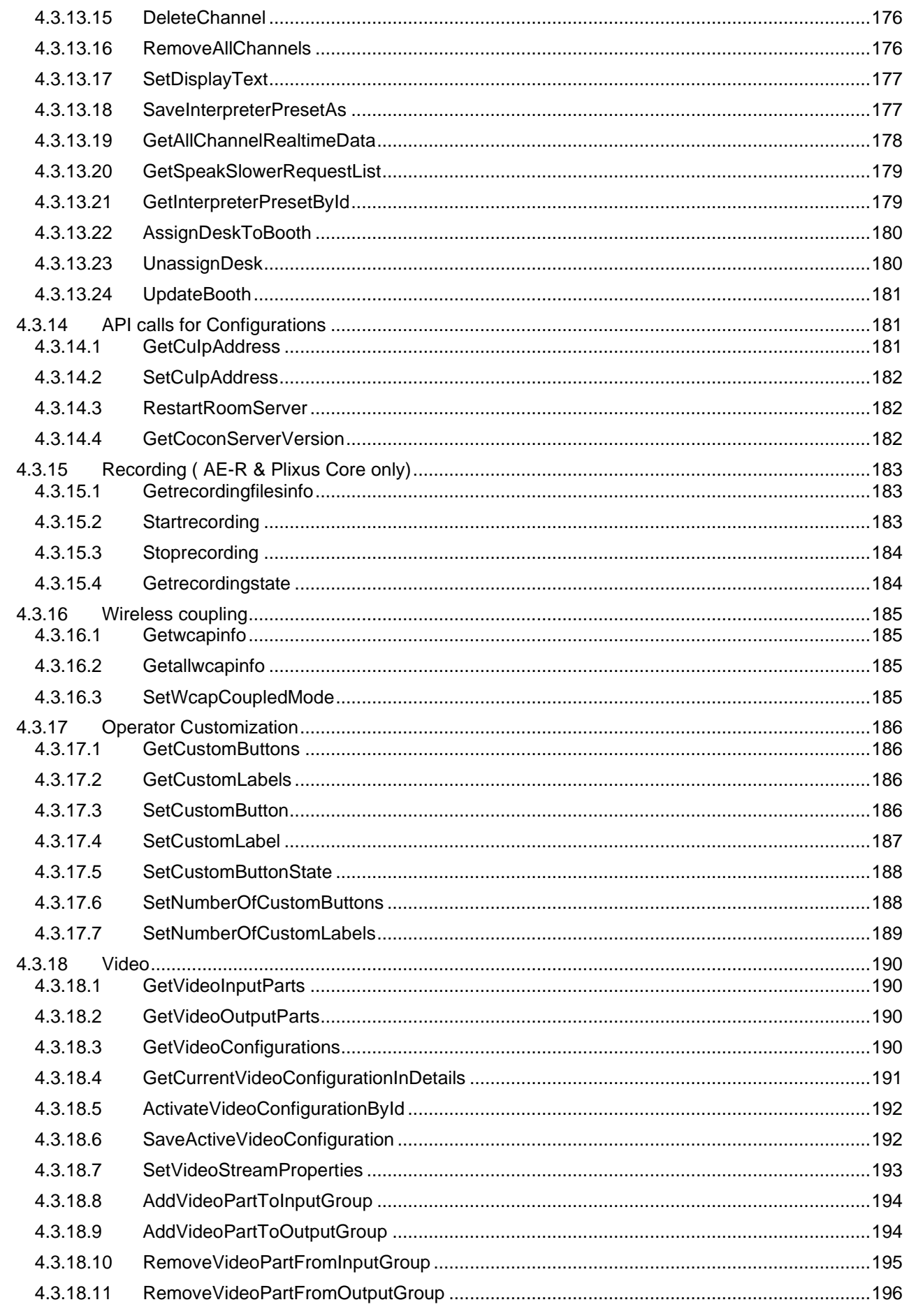

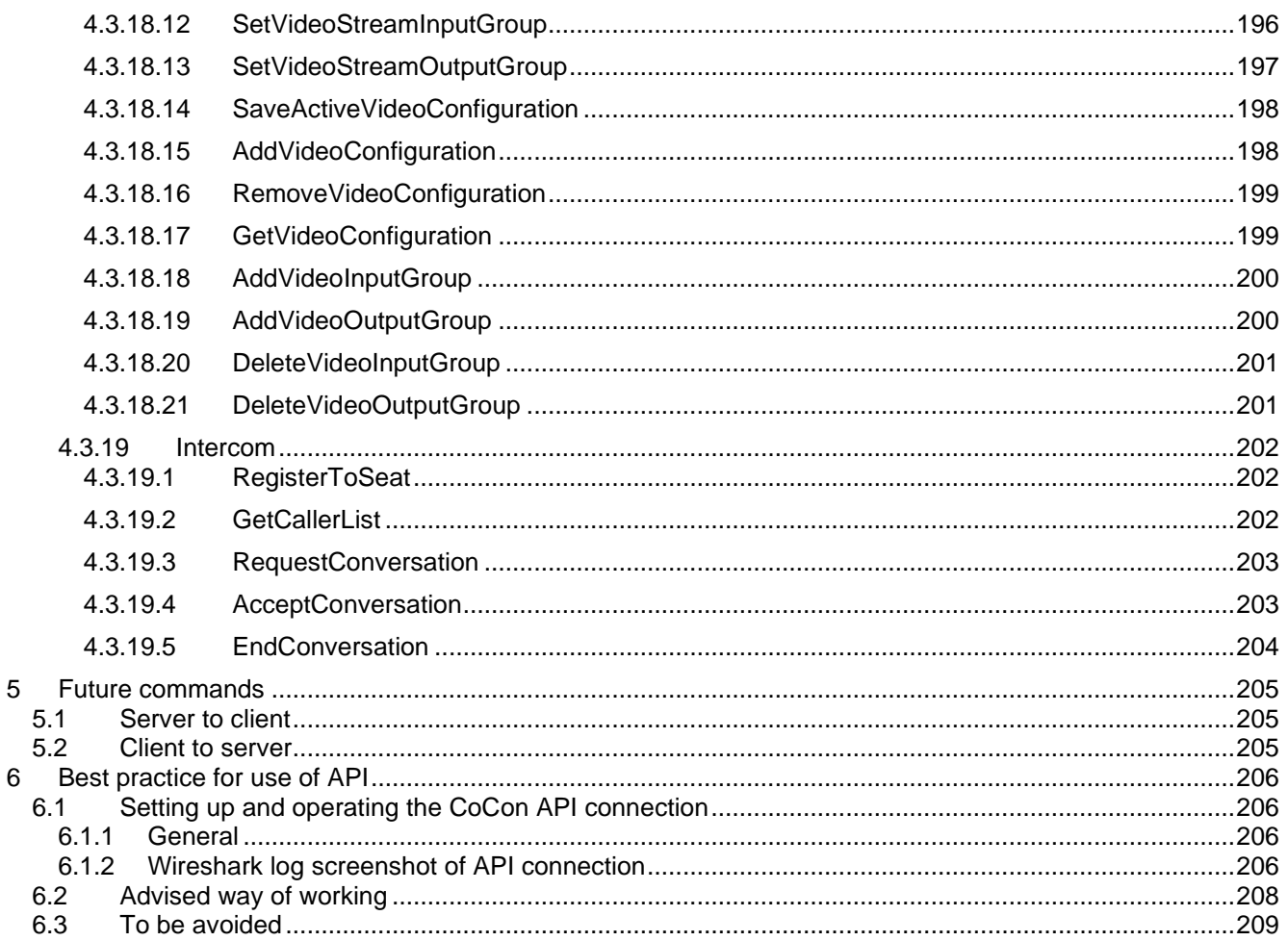

**List of figures**

#### **No table of figures entries found.**

**List of tables**

#### **No table of figures entries found.**

**Terminology**

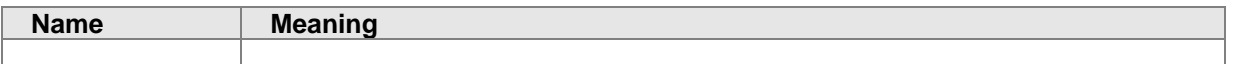

#### **References**

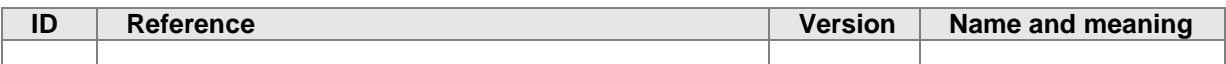

# <span id="page-16-0"></span>**1 Introduction & Scope**

## <span id="page-16-1"></span>*1.1 Introduction*

This document contains the description of the API (Application Programmers' Interface) of the CoCon Room Server. Through this API, CoCon offers two functionalities:

- Publication of events that are happening in the conference room and software;
- External control of the conference room and software.

# <span id="page-16-2"></span>*1.2 Scope*

#### <span id="page-16-3"></span>**1.2.1 In scope**

The current version of the document targets one technology that is used for the API. This is REST (Representational State Transfer) with JSON format.

<span id="page-16-4"></span>The general working of this system is described and the commands are defined and shown with examples.

#### **1.2.2 Out of scope**

- Other technologies than REST/JSON.
- Other external points of access to the CoCon software and Televic Conference products in general.

## <span id="page-16-5"></span>*1.3 API module compatibility*

This table shows which API modules are available in the different systems.

<span id="page-16-6"></span>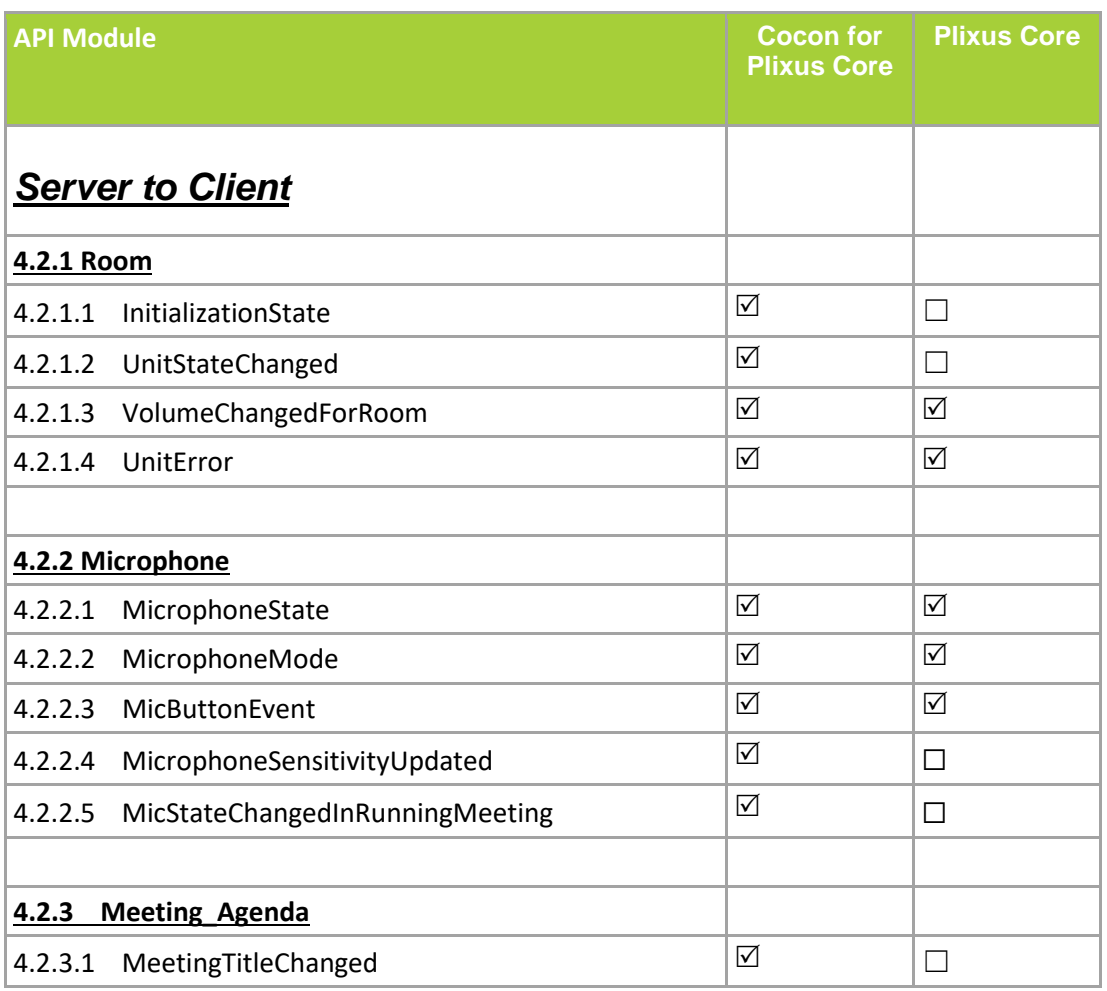

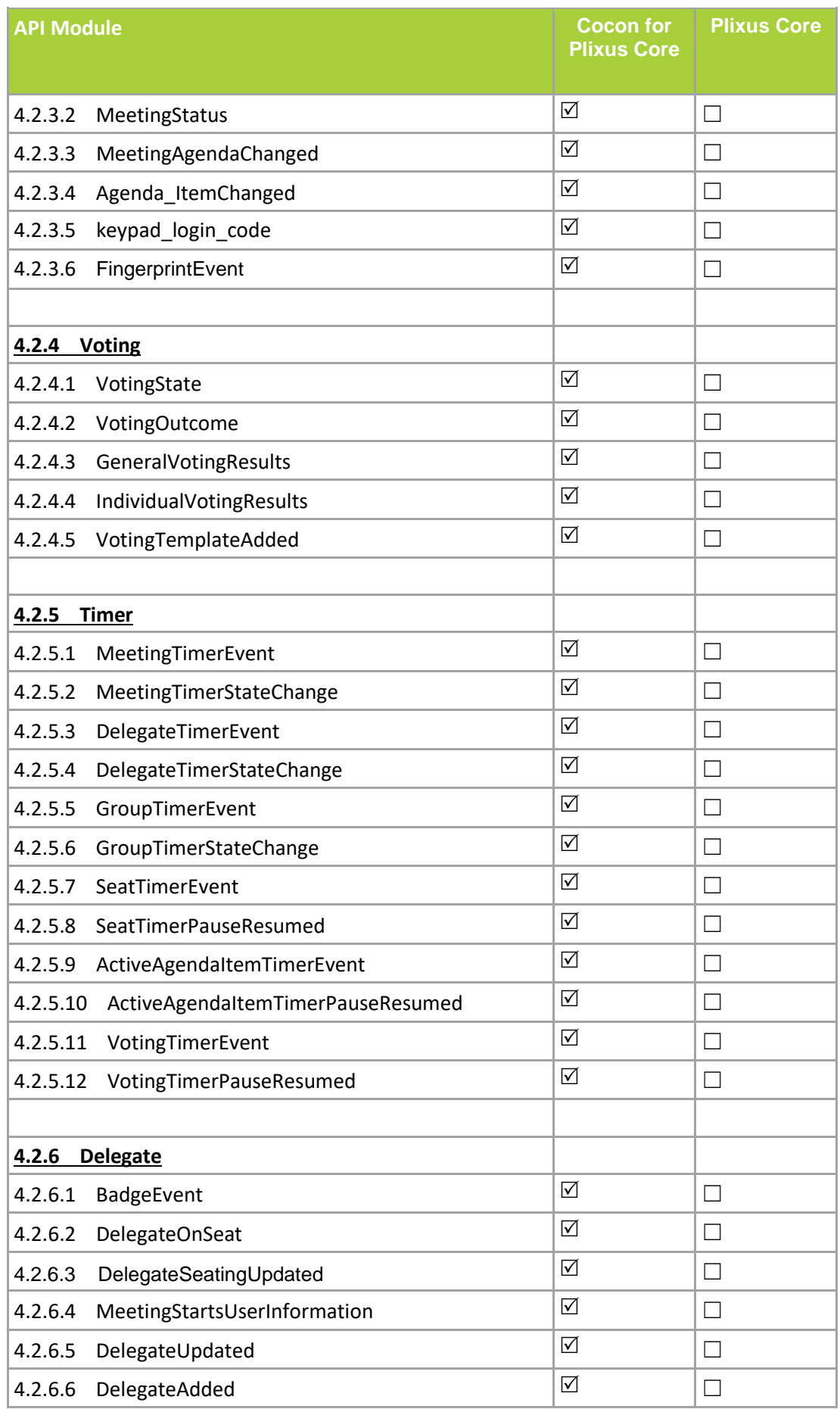

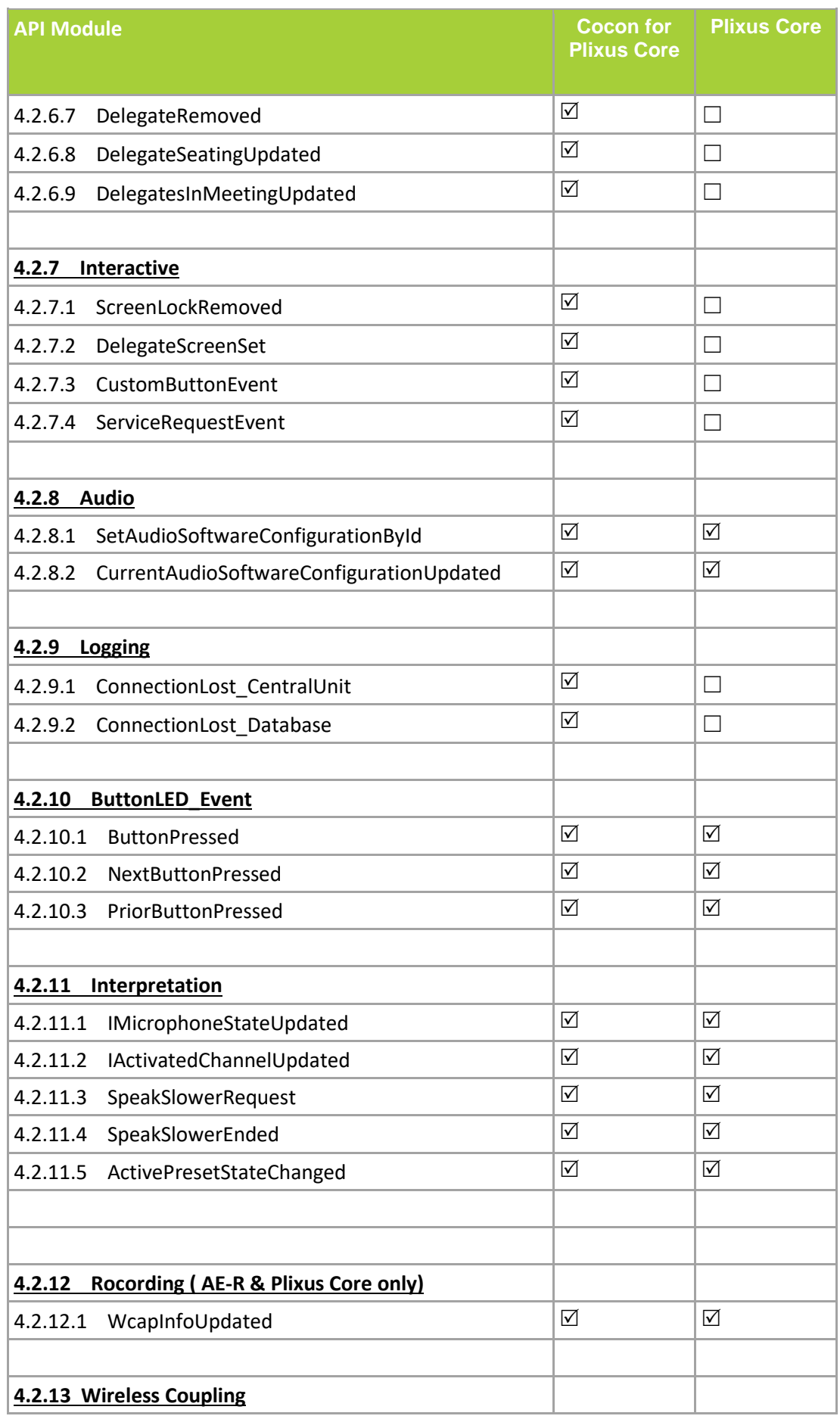

<span id="page-19-0"></span>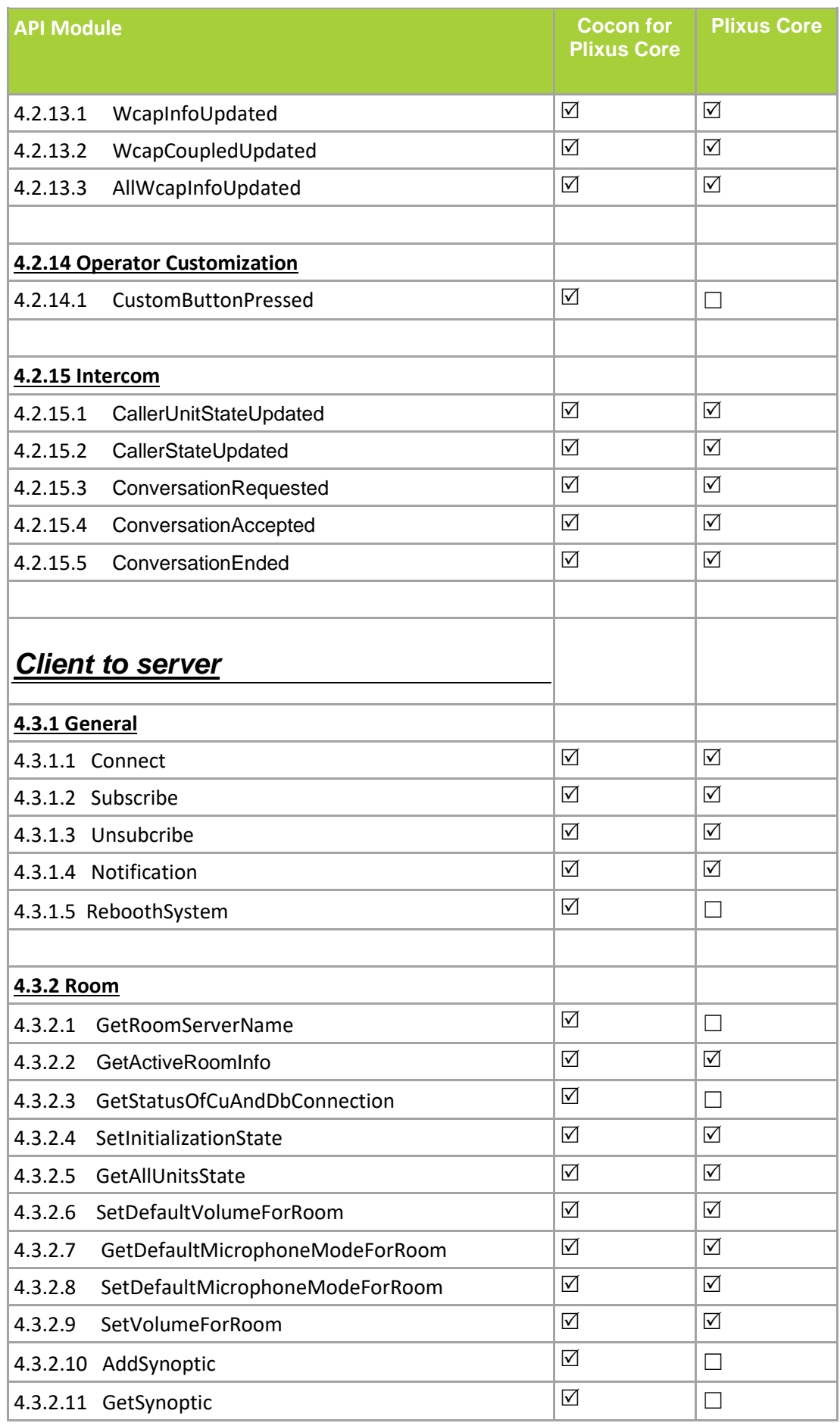

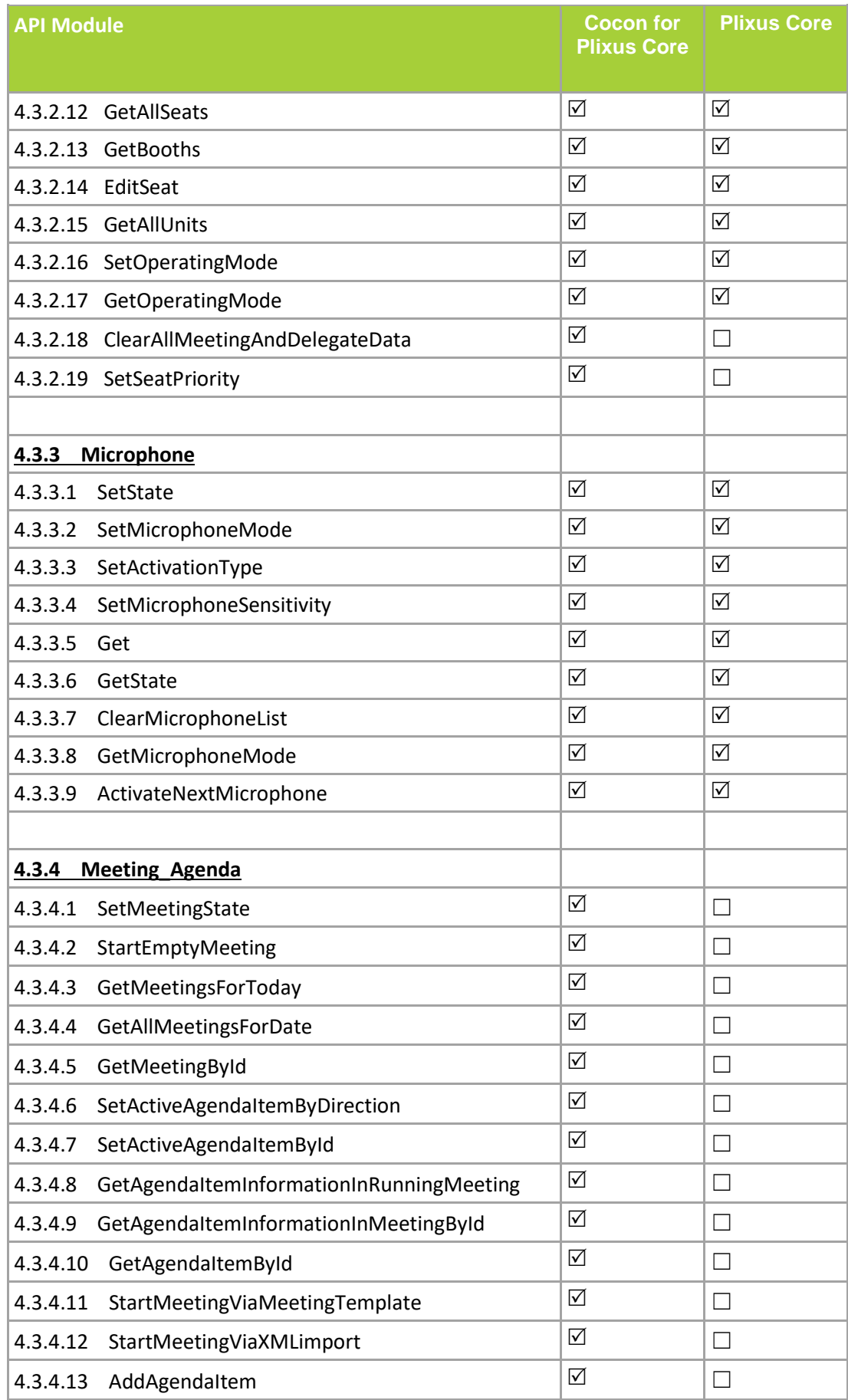

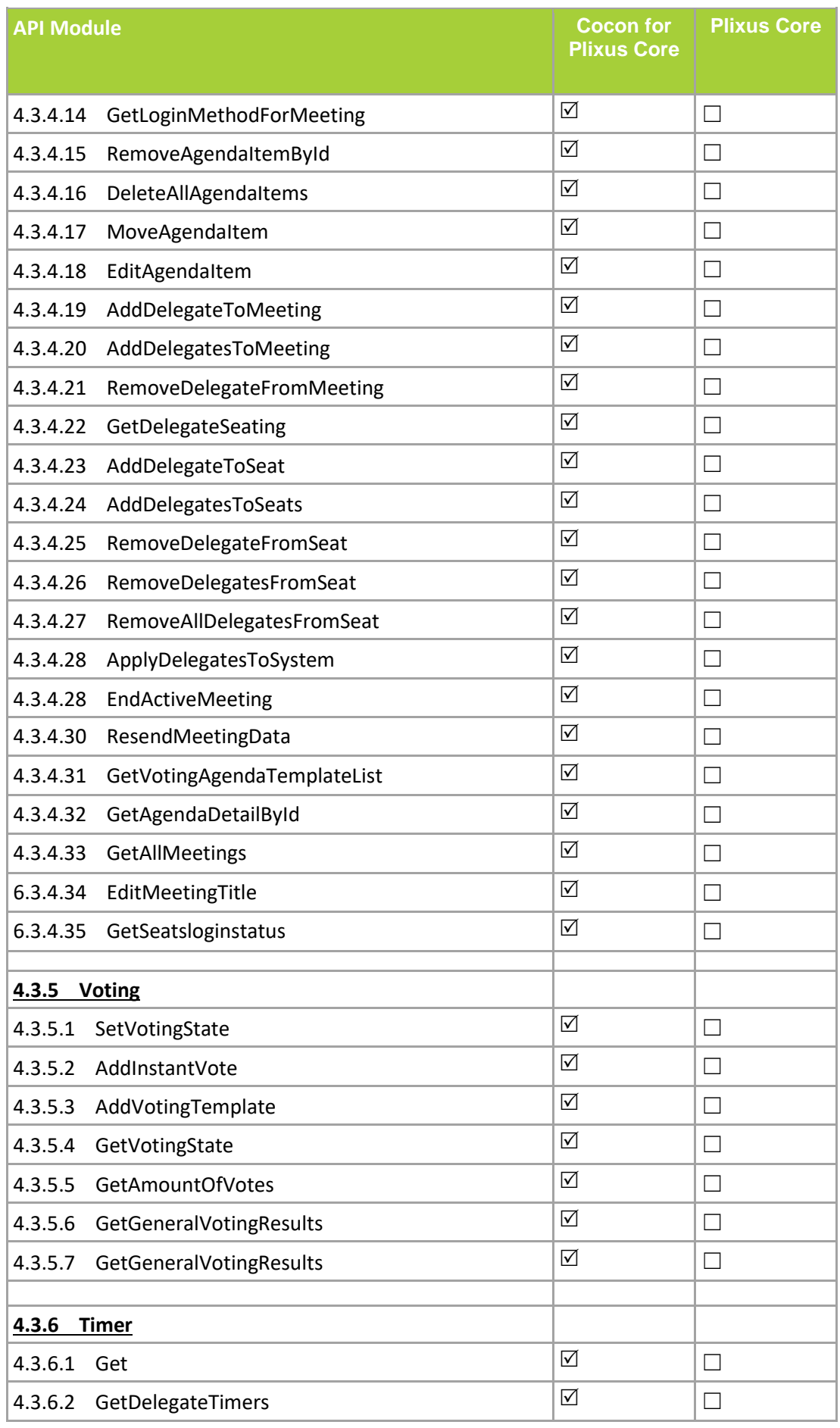

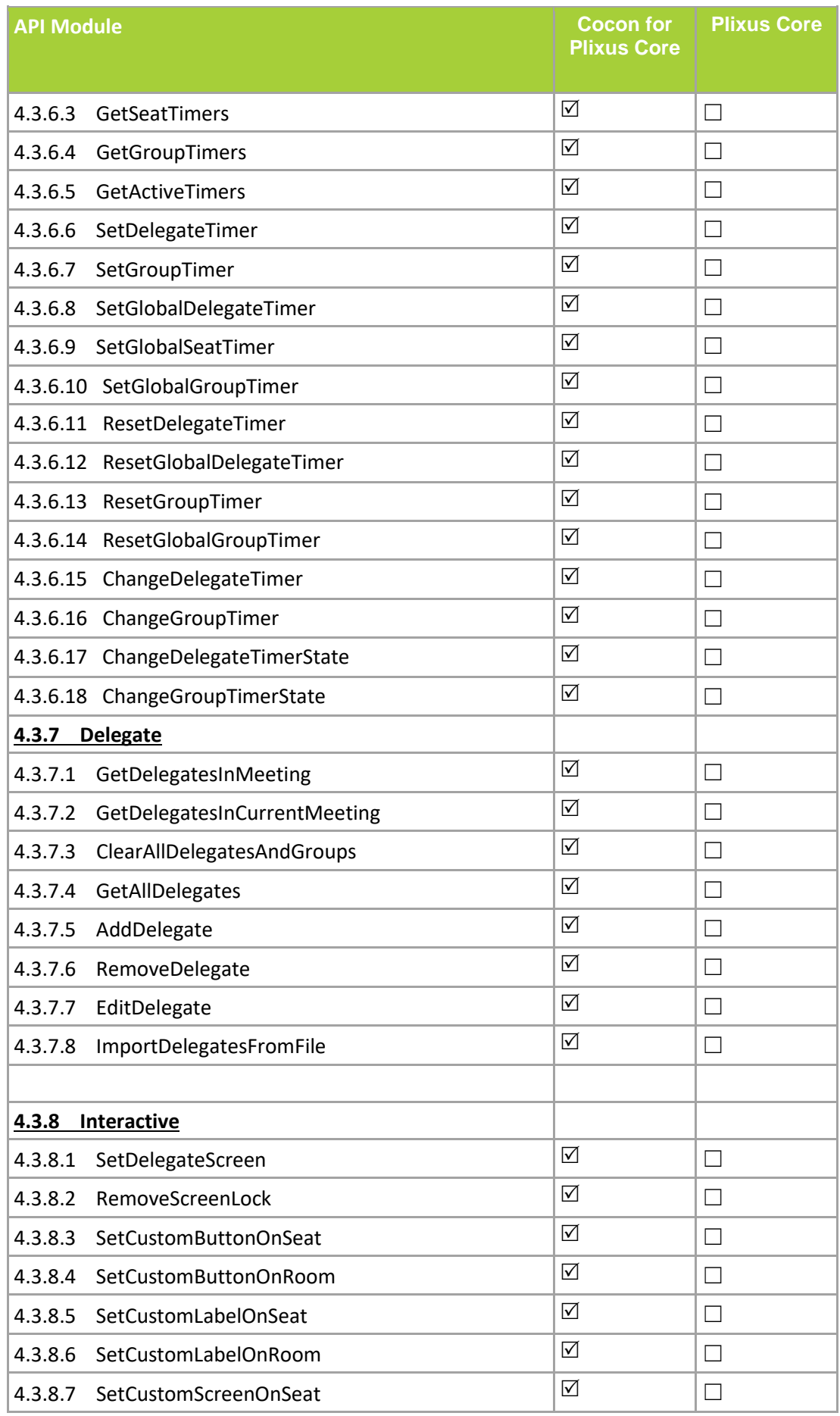

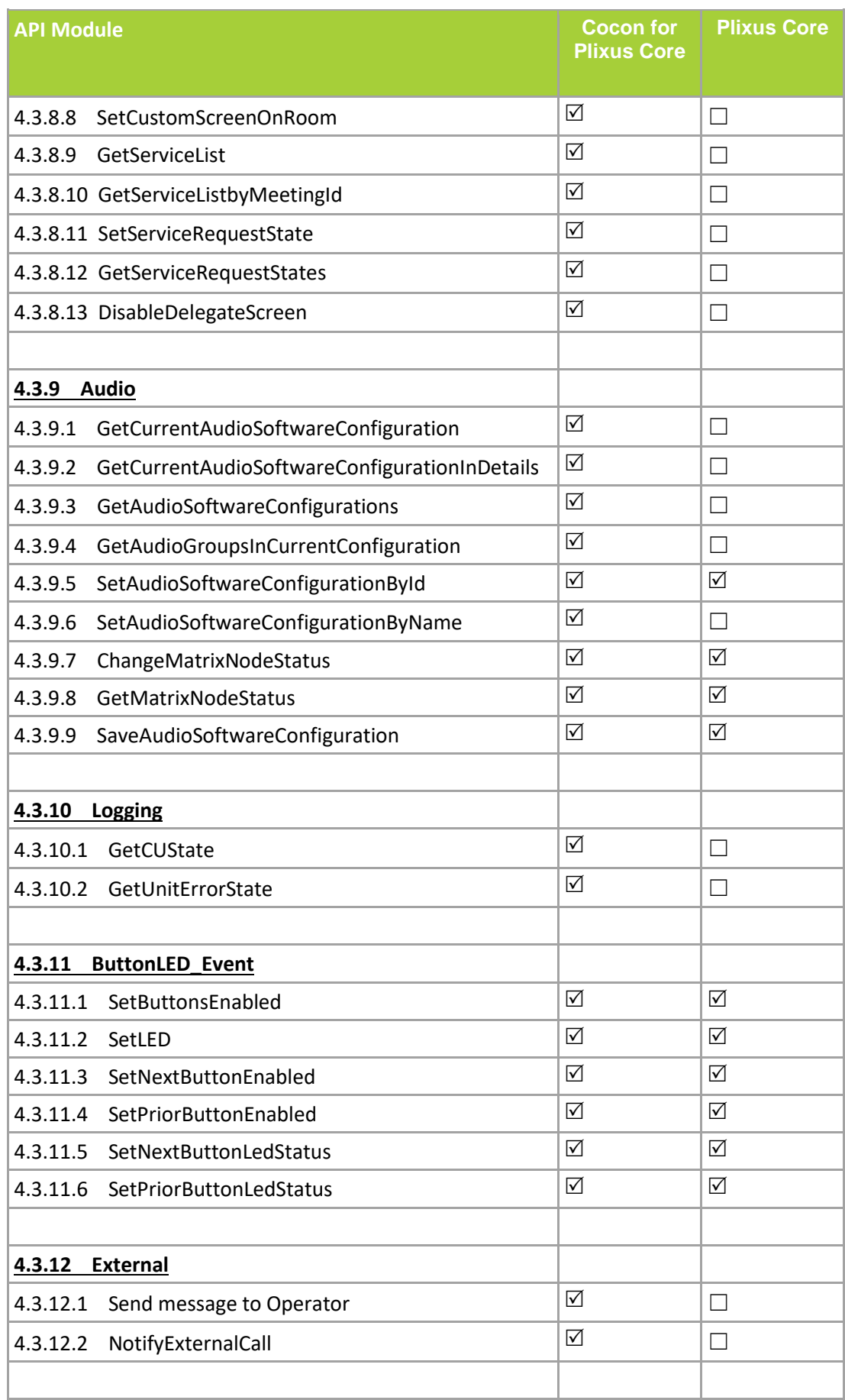

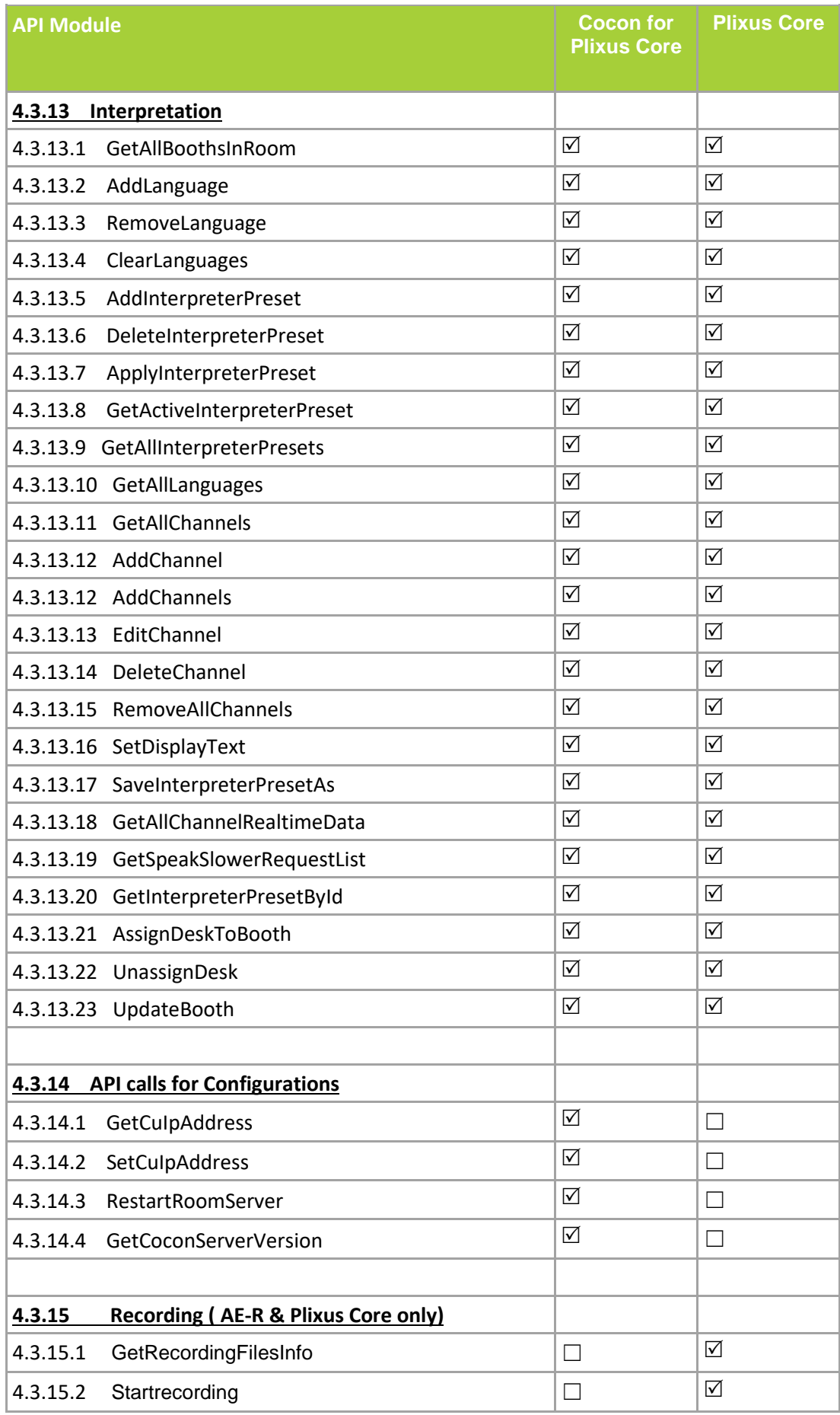

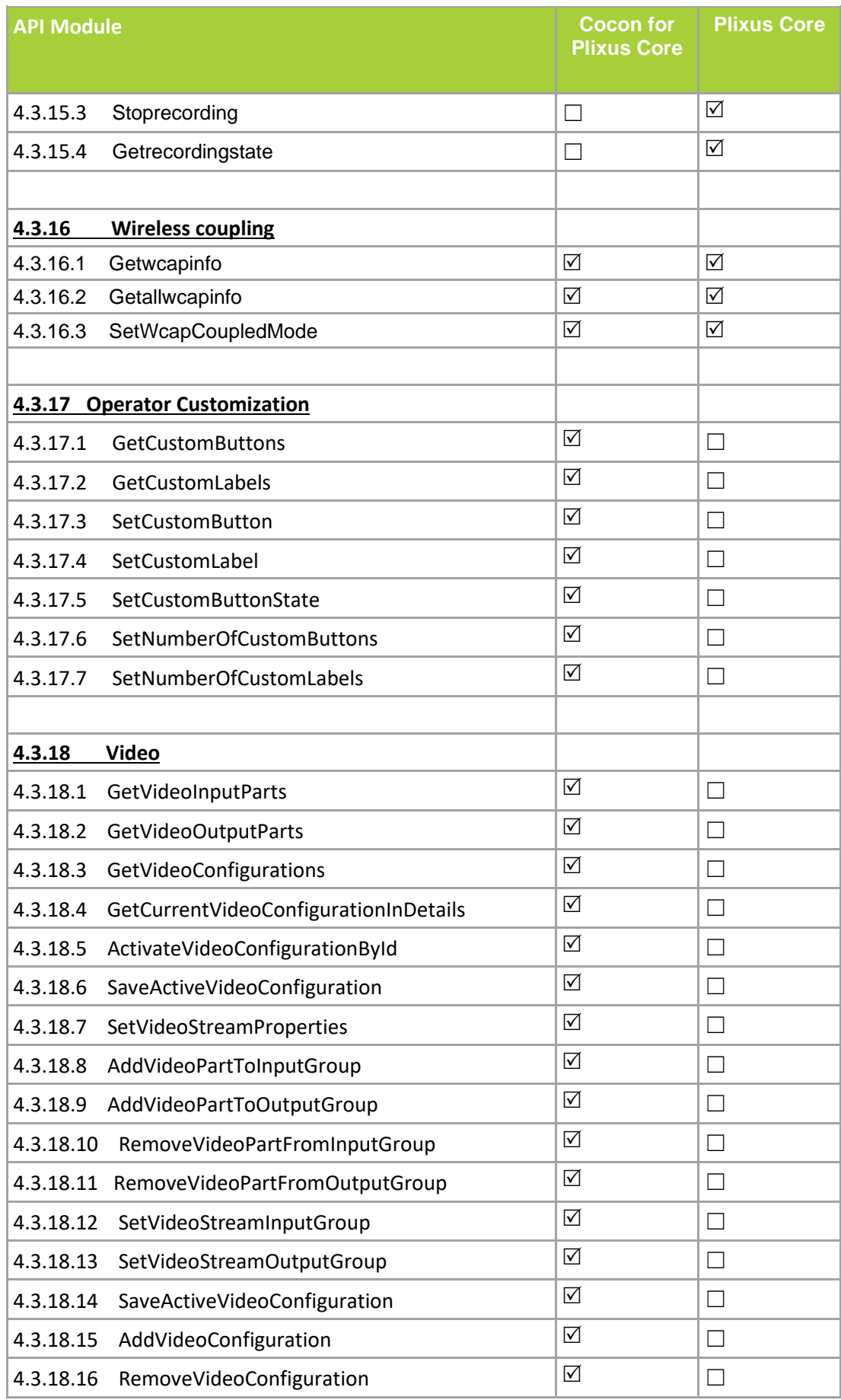

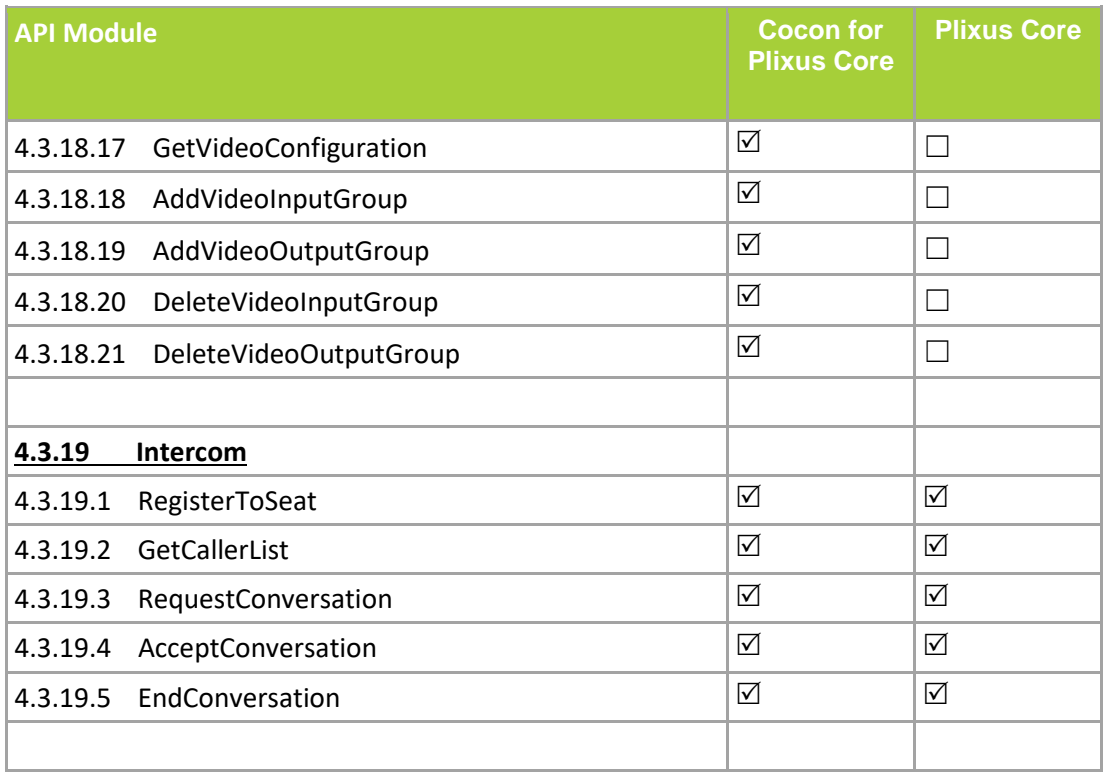

# <span id="page-27-0"></span>**2 How to activate the API**

# <span id="page-27-1"></span>*2.1 Plixus Core*

Plixus Core REST API can be enabled/disabled via the Plixus Engine webserver > Menu > Network

In that case API connection needs to be made directly to the Plixus Engine ip address - port 8990 and REST API needs to be enabled on the Plixus webserver

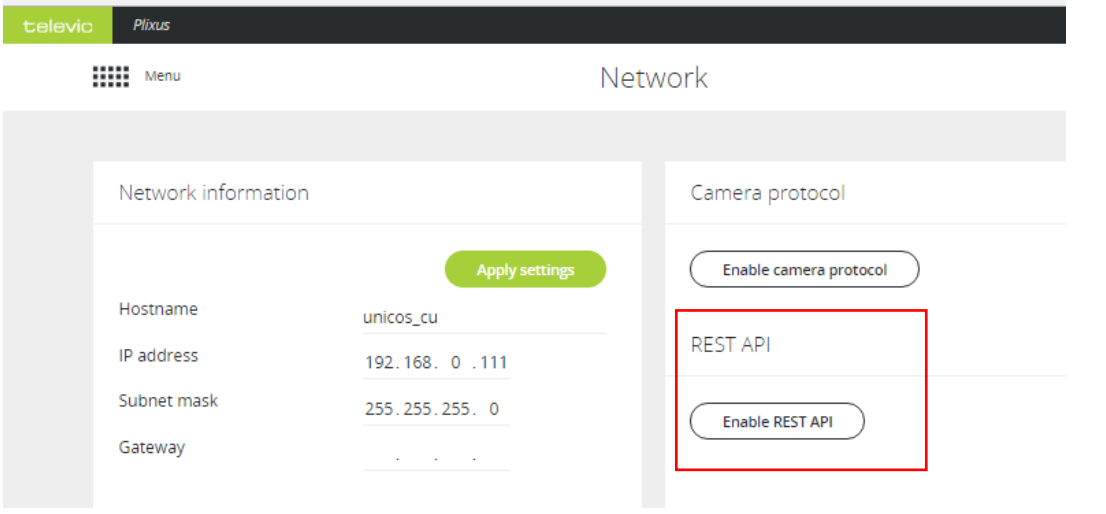

## <span id="page-27-2"></span>*2.2 Cocon for Plixus Core*

In that case API connection needs to be made to the Cocon server ip address – port 8990 , API needs to be enabled in the Cocon server configuration wizard

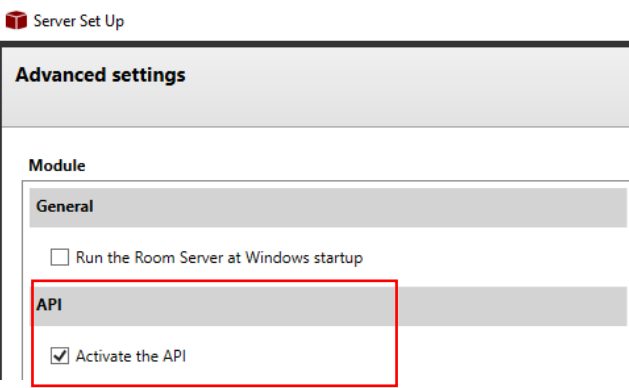

# <span id="page-28-0"></span>**3 General communication structure**

## <span id="page-28-1"></span>*3.1 Communication format*

#### <span id="page-28-2"></span>**3.1.1 REST/JSON**

The technology being used for the CoCon API is REST (Representational State Transfer) with the JSON (JavaScript Object Notation) used. More information can be found at: [http://en.wikipedia.org/wiki/Representational\\_state\\_transfer](http://en.wikipedia.org/wiki/Representational_state_transfer) <http://en.wikipedia.org/wiki/Json>

#### <span id="page-28-3"></span>**3.1.2 Long polling**

Since REST is a framework that does not natively allow to send messages from the server-side to the clientside, the CoCon API uses long polling to make sure that these messages can be sent. This means that a connection between client and server is kept open for a longer period of time. Over this connection, the server can then send information when and if it is available. See also the figure below:

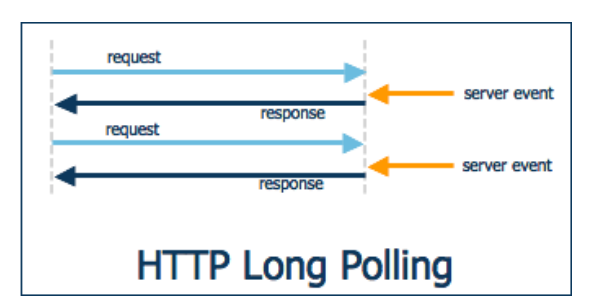

### <span id="page-28-4"></span>*3.2 Communication methods*

Different Plixus setups are available. Depending on the Plixus system you have installed different use cases of the API are possible:

• **CoCon for Plixus Core**: this is the CoCon software specifically designed to work with Plixus Core. Also in this case the API will connect to the room server.

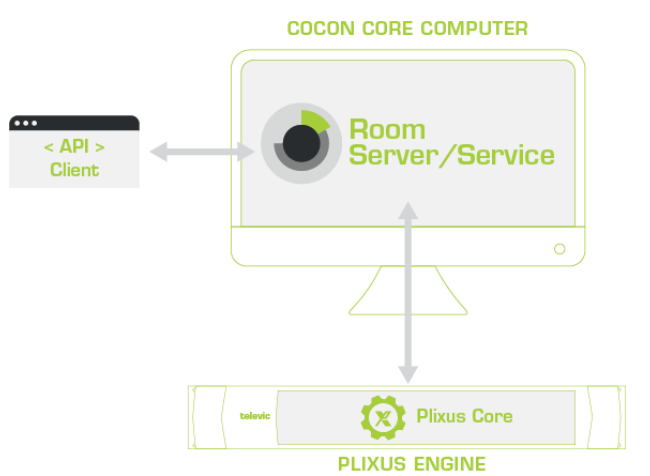

**Plixus Core**: in this system part of the conference logic resides in the engine (such as initialization and audio settings). Configuration of these features goes through a web server (which navigates to the IP address of the engine). In this case the API connects to the Plixus engine.

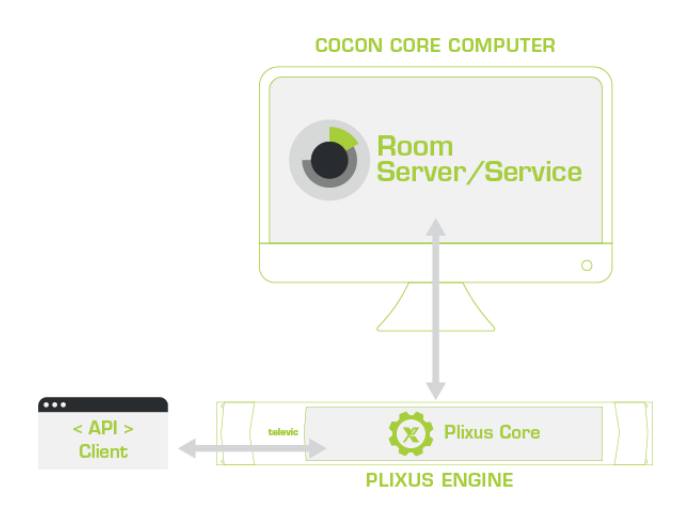

**Note**:

• The Plixus Core API is a subset of the Cocon Core API. Only a limited set of modules is possible with the Plixus Core API. At the beginning of this document you can find an exhaustive list of all API modules together with the system that supports it.

# <span id="page-29-0"></span>*3.3 Publish/Subscribe*

The CoCon API uses a Publish/Subscribe mechanism. This means that external clients who connect to the API can choose of which events they are being informed.

As can be seen below, there are commands contained in the API to subscribe or unsubscribe from each of the "Models". Each model contains a certain set of functionality in relation to the conference room and software. The currently available models are:

- **Room:** This module publish all necessary events for Room Initialization, Volume change, unit state.
- **Microphone**: this includes all events relating to microphone state change (on, off, in request) and changes of the microphone mode.
- **Meeting Agenda**: this model contains all events with relation to the meeting (start, stop, pause, title change) and the agenda control in the meeting (next, previous, …)
- **Voting**: this model will publish all information with regard to voting. This can be voting start, stop, pause, resume as well as individual and global voting results (if and when available).
- **Timer**: this model will publish all information about timers
- **Delegate**: this model contains all information about delegates in the meeting: detailed information, badge events,
- **Interactive:** this model allows controlling interactive meeting sessions. This is only applicable for the Televic uniCOS (PlixUs) CU and system.
- **Audio :** N/A
- **Logging:** This model will publish all status of connection between CoCon server and Database, Broken unit status and CU status.
- **ButtonLED\_Event**: this model allows to listen to button events on the delegate units and set LEDs accordingly.

Some remarks specifically for this model:

- o The order to use the commands is typically the following:
	- "SetButtonsEnabled" to enable one or more buttons (section [4.3.11.1\)](#page-162-4).
	- Listen to the events "ButtonPressed", which mean that a button was pressed on a unit (section [4.2.10.1\)](#page-67-1).
	- Control the LEDs on the unit using the command "SetLED" (section [0\)](#page-163-1).
- o **Note that CoCon does not guarantee that button events will always be sent out or set LEDs always responded upon. This is because in certain phases of operation (most notably voting sessions), the buttons and LEDs are used by CoCon for voting functionality.**
- o When a voting session is active, the buttons and LEDs are controlled by CoCon, and cannot be controlled externally by the API. This means that the ButtonLED\_Event commands and events can only be used or listened to if the VotingState is equal to "Clear". See section **Error! R eference source not found.** For the notification of this state to the API client.
- $\circ$  When the voting session is ended, the buttons that were enabled before the voting session, by the ButtonLED\_Event commands, are again enabled. However, the LED state is not restored. Keeping track of LED-state and re-setting this state is the responsibility of the API client.
- $\circ$  The functionality of this model depends heavily on the type of CU (Central Unit) and/or DU (Delegate Unit) to which CoCon is connected.
- **External:** This module send event for special button pressed by chairmen units.
- **Interpretation:** This module sent all the necessary events related to Interpretation.
- **Intercom:** This module sends the events related to Intercom communication.

#### **Note the following:**

- Upon connection, clients are by default subscribed to almost ALL models. If some information is not useful for the client in question, he can send commands to unsubscribe from certain of these models (see below for the Unsubscribe command).
- Default events for module "ButtonLED\_Event" will NOT be received, since these events are 'blacklisted'. One will need to explicit subscribe to the "ButtonLED\_Event" module.
- Clients can send commands to the CoCon API, independently from the models to which they are described. This means for example: a client who is NOT subscribed to the Microphone model CAN send a command to turn on a microphone, but will NOT be notified that the microphone has been turned.

This means that the API client needs to judiciously select the models to which it will subscribe and unsubscribe.

- Notification api call time-out :
	- o Response type 408 (intended to indicate time-outs)
	- o Time-out time of 30sec
	- o Response message : "Notification request timeout"
	- Invalid notification (invalid id or id which has expired) :
		- o Response type 400 (bad request) for expired or invalid id
		- o Make clinet id expired if ther is no request of get notification in 180sec.
		- o Response message
			- in case of expired session: "{"Notification" : "Error 400"}"
			- in case of invalid id: "{"Notification" : "Error 400"}"

# <span id="page-30-0"></span>*3.4 Setting up and operating the CoCon API connection*

#### <span id="page-30-1"></span>**3.4.1 General**

The CoCon API connection consists of a number of URI's (Uniform Resource Identifier) which are exchanged between the API client and the CoCon Server over a TCP/IP-connection.

In this document, it is assumed that the API Client and the CoCon Room Server are running on the same computer. This means that the URI's are using "localhost" as the target machine of the API-calls. Of course, if the CoCon Room Server is running on another machine and you are connecting to this machine, then you have to exchange "localhost" to the IP address or host name of the target machine.

Basically, the CoCon API uses two (or more) parallel HTTP-connections. These are the following:

- A "notification" connection that the client and Server keep open in case any information need to be transferred from the Server to the client.
- Any other connection that is used to transfer information from the client to the Server.

The notification connection should be initialized by the client, and is kept open by both sides. Then one of two things can happen:

- The Server has information to send to the client and uses the notification connection for this. The information is transferred and the connection is closed (as per the HTTP standard). After this, the client **needs to create a new notification connection**. The Server will guarantee that no information is lost during this short period where the client has no connection to the Server. Note that the new notification connection needs to be created within 60 seconds. If this does not happen, the Server will discard the client data.
- The HTTP-connection times out before the Server has any information to send to the client. At this point, the client **needs to create a new notification connection**. Again, the Server will guarantee that no information is lost.

#### <span id="page-31-0"></span>**3.4.2 REST/JSON Example**

This section contains an example of the creation and operation of the API connection to the CoCon Server using the REST/JSON format.

The first URI that has to be sent to the CoCon API is the Connect URI:

<http://localhost:8890/CoCon/Connect>

As a reply, the following JSON string will be sent back:

"{"Connect":true,"id":"3f5b8afe-6efb-4428-8762-e39d42a0762d"}"

The first parameter indicates that the connection has succeeded; the second parameter is the Id of this connection that has to be used when opening the notification connection. In order to open this notification connection, the following URI has to be sent to the Server:

<http://localhost:8890/CoCon/Notification/id=3f5b8afe-6efb-4428-8762-e39d42a0762d>

Now the notification connection is open and the Server can send updates to the client. This can for example be the following:

{"MicrophoneMode": {"Mode" :":"Operator" ; "MaxNrActive" : <MaxActiveMicNumber> }}

This is an update of the Microphone Mode that is currently being used in the conference software and room. As discussed above, the CoCon Server will send all applicable updates to the API clients that are subscribed to the model that the event falls under. By default, clients are subscribed to all models. Unsubscribing can be done by sending the following URI over the API:

[http://localhost:8890/CoCon/Unsubscribe/?Model=Logging&id=3f5b8afe-6efb-4428-8762](http://localhost:8890/CoCon/Unsubscribe/?Model=Logging&id=3f5b8afe-6efb-4428-8762-e39d42a0762d) [e39d42a0762d](http://localhost:8890/CoCon/Unsubscribe/?Model=Logging&id=3f5b8afe-6efb-4428-8762-e39d42a0762d)

This URI unsubscribes the current client from the Logging model. From this point onwards, no more events from the specified model will be sent to this API client.

When a microphone is activated, the following information will be sent over the notification connection:

{"MicrophoneState":{"Speakers":[1,5];"Requests":[7]}}

…which indicates that the microphones on seats 1 and 5 are on, and that the microphone on seat 7 is in request. After receiving this information, the client must re-open the notification connection.

The other way around, if the API client wants to activate a microphone, the following URI must be sent to the CoCon Server:

<http://localhost:8890/CoCon/Microphone/SetState/?State=On&SeatNr=9> …to turn on the microphone on seat 9.

#### <span id="page-32-0"></span>**3.4.3 Server return values**

Over-all feedback from the CoCon during the 3<sup>rd</sup> party API communication.

#### **Command request based on integer data type:**

>> 0: Command received successfully to CoCon server and handle.

 $>$  1: Command sends from 3<sup>rd</sup> party with in-correct parameter value / parameter list.

>> -1: Command received correctly on CoCon server but exception happen due to the abnormal value send by user.

#### **Command request based on the string data type:**

Server returns data when command successful handled. Server returns hint information for the unhandled command.

# <span id="page-33-0"></span>**4 Operational commands**

This chapter contains the description of all commands making up the API. Note that the format has been kept general.

# <span id="page-33-1"></span>*4.1 Data models*

These models will be used to exchange information from and to the CoCon API.

#### <span id="page-33-2"></span>**4.1.1.1 AuthorityAssigned**

This represents authority present voted, and register in the voting Properties:

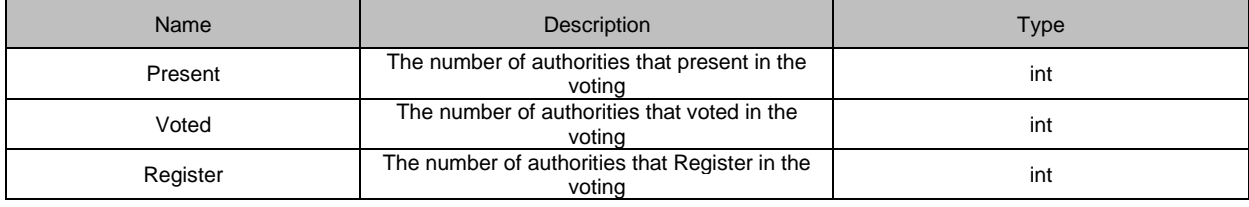

#### <span id="page-33-3"></span>**4.1.1.2 Meeting**

#### Data model that represents meeting object Properties:

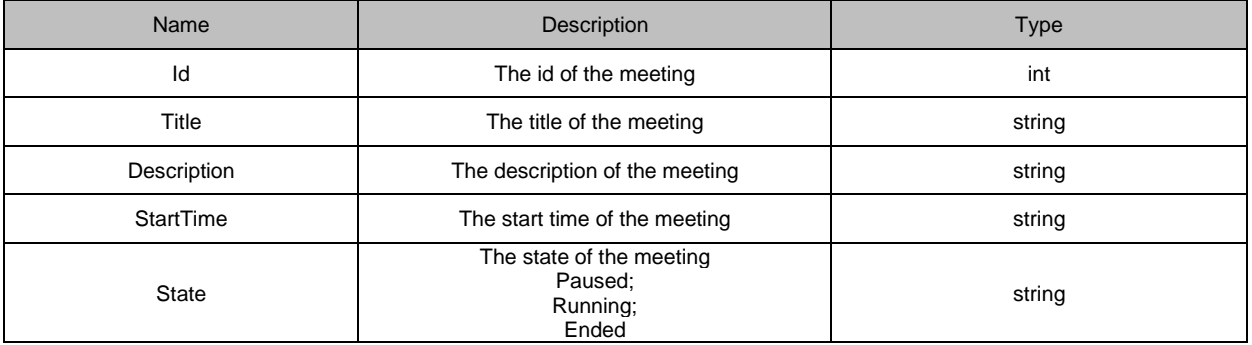

#### <span id="page-33-4"></span>**4.1.1.3 VotingCountWeight**

Data model that represents the voting count and weight pair

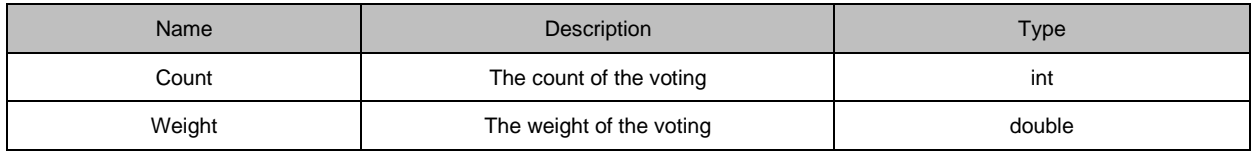

#### <span id="page-33-5"></span>**4.1.1.4 VotingOption**

Data model that represents the voting option

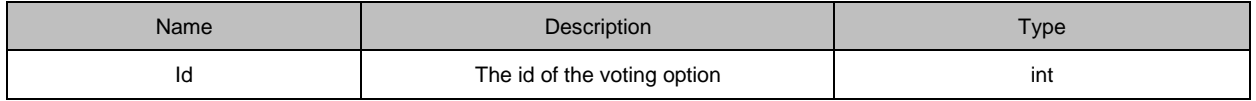

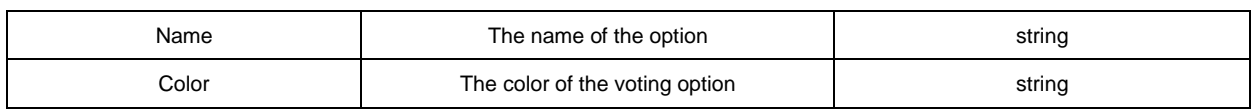

#### <span id="page-34-0"></span>**4.1.1.5 VotingOptionVoteDetail**

Data model that represents the votingCountWeight of the voting option

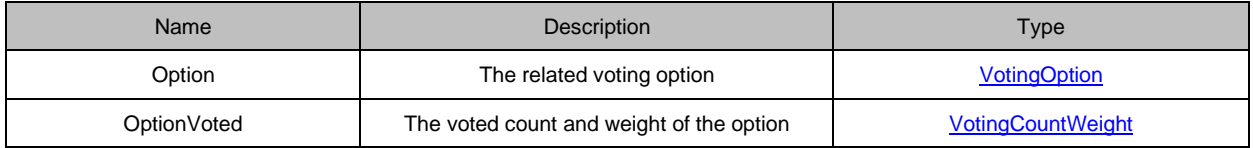

#### <span id="page-34-1"></span>**4.1.1.6 VotingResultSummary**

Data model that represents the summary result of the voting

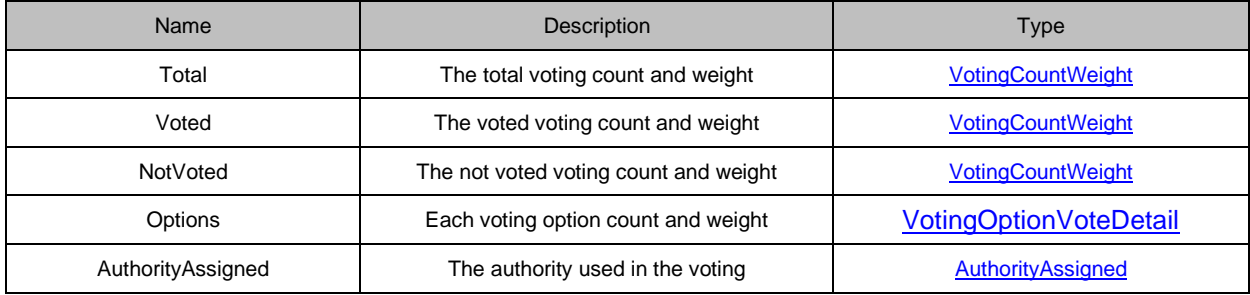

#### <span id="page-34-2"></span>**4.1.1.7 IndividualVote**

Data model that represents the summary result of the voting

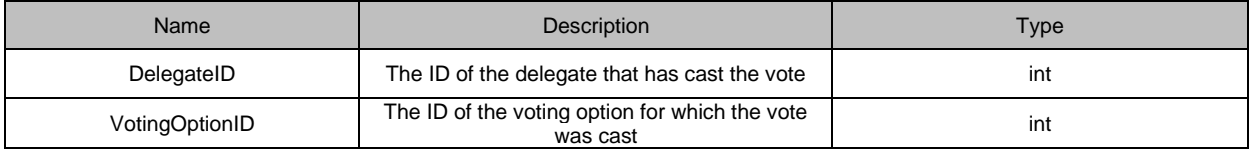

#### <span id="page-34-3"></span>**4.1.1.8 Timer**

Data model that represents the timer

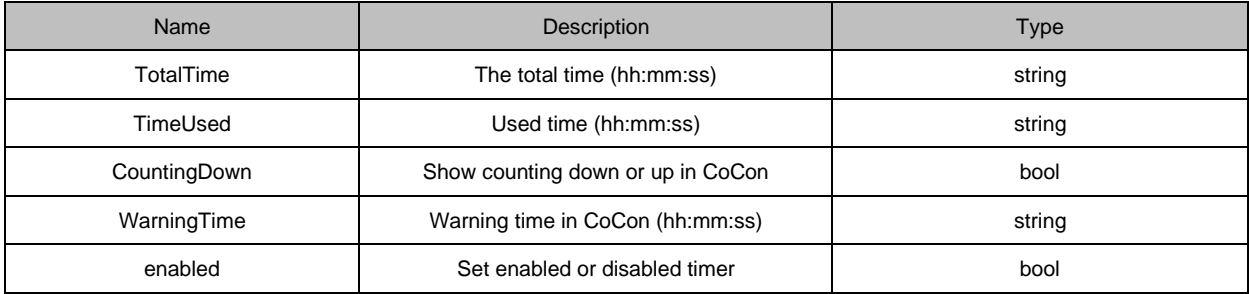

#### <span id="page-34-4"></span>**4.1.1.9 BaseObjectTimer**

Data model that represents the object's timer

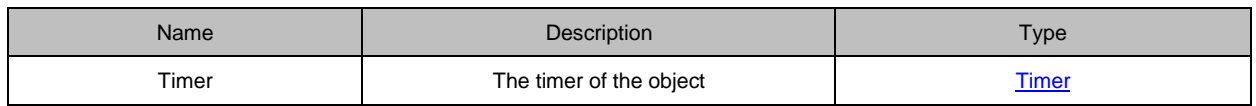

#### <span id="page-35-0"></span>**4.1.1.10 DelegateTimer : BaseObjectTimer**

Data model that represents the delegate's timer

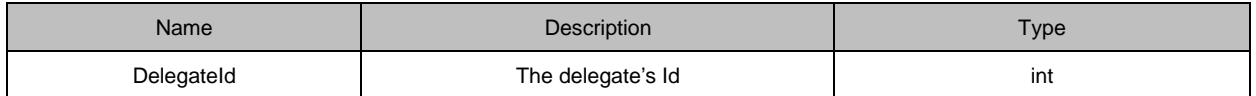

#### <span id="page-35-1"></span>**4.1.1.11 GroupTimer : BaseObjectTimer**

Data model that represents the group's timer

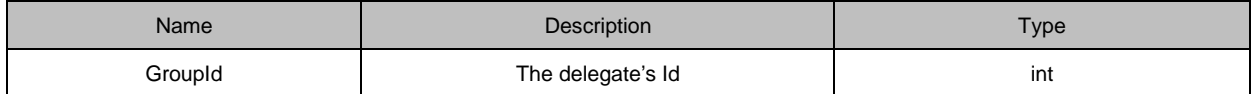

#### <span id="page-35-2"></span>**4.1.1.12 SeatTimer : BaseObjectTimer**

Data model that represents the timer of the seat

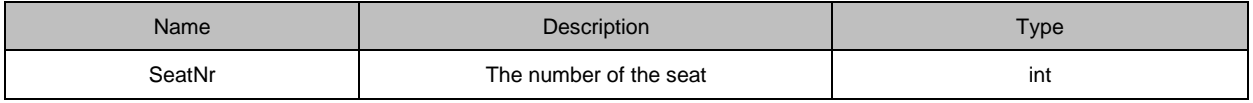

#### <span id="page-35-3"></span>**4.1.1.13 Delegate**

Data model that represents the delegate

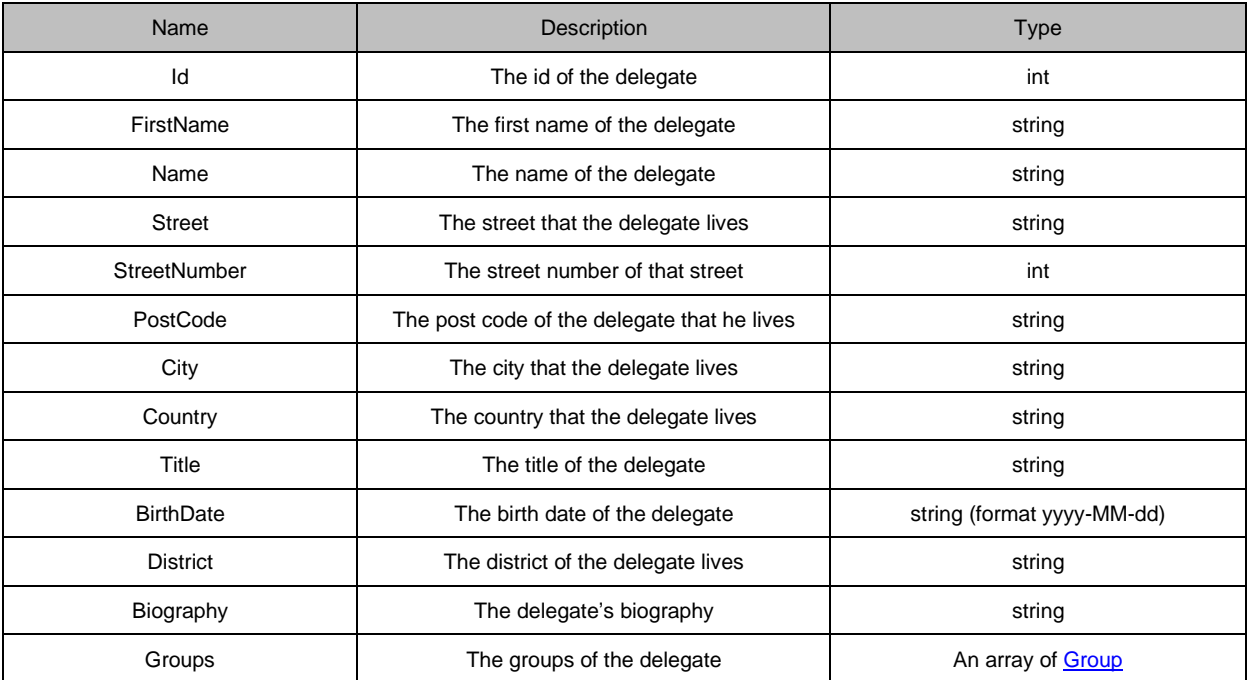
## **4.1.1.14 Group**

Data model that represents the group

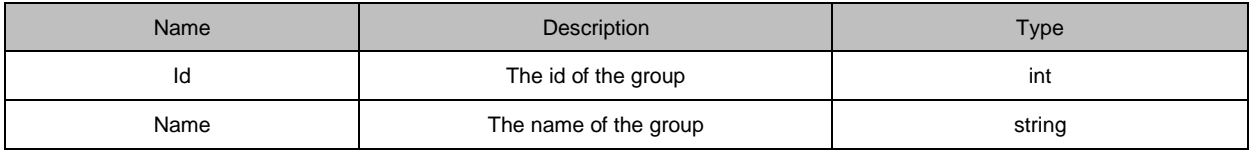

# **4.1.1.15 AgendaItem**

Data model that represents the agenda item

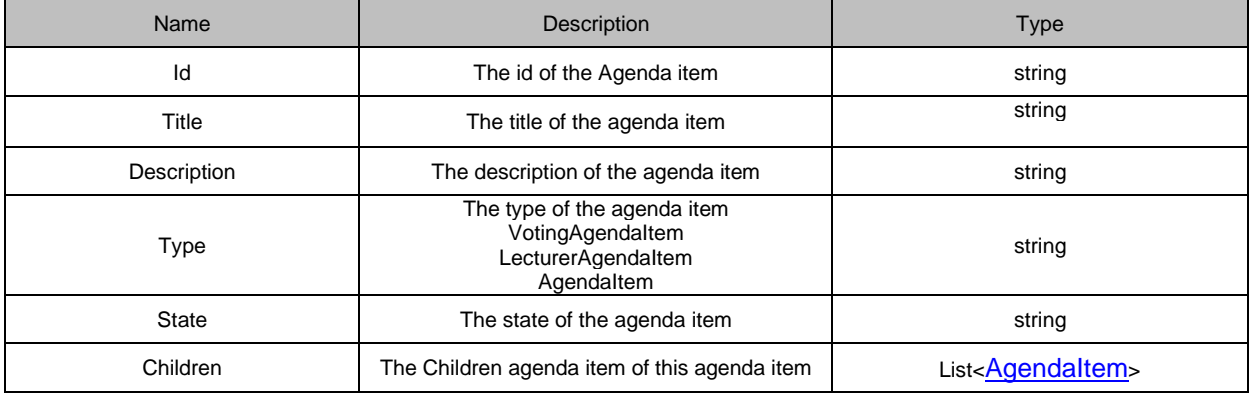

## **4.1.1.16 VotingAgendaItem:AgendaItem**

Data model that represent the voting agenda item

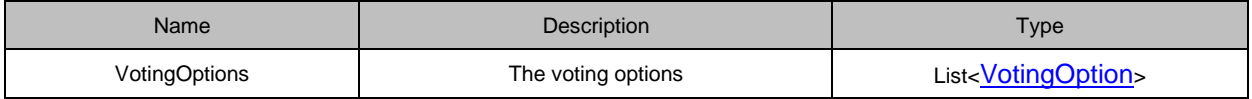

## **4.1.1.17 LecturerAgendaItem:AgendaItem**

Data model that represent the lecturer agenda item

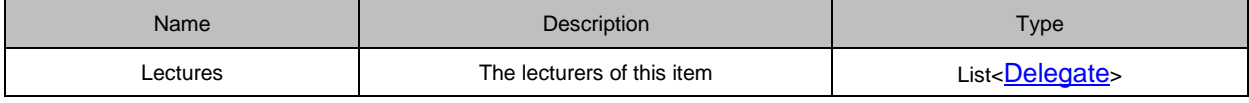

## **4.1.1.18 AudioGroup**

Data model that represent Audio group which contains routing input group and routing output group.

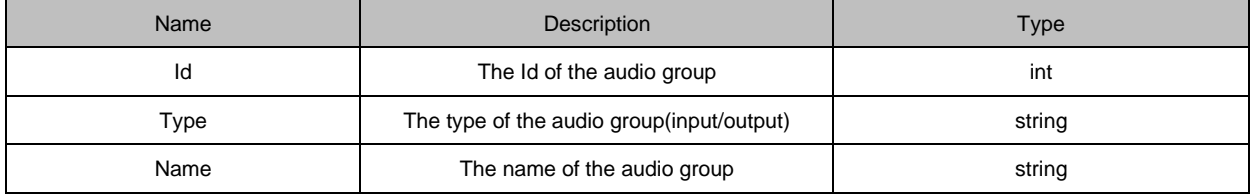

## **4.1.1.19 AudioMatrixNode**

Data model that represent Audio matrix node.

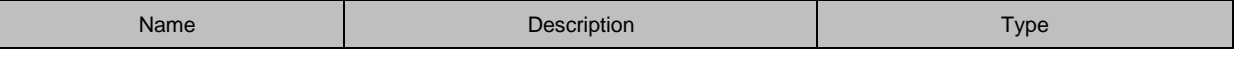

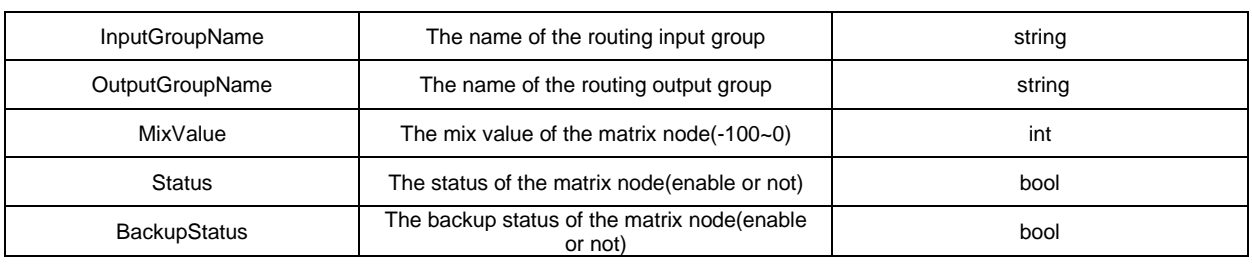

## **4.1.1.20 AudioSoftwareConfiguration**

Data model that represent Audio software configuration basic information.

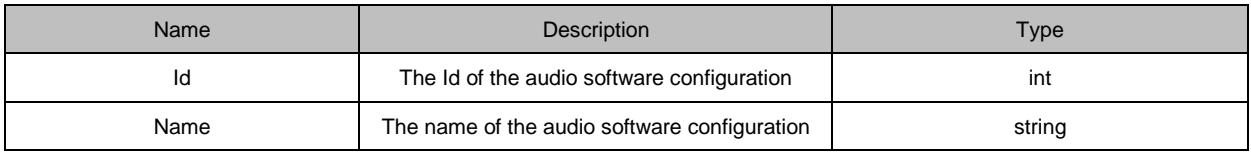

## **4.1.1.21 AudioSoftwareConfigurationDetailed**

Data model that represent Audio software configuration detail information.

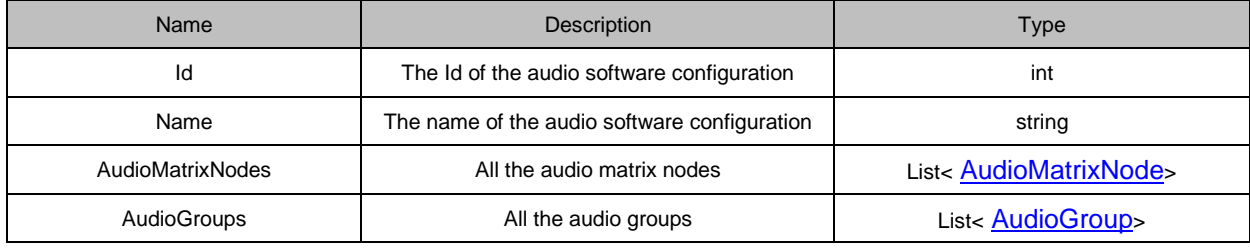

## **4.1.1.22 ScreenControlOptions**

Properties: None (the inheriting objects will specify the necessary properties).

## **4.1.1.23 HomeControl : ScreenControlOptions**

Properties: None

## **4.1.1.24 DiscussionControl : ScreenControlOptions**

Properties:

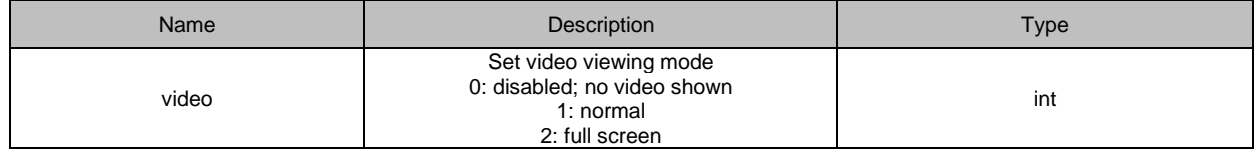

## **4.1.1.25 AgendaControl : ScreenControlOptions**

Properties:

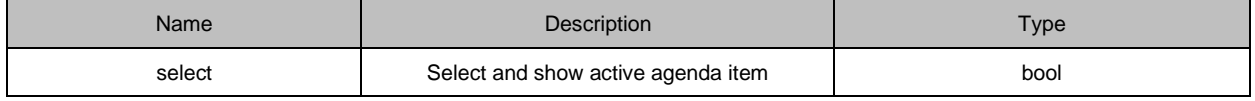

# **4.1.1.26 DelegatesControl : ScreenControlOptions**

Properties: None

## **4.1.1.27 VotingControl : ScreenControlOptions**

Properties:

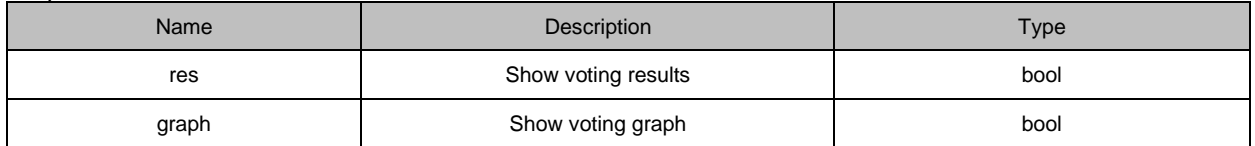

## **4.1.1.28 DocumentsControl : ScreenControlOptions**

Properties:

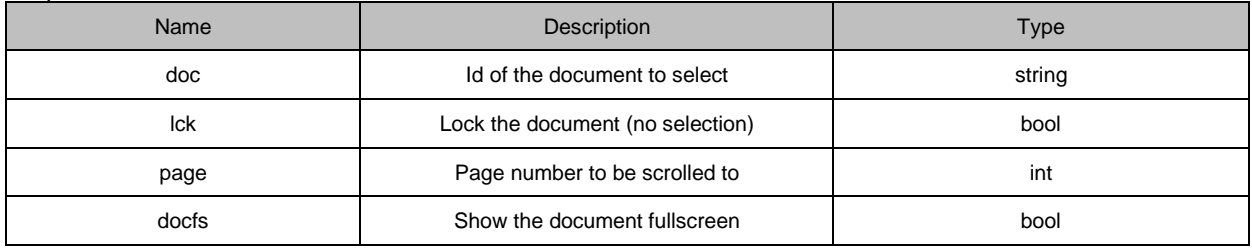

## **4.1.1.29 MessagesControl : ScreenControlOptions**

Properties: None

## **4.1.1.30 ServicesControl : ScreenControlOptions**

Properties: None

## **4.1.1.31 ConfigurationControl : ScreenControlOptions**

Properties: None

## **4.1.1.32 Unit**

Data model that represent unit(like: microphone unit, vote unit, etc)

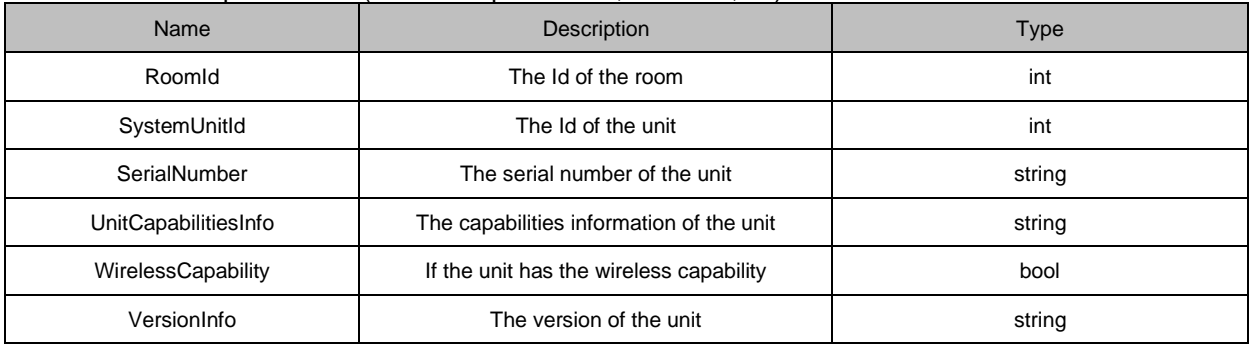

## **4.1.1.33 Channel**

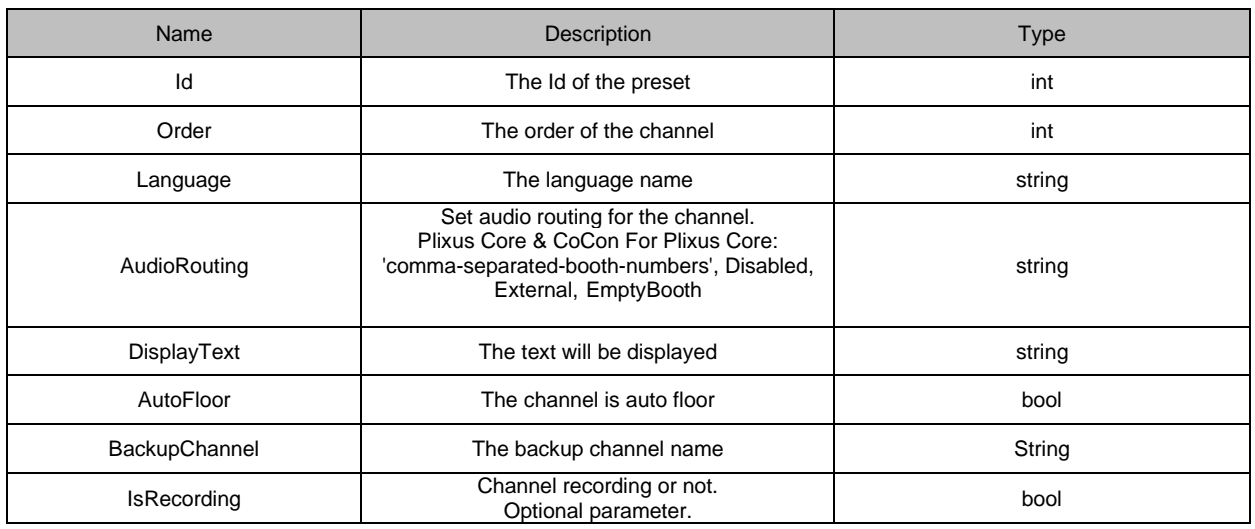

## **4.1.1.34 InterpreterPreset**

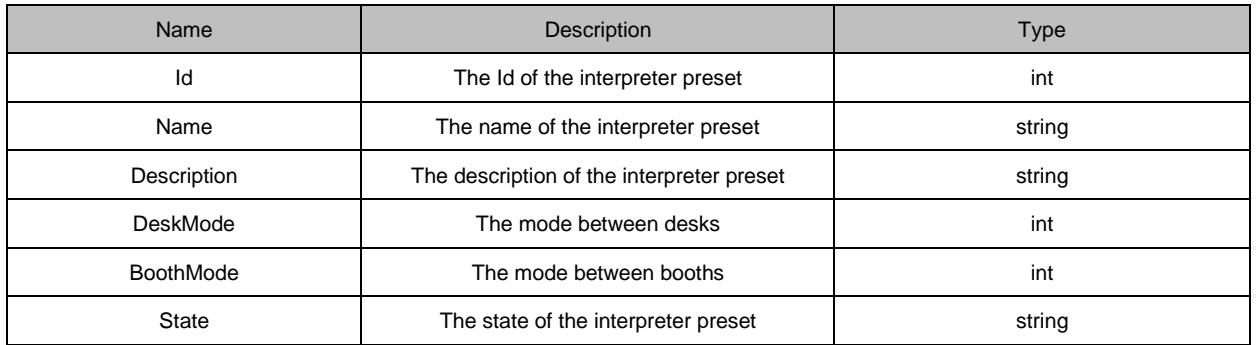

## **4.1.1.35 DeskUnitInChannel**

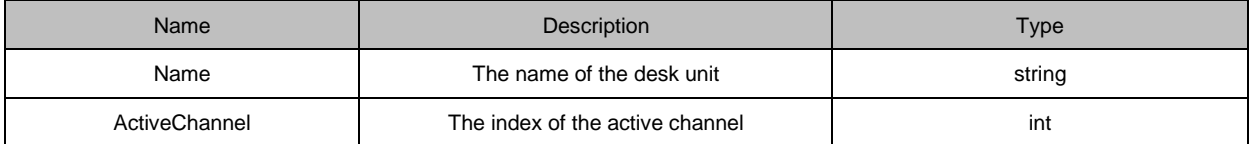

## **4.1.1.36 ChannelRealtimeData**

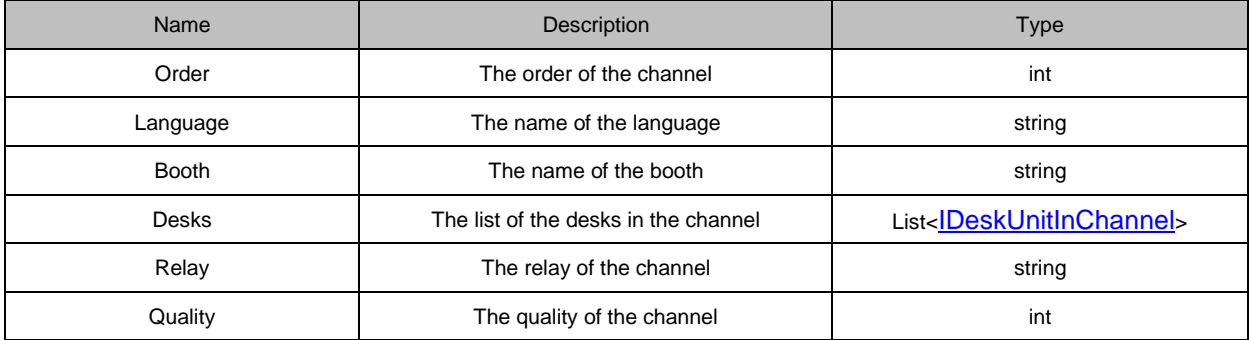

# *4.2 Server to client*

This section describes all commands that the CoCon Server will send to the API clients, notifying them of any events that have happened in the conference software or room.

As discussed above, the functionality is divided into models. Each model will be discussed in a separate section below. The first section is a general section.

## **4.2.1 Room**

## **4.2.1.1 InitializationState**

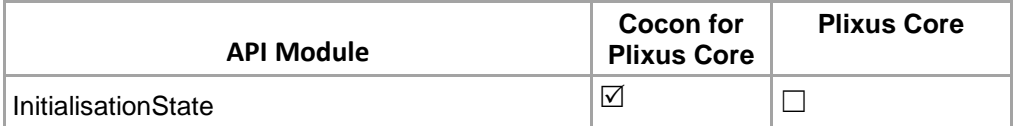

This command is sent when Initialization state changes. The initialization states are:

- Start
- Stop
- **Retrieve**
- Auto
- Reset

**Name**: InitialisationState **REST/JON Example:**  {"InitialisationState":"AUTO"} (Note: uppercase letters will be used on return)

## **4.2.1.2 UnitStateChanged**

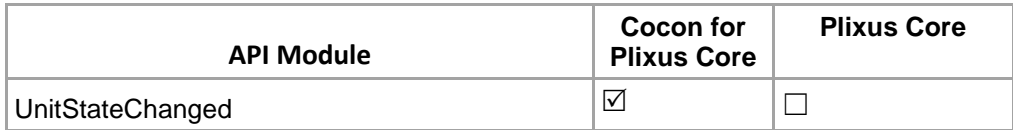

This notification is sent when a unit's online state changes, i.e. if it goes offline of comes online again.

**Parameters:**

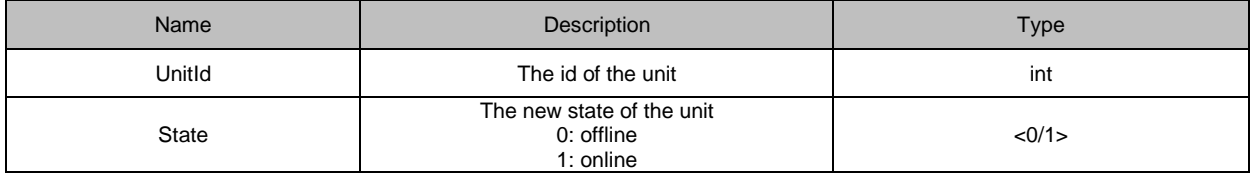

**Example:**

**Wired unit's notification :**

{"UnitStateChanged":{"Id":9,"State":0}}

### **Wireless unit's notification :**

{"UnitStateChanged":{"Id":6,"State":0,"BatteryState":1448,"Snr":0,"PacketLoss":3}}

## **4.2.1.3 VolumeChangedForRoom**

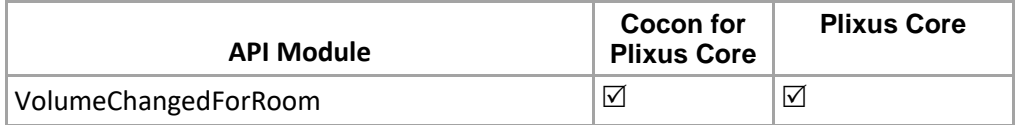

This notification will send once default volume changed in room.

### **Parameters:**

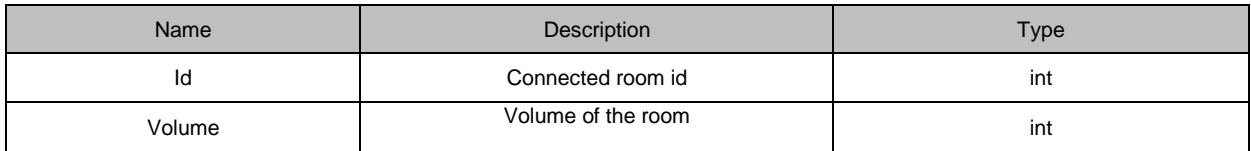

### **REST/JON Example:**

{"VolumeChangedForRoom":{"Id":1,"volume":24}}

## **4.2.1.4 UnitError**

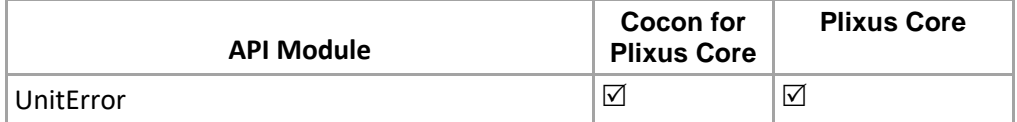

This notification will send out once the unit erro happen.

## **Parameters:**

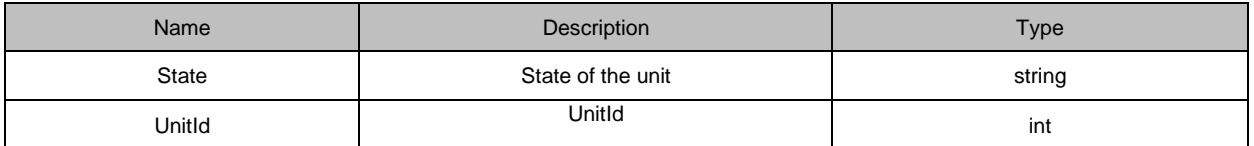

### **REST/JON Example:**

{"UnitError":{"State":"Error","UnitId":6}}

## **4.2.2 Microphone**

## **4.2.2.1 MicrophoneState**

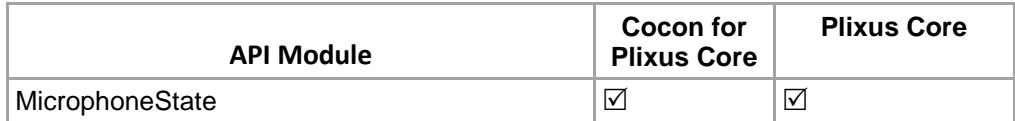

This command is sent every time the state of a microphone changes. The different options of a microphone state are:

- On = Speakers
- In Request = Requests
- Off

As indicated, the seat-numbers of the microphones that are On are contained in the "Speakers" array. The seatnumbers of the microphones that are In Request are contained in the second parameter.

#### **Name**: MicrophoneState

#### **Parameters:**

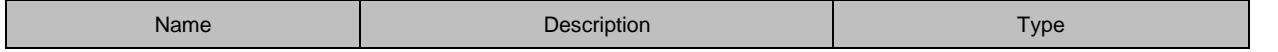

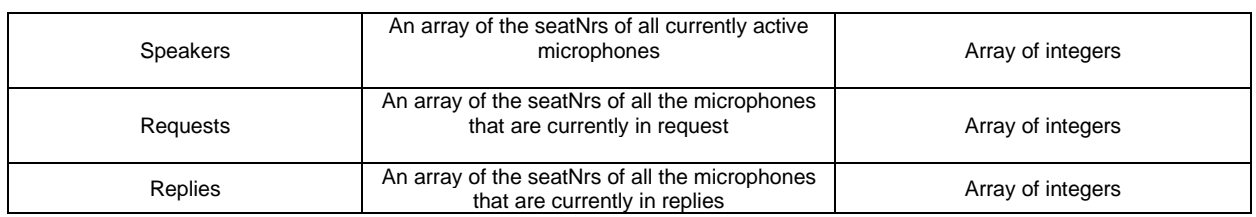

### **REST/JON Example:**

{"MicrophoneState":{"Speakers":[6],"Requests":[],"Replies":[]}}

## **4.2.2.2 MicrophoneMode**

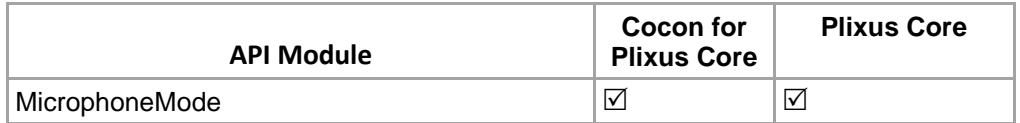

This command is sent every time the microphone mode changes.

### **Name**: MicrophoneMode

#### **Parameters:**

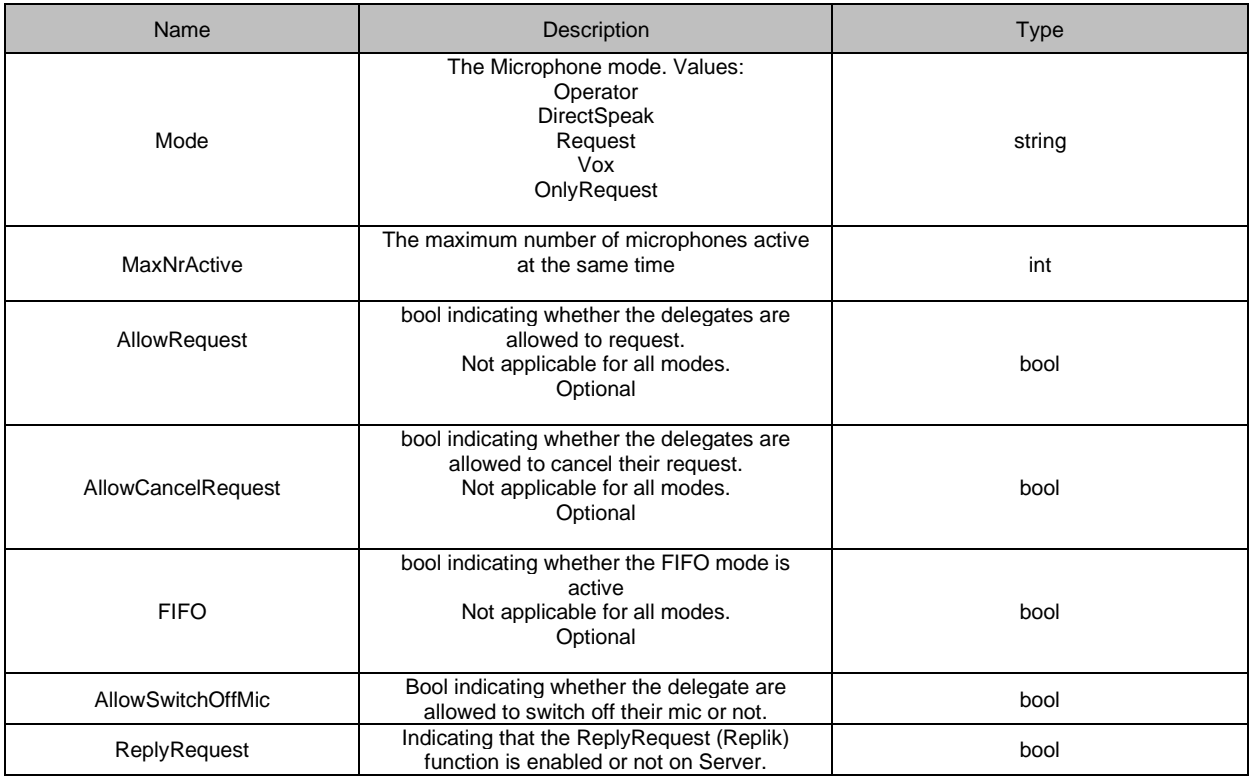

## **REST/JON Example:**

{"MicrophoneMode":{"Mode":"OnlyRequest","MaxNrActive":4,"AllowRequest":true,"AllowCancelRequest":false," FIFO":false,"ActivationType":"Toggle","AllowSwitchOffMic":True,"ReplyRequest":false}}

## **4.2.2.3 MicButtonEvent**

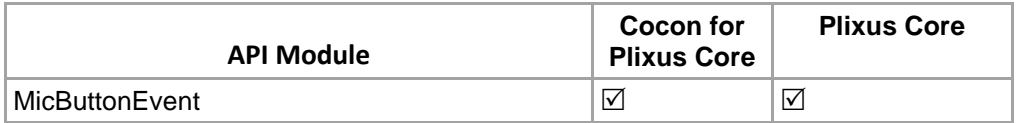

This event is sent every time a microphone button is pushed. It contains information about the seat that has generated the event.

**Name**: MicButtonEvent

### **Parameters:**

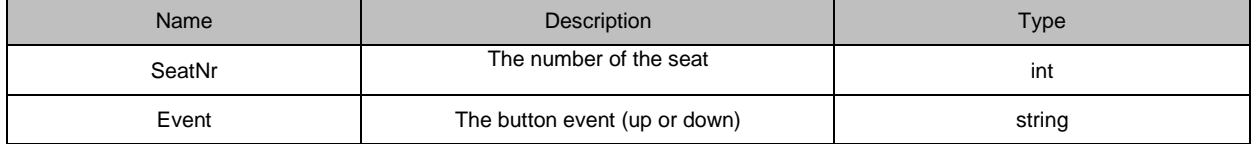

### **REST/JON Example:**

{"MicButtonEvent":{"SeatNr":2,"Event":"up"}}

## **4.2.2.4 MicrophoneSensitivityUpdated**

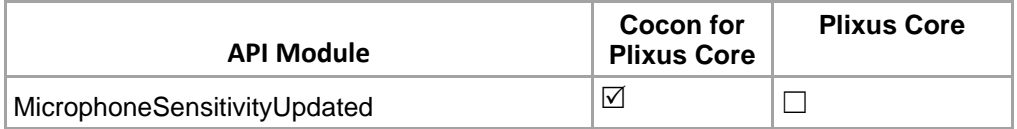

This event notification for the seat (Microphone) sensitivity changed or updated.

**Name**: MicrophoneSensitivityUpdated

## **Parameters:**

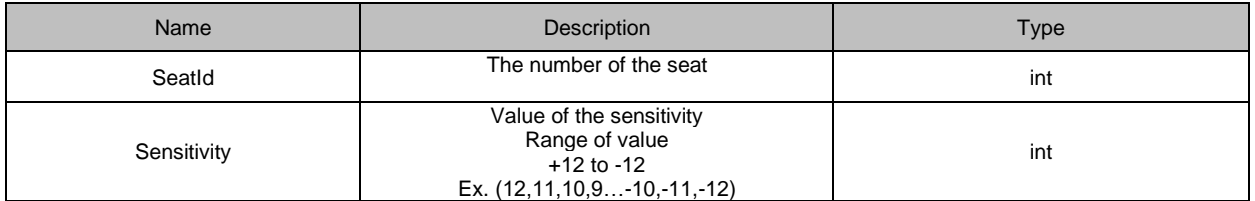

## **REST/JON Example:**

{"MicrophoneSensitivityUpdated":{"SeatId":1,"Sensitivity":-6}}

## **4.2.2.5 MicStateChangedInRunningMeeting**

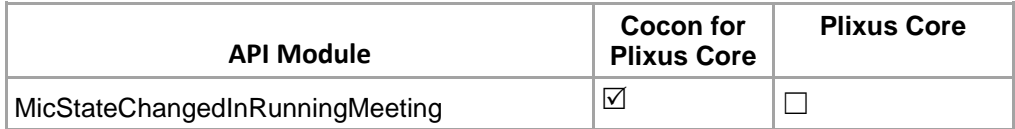

This event notification for the delegate on seat (Microphone) updated.

**Name**: MicStateChangedInRunningMeeting

### **REST/JON Example:**

{"MicStateChangedInRunningMeeting":{"SeatNr":1,"State":"On","User":{"Id":463,"FirstName":"Marcel","Name":" Ackermann","MiddleName":null,"Street":"Route Principale

11c","StreetNumber":0,"PostCode":"2803","City":"Bourrignon","Country":"","Title":"Député","BirthDate":"","District ":"","Biography":"","Groups":[{"Id":21,"Name":"PDC"}],"SeatNumber":1,"BadgeNumber":"14EFB4E2","Fingerprint erData":"","KeypadLoginCode":""}}}

# **4.2.3 Meeting\_Agenda**

## **4.2.3.1 MeetingTitleChanged**

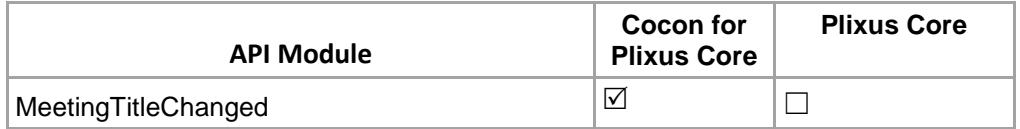

This command is sent every time the active meeting title changed.

## **Name**: MeetingTitleChanged

### **Parameters:**

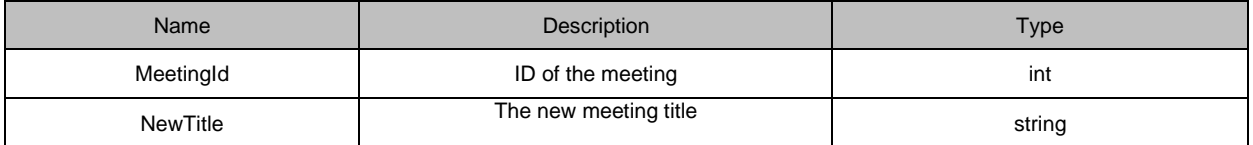

## **REST/JON Example:**

{"MeetingTitleChanged":{"Title":"2/11/2014 new Meeting"}}

## **4.2.3.2 MeetingStatus**

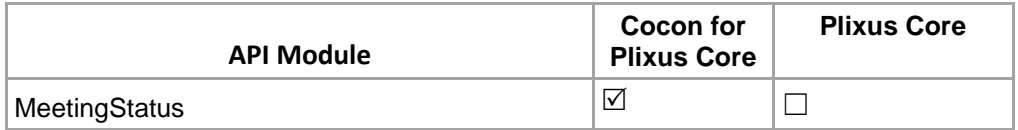

This command is sent every time the state of current active meeting changed.

**Name**: MeetingStatus

#### **Parameters:**

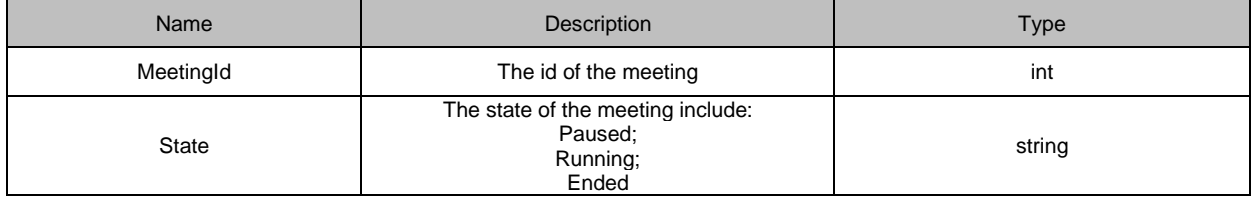

## **REST/JSON Example:**

{"MeetingStatus":{"MeetingId":14,"State":"Paused"}} {"MeetingStatus":{"MeetingId":14,"State":"Running"}} {"MeetingStatus":{"MeetingId":14,"State":"Ended"}}

## **4.2.3.3 MeetingAgendaChanged**

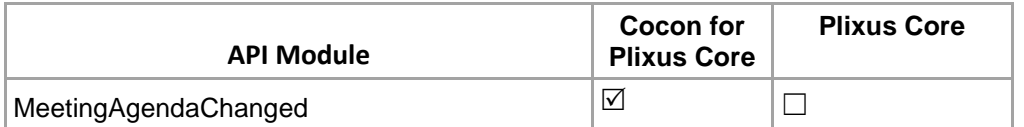

This notification is sent out when the agenda has changed, i.e. when an agenda item is added, removed, edited or moved. It is NOT sent when the active agenda item changes, since there is already another API command for that (Agenda\_ItemChanged).

The API client that is interested in the changes in the agenda, can get the entire agenda with GetAgendaItemInformationInRunningMeeting

### **Parameters:**

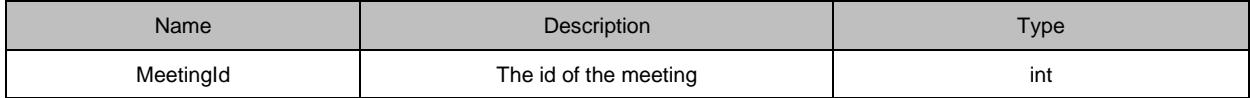

### **REST/JSON Example:**

{"MeetingAgendaChanged":{"MeetingId":9}}

## **4.2.3.4 Agenda\_ItemChanged**

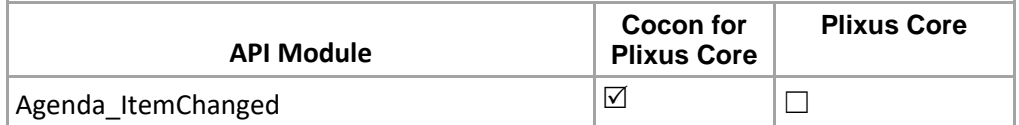

This command is sent every time the state of an agenda item changes.

## **Name**: Agenda\_ItemChanged

#### **Parameters:**

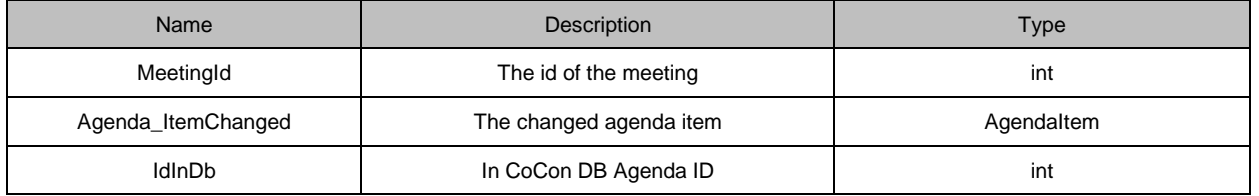

#### **REST/JON Example:**

{"MeetingId":74,"Agenda\_ItemChanged":{"Id":"4","Title":"","Description":"","Type":"VotingAgendaItem","State":"e nded","VotingOptions":[{"Id":397,"Name":"1","Color":"#FF006400"},{"Id":398,"Name":"2","Color":"#FF008000"},{"I d":399,"Name":"3","Color":"#FFFFFF00"},{"Id":400,"Name":"4","Color":"#FFFF0000"},{"Id":401,"Name":"5","Colo r":"#FF8B0000"}],"Children":[],"IdInDb":131}}

## **4.2.3.5 Keypad\_login\_code**

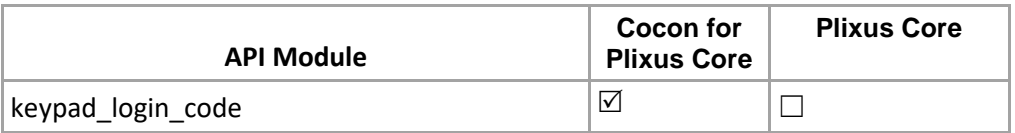

This command is sent from Plixus FMM (IDC) to CoCon whenever user input numeric code and press the Ok.

**Name**: keypad\_login\_code

### **Parameters:**

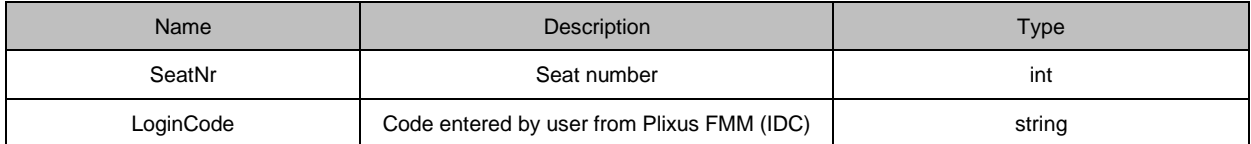

### **REST/JON Example:**

{"keypad\_login\_code":{"SeatNr":4,"LoginCode":"1234"}}

## **4.2.3.6 FingerprintEvent**

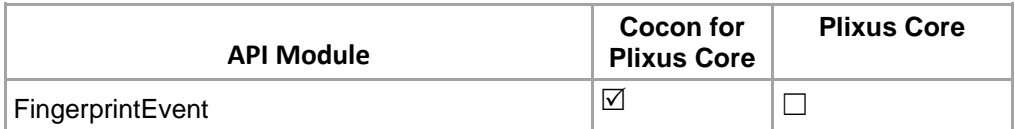

This command is sent from Plixus FMM (IDC) to CoCon whenever user press finger on fingerprint device.

## **Name**: FingerprintEvent

#### **Parameters:**

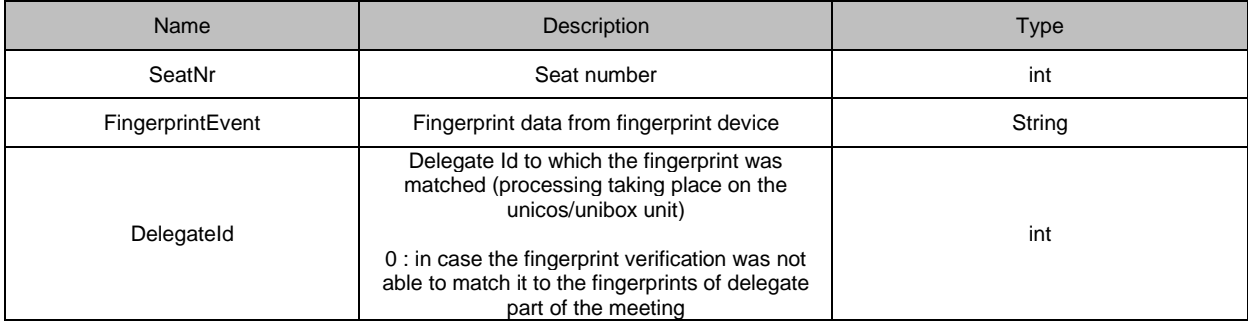

## **REST/JON Example:**

{"FingerprintEvent":{"SeatNr":7,"FingerprintData":"464d520020323000000000f0000000b401000098009801000 0004923804d000fb400805b00222600807e00231300406300282400402b00333d00403e00343400806a003e25 008098003fb200407300441c00808a0044af0080a000453900407600613400805e00634600406e006747004061 0071ef00802b00794f004085007d8600804a007e53004094007f2000806a008b6800407d00900e00804a0094e5 008083009f0600805c00a86300803500ade400801900ae5700804300ba6200405100bcf700803c00c0ea004061 00c07600808400c00200804900ccf000404600d16700403000d9ee00802500ebeb000000", "DelegateId":1063}}

# **4.2.4 Voting**

## **4.2.4.1 VotingState**

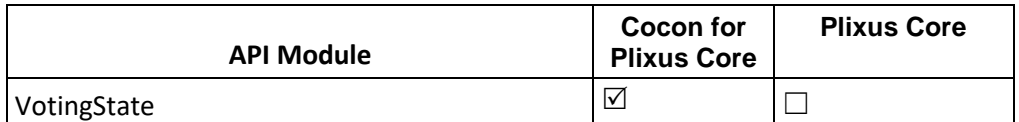

The voting state of current active voting agenda item **Name**: VotingState

### **Parameters:**

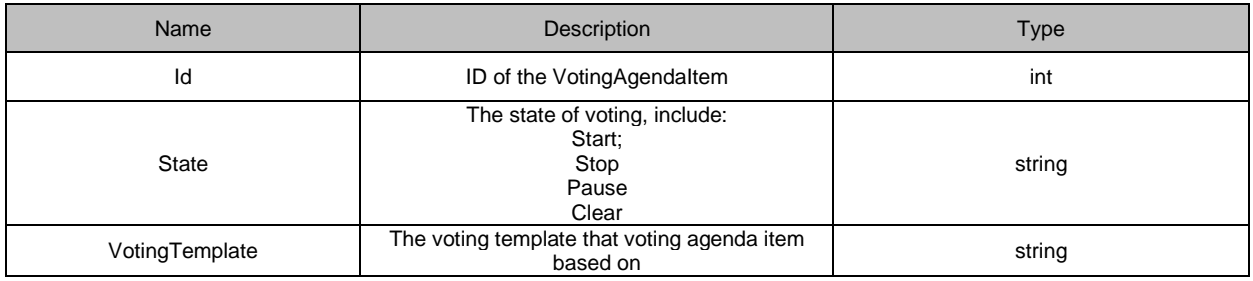

## **REST/JON Example:**

{"VotingState":{"Id":11;"State":"Start","VotingTemplate":"3\_Vote\_Public"}}

## **4.2.4.2 VotingOutcome**

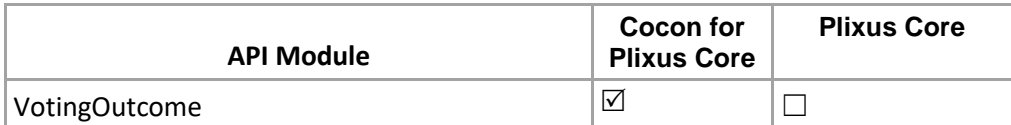

The outcome message of voting result **Name**: VotingOutcome

#### **Parameters:**

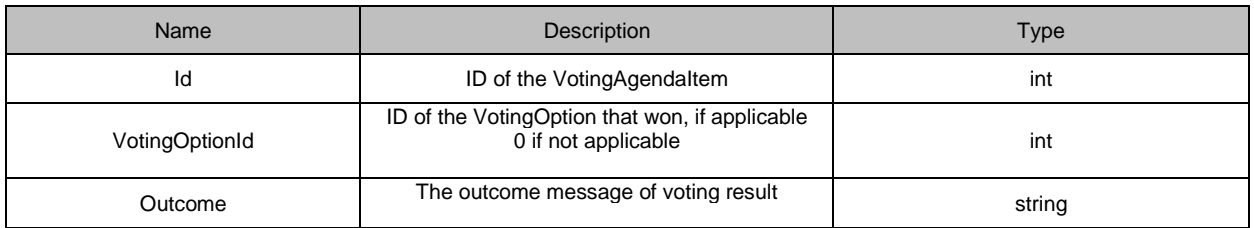

## **REST/JON Example:**

{"VotingOutcome":{"Id":11;"VotingOptionId":1147;"OutCome":"Pass option1"}}

# **4.2.4.3 GeneralVotingResults**

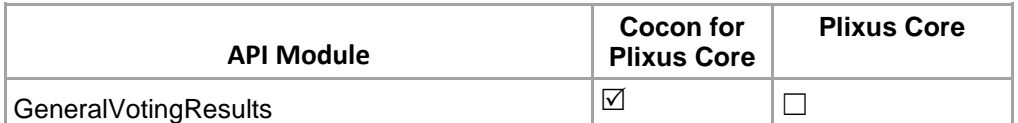

The general voting results of current voting **Name**: GeneralVotingResults

### **Parameters:**

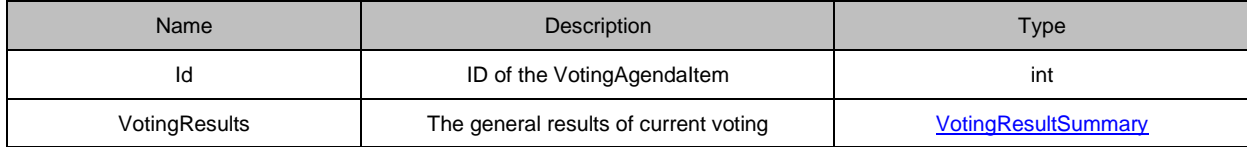

#### **REST/JON Example:**

{"GeneralVotingResults":{"Id":11;"VotingResults":{"Total":{"Count":10,"Weight":10},"Voted":{"Count":0,"Weight":0 },"NotVoted":{"Count":10,"Weight":10},"AuthorityAssigned":{"Present":0,"Voted":0,"Register":0}}}}

## **4.2.4.4 IndividualVotingResults**

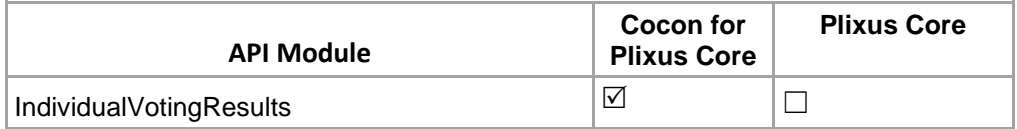

The individual voting results of current voting, whenever a new vote is available. Note the following:

- For every one vote, this event will only be sent once, at the moment of casting the vote.
- The delegate info and voting option info is not present in this command to optimize performance. Only IDs are available.

Name: IndividualVotingResults

#### **Parameters:**

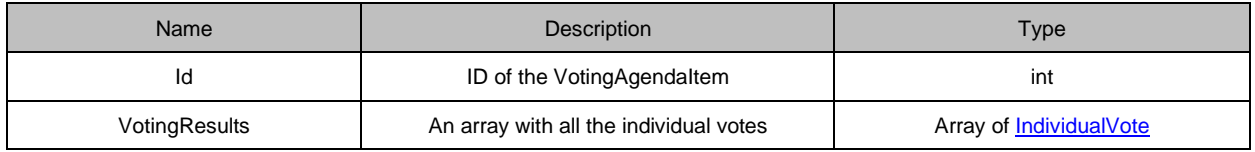

REST/JON Example:

{"IndividualVotingResults":{"Id":11;"VotingResults":[{"DelegateID":24;"VotingOptionID:2};…]}}

## **4.2.4.5 VotingTemplateAdded**

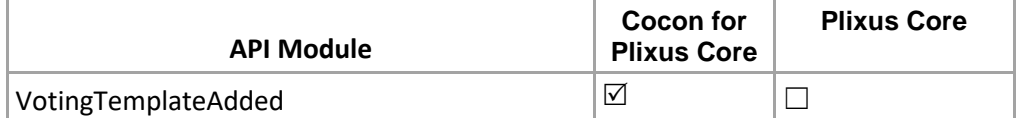

Event notification for the added new voting template or update voting template.

### **Parameters:**

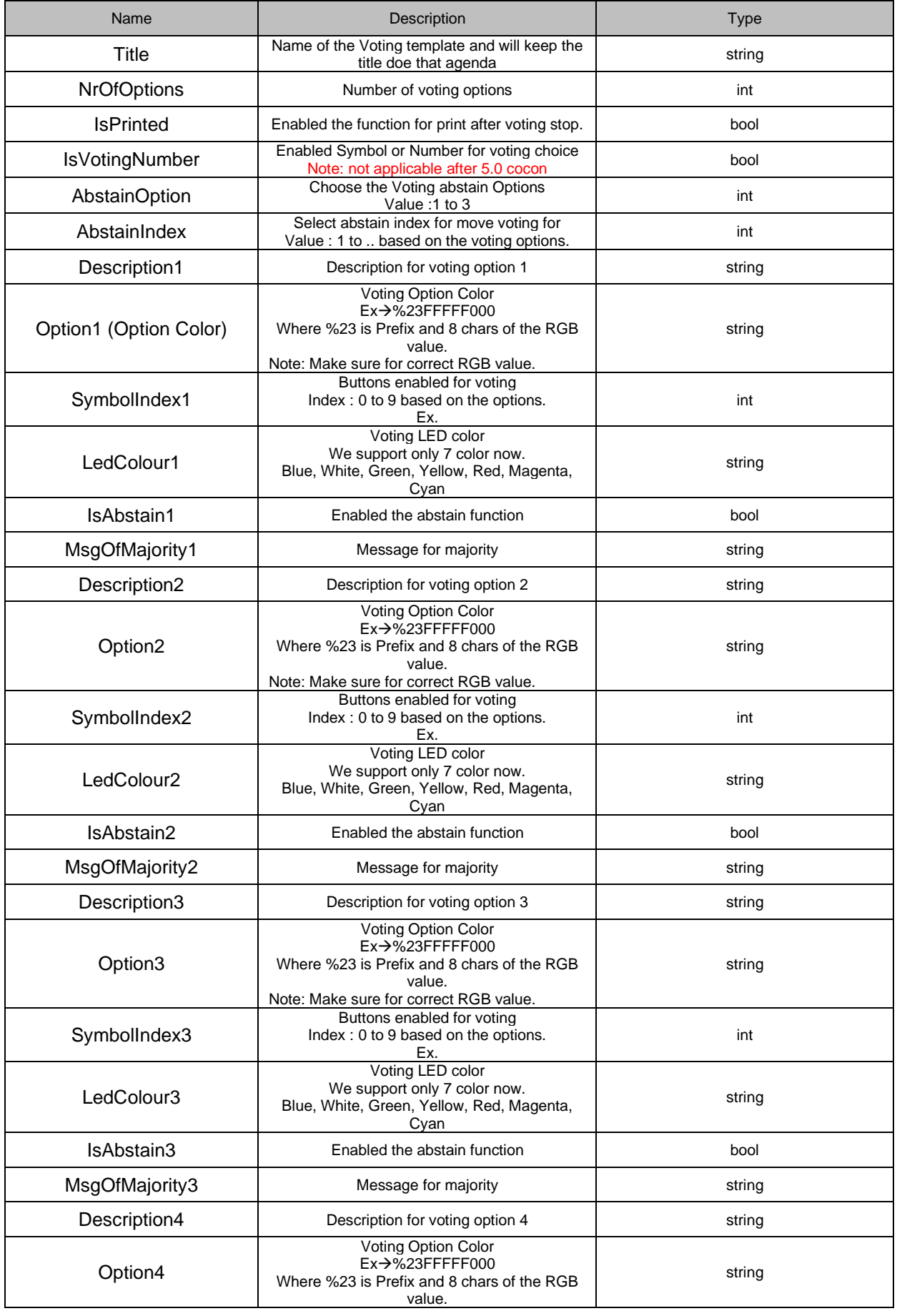

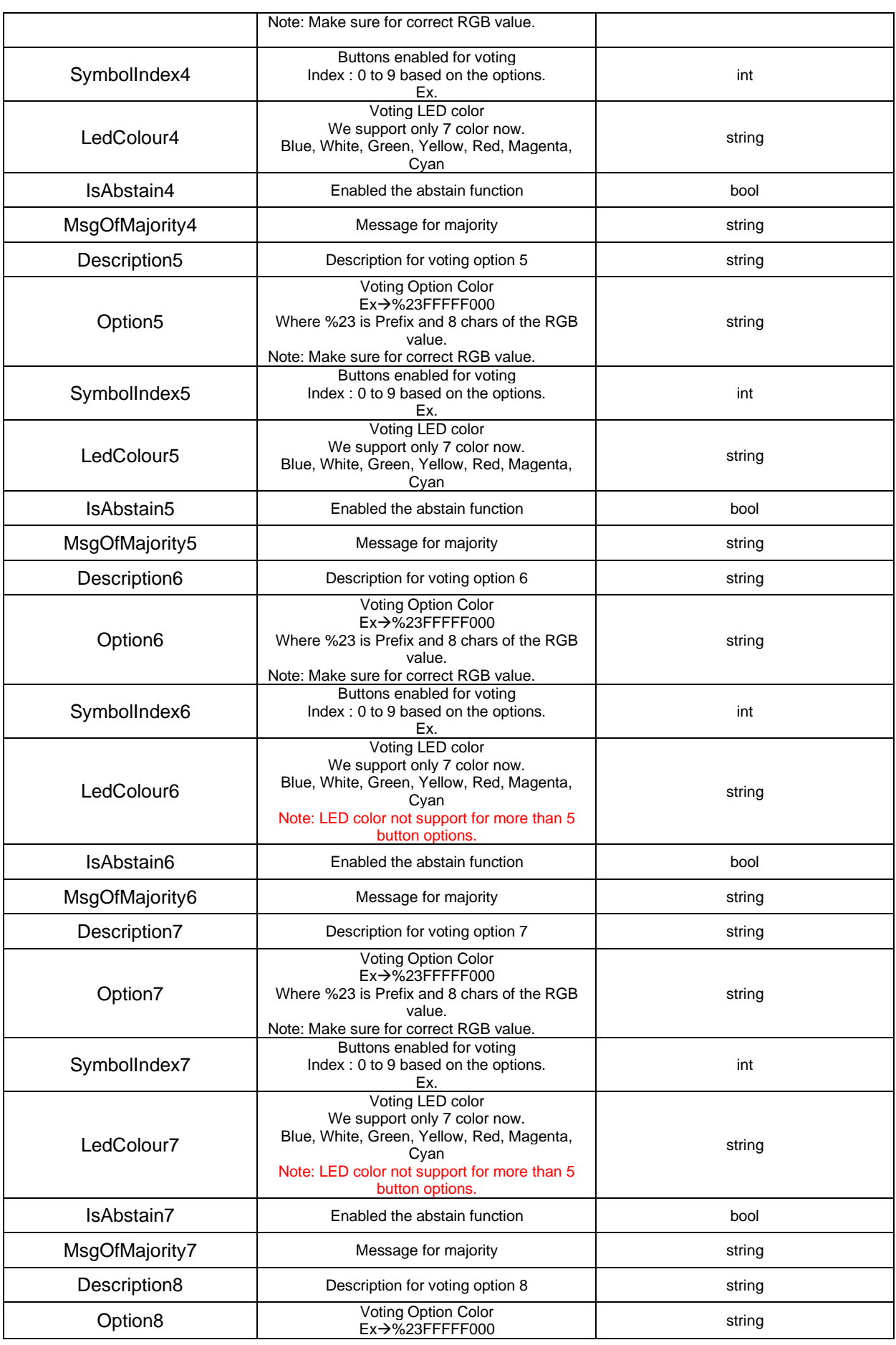

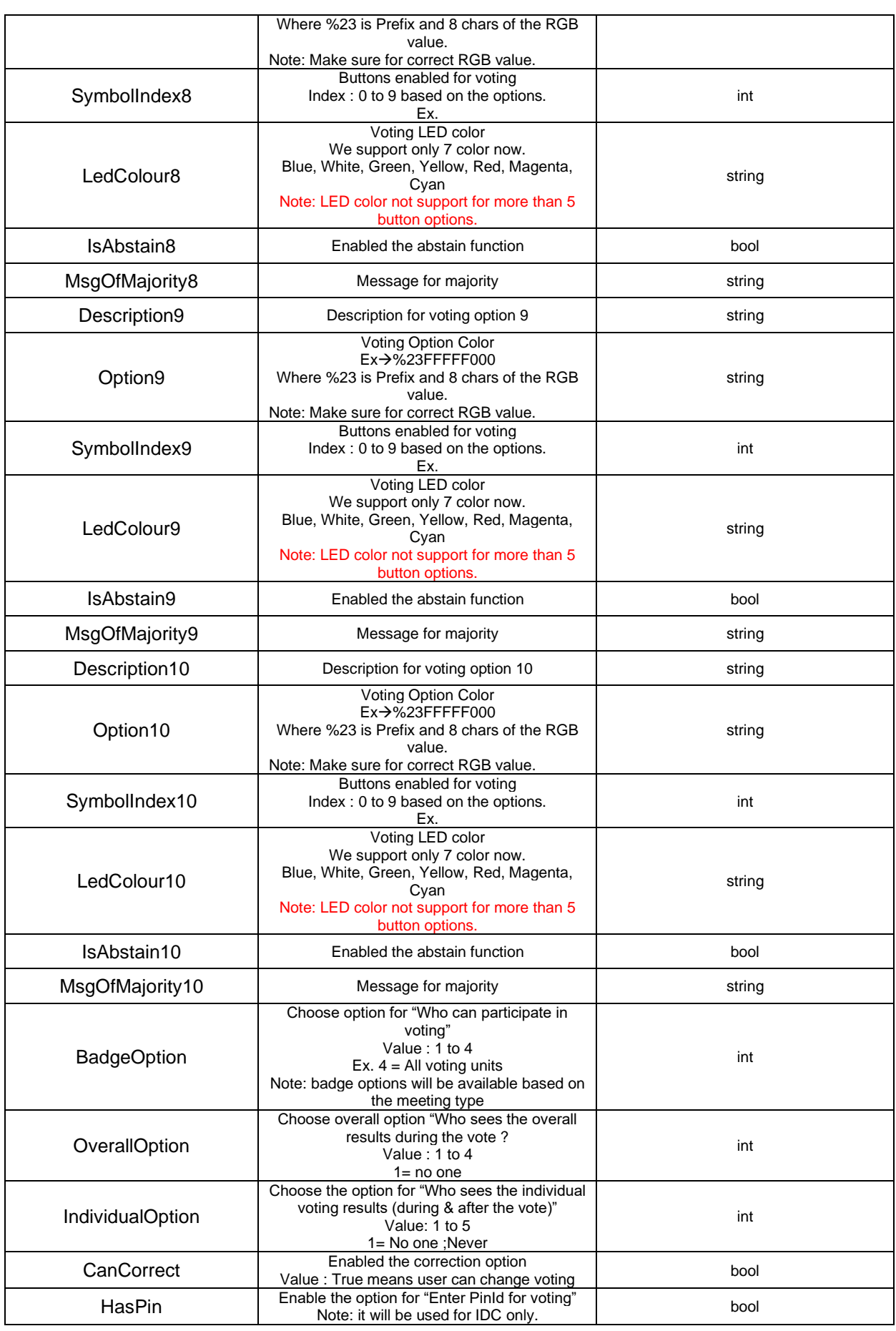

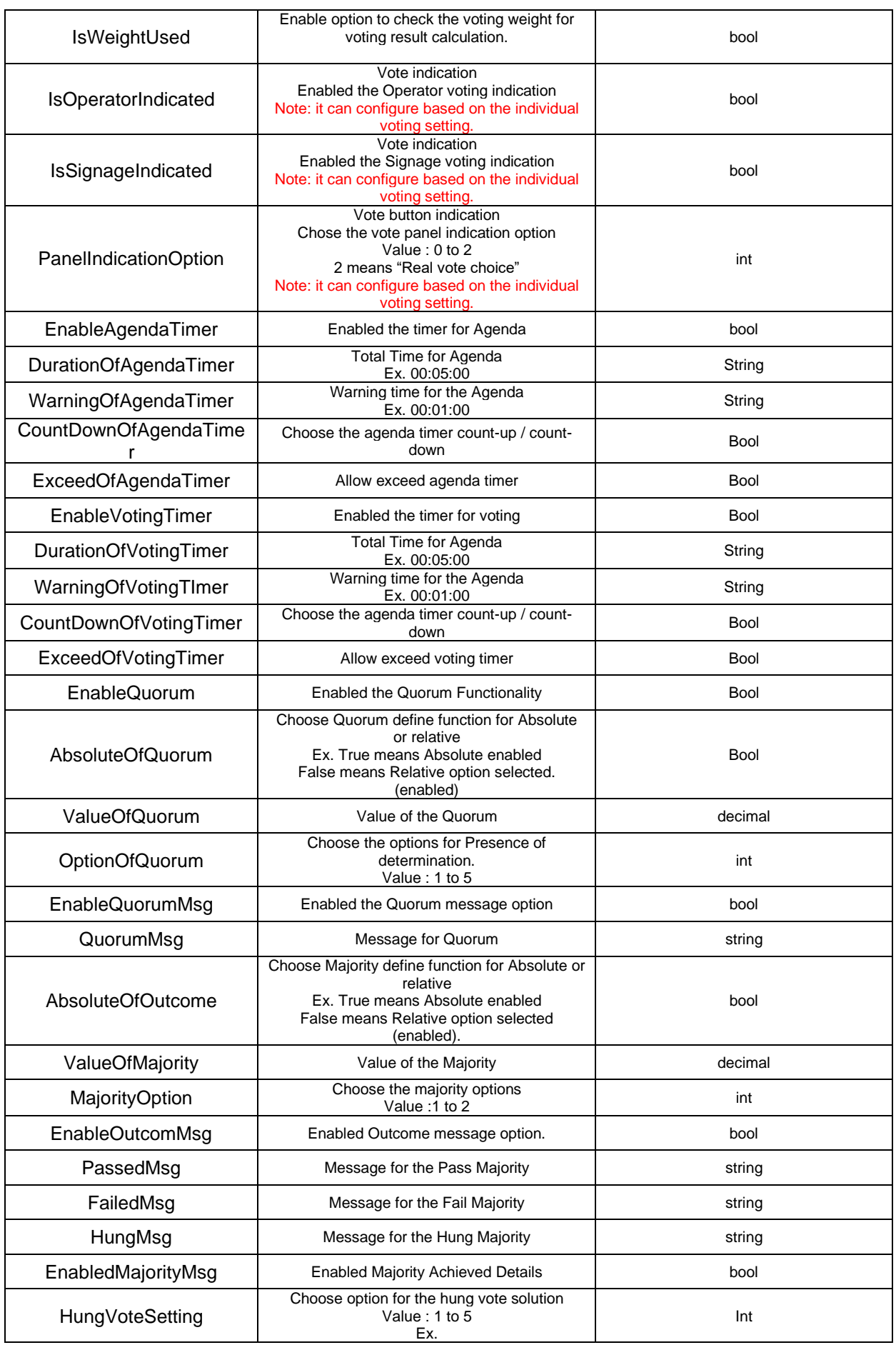

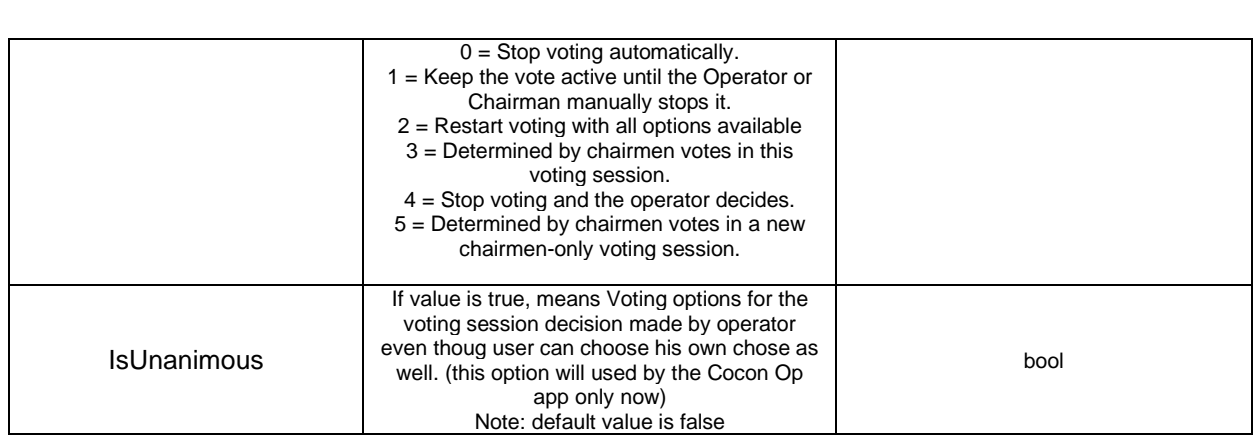

#### REST/JON Example:

{"VotingTemplateAdded":{"Id":36,"Title":"TEST

501","NrOfOptions":5,"IsPrinted":false,"IsVotingNumber":false,"BadgeOption":1,"OverallOption":1,"Options":[{"Id ":157,"Description":"Pass","Option":"#0000FF","SymbolIndex":0,"LedColour":"Red","IsAbstain":true,"MsgOfMajo rity":""},{"Id":158,"Description":"ABS","Option":"#FFFF0000","SymbolIndex":1,"LedColour":"Red","IsAbstain":fals e,"MsgOfMajority":"Motion

Accepted"},{"Id":159,"Description":"Fail","Option":"#FFFFFF00","SymbolIndex":2,"LedColour":"Blue","IsAbstain": false,"MsgOfMajority":"Motion

Postponed"},{"Id":160,"Description":"ISA","Option":"#39FF14","SymbolIndex":3,"LedColour":"Yellow","IsAbstain": false,"MsgOfMajority":"Motion

Rejected"},{"Id":161,"Description":"XYZ","Option":"#FF00FF","SymbolIndex":4,"LedColour":"Magenta","IsAbstain ":false,"MsgOfMajority":""}],"IndividualOption":1,"CanCorrect":true,"HasPin":false,"IsWeightUsed":true,"IsOperat orIndicated":true,"IsSignageIndicated":true,"PanelIndicationOption":1,"AgendaTimer":{"Id":73,"EnableAgendaTi mer":true,"DurationOfAgendaTimer":"00:05:00","WarningOfAgendaTimer":"00:03:00","CountDownOfAgendaTim er":false,"ExceedOfAgendaTimer":true},"VotingTimer":{"Id":74,"EnableVotingTimer":true,"DurationOfVotingTime r":"00:05:00","WarningOfVotingTImer":"00:05:00","CountDownOfVotingTimer":false,"ExceedOfVotingTimer":true },"EnableQuorum":true,"AbsoluteOfQuorum":false,"ValueOfQuorum":0.0,"OptionOfQuorum":1,"EnableQuorumM sg":true,"QuorumMsg":"It

works","AbsoluteOfOutcome":false,"ValueOfMajority":10.0,"MajorityOption":1,"EnableOutcomMsg":true,"Passed Msg":"Majority achieved","FailedMsg":"fail","HungMsg":"hung","EnabledMajorityMsg":true,"HungVoteSetting":4}}

Example 2 :

{"VotingTemplateAdded":{"Id":3,"Title":"Test

223","NrOfOptions":3,"IsPrinted":false,"IsVotingNumber":false,"BadgeOption":4,"OverallOption":4,"Options":[{"Id ":66,"Description":"","Option":"#FF008000","SymbolIndex":1,"LedColour":"Blue","IsAbstain":false,"MsgOfMajority ":"Motion

Accepted"},{"Id":67,"Description":"","Option":"#FFFFFF00","SymbolIndex":2,"LedColour":"Blue","IsAbstain":false, "MsgOfMajority":"Motion

Postponed"},{"Id":68,"Description":"","Option":"#FFFF0000","SymbolIndex":3,"LedColour":"Blue","IsAbstain":fals e,"MsgOfMajority":"Motion

Rejected"}],"IndividualOption":5,"CanCorrect":false,"HasPin":false,"IsWeightUsed":true,"IsOperatorIndicated":fal se,"IsSignageIndicated":false,"PanelIndicationOption":0,"AgendaTimer":{"Id":109,"EnableAgendaTimer":false,"D urationOfAgendaTimer":"00:00:00","WarningOfAgendaTimer":"00:00:00","CountDownOfAgendaTimer":true,"Exc eedOfAgendaTimer":false},"VotingTimer":{"Id":110,"EnableVotingTimer":false,"DurationOfVotingTimer":"00:00:0 0","WarningOfVotingTImer":"00:00:00","CountDownOfVotingTimer":true,"ExceedOfVotingTimer":false},"Enable Quorum":false,"AbsoluteOfQuorum":true,"ValueOfQuorum":0.0,"OptionOfQuorum":4,"EnableQuorumMsg":false, "QuorumMsg":"Quorum not OK - voting

postponed","AbsoluteOfOutcome":true,"ValueOfMajority":1.0,"MajorityOption":2,"EnableOutcomMsg":false,"Pas sedMsg":"Majority achieved","FailedMsg":"Majority not achieved","HungMsg":"Hung

# **4.2.5 Timer**

*Note: default timer events will be send out every 5 seconds. However, there is a possibility to have timer events send out with different time intervals. For this the "TimerEventIntervalSeconds" value can be changed inside Cocon server xml configuration file.*

## **4.2.5.1 MeetingTimerEvent**

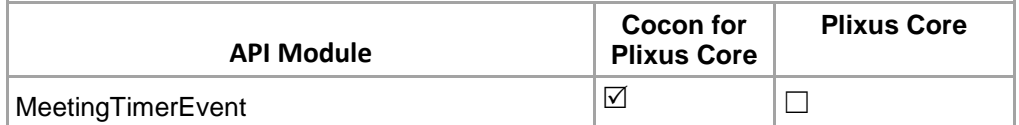

The timer event of the current active meeting **Name**: MeetingTimerEvent

### **Parameters:**

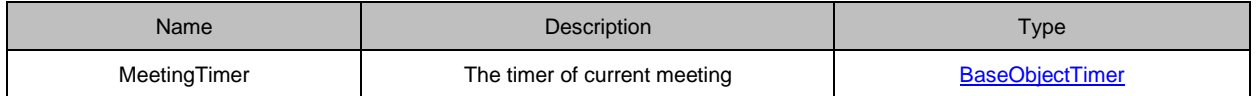

### **REST/JON Example:**

{"MeetingTimerEvent":{"MeetingTimer":{"Timer":{"TotalTime":"02:00:00","TimeUsed":"00:00:11","CountingDown ":true,"WarningTime":"00:05:00"}}}}

## **4.2.5.2 MeetingTimerStateChange**

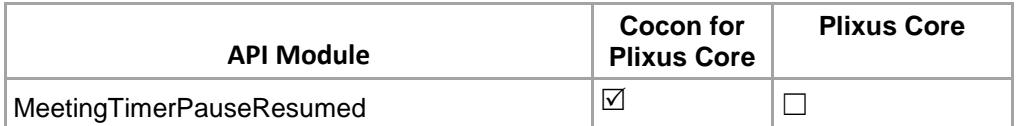

Pause or Resume current active meeting Timer

## **Name**: MeetingTimerPauseResumed

#### **Parameters:**

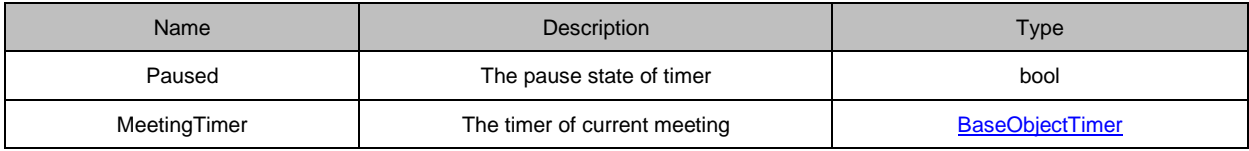

#### **REST/JON Example:**

{"MeetingTimerPauseResumed":{"Paused":true,"MeetingTimer":{"Timer":{"TotalTime":"02:00:00","TimeUsed":"0 0:02:35","CountingDown":true,"WarningTime":"00:05:00"}}}}

## **4.2.5.3 DelegateTimerEvent**

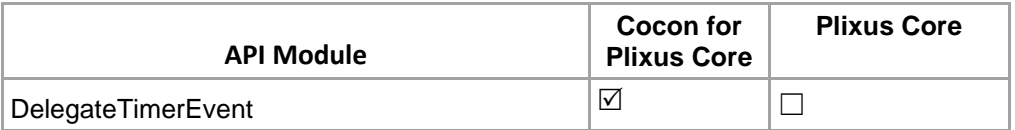

The timer event of the delegate

**Name**: DelegateTimerEvent

#### **Parameters:**

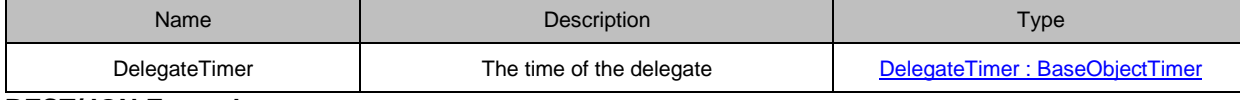

## **REST/JON Example:**

{"DelegateTimerEvent":{"DelegateTimer":{"DelegateId":10,"Timer":{"TotalTime":"00:05:00","TimeUsed":"00:00:0 0","CountingDown":true,"WarningTime":"00:01:00"}}}}

## **4.2.5.4 DelegateTimerStateChange**

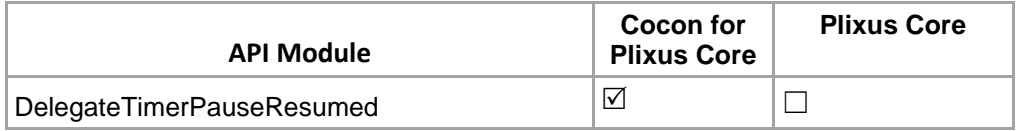

Pause or resume the delegate timer

**Name**: DelegateTimerPauseResumed

#### **Parameters:**

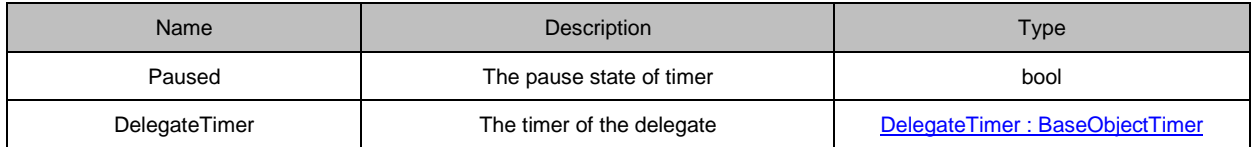

#### **REST/JON Example:**

{"DelegateTimerPauseResumed":{"Paused":true,"DelegateTimer":{"DelegateId":10,"Timer":{"TotalTime":"00:05: 00","TimeUsed":"00:00:00","CountingDown":true,"WarningTime":"00:01:00"}}}}

## **4.2.5.5 GroupTimerEvent**

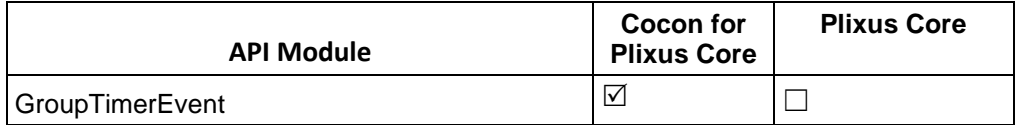

The timer event of the group

**Name**: GroupTimerEvent

**Parameters:**

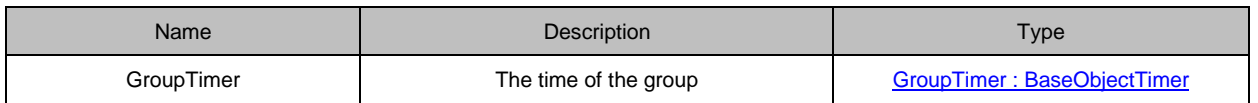

### **REST/JON Example:**

{"GroupTimerEvent":{"GroupTimer":{"GroupId":1,"Timer":{"TotalTime":"00:05:00","TimeUsed":"00:00:00","Counti ngDown":true,"WarningTime":"00:01:00"}}}}

## **4.2.5.6 GroupTimerStateChange**

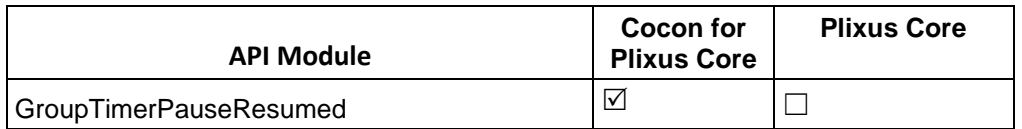

Pause or resume the group timer **Name**: GroupTimerPauseResumed

## **Parameters:**

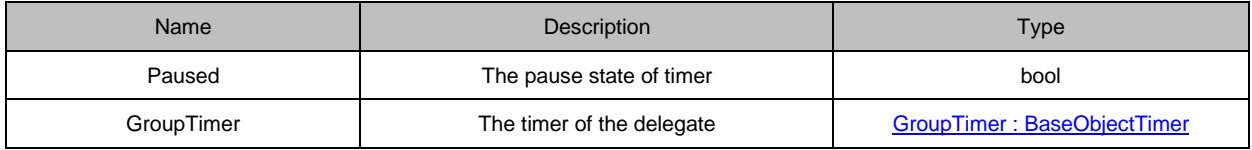

#### **REST/JON Example:**

{"GroupTimerPauseResumed":{"Paused":true,"GroupTimer":{"GroupId":1,"Timer":{"TotalTime":"00:05:00","Time Used":"00:00:00","CountingDown":true,"WarningTime":"00:01:00"}}}}

#### **4.2.5.7 SeatTimerEvent**

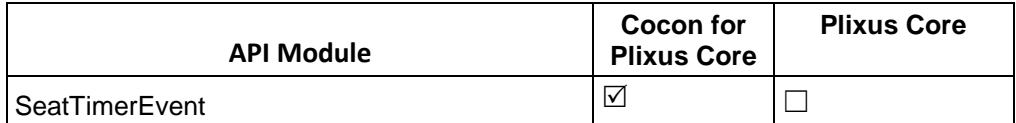

The timer event of the seat

#### **Name**: SeatTimerEvent

### **Parameters:**

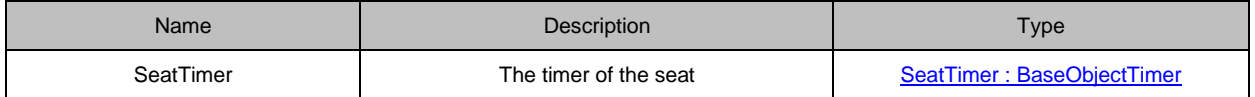

#### **REST/JON Example:**

{"SeatTimerEvent":{"SeatTimer":{"SeatNr":1,"Timer":{"TotalTime":"00:05:00","TimeUsed":"00:00:00","CountingD own":true,"WarningTime":"00:01:00"}}}}

## **4.2.5.8 SeatTimerPauseResumed**

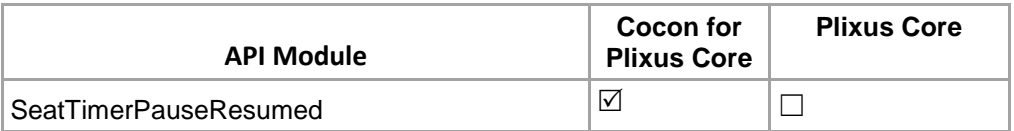

Pause or resume the seat timer

### **Name**: SeatTimerPauseResumed

#### **Parameters:**

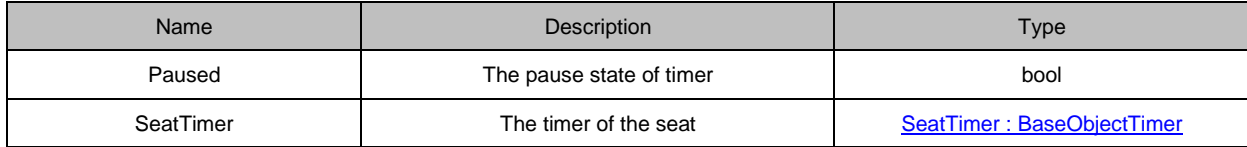

#### **REST/JON Example:**

{"SeatTimerPauseResumed":{"Paused":true,"SeatTimer":{"SeatNr":1,"Timer":{"TotalTime":"00:05:00","TimeUse d":"00:00:00","CountingDown":true,"WarningTime":"00:01:00"}}}}

## **4.2.5.9 ActiveAgendaItemTimerEvent**

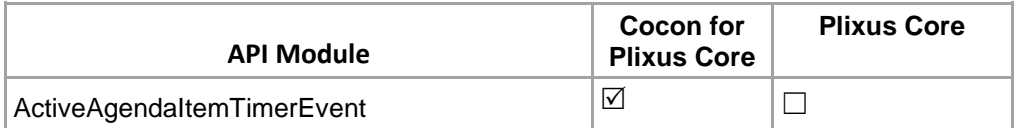

The timer event of the active agenda item

**Name**: ActiveAgendaItemTimerEvent

### **Parameters:**

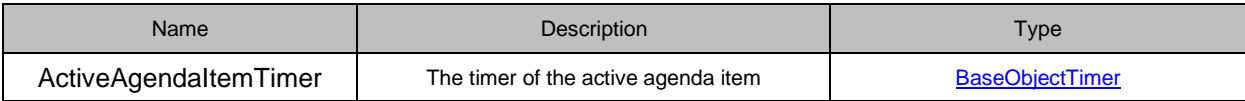

#### **REST/JON Example:**

{"ActiveAgendaItemTimerEvent":{"ActiveAgendaItemTimer":{"Timer":{"TotalTime":"00:05:00","TimeUsed":"00:00 :21","CountingDown":false,"WarningTime":"00:00:00"}}}}

## **4.2.5.10 ActiveAgendaItemTimerPauseResumed**

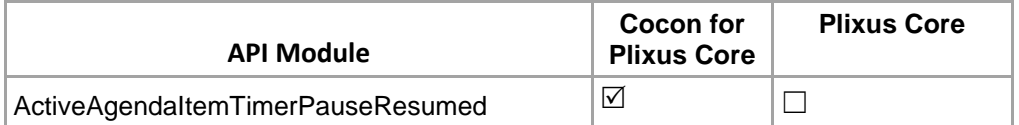

Pause or resume the active agenda item timer

**Name**: ActiveAgendaItemTimerPauseResumed

### **Parameters:**

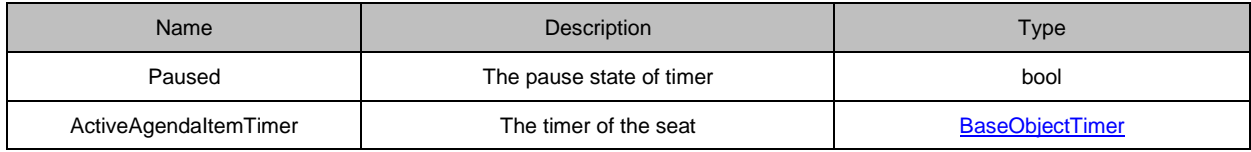

#### **REST/JON Example:**

{"ActiveAgendaItemTimerPauseResumed":{"Paused":false,"ActiveAgendaItemTimer":{"Timer":{"TotalTime":"00: 05:00","TimeUsed":"00:00:00","CountingDown":false,"WarningTime":"00:00:00"}}}}

### **4.2.5.11 VotingTimerEvent**

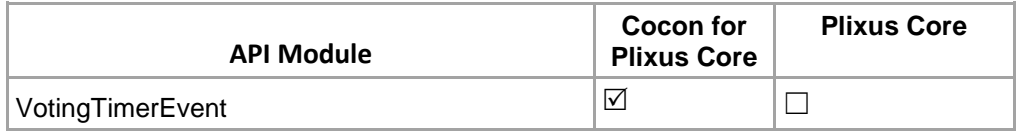

The timer event of the voting

**Name**: VotingTimerEvent

#### **Parameters:**

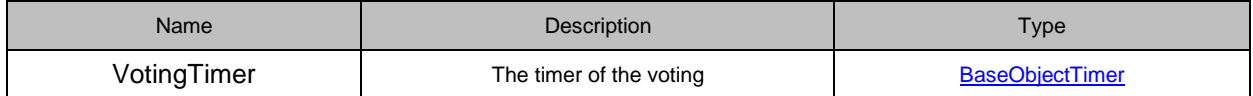

#### **REST/JON Example:**

{"VotingTimerEvent":{"VotingTimer":{"Timer":{"TotalTime":"00:05:00","TimeUsed":"00:00:02","CountingDown":fal se,"WarningTime":"00:00:00"}}}}

## **4.2.5.12 VotingTimerPauseResumed**

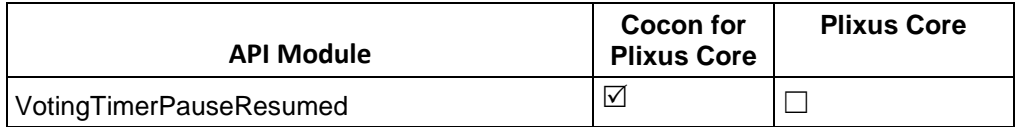

Pause or resume the voting

**Name**: VotingTimerPauseResumed

#### **Parameters:**

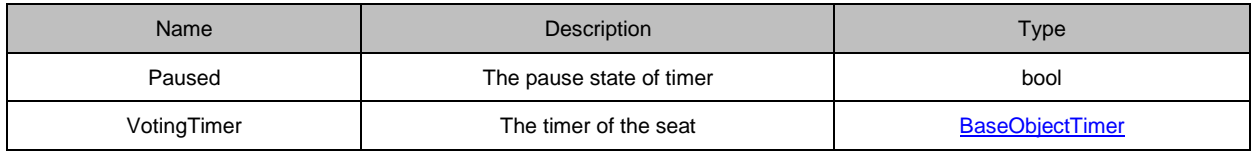

#### **REST/JON Example:**

{"VotingTimerPauseResumed":{"Paused":true,"VotingTimer":{"Timer":{"TotalTime":"00:05:00","TimeUsed":"00:0 0:32","CountingDown":false,"WarningTime":"00:00:00"}}}}

## **4.2.6 Delegate**

## **4.2.6.1 BadgeEvent**

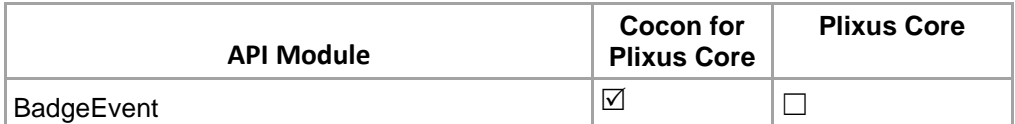

Delegate on the seat, insert badge to show the present. (Fixed seat insert badge for the present meeting mode.)

### **Name**: BadgeEvent

## **Parameters:**

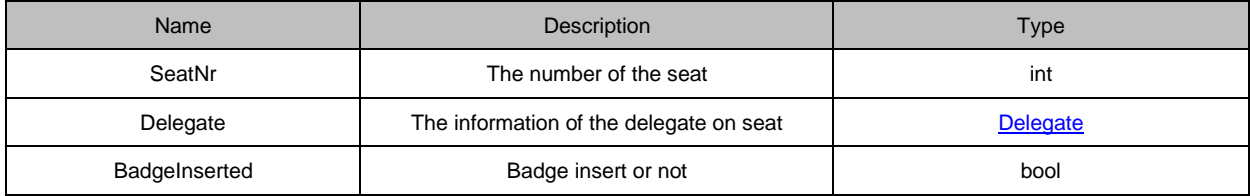

### **REST/JON Example:**

Meeting Running :

{"BadgeEvent":{"SeatNr":2,"Delegate":{"Id":463,"FirstName":"Marcel","Name":"Ackermann","MiddleName":null," Street":"Route Principale

11c","StreetNumber":0,"PostCode":"2803","City":"Bourrignon","Country":"","Title":"Député","BirthDate":"","District ":"","Biography":"","Groups":[{"Id":21,"Name":"PDC"}],"SeatNumber":2,"BadgeNumber":"14EFB4E2","Fingerprint erData":"","KeypadLoginCode":""},"BadgeInserted":true,"bid":"14EFB4E2"}}

#### No Meeting running :

{"BadgeEvent":{"SeatNr":4,"Delegate":null,"BadgeInserted":true,"bid":"14EFB4E2"}} Meeting Running :

## **4.2.6.2 DelegateOnSeat**

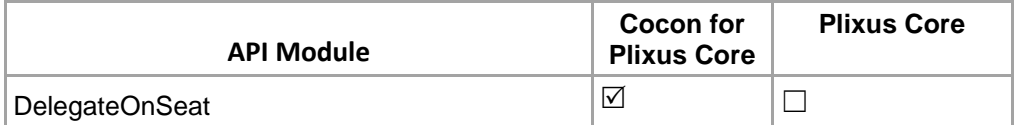

When seat is empty, and meeting is free-seat, and delegates insert or remove their badges.

## **Name**: DelegateOnSeat

## **Parameters:**

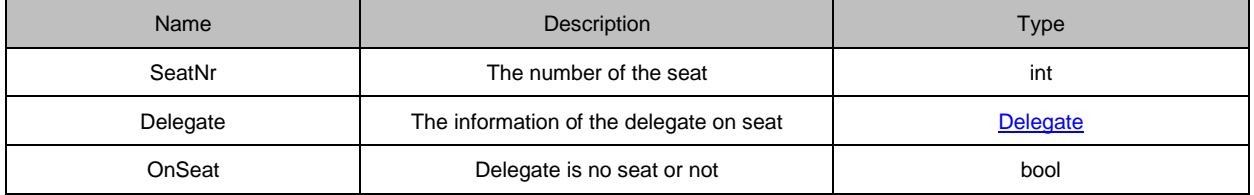

## **REST/JON Example:**

{"DelegateOnSeat":{"SeatNr":4,"Delegate":{"Id":463,"Title":"Député","FirstName":"Marcel","Name":"Ackermann", "MiddleName":null,"Groups":[{"Id":21,"Name":"PDC"}]},"OnSeat":true,"bid":"14EFB4E2"}}

### **REST/JON Example: Remove delegate from a seat**

{"DelegateOnSeat":{"SeatNr":2,"Delegate":"","OnSeat":false}}

## **4.2.6.3 DelegateSeatingUpdated**

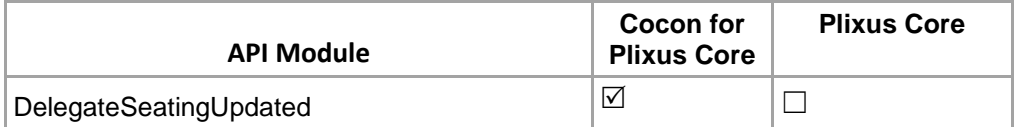

When delegate removed from seat, this api call notified from server.

**Name**: DelegateSeatingUpdated

### **Parameters:**

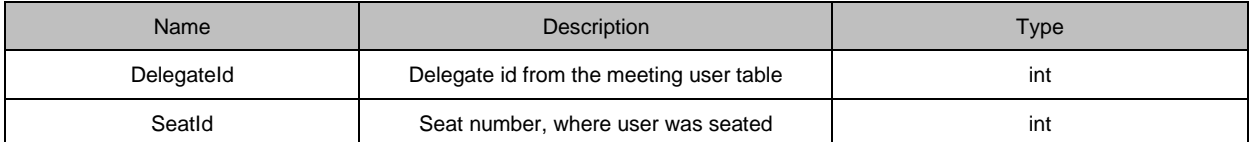

## **4.2.6.4 MeetingStartsUserInformation**

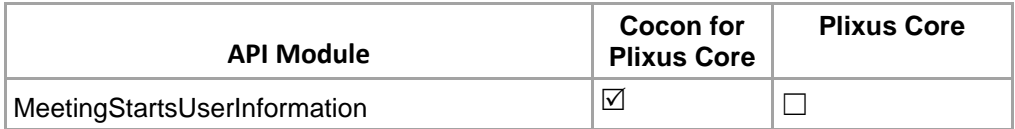

When meeting starts, send users in meeting to client.

## **Name**: MeetingStartsUserInformation

#### **Parameters:**

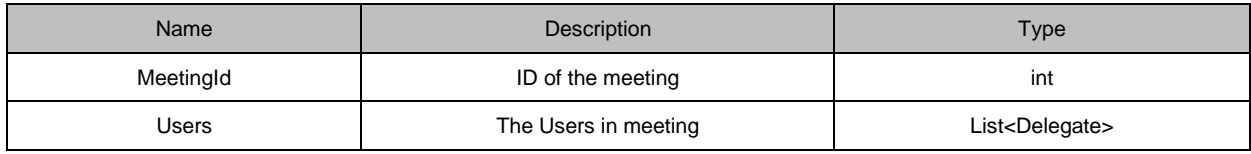

#### **REST/JON Example:**

{"MeetingStartsUserInformation":{"Users":[{"Id":4,"FirstName":"11","Name":"Test1","Street":"","StreetNumber":n ull,"PostCode":"","City":"","Country":"","Title":"","BirthDate":"","District":"","Biography":"","Groups":[{"Id":1,"Name": "Group1"}],"SeatNumber":2},{"Id":5,"FirstName":"22","Name":"Test2","Street":"","StreetNumber":null,"PostCode": "","City":"","Country":"","Title":"","BirthDate":"","District":"","Biography":"","Groups":[],"SeatNumber":3},{"Id":3,"Firs tName":"asfwesw","Name":"wefwef","Street":"","StreetNumber":null,"PostCode":"","City":"","Country":"","Title":"T est2","BirthDate":"","District":"","Biography":"","Groups":[{"Id":2,"Name":"Group2"}],"SeatNumber":5},{"Id":2,"First Name":"wefwef","Name":"sdf","Street":"","StreetNumber":null,"PostCode":"","City":"","Country":"","Title":"Test1"," BirthDate":"","District":"","Biography":"","Groups":[{"Id":1,"Name":"Group1"}],"SeatNumber":1},{"Id":6,"FirstName" :"33","Name":"Test3","Street":"","StreetNumber":null,"PostCode":"","City":"","Country":"","Title":"","BirthDate":""," District":"","Biography":"","Groups":[{"Id":2,"Name":"Group2"}],"SeatNumber":4}]}}

## **4.2.6.5 DelegateUpdated**

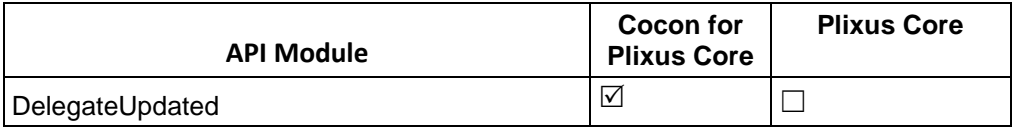

This event is sent if a delegate was edited.

**Name**: DelegateUpdated

#### **Parameters:**

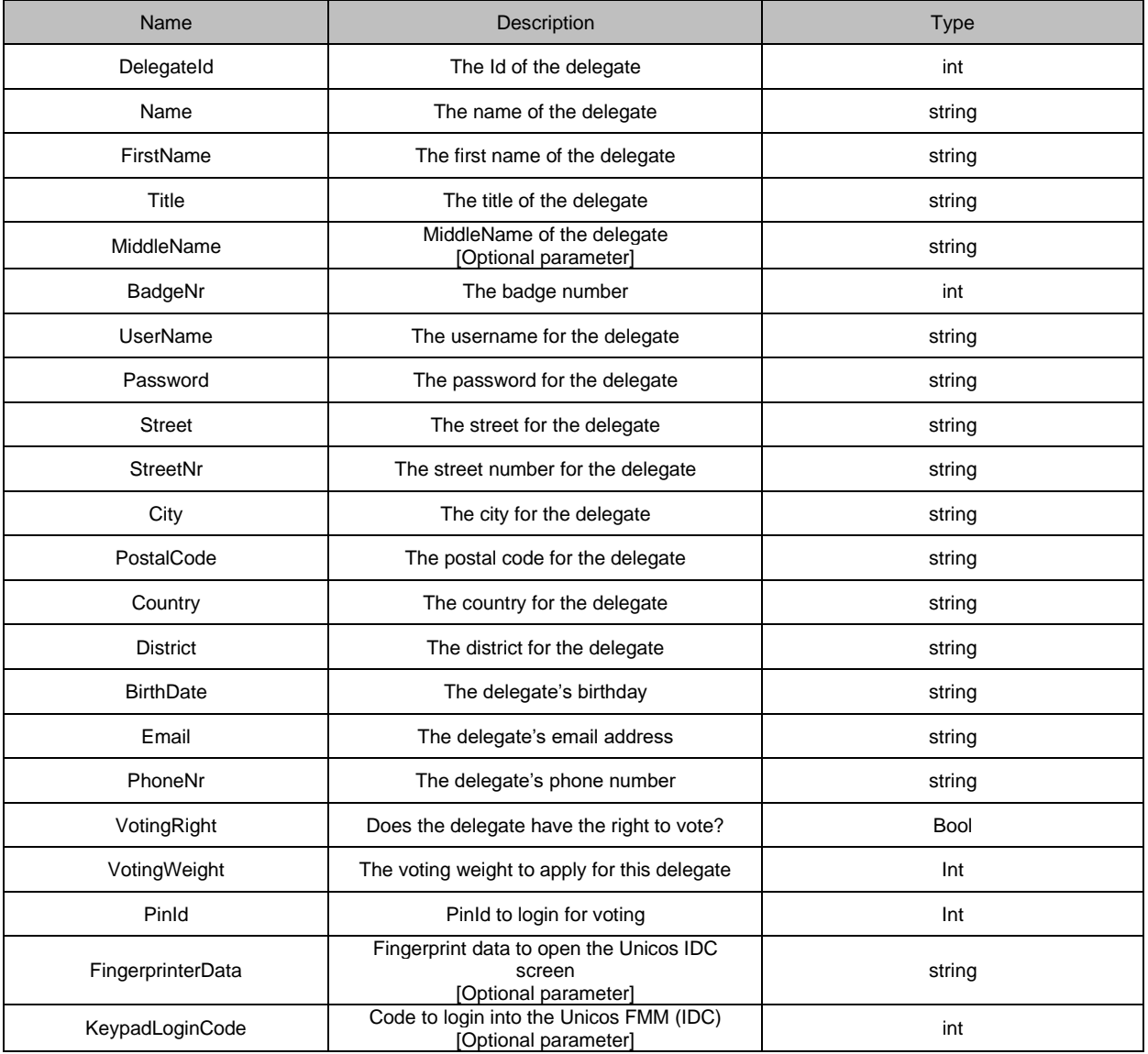

## **REST/JON Example:**

{"DelegateUpdated":{"DelegateId":534,"Name":"Manoj","MiddleName":"Subhashbhai","FirstName":"Patel","Title" :"Mr.","BadgeNr":"","UserName":"","Password":"","Street":"","StreetNr":"0","PostalCode":"","City":"","Country":""," BirthDate":"","District":"","Email":"","PhoneNr":"","VotingRight":true,"VotingWeight":1,"PinId":"9876","Fingerprinte rData":"","KeypadLoginCode":"1234"}}

## **4.2.6.6 DelegateAdded**

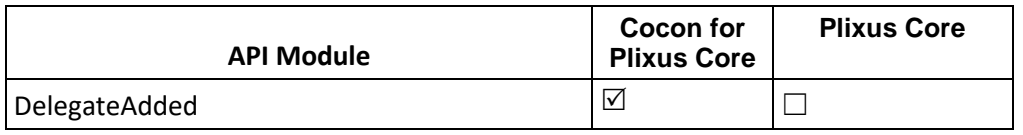

This event is sent if a delegate was Added.

### **Name**: DelegateAdded

## **Parameters:**

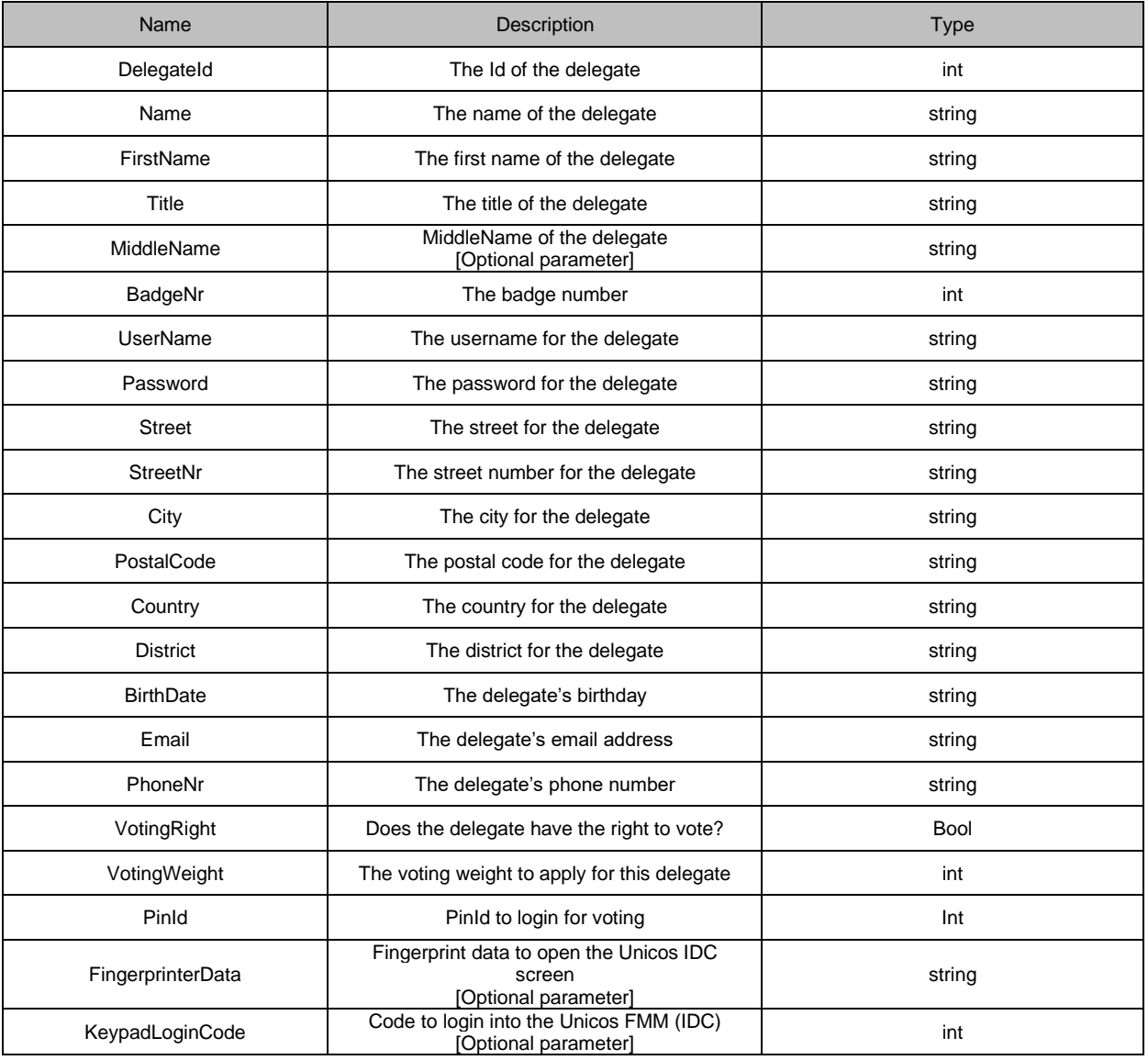

#### **REST/JON Example:**

{"DelegateAdded":{"DelegateId":534,"Name":"Isha","MiddleName":null,"FirstName":"Sakhalakr","Title":"Mrs.","B adgeNr":"","UserName":"","Password":"","Street":"","StreetNr":"0","PostalCode":"","City":"","Country":"","BirthDat e":"","District":"","Email":"","PhoneNr":"","VotingRight":true,"VotingWeight":1,"PinId":"","FingerprinterData":"","Ke ypadLoginCode":""}}

## **4.2.6.7 DelegateRemoved**

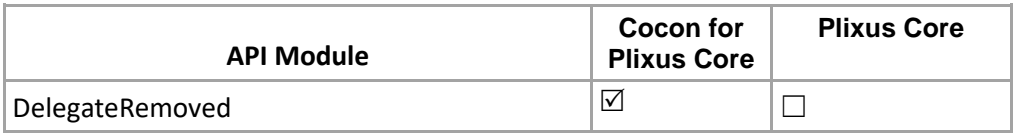

This event is sent if a delegate was removed from the database.

**Name**: DelegateRemoved

### **Parameters:**

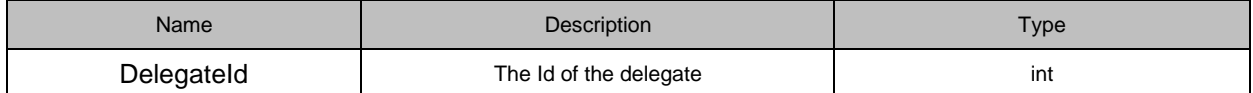

### **REST/JON Example:**

{"DelegateRemoved":{"DelegateId":12 }}

## **4.2.6.8 DelegateSeatingUpdated**

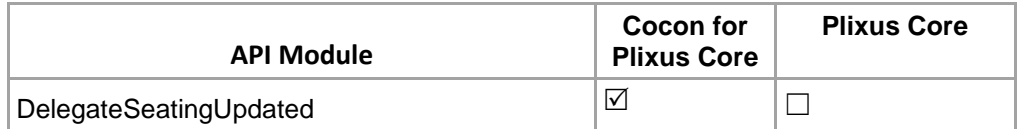

This event is sent to all API clients when the delegate seating is changed (a delegate is added to or removed from a seat).

{"DelegateSeatingUpdated":[{"DelegateId":1, "SeatId":1}, {"DelegateId":2, "SeatId":0}]}

#### **Parameters:**

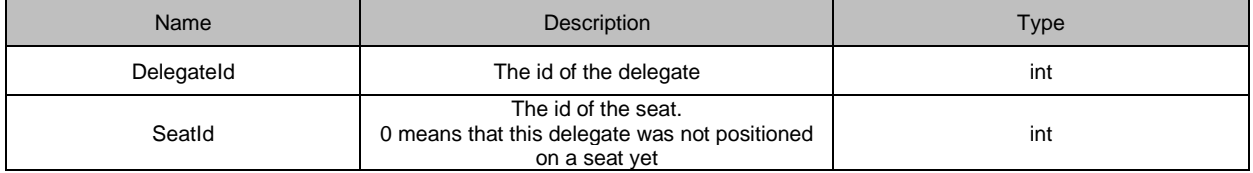

## **4.2.6.9 DelegatesInMeetingUpdated**

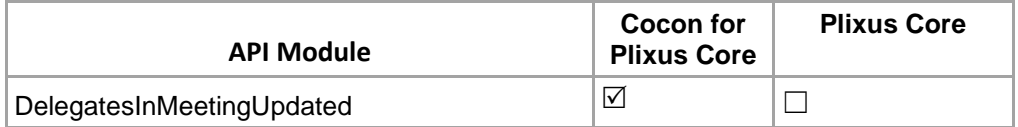

This event is sent if something changed to the list of delegates in a meeting (delegate added to or removed from meeting.

Please note that we do not send the new list of delegates in the meeting. API clients that are interested in the change, can request this list with "GetDelegatesInMeeting".

{"DelegatesInMeetingUpdated":{"MeetingId":25}}

# **4.2.7 Interactive**

This section describes commands that are only applicable for the Televic Plixus MME.

## **4.2.7.1 ScreenLockRemoved**

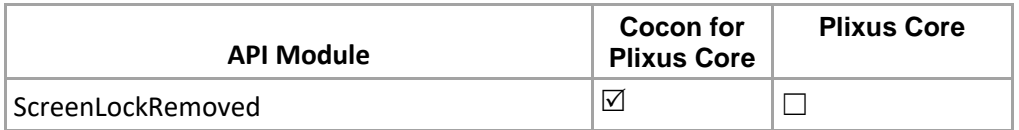

The screen lock on the uniCOS has been removed

**Name**: ScreenLockRemoved

### **REST/JON Example:**

{"ScreenLockRemoved" : true}

## **4.2.7.2 DelegateScreenSetChanged**

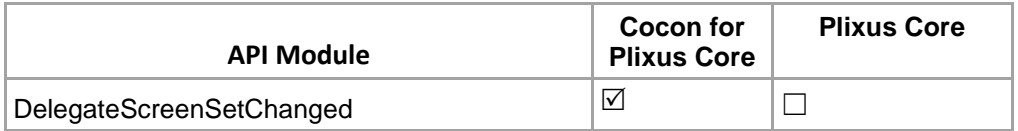

The screen on the Multimedia Unit changed event

### **Name:** DelegateScreenSetChanged

#### **Parameters:**

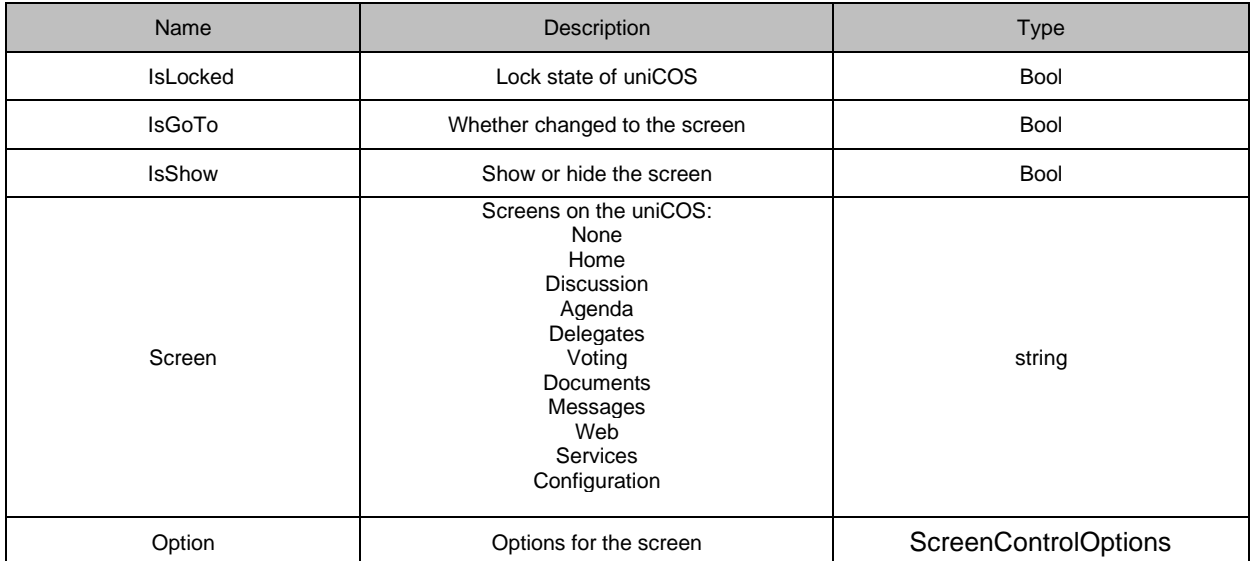

#### **REST/JON Example:**

{"DelegateScreenSetChanged" : {"IsLocked" false,"IsGoTo":true,"IsShow":true,"Screen":"Agenda","Option":{"selact":true} }}

## **Example 2: (With additional parameter of video stream)**

{"DelegateScreenSetChanged":{"IsLocked":false,"IsGoTo":true,"IsShow":true,"Screen":"Discussion","Option":{"v ideo":1,"stream":1}}}

## **4.2.7.3 CustomButtonEvent**

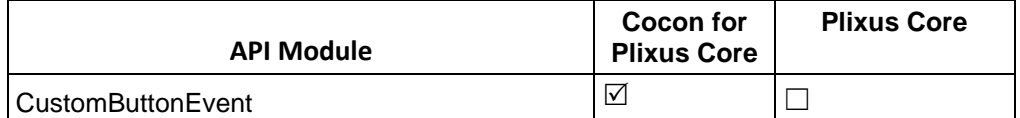

This event is generated when the custom button is pushed or released. **REST/JON Example:** 

{"CustomButtonEvent" : {"SeatId": 5, "ButtonId":1, "Event": "down"}}

## **4.2.7.4 ServiceRequestEvent**

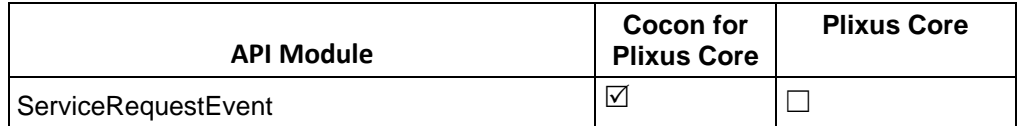

This event is generated on service requested from Multimedia units. **REST/JON Example:** 

{"ServiceRequestEvent":{"SeatId":2,"ServiceId":1,"ServiceState":1}}

## **4.2.8 Audio**

## **4.2.8.1 SetAudioSoftwareConfigurationById**

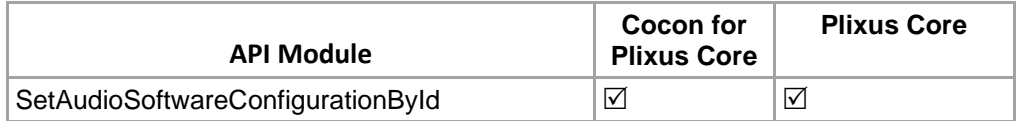

Update event come from the Service & ERS for the SetAudioSoftwareConfigurationById active preset.

## **REST/JON Example:**

>>>{"SetAudioSoftwareConfigurationById":{"AudioSoftwareConfiguration":{"Description":"Incoming audio from microphone, auxiliary inputs 1, 2 & 3 and Dante input channel 1 is routed by default to the unit speakers, auxiliary outputs 1, 2 & 3 and Dante output channel 1.","Id":1,"Name":"Normal routing","Predefined":true,"State":"Active"}}}

## **4.2.8.2 CurrentAudioSoftwareConfigurationUpdated**

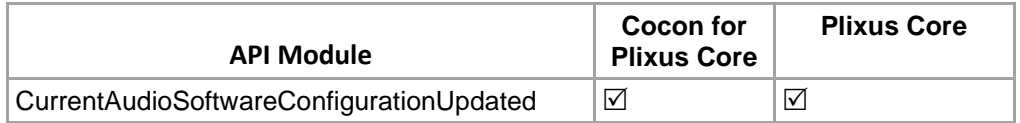

Update event come from the Server for the volume change for node in active preset.

### **REST/JON Example:**

"CurrentAudioSoftwareConfigurationUpdated":1}

# **4.2.9 Logging**

## **4.2.9.1 ConnectionLost\_CentralUnit**

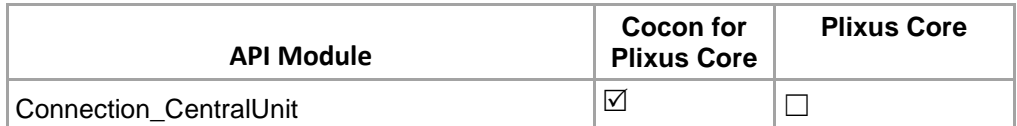

Lost central unit connection message **Name**: Connection\_CentralUnit

### **Parameters:**

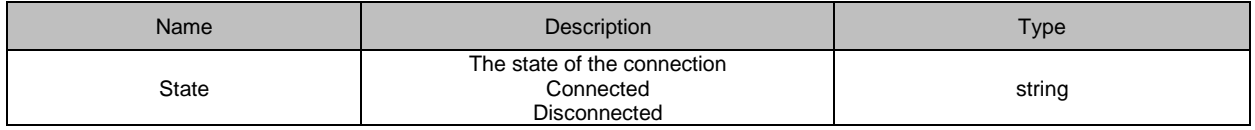

### **REST/JON Example:**

{"Connection\_CentralUnit":{"State":<State>}}

{"Connection\_CentralUnit":{"State":"Disconnected"}}

## **4.2.9.2 ConnectionLost\_Database**

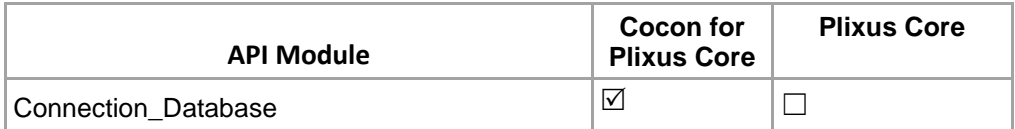

CoCon and database connection state **Name**: Connection\_Database

### **Parameters:**

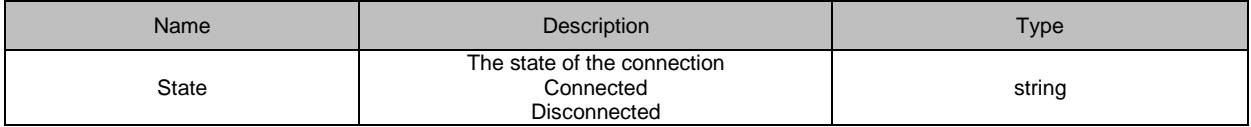

## **REST/JON Example:**

{"Connection\_Database":{"State":<State>}}

# **4.2.10 ButtonLED\_Event**

Events from CoCon Server to API clients can only be sent after the buttons have been enabled, using the command "SetButtonsEnabled", described in section [4.3.11.1.](#page-162-0)

## **4.2.10.1 ButtonPressed**

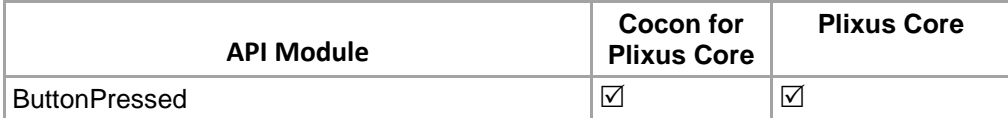

A button was pressed on a unit. **Name**: ButtonPressed

### **Parameters:**

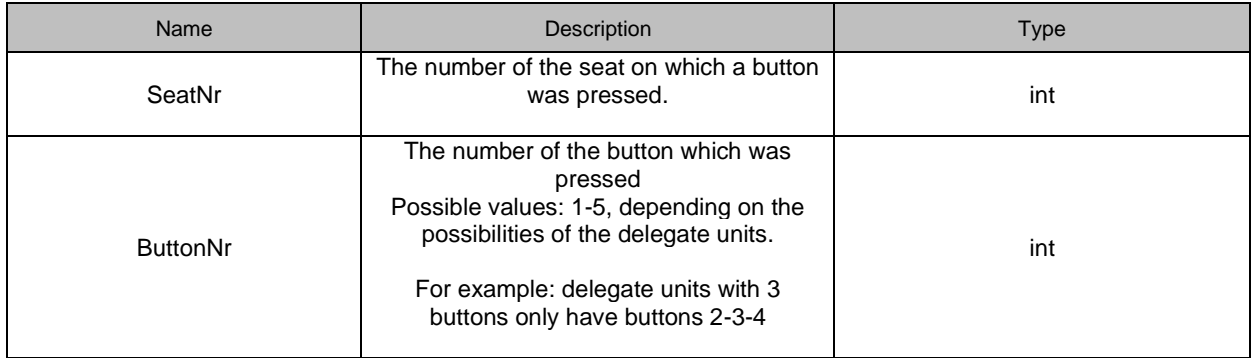

### **REST/JSON Example:**

{"ButtonPressed":{"SeatNr":2;"ButtonNr":3}}

## **4.2.10.2 NextButtonPressed**

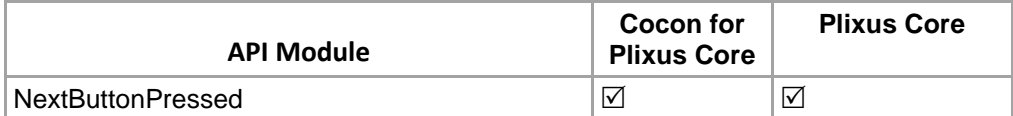

Next button was pressed on a seat (unit). **Name**: NextButtonPressed

#### **Parameters:**

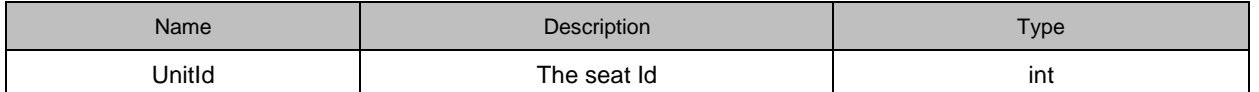

#### **REST/JSON Example:**

{"NextButtonPressed":{"UnitId":2}

*Important note: the return values mentions identifier "UnitId" however the number returned refers to the Seat Id.*

## **4.2.10.3 PriorButtonPressed**

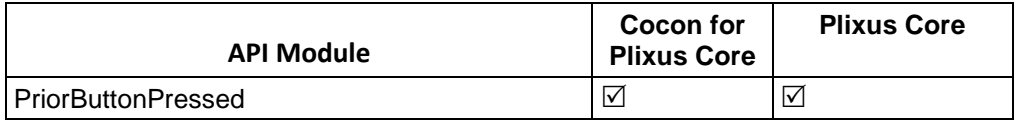

Prior button was pressed on a seat (unit). **Name**: PriorButtonPressed

## **Parameters:**

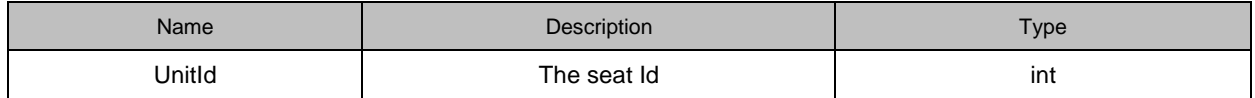

## **REST/JSON Example:**

{"PriorButtonPressed":{"UnitId":2}

*Important note: the return values mentions identifier "UnitId" however the number returned refers to the Seat Id.*

# **4.2.11 Interpretation**

## **4.2.11.1 IMicrophoneStateUpdated**

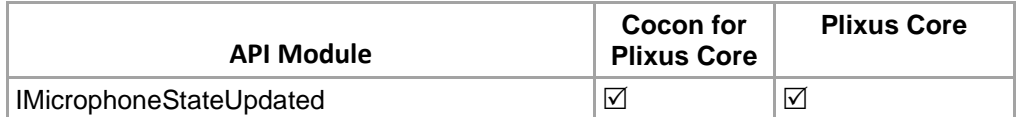

This function contain the microphone state changed events, channel changed events based on the desk. Description:

When a microphone event of the ID s happens CoCon sends an update of the realtimedata. This contains all the ID microphone statuses. This is not required. Only send the information of the microphone unit that was changed.

**Note:**

Not necessary to subscribe to this module. It will send 3rdpart API based on the interpreter licensed mode. And

**MIC state:** 0 = ON && 2 = OFF.

Ex.

{"IMicrophoneStateUpdated":{"Order":2,"Language":"French","Booth":"2","Desk":1, "Micstate":0}}

## **4.2.11.2 IActivatedChannelUpdated**

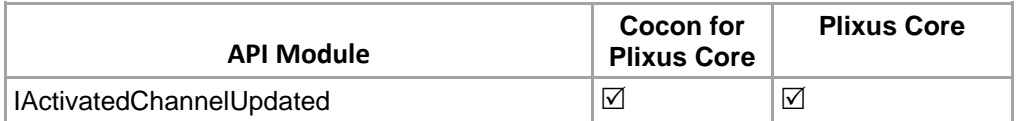

These events receive by API once the any channel updated on Interpreter desk.

**Note:**

**A/B/C channel index:** 0: Active channel A, 1: active channel B and 2 : active channel C (Interpreter Desk output channel)

Ex: {"IActivatedChannelUpdated ":{"Order":2,"Language":"French","Booth":"2","Desk":1, "ActiveChannel":0}}

## **4.2.11.3 SpeakSlowerRequest**

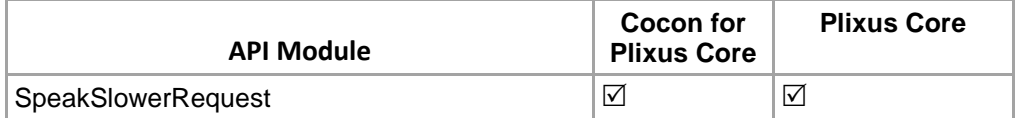

This event is sent when an interpreter has pressed the slow-down button on his unit.

**Note:** Speak Slow function should be enabed for receiving notification.

#### **Parameters:**

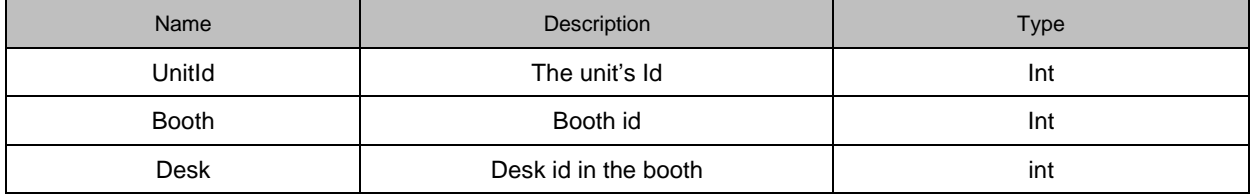

#### **Return:**

{"SpeakSlowerRequest":{"UnitId":8}}

## **4.2.11.4 SpeakSlowerEnded**

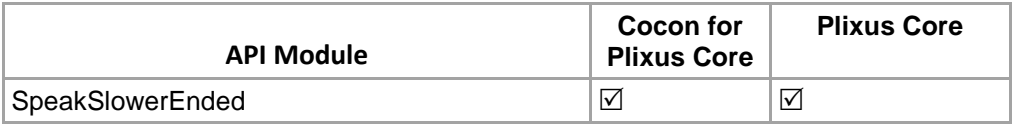

These events receive by API once speak slower ended.

## **Return:**

{"SpeakSlowerEnded":{"UnitId":8}}

## **4.2.11.5 ActivePresetStateChanged**

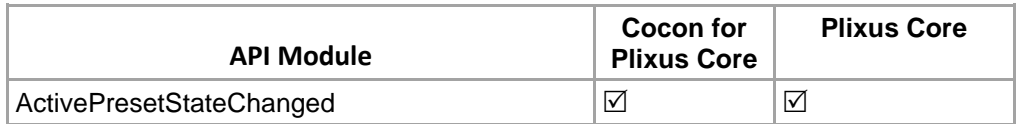

Received event once the active pre-set has been changed. Note: Bool value received (True : active pre-set has changed.) Ex: {ActivePresetStateChanged":"true"}

# **4.2.12 Rocording ( AE-R & Plixus Core only)**

Notification for the recording module.

## **4.2.12.1 RecordingStatusUpdate**

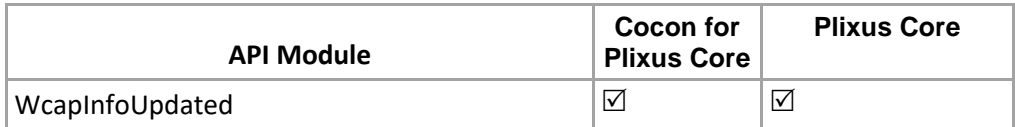

Notify the status change of the recording.

## **Return: string**

{"RecordingStateUpdated":{"RecordingState":"idle"}}

# **4.2.13 Wireless Coupling**

Notification from the WCAP to rest api user.

## **4.2.13.1 WcapInfoUpdated**

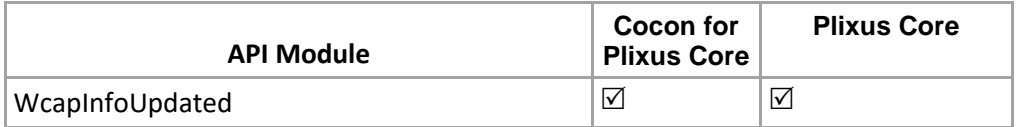

Notification for the update from WCAP.

## **Return: string**

{"WcapInfoUpdated":{"chans":[],"cpld":1,"gtw":"192.168.8.1","hn":"admin","ipa":"192.168.8.210","mac":"1C:BA:8 C:99:FE:81","online":1,"op\_mode":1,"reg":"Europe","sbm":"255.255.255.0","serial":352321544,"wlist":[]}}

## **4.2.13.2 WcapCoupledUpdated**

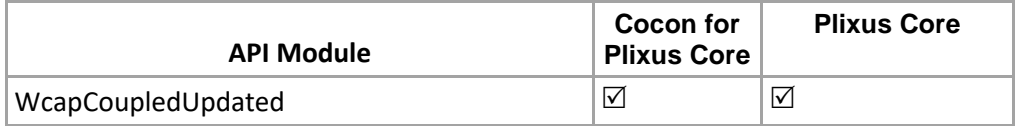

Notification for the update of WCAP coupling from WCAP.

## **Return: string**

{"WcapCoupledUpdated":{"CoupledMode":true,"WcapSerial":352321544}}

## **4.2.13.3 AllWcapInfoUpdated**

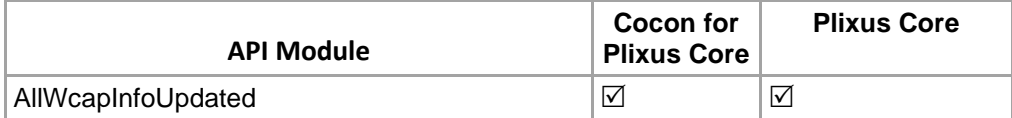

Notification for the update of all WCAP coupling from WCAP.

## **Return: string**

{"AllWcapInfoUpdated":[{"chans":[],"cpld":1,"gtw":"192.168.8.1","hn":"admin","ipa":"192.168.8.210","mac":"1C:B A:8C:99:FE:81","online":1,"op\_mode":0,"reg":"Europe","sbm":"255.255.255.0","serial":352321544,"wlist":[35343 6539,353436545,353436622]}]}
# **4.2.14 Operator Customization**

Notification from custom buttons to rest api user. Note that these events only can be triggered in case a license for the Operator Customization module is available.

# **4.2.14.1 CustomButtonPressed**

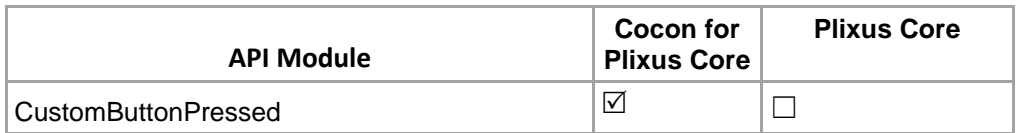

## **Return: string**

{"CustomButtonPressed":{"Id":1,"Text":"Button1"}}

# **4.2.15 Intercom**

Notification from intercom to rest api user.

# **4.2.15.1 CallerUnitStateUpdated**

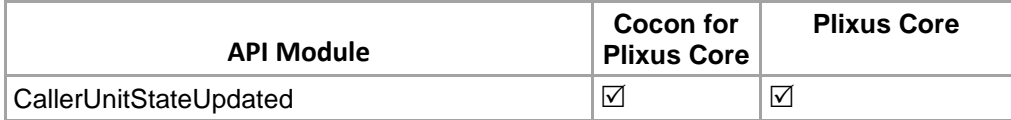

This notification command is used to send an update of the state of an individual unit

## **Name**: CallerUnitStateUpdated

## **Parameters:**

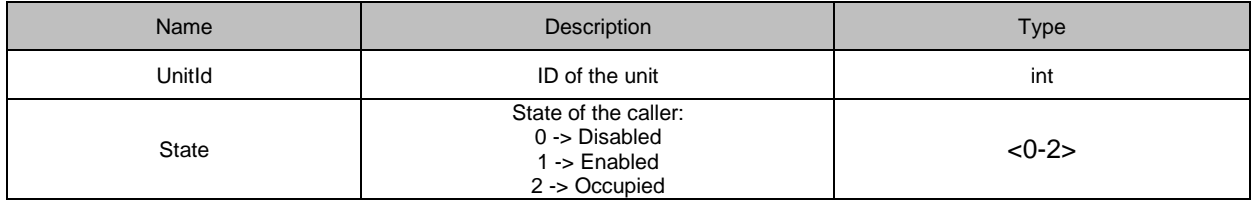

## **REST/JON Example:**

{"CallerUnitStateUpdated":{"UnitId":24,"State":2}}

# **4.2.15.2 CallerStateUpdated**

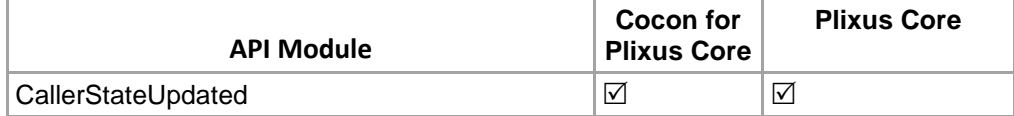

This notification command is used to send an update of the state of a caller

#### **Name**: CallerStateUpdated

#### **Parameters:**

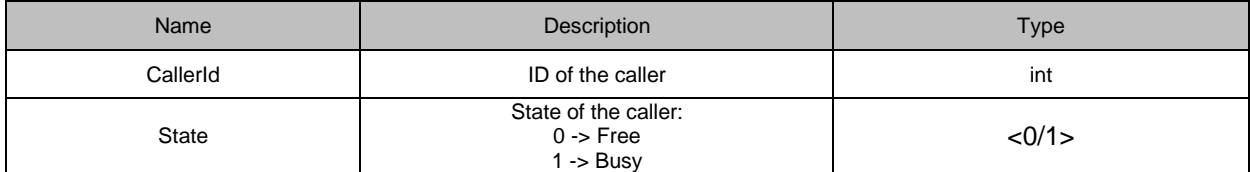

### **REST/JON Example:**

{"CallerStateUpdated":{"CallerId":7,"State":1}}

## **4.2.15.3 ConversationRequested**

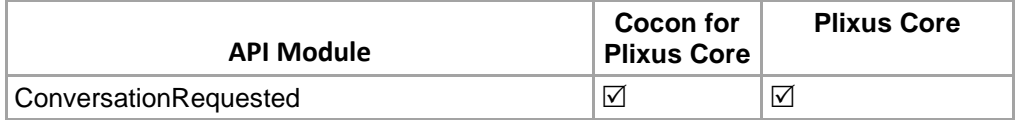

This notification command is used to tell the API client that a conversation is requested

### **Name**: ConversationRequested

### **Parameters:**

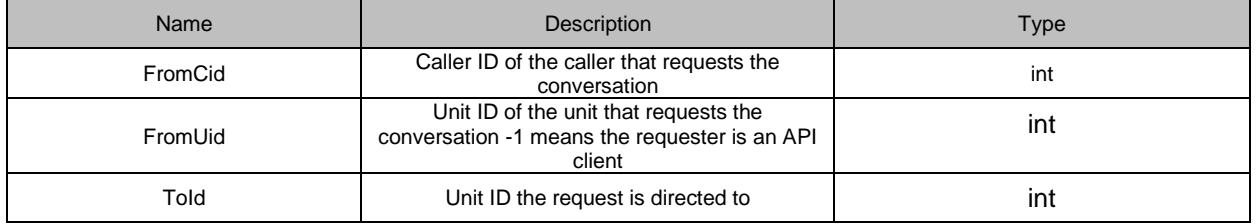

#### **REST/JON Example:**

{"ConversationRequested":{"FromCid":7,"FromUid":24,"ToId":8}}

# **4.2.15.4 ConversationAccepted**

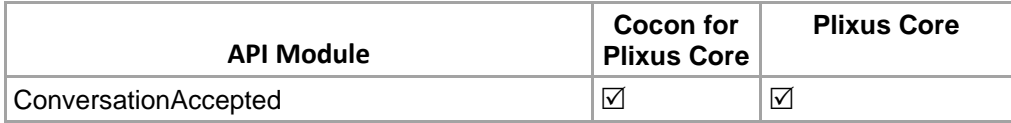

This notification command is used to tell the API client that a conversation is accepted

**Name**: ConversationAccepted

#### **Parameters:**

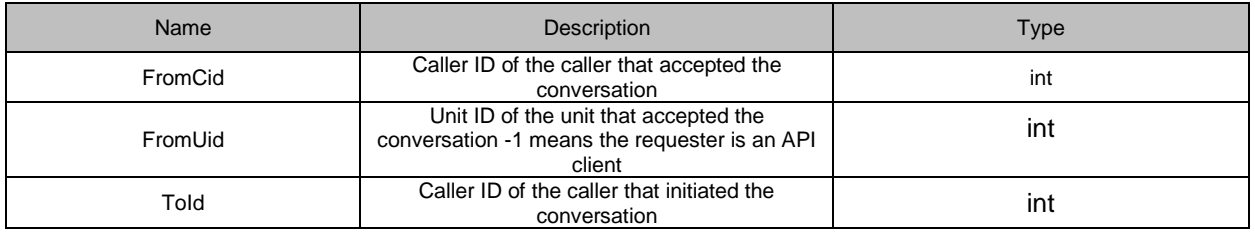

#### **REST/JON Example:**

{"ConversationAccepted":{"FromCid":8,"FromUid":25,"ToId":24}}

# **4.2.15.5 ConversationEnded**

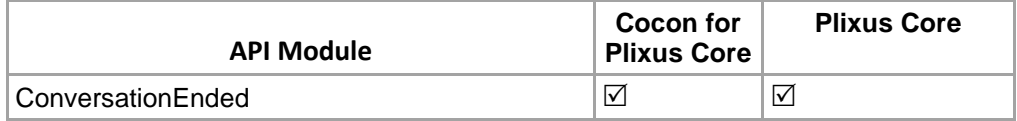

This notification command is used to tell the API client that a conversation is ended

# **Name**: ConversationEnded

# **Parameters:**

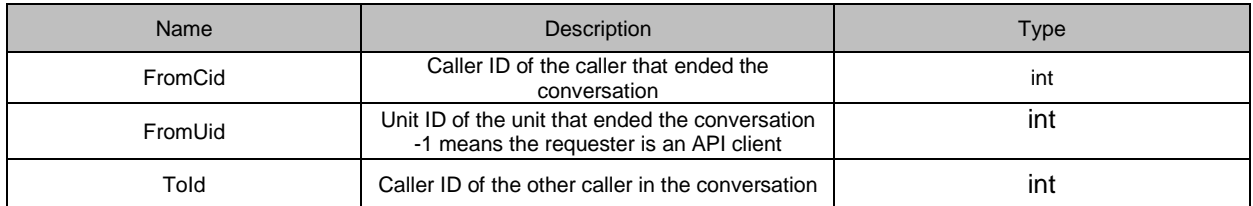

## **REST/JON Example:**

{"ConversationEnded":{"FromCid":7,"FromUid":24,"ToId":25}}

# *4.3 Client to server*

For those methods that do not explicitly return a result (usually the methods starting with "Set"), the following return values are used:

- 0: Command was successfully executed.
- 1: parameter or value passed in the API call was wrong. See the CoCon Server log file for more details.
- -1: Exception occurred on the CoCon API side. See the CoCon Server log file for more details.

# **4.3.1 General**

# **4.3.1.1 Connect**

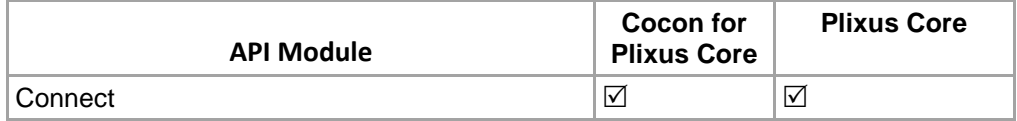

This is the first URI that has to be sent to initiate the API connection.

### **Structure**:

<http://localhost:8890/CoCon/Connect>

### **Parameters:** N/A

**Example:**  <http://localhost:8890/CoCon/Connect>

Return: {"Connect":<bool>;"id":"<id>"}

{"Connect":true,"id":"970196c9-6f6c-4601-b7d7-f27b1d591bc5"

## **4.3.1.2 Disconnect**

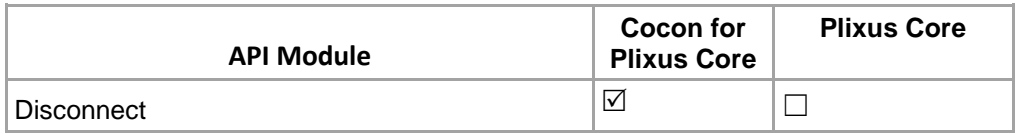

This is the first URI that has to be sent to disconnect the API connection. Note however that the main principle should not require a disconnect. In most cases, an API connected is setup and events are being continuously received.

**Structure**:

[http://localhost:8890/CoCon/Disonnect/](http://localhost:8890/CoCon/Disonnect)?Id={Id}

## **Parameters:** connection id

## **Example:**

[http://localhost:8890/CoCon/Disconnect/?Id=](http://localhost:8890/CoCon/Disconnect/?Id=970196c9-6f6c-4601-b7d7-f27b1d591bc5)970196c9-6f6c-4601-b7d7-f27b1d591bc5

# **Return**:

 $0:$  OK

1 : Invalid ID or no API client found (please check parameters)

# **4.3.1.3 Subscribe**

# **4.3.1.4 Unsubscribe**

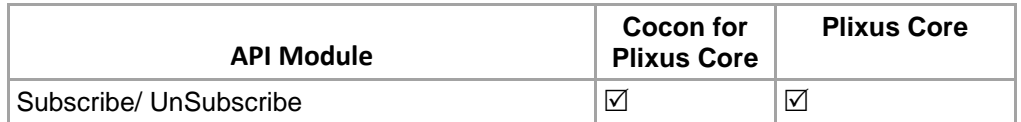

Subscribe and Unsubscribe are the subscribe/publish mode of our system, by default, once connected to CoCon the client subscribe all modes of cocon, include: Microphone, meetingAgenda, Voting, Timer, Delegate, Audio, Logging.

#### **Structure**:

[http://localhost:8890/CoCon/Subscribe/?Model={model}&id={id}&](http://localhost:8890/CoCon/Subscribe/?Model=%7bmodel%7d&id=%7bid%7d)details={bool} [http://localhost:8890/CoCon/Unsubscribe/?Model={model}&id={id}](http://localhost:8890/CoCon/Unsubscribe/?Model=%7bmodel%7d&id=%7bid%7d)

#### **Parameters:**

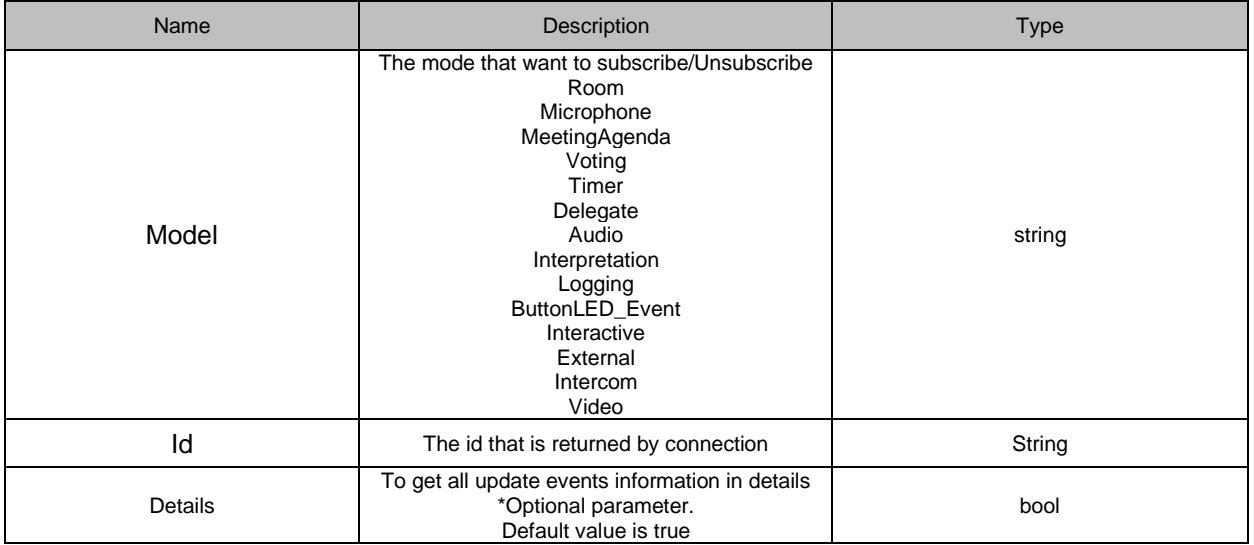

#### **Example:**

<http://localhost:8890/CoCon/Subscribe/?Model=Microphone&id=5a44aed8-e257-4b21-9240-efdd72bf866d> http://localhost:8890/CoCon/Unsubscribe/?Model=Microphone&id=a372c5d5-a5ce-4c3a-b401-53d6cd85dbeb

**Return**: {"Subscribe":{"Model":"Microphone","result":true,"details":true}} {"UnSubscribe":{"Model":"Microphone","result":true}}

# **4.3.1.5 Notification**

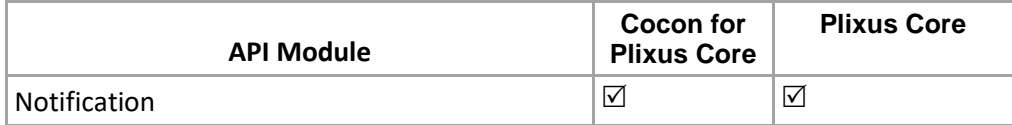

Get notification from CoCon, this request should keep asking the CoCon.

#### **Structure**:

[http://localhost:8890/CoCon/Notification/id={id}](http://localhost:8890/CoCon/Notification/id=%7bid%7d)

#### **Parameters:**

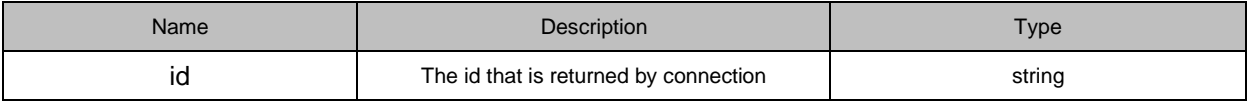

#### **Example:**

<http://localhost:8890/CoCon/Notification/id=5a44aed8-e257-4b21-9240-efdd72bf866d>

### **Return**:

without connection: {"Notification" : "Error 400"} with connection {"EventName": Event Value} with connectin "{"Notification" : "Error 408"}"

# **4.3.1.6 RebootSystem**

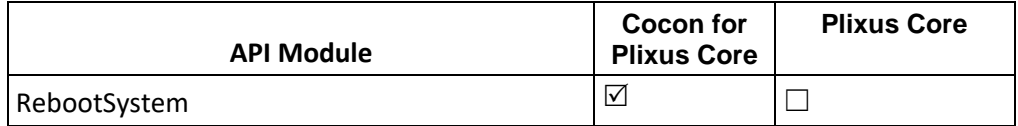

Reboot the CPU.

<http://localhost:8890/CoCon/RebootSystem>

#### **Return:** int

# **4.3.2 Room**

# **4.3.2.1 GetRoomServerName**

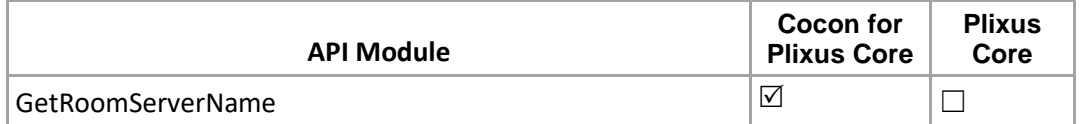

Get the name of the current room server

#### **Structure:**

<http://localhost:8890/CoCon/Room/GetRoomServerName>

### **Example:**

<http://localhost:8890/CoCon/Room/GetRoomServerName>

### **Return:**

{"GetRoomServerName":{"Name":"Isha Test 250 API"}}

# **4.3.2.2 GetActiveRoomInfo**

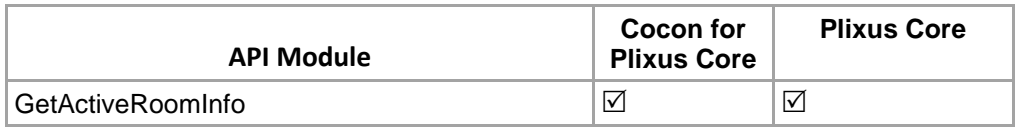

Get the current room information from the room server.

## **Structure:**

<http://192.168.8.126:8890/CoCon/Room/GetActiveRoomInfo>

## **Example:**

<http://192.168.8.126:8890/CoCon/Room/GetActiveRoomInfo>

# **Return:**

CoCon for Core :

{"GetActiveRoomInfo":{"ActiveRoom":{"RoomId":1,"Name":"CoCon 5.3.2.23 (230)","CoConServerVersion":"5.4.0.14","CRPVersion":"5.4.10","DBName":"LOCALHOSTSQLEXPRESS"}}} **Note:** RoomId is CoCon DB Room Id.

## Plixus Core :

{"GetActiveRoomInfo":{"ActiveRoom":{"RoomId":1}}} **Note:** RoomId: active room on Plixus.

# **4.3.2.3 GetStatusOfCuAndDbConnection**

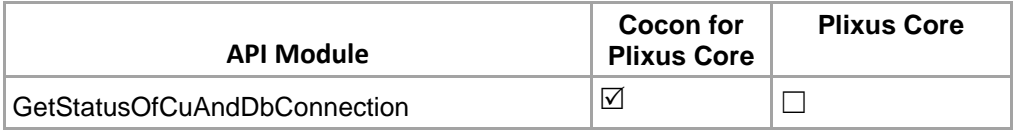

Get the status of the CU connection and DB connection.

### **Structure:**

http://localhost:8890/CoCon/Room/GetStatusOfCuAndDbConnection

## **Example:**

<http://localhost:8890/CoCon/Room/GetStatusOfCuAndDbConnection>

### **Return:**

{"GetStatusOfCuAndDbConnection":{"CuState":"Connected","DbState":"Connected"}}

# **4.3.2.4 SetInitializationState**

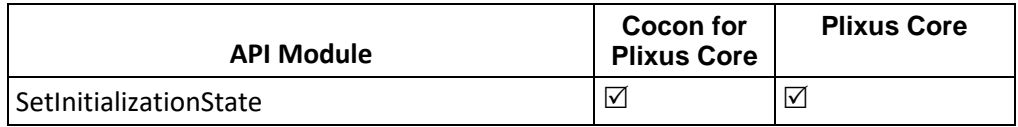

Set the initialization state. **Structure:** [http://localhost:8890/CoCon/Room/SetInitializationState/?State={state}](http://localhost:8890/CoCon/Room/SetInitializationState/?State=%7bstate%7d)

### **Parameters:**

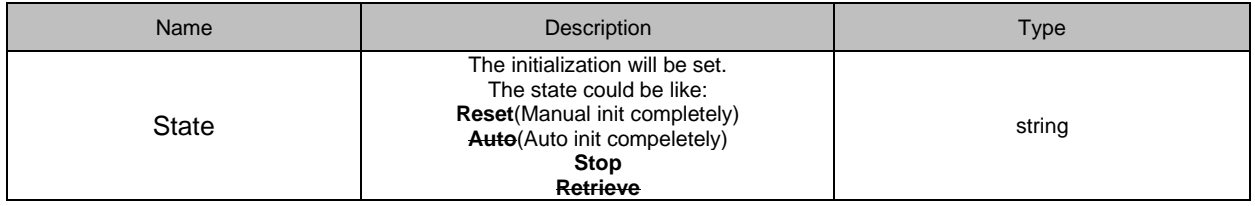

#### **Note:**

Only "Reset" and "Stop" working in Cocon for Plixus Core and Plixus Core

# **Example:**

<http://localhost:8890/CoCon/Room/SetInitializationState/?State=Auto>

#### **Return:**

0 : ok

-1: exception at CoCon side

1 : exception at 3rd party side.(please check parameters)

# **4.3.2.5 GetAllUnitsState**

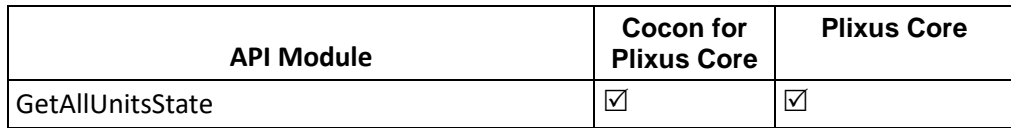

Get all units state which is initialized in CoCon.

**Parameters:**

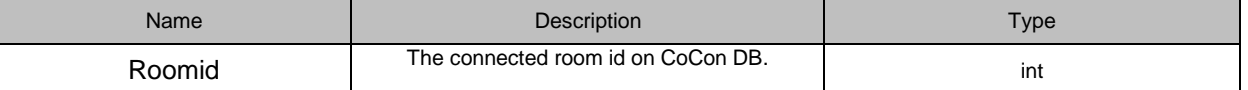

Return State  $: 0 =$  unit is offline  $1 =$  unit is online.

#### **Structure**:

[http://localhost:8890/CoCon/Room/GetAllUnitsState/?RoomId={roomId}](http://localhost:8890/CoCon/Room/GetAllUnitsState/?RoomId=%7broomId%7d)

## **Example:**

<http://localhost:8890/CoCon/Room/GetAllUnitsState/?RoomId=1>

## **Return by events**:

{"GetAllUnitsState":{"Units":[{"State":1,"UnitId":0},{"State":1,"UnitId":1},{"State":1,"UnitId":2},{"State":1,"UnitId": 3}]}}

# **4.3.2.6 SetDefaultVolumeForRoom**

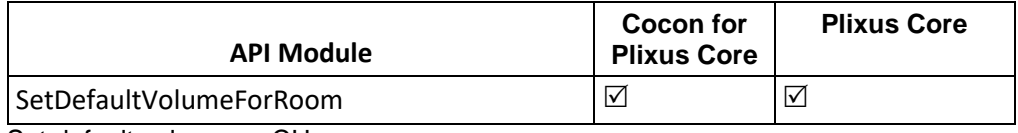

Set default volume on CU.

## **Parameters:**

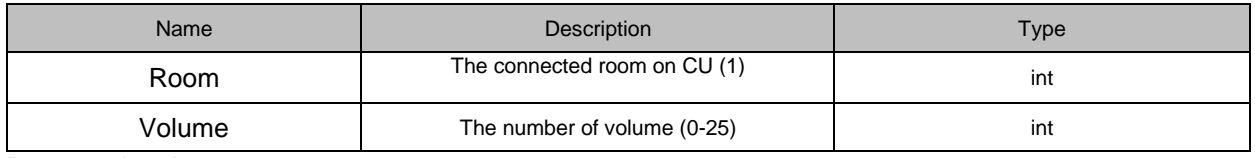

Return value: int **Structure**:

[http://localhost:8890/CoCon/Room/SetDefaultVolumeForRoom/?Room={roomNr}&Volume={volume}](http://localhost:8890/CoCon/Room/SetDefaultVolumeForRoom/?Room=%7broomNr%7d&Volume=%7bvolume%7d)

## **Example:**

<http://localhost:8890/CoCon/Room/SetDefaultVolumeForRoom/?Room=1&Volume=24>

## **Return by events**:

0 → operation success; 1 → Operation fail (not valid value) -1 → exception

Update event : {"VolumeChangedForRoom":{"Id":1,"Volume":24}}

# **4.3.2.7 GetDefaultMicrophoneModeForRoom**

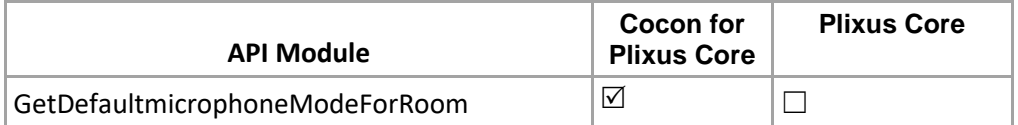

Get default mic mode for the active room. **Structure**: <http://localhost:8890/CoCon/Room/GetDefaultmicrophoneModeForRoom>

## **Example:**

<http://localhost:8890/CoCon/Room/GetDefaultmicrophoneModeForRoom>

## **Return by events**:

{"GetDefaultMicrophoneModeForRoom":{"MicrophoneMode":{"AllowCancelRequest":true,"AllowSwitchOffMic":tr ue,"FIFO":true,"MaxNrActive":1,"Mode":"DirectSpeak","ReplyRequest":false}}}

# **4.3.2.8 SetDefaultMicrophoneModeForRoom**

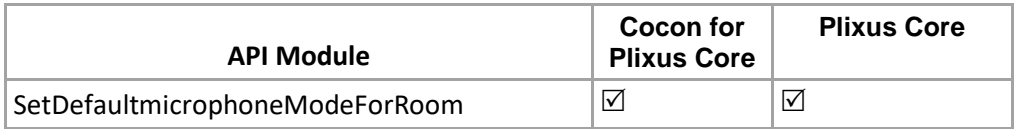

Set the default microphone mode for the room.

### **Parameters:**

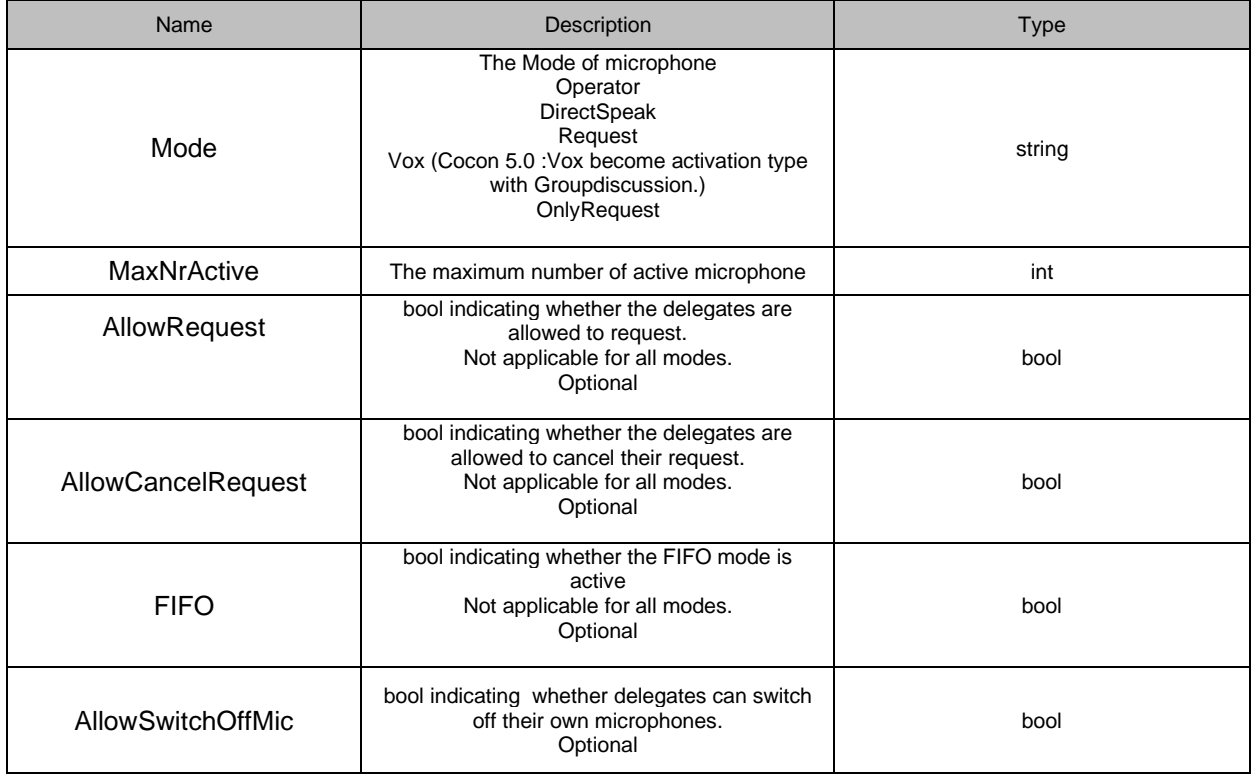

#### **Structure**:

Basic structure:

[http://localhost:8890/CoCon/Room/SetDefaultMicrophoneModeForRoom/?Mode={mode}&MaxNrActive={MaxNr](http://localhost:8890/CoCon/Room/SetDefaultMicrophoneModeForRoom/?Mode=%7bmode%7d&MaxNrActive=%7bMaxNrActive%7d) [Active}](http://localhost:8890/CoCon/Room/SetDefaultMicrophoneModeForRoom/?Mode=%7bmode%7d&MaxNrActive=%7bMaxNrActive%7d)

Optional structure:

[http://localhost:8890/CoCon/Room/SetDefaultMicrophoneModeForRoom/?Mode={mode}&](http://localhost:8890/CoCon/Room/SetDefaultMicrophoneModeForRoom/?Mode=%7bmode%7d&%20MaxNrActive=%7bmaxNrActive%7d&AllowRequest=%7ballowRequest%7d&AllowCancelRequest=%7ballowCancelRequest%7d&%20FIFO=%7bIsFIFO%7d&AllowSwitchOffMic=%7ballowSwitchOffMic%7d)  [MaxNrActive={maxNrActive}&AllowRequest={allowRequest}&AllowCancelRequest={allowCancelRequest}&](http://localhost:8890/CoCon/Room/SetDefaultMicrophoneModeForRoom/?Mode=%7bmode%7d&%20MaxNrActive=%7bmaxNrActive%7d&AllowRequest=%7ballowRequest%7d&AllowCancelRequest=%7ballowCancelRequest%7d&%20FIFO=%7bIsFIFO%7d&AllowSwitchOffMic=%7ballowSwitchOffMic%7d)  [FIFO={IsFIFO}&AllowSwitchOffMic={allowSwitchOffMic}](http://localhost:8890/CoCon/Room/SetDefaultMicrophoneModeForRoom/?Mode=%7bmode%7d&%20MaxNrActive=%7bmaxNrActive%7d&AllowRequest=%7ballowRequest%7d&AllowCancelRequest=%7ballowCancelRequest%7d&%20FIFO=%7bIsFIFO%7d&AllowSwitchOffMic=%7ballowSwitchOffMic%7d)

## **Example:**

[http://localhost:8890/CoCon/Room/SetDefaultmicrophoneModeForRoom/?Mode=DirectSpeak&MaxNrActive=4](http://localhost:8890/CoCon/Room/SetDefaultmicrophoneModeForRoom/?Mode=DirectSpeak&MaxNrActive=4&%20AllowRequest=False&AllowCancelRequest=False&AllowSwitchOffMic=True&FIFO=true%20) [& AllowRequest=False&AllowCancelRequest=False&AllowSwitchOffMic=True&FIFO=true](http://localhost:8890/CoCon/Room/SetDefaultmicrophoneModeForRoom/?Mode=DirectSpeak&MaxNrActive=4&%20AllowRequest=False&AllowCancelRequest=False&AllowSwitchOffMic=True&FIFO=true%20) 

## **Return by events**:

# **4.3.2.9 SetVolumeForRoom**

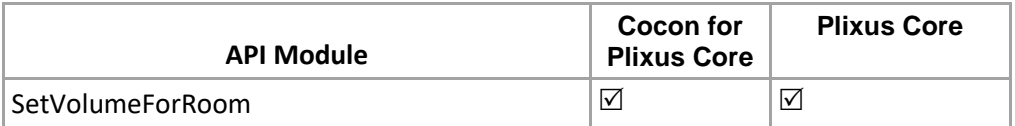

Set volume on CU. This will be temp; once the CU re-start it will back as default value.

### **Parameters:**

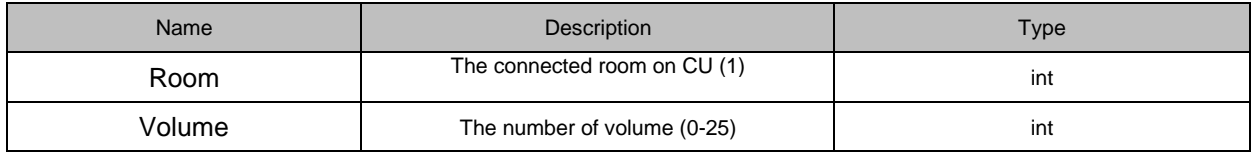

Return value: int

#### **Structure**:

[http://localhost:8890/CoCon/Room/SetVolumeForRoom/?Room={roomNr}&Volume={volume}](http://localhost:8890/CoCon/Room/SetVolumeForRoom/?Room=%7broomNr%7d&Volume=%7bvolume%7d)

### **Example:**

<http://localhost:8890/CoCon/Room/SetVolumeForRoom/?Room=1&Volume=24>

### **Return by events**:

0 → operation success; 1 → Operation fail (not valid value) -1 → exception

# **4.3.2.10 AddSynoptic**

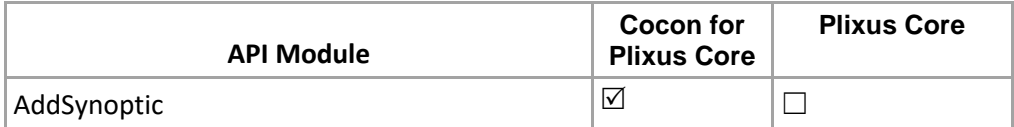

## Add new synoptic to current active room.

Note : It will only create new Synoptic if no any synoptic in active room.

## **Structure**:

<http://localhost:8890/CoCon/Room/AddSynoptic>

## **Example:**

<http://localhost:8890/CoCon/Room/AddSynoptic>

## **Return by events**: string

{"AddSynoptic":{"RoomSynoptic":{"SynopticId":2,"SynopticName":"Manoj T2\_1","IsMaster":true}}}

# **4.3.2.11 GetSynoptic**

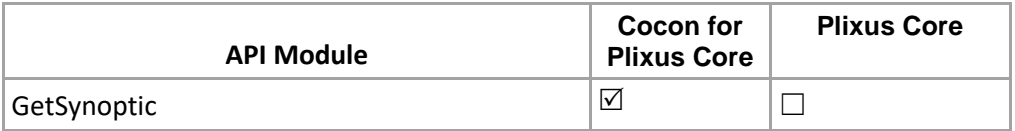

Retrieves information (including seat position and label) regarding room synoptics

### **Parameter:**

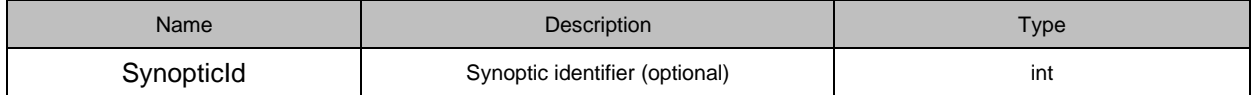

### **Structure**:

[http://localhost:8890/CoCon/Room/GetSynoptic/?SynopticId={synopticId}](http://localhost:8890/CoCon/Room/GetSynoptic/?SynopticId=%7bsynopticId%7d)

### **Example:**

<http://localhost:8890/CoCon/Room/GetSynoptic/?SynopticId=4>

#### **Return by events**: string

{"GetSynoptic":{"RoomSynoptic":[{"SynopticId":4,"SynopticName":"Allen","IsMaster":false,"SynopticNode":[ {"SeatId":"2","X":273.0,"Y":306.0,"Lable":"Node"},{"SeatId":"3","X":534.0,"Y":203.0,"Lable":"Node"},{"SeatId":"5", "X":179.0,"Y":219.0,"Lable":"Node"}]}]}}

# **4.3.2.12 GetAllSeats**

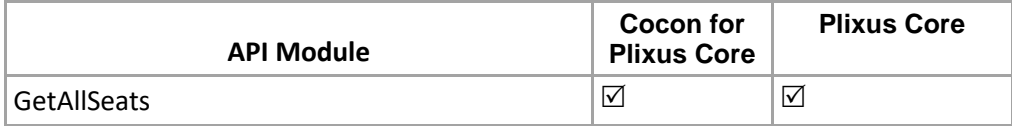

Get all seats from the Room. **Structure**: [http://localhost:8890/CoCon/Room/GetAllSeats/?RoomId={roomId}](http://localhost:8890/CoCon/Room/SetVolumeForRoom/?Room=1&Volume=24)

**Example:**  <http://localhost:8890/CoCon/Room/GetAllSeats/?RoomId=1>

## **Return by events**: string

{"GetAllSeats":{"Seats":[{"IsChairMan":false,"SeatId":"0","SeatName":"Seat\_0","UnitId":"0"},{"IsChairMan":false ,"SeatId":"1","SeatName":"Seat\_1","UnitId":"1"},{"IsChairMan":true,"SeatId":"2","SeatName":"Seat\_2","UnitId":" 2"},{"IsChairMan":false,"SeatId":"3","SeatName":"Seat\_3","UnitId":"3"}]}}

# **4.3.2.13 GetBooths**

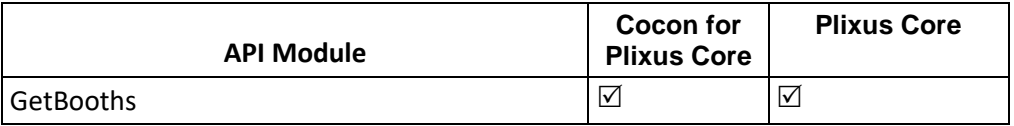

Get all boot inform from the current room. **Structure**: <http://localhost:8890/CoCon/Room/GetBooths>

**Example:**  <http://localhost:8890/CoCon/Room/GetBooths>

## **Return:**

{"GetBooths":{"Booths":[{"Order":1,"Units":[{"UnitId":1}]}]}}

# **4.3.2.14 EditSeat**

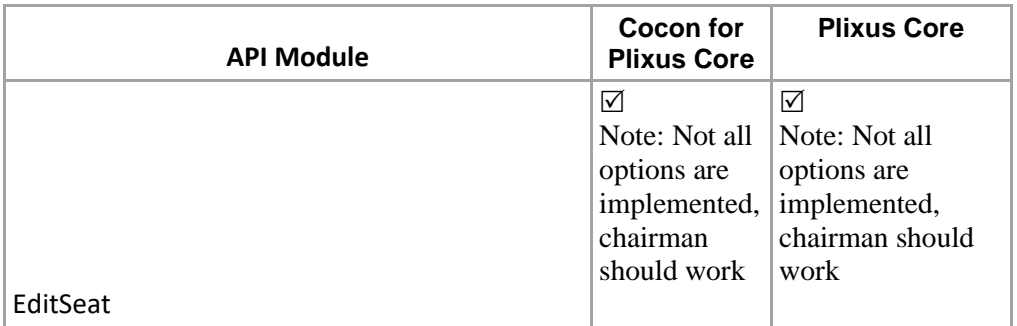

This api call will allow user to edit seat properties based on the seat number. Note: After edit seat, user should have to send the SaveRoomConfig command to make sure modification take correct action.

## **Parameters:**

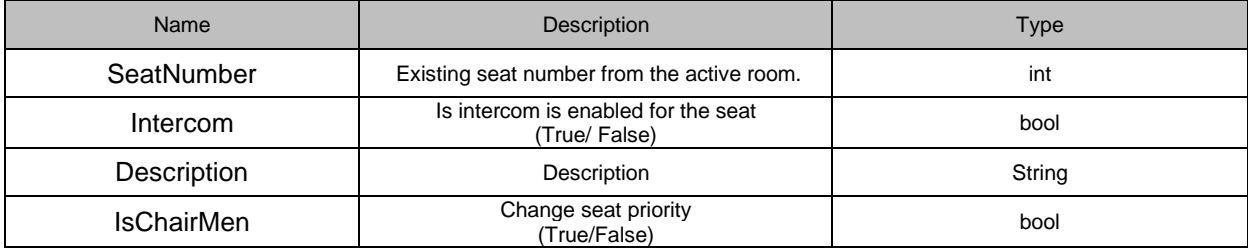

Return value: string

### **Structure**:

[http://localhost:8890/CoCon/Room/EditSeat/?SeatNumber={seatNumber}&Intercom={isIntercom}&Description={](http://localhost:8890/CoCon/Room/EditSeat/?SeatNumber=%7bseatNumber%7d&Intercom=%7bisIntercom%7d&Description=%7bdescription%7d) [description}&](http://localhost:8890/CoCon/Room/EditSeat/?SeatNumber=%7bseatNumber%7d&Intercom=%7bisIntercom%7d&Description=%7bdescription%7d)IsChairMan={IsChairMan}

## **Example:**

<http://localhost:8890/CoCon/Room/EditSeat/?SeatNumber=3&Intercom=True&Description=hi&IsChairMan=True>

#### **Return by events**: string

{"EditSeat":{"SeatId":3,"SeatName":"Seat

3","Description":"hi","UnitId":"","Type":"","IsIntercom":true,"IsChairman":true}}

1: for fail / Exception string in log.

# **4.3.2.15 GetAllUnits**

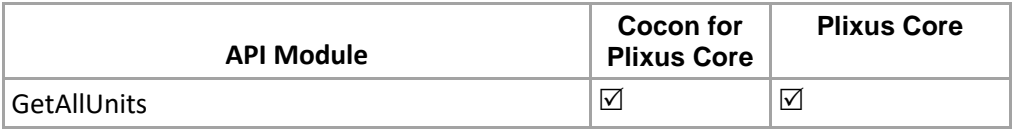

### Get all Units from the CU.

### **Parameters:**

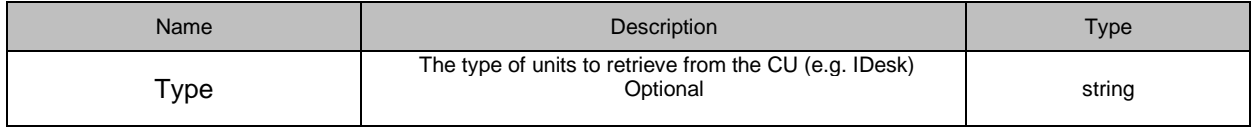

Returns: String.

Note:

- return 1 if a) no database or b) no room
- return an empty list in case no units in room (but there is a database and a room)
- return list of units --> normal case

## **Structure**:

<http://localhost:8890/CoCon/Room/GetAllUnits>

**Example:** 

<http://localhost:8890/CoCon/Room/GetAllUnits>

### **Return by events**:

{"GetAllUnits":{"Units":[{"RoomId":1,"SystemUnitId":1,"SerialNumber":"15200241","UnitType":"Plixus NE"},{"RoomId":1,"SystemUnitId":2,"SerialNumber":"153a003d","UnitType":"Confidea T Delegate Unit"},{"RoomId":1,"SystemUnitId":3,"SerialNumber":"15511567","UnitType":"Confidea F-CS"},{"RoomId":1,"SystemUnitId":4,"SerialNumber":"141a0007","UnitType":"uniCOS F/MM"},{"RoomId":1,"SystemUnitId":5,"SerialNumber":"161a0004","UnitType":"uniCOS F/MM 10""},{"RoomId":1,"SystemUnitId":6,"SerialNumber":"157b034f","UnitType":"Confidea F-DIVC"},{"RoomId":1,"SystemUnitId":7,"SerialNumber":"157b002d","UnitType":"Confidea F-DIVC"},{"RoomId":1,"SystemUnitId":8,"SerialNumber":"14200197","UnitType":"Lingua ID"}]}}

# **4.3.2.16 SetOperatingMode**

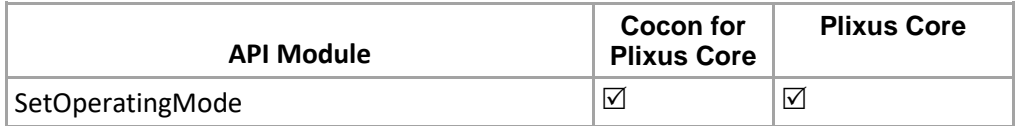

Set Operating mode for CU.

Note: On set operating mode need to stop the init by calling " Room/SetInitializationState/?State=Stop" on the necessary mode.

Ex. If user send this call "Room/SetOperatingMode/?Mode=3&Append=False" they have to send the stop init call to stop the init and it will update the CoCon DB.

**Parameters:**

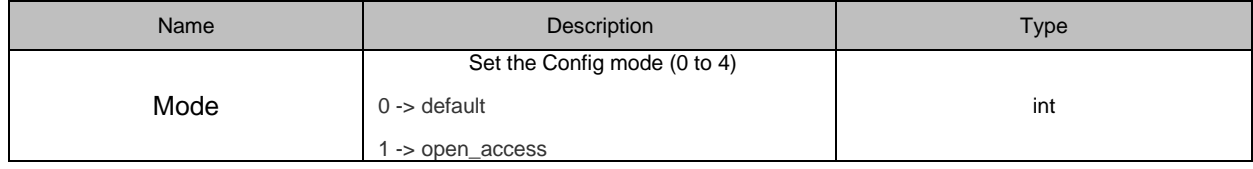

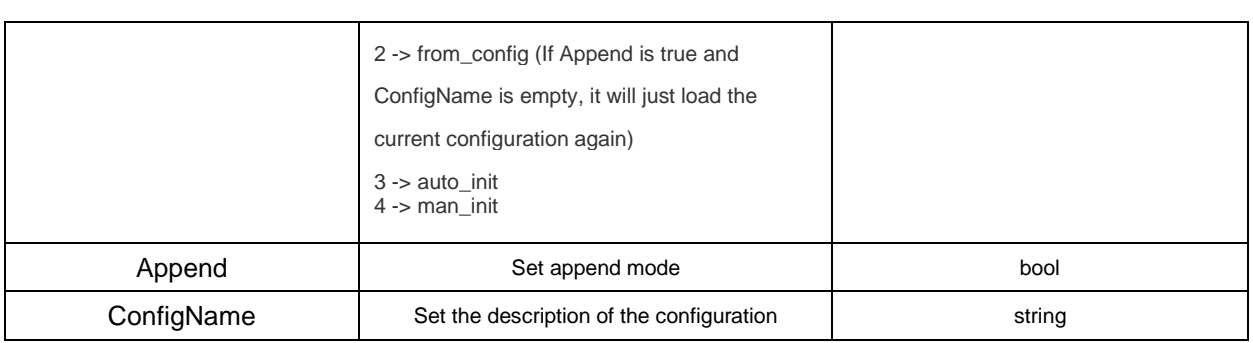

Returns: int.

## **Structure**:

[http://localhost:8890/CoCon/Room/SetOperatingMode/?Mode={mode}&Append={bAppend}&ConfigName={conf](http://localhost:8890/CoCon/Room/SetOperatingMode/?Mode=%7bmode%7d&Append=%7bbAppend%7d&ConfigName=%7bconfigName%7d) [igName}](http://localhost:8890/CoCon/Room/SetOperatingMode/?Mode=%7bmode%7d&Append=%7bbAppend%7d&ConfigName=%7bconfigName%7d)

### **Example:**

<http://localhost:8890/CoCon/Room/SetOperatingMode/?Mode=3&Append=True> Or <http://localhost:8890/CoCon/Room/SetOperatingMode/?Mode=3&Append=True&ConfigName=XYZ>

### **Return by events**: int

0 → operation success; 1 → Operation fail (not valid value) -1 → exception

# **4.3.2.17 GetOperatingMode**

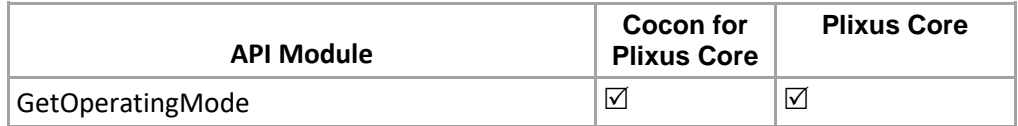

Get Operating mode from CU

#### **Structure:**

<http://localhost:8890/CoCon/Room/GetOperatingMode>

## **Example:**

<http://localhost:8890/CoCon/Room/GetOperatingMode>

## **Returns:**

{"GetOperatingMode":{"OperatingInfo":{"Mode":2,"Append":true,"ConfigName":"Default Configuration"}}}

# **4.3.2.18 ClearAllMeetingAndDelegateData**

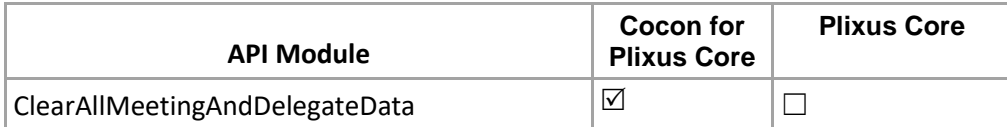

This API will clear the all meeting & Meeting template data as well as clear the Delegate list from DB. Note: this api keep the room configuration as it is. (Ex. Synoptic & units etc.)

#### **Structure**:

[http://localhost:8890/CoCon/Room/ClearAllMeetingAndDelegateData/?IncludeService={isIncludeService}](http://localhost:8890/CoCon/Room/ClearAllMeetingAndDelegateData/?IncludeService=%7bisIncludeService%7d)

**Parameters:**

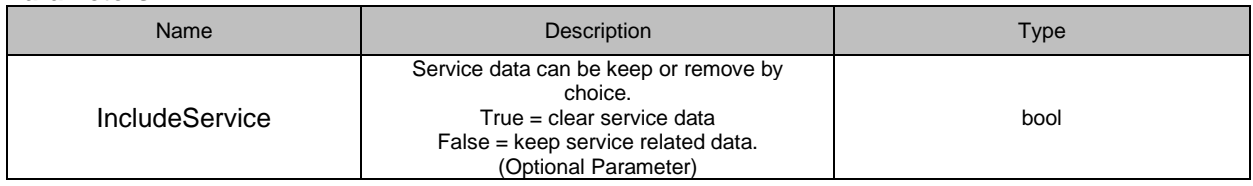

**Example:** 

<http://localhost:8890/CoCon/Room/ClearAllMeetingAndDelegateData>

**Return:**

0 → operation success; 1 → Operation fail (not valid value) -1 → exception

# **4.3.2.19 SetSeatPriority**

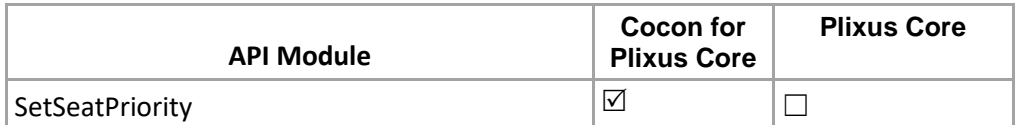

This API allows to configure the priority for the seats in the room

#### **Structure**:

[http://localhost:8890/CoCon/Room/SetSeatPriority/?SeatNumber={seatNumber}&Priority={priority}](http://localhost:8890/CoCon/Room/SetSeatPriority/?SeatNumber=%7bseatNumber%7d&Priority=%7bpriority%7d)

#### **Parameters:**

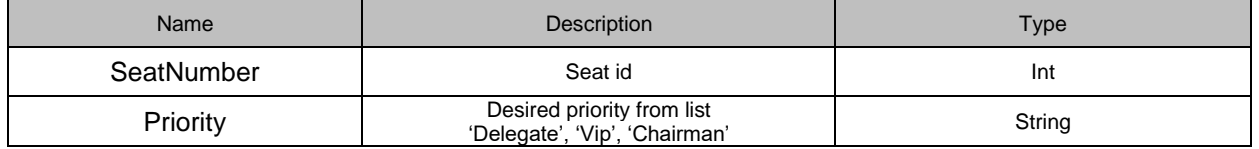

### **Example:**

[http://localhost:8890/CoCon/Room/S](http://localhost:8890/CoCon/Room/)etSeatPriority/?SeatNumber=3&Priority=Vip

#### **Return:**

- $0 \rightarrow$  operation success
- 1 → Operation fail (not valid value: non existing seat, invalid priority value)

 $-1 \rightarrow$  exception

# **4.3.3 Microphone**

## **4.3.3.1 SetState**

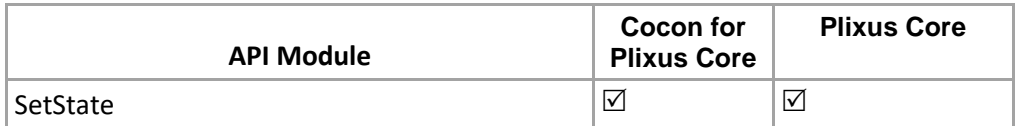

Set the state of the microphone **Structure**: [http://localhost:8890/CoCon/Microphone/SetState/?State={State}&SeatNr={seatNr}](http://localhost:8890/CoCon/Microphone/SetState/?State=%7bState%7d&SeatNr=%7bseatNr%7d)

#### **Parameters:**

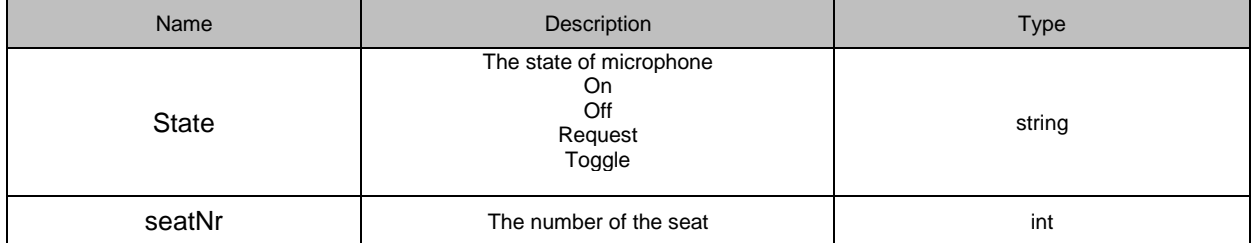

#### **Example:**

<http://localhost:8890/CoCon/Microphone/SetState/?State=On&SeatNr=1>

#### **Return:**

0 → operation success; 1 → Operation fail (not valid value) -1 → exception

# **4.3.3.2 SetMicrophoneMode**

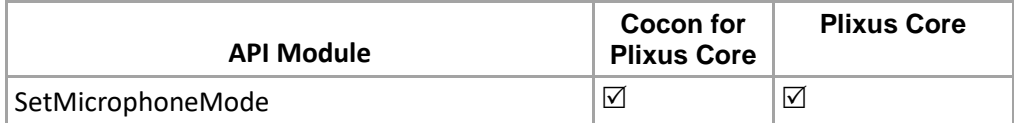

Set the mode of the microphone

#### **Structure**:

Basic structure:

[http://localhost:8890/CoCon/Microphone/SetMicrophoneMode/?Mode={mode}&MaxNrActive={MaxNrActive}](http://localhost:8890/CoCon/Microphone/SetMicrophoneMode/?Mode=%7bmode%7d&MaxNrActive=%7bMaxNrActive%7d&MaxNrRequest=%7bMaxNrRequest%7d)

#### Optional structure:

[http://localhost:8890/CoCon/Microphone/SetMicrophoneMode/?Mode={mode}&MaxNrActive={maxNrActive}&](http://localhost:8890/CoCon/Microphone/SetMicrophoneMode/?Mode=%7bmode%7d&MaxNrActive=%7bmaxNrActive%7d&%20&AllowRequest=%7ballowRequest%7d&AllowCancelRequest=%7ballowCancelRequest%7d&FIFO=%7bIsFIFO%7d&AllowSwitchOffMic=%7ballowSwitchOffMic%7d)  [&AllowRequest={allowRequest}&AllowCancelRequest={allowCancelRequest}&FIFO={IsFIFO}&AllowSwitchOff](http://localhost:8890/CoCon/Microphone/SetMicrophoneMode/?Mode=%7bmode%7d&MaxNrActive=%7bmaxNrActive%7d&%20&AllowRequest=%7ballowRequest%7d&AllowCancelRequest=%7ballowCancelRequest%7d&FIFO=%7bIsFIFO%7d&AllowSwitchOffMic=%7ballowSwitchOffMic%7d) [Mic={allowSwitchOffMic}](http://localhost:8890/CoCon/Microphone/SetMicrophoneMode/?Mode=%7bmode%7d&MaxNrActive=%7bmaxNrActive%7d&%20&AllowRequest=%7ballowRequest%7d&AllowCancelRequest=%7ballowCancelRequest%7d&FIFO=%7bIsFIFO%7d&AllowSwitchOffMic=%7ballowSwitchOffMic%7d)

## **Parameters:**

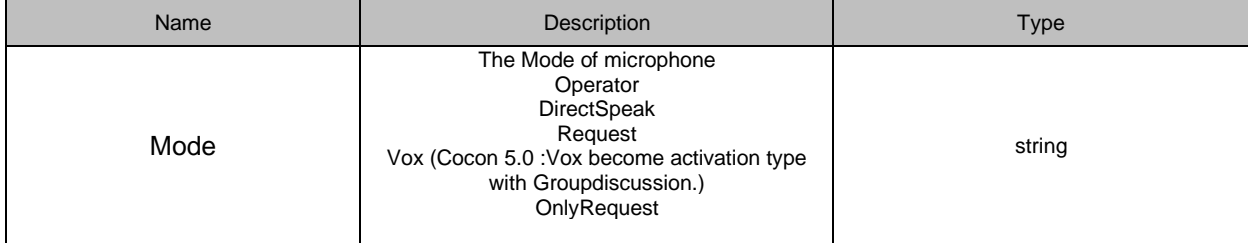

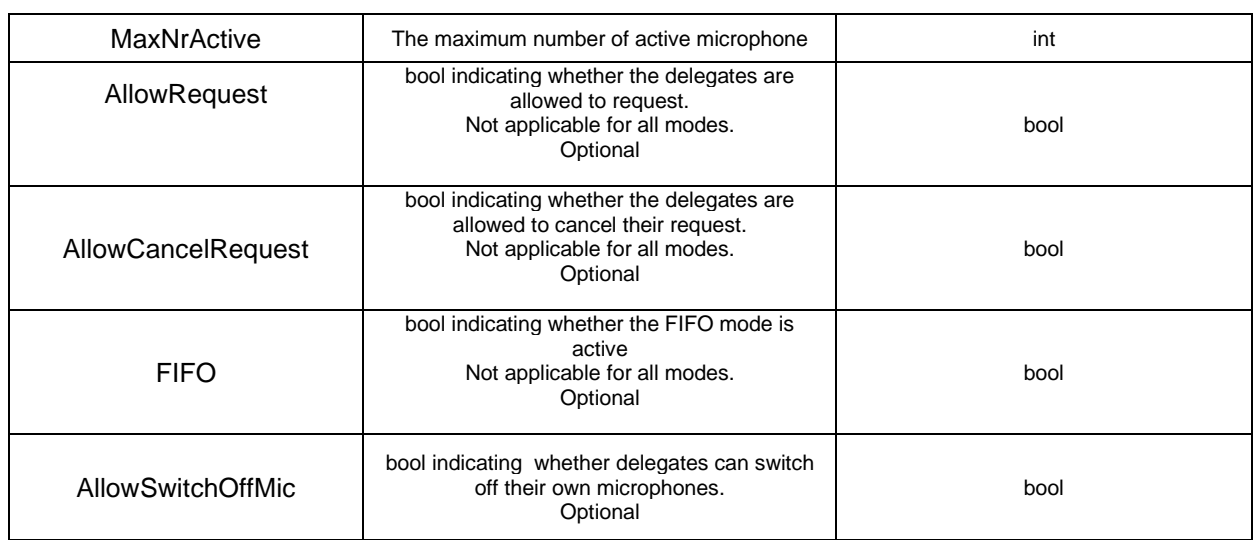

### **Example:**

[http://localhost:8890/CoCon/Microphone/SetMicrophoneMode/?Mode=OnlyRequest&MaxNrActive=4&AllowReq](http://localhost:8890/CoCon/Microphone/SetMicrophoneMode/?Mode=OnlyRequest&MaxNrActive=4&AllowRequest=False&AllowCancelRequest=False&AllowSwitchOffMic=True) [uest=False&AllowCancelRequest=False&AllowSwitchOffMic=True](http://localhost:8890/CoCon/Microphone/SetMicrophoneMode/?Mode=OnlyRequest&MaxNrActive=4&AllowRequest=False&AllowCancelRequest=False&AllowSwitchOffMic=True) 

### **Return by events**:

0 → operation success; 1 → Operation fail (not valid value) -1 → exception

## **4.3.3.3 SetActivationType**

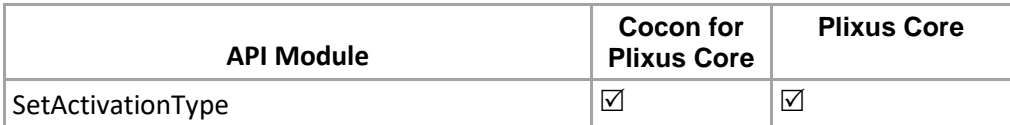

Set activation type is used for the change the microphone activation type available on the current microphone mode.

#### **Structure**:

[http://localhost:8890/CoCon/Microphone/SetActivationType/?ActivationType={activationType}](http://localhost:8890/CoCon/Microphone/SetActivationType/?ActivationType=%7bactivationType%7d)

#### **Parameters:**

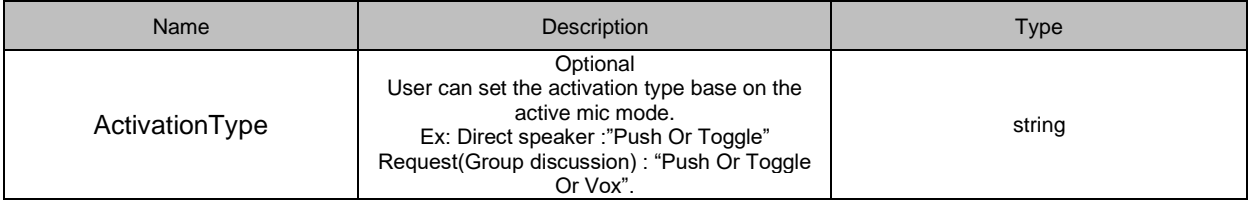

**Example:** 

<http://192.168.8.250:8890/CoCon/Microphone/SetActivationType/?ActivationType=Toggle>

#### **Return by events**:

**Int:** 0 → operation success; 1 → Operation fail (not valid value) -1 → exception

# **4.3.3.4 SetMicrophoneSensitivity**

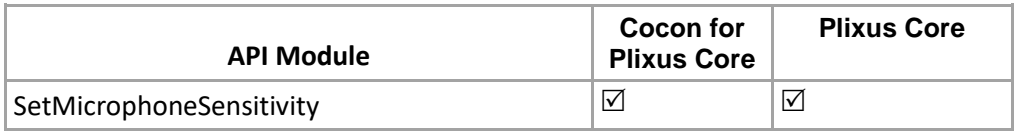

Set microphone sensitivity for the seat (Microphone). **Structure**:

[http://localhost:8890/CoCon/Microphone/SetMicrophoneSensitivity/?SeatId={seatId}&Sensitivity={sensitivity}](http://localhost:8890/CoCon/Microphone/SetMicrophoneSensitivity/?SeatId=%7bseatId%7d&Sensitivity=%7bsensitivity%7d)

## **Parameters:**

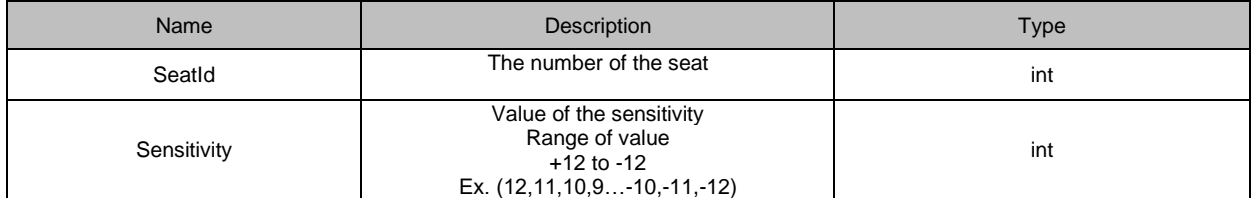

### **REST/JON Example:**

<http://localhost:8890/CoCon/Microphone/SetMicrophoneSensitivity/?SeatId=1&Sensitivity=0>

## **Return: int**

# **4.3.3.5 Get**

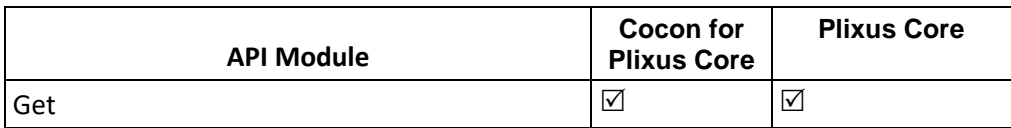

Get all information of Cocon **Structure**: <http://localhost:8890/CoCon/Microphone/Get>

### **Example:**

<http://localhost:8890/CoCon/Microphone/Get>

### **Return:**

{"Get" : {"MicrophoneMode" : {"Mode" : "Operator", "MaxNrActive" : 4}, "State" : {"Speakers": [], "Requests" : [],"Replies":[]}}}

{"Get":{"MicrophoneMode":{"MaxNrActive":4,"Mode":"Request"},"State":{"Requests":[],"Speakers":[]}}}

# **4.3.3.6 GetState**

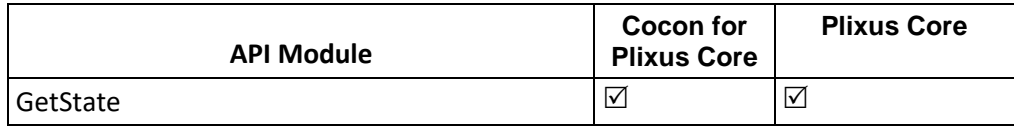

Get all microphones state of CoCon **Structure**: <http://localhost:8890/CoCon/Microphone/GetState>

#### **Example:**

<http://localhost:8890/CoCon/Microphone/GetState>

#### **Return:**

{"GetState":{"State":{"Speakers":[5],"Requests":[4],"Replies":[]}}}

# **4.3.3.7 ClearMicrophoneList**

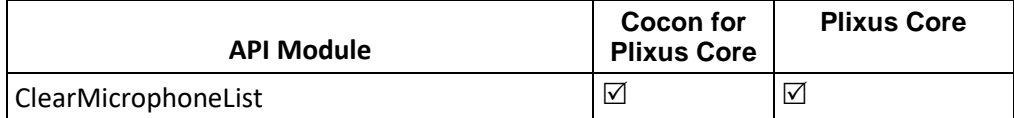

Clear microphone list.

**Structure**: [http://localhost:8890/CoCon/Microphone/ClearMicrophoneList/?Type={type}](http://localhost:8890/CoCon/Microphone/ClearMicrophoneList/?Type=%7btype%7d)

#### **Parameters:**

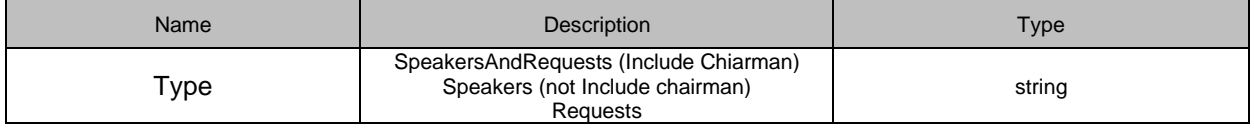

#### **Example:**

<http://localhost:8890/CoCon/Microphone/ClearMicrophoneList/?Type=SpeakersAndRequests>

#### **Return: int**

# **4.3.3.8 GetMicrophoneMode**

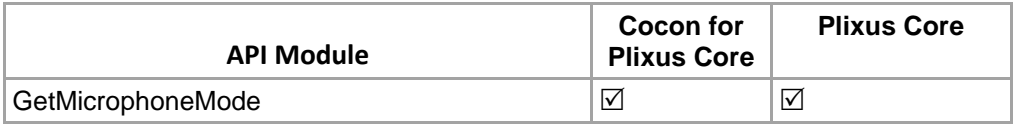

Get microphone mode of CoCon

**Structure**: <http://localhost:8890/CoCon/Microphone/GetMicrophoneMode>

## **Example:**

<http://localhost:8890/CoCon/Microphone/GetMicrophoneMode>

## **Return:**

{"GetMicrophoneMode":{"MicrophoneMode":{"AllowCancelRequest":true,"AllowSwitchOffMic":true,"FIFO":true," MaxNrActive":4,"Mode":"Request","ReplyRequest":false}}}

# **4.3.3.9 GetActivationType**

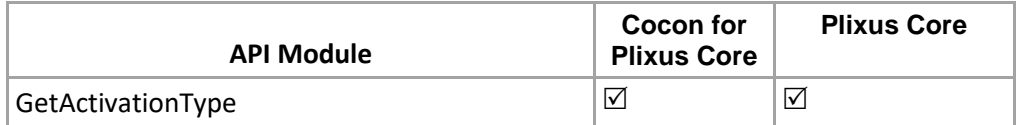

Get activation type used for changing the microphone activation.

## **Structure**:

[http://localhost:8890/CoCon/Microphone/GetActivationType](http://localhost:8890/CoCon/Microphone/GetActivationType/)

# **Example:**

<http://192.168.8.250:8890/CoCon/Microphone/GetActivationType>

## **Return:**

```
{\"GetActivationType\":{\"ActivationType\":\"Toggle\"}}
```
# **4.3.3.10 ActivateNextMicrophone**

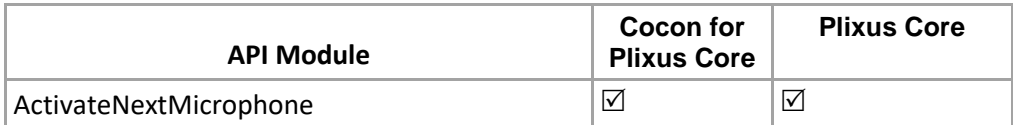

Activate the next microphone in the request list **Structure**:

<http://localhost:8890/CoCon/Microphone/ActivateNextMicrophone>

# **Example:**

[http://localhost:8890/CoCon/Microphone/ActivateNextMicrophone](http://localhost:8890/CoCon/Microphone/ActiveNextMicrophone) 

## **Return: int**

# **4.3.4 Meeting\_Agenda**

## **4.3.4.1 SetMeetingState**

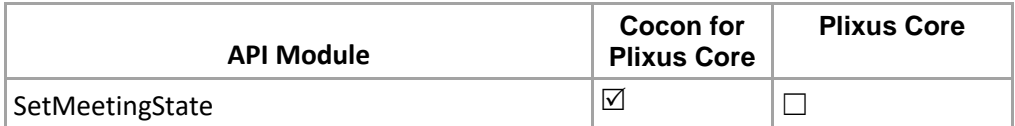

# Set the state of selected meeting

## **Structure**:

[http://localhost:8890/CoCon/Meeting\\_Agenda/SetMeetingState/?State=<State>&MeetingId=<MeetingId>](http://localhost:8890/CoCon/Meeting_Agenda/SetMeetingState/?State=%3cState%3e&MeetingId=%3cMeetingId)

### **Parameters:**

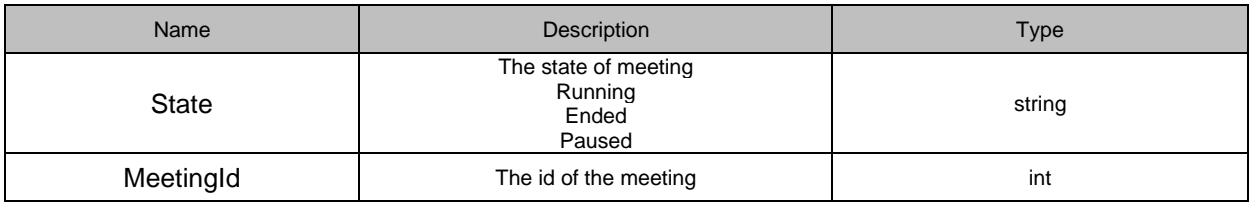

## **Example:**

[http://localhost:8890/CoCon/Meeting\\_Agenda/SetMeetingState/?State=Running&MeetingId=8](http://localhost:8890/CoCon/Meeting_Agenda/SetMeetingState/?State=Running&MeetingId=8)

### **Return: int**

0 → operation success; 1 → Operation fail (not valid value) -1 → exception

# **4.3.4.2 StartEmptyMeeting**

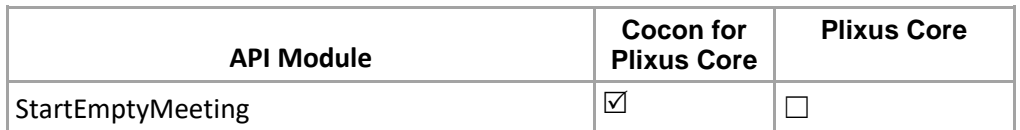

Start an empty meeting directly

#### **Structure:**

[http://localhost:8890/CoCon/Meeting\\_Agenda/StartEmptyMeeting/?Title=<meetingTitle>&From=<meetingFrom>](http://localhost:8890/CoCon/Meeting_Agenda/StartEmptyMeeting/?Title=%3cmeetingTitle%3e&From=%3cmeetingFrom%3e&To=%3cmeetingTo) [&To=<meetingTo>](http://localhost:8890/CoCon/Meeting_Agenda/StartEmptyMeeting/?Title=%3cmeetingTitle%3e&From=%3cmeetingFrom%3e&To=%3cmeetingTo)&LoginMethod=<loginMethod>

## **Parameters:**

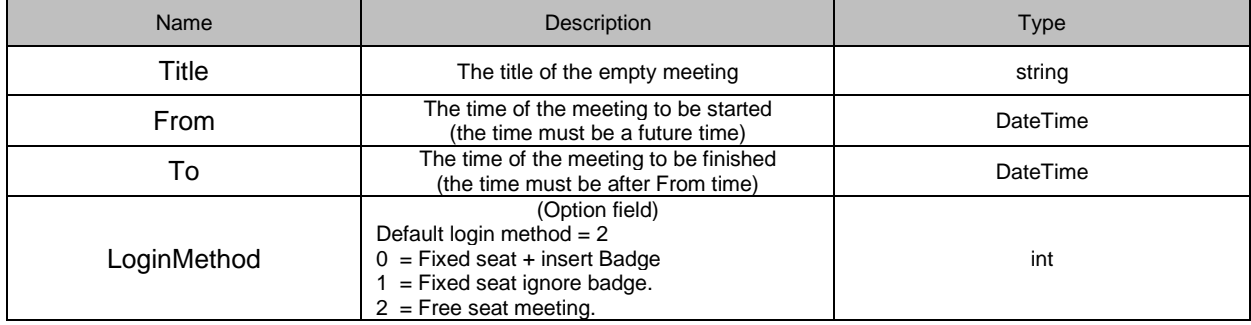

#### **Example:**

http://localhost:8890/CoCon /Meeting\_Agenda/StartEmptyMeeting/?Title=This is a empty meeting&From=2017/6/5 00:00:00&To=2017/6/5 00:10:00&LoginMethod=1

### **Return:**

{"StartEmptyMeeting":{"Result":true,"MeetingId":23,"MeetingTitle":"This is a empty meeting","NewMeetingFrom":"2021/02/04 00:09:00","NewMeetingTo":"2021/10/28 00:10:00","LoginMethod":2, "AuthenticationType":3, "AuthenticationMode":1}}

# **4.3.4.3 GetMeetingsForToday**

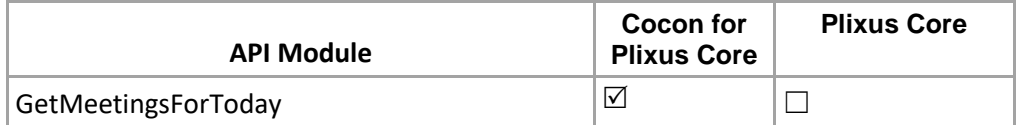

Return all meeting scheduled for today **Structure**:

[http://localhost:8890/CoCon/Meeting\\_Agenda/GetMeetingsForToday](http://localhost:8890/CoCon/Meeting_Agenda/GetMeetingsForToday)

### **Example:**

[http://localhost:8890/CoCon/Meeting\\_Agenda/GetMeetingsForToday](http://localhost:8890/CoCon/Meeting_Agenda/GetMeetingsForToday)

### **Return:**

{"GetMeetings":{"Meetings":[{"Id":1,"Title":"Fixed seat metign ","Description":"Fixed seat metign ","StartTime":"2018/12/10 10:18:32","State":"Ended","Nameplate\_Layout":null},{"Id":3,"Title":"Title hjhhj","Description":"","StartTime":"2018/12/10 13:49:47","State":"Ended","Nameplate\_Layout":null},{"Id":4,"Title":"This is a empty

meeting","Description":"","StartTime":"2018/12/10 13:52:32","State":"Running","Nameplate\_Layout":""}]}}

# **4.3.4.4 GetAllMeetingsForDate**

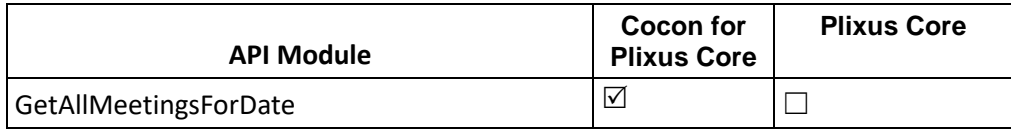

Return all the meetings for a period of 24 hours after the given Date/Time combination **Structure**:

http://localhost:8890/CoCon/Meeting\_Agenda/GetAllMeetingsForDate/?Time=<Time> Time format : YYYY/MM/DD HH:mm:ss

Note that the HH:mm:ss can be omitted to retrieve all the meetings taking place on the given date.

#### **Example:**

[http://localhost:8890/CoCon/M](http://localhost:8890/CoCon/Meeting_Agenda/GetAllMeetingsForDate/?Time=2014/02/12)eeting\_Agenda/GetAllMeetingsForDate/?Time=2018/06/08

#### **Return:**

{"GetMeetings":{"Meetings":[{"Id":2,"Title":"This is a empty meeting","Description":"","StartTime":"2018/12/10 13:52:17","State":"Running","Nameplate\_Layout":""}]}}

## **Parameters:**

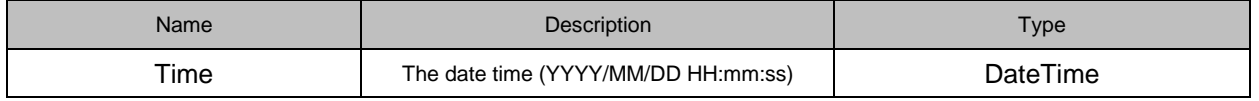

# **4.3.4.5 GetMeetingById**

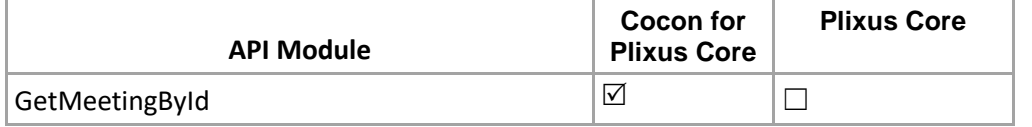

Returns the meeting identified by the certain MeetingId. **Structure**: [http://localhost:8890/CoCon/Meeting\\_Agenda/GetMeetingById/](http://localhost:8890/CoCon/Meeting_Agenda/GetMeetingById)?MeetingId=<MeetingId>

### **Parameters:**

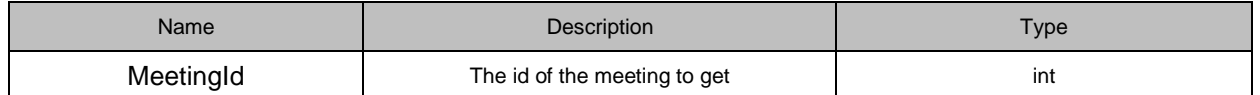

### **Example:**

[http://localhost:8890/CoCon/Meeting\\_Agenda/GetMeetingById/?MeetingId=497](http://localhost:8890/CoCon/Meeting_Agenda/GetMeetingById/?MeetingId=497)

### **Return:**

{"GetMeeting":{"Meeting":{"Id":497,"Title":"Title dtrte","Description":"","StartTime":"2017/08/29 12:53:47","State":"Ended"}}}

{"GetMeeting":{"Meeting":{"Id":2,"Title":"This is a empty meeting","Description":"","StartTime":"2018/12/10 13:52:17","State":"Running","Nameplate\_Layout":""}}}

# **4.3.4.6 SetActiveAgendaItemByDirection**

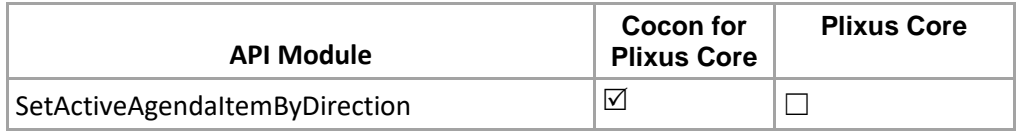

Active agenda item by next and previous command

#### **Structure**:

[http://localhost:8890/CoCon/Meeting\\_Agenda/SetActiveAgendaItemByDirection/?Direction=<Direction>](http://localhost:8890/CoCon/Meeting_Agenda/SetActiveAgendaItemByDirection/?Direction=%3cDirection)

**Parameters:**

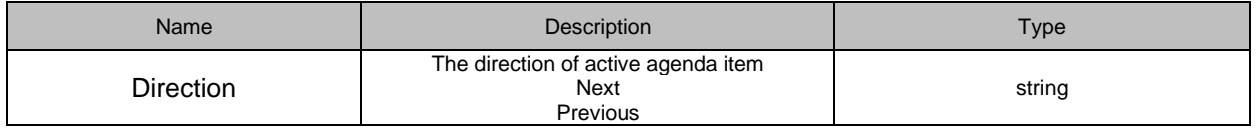

## **Example:**

[http://localhost:8890/CoCon/Meeting\\_Agenda/SetActiveAgendaItemByDirection/?Direction=Next](http://localhost:8890/CoCon/Meeting_Agenda/SetActiveAgendaItemByDirection/?Direction=Next)

**Return:**

0 → operation success; 1 → Operation fail (not valid value) -1 → exception

# **4.3.4.7 SetActiveAgendaItemById**

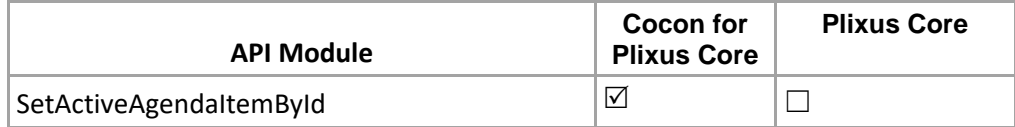

Active agenda item by Id of the agenda item **Structure**:

[http://localhost:8890/CoCon/Meeting\\_Agenda/SetActiveAgendaItemById/?Id=<I](http://localhost:8890/CoCon/Meeting_Agenda/SetActiveAgendaItemById/?Id=%3c)d>

#### **Parameters:**

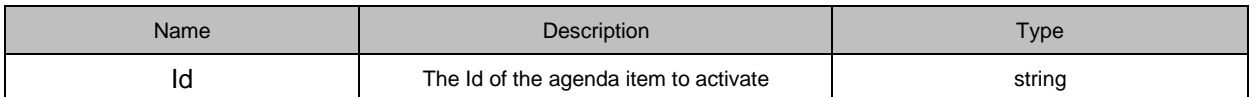

#### **Example:**

[http://localhost:8890/CoCon/Meeting\\_Agenda/SetActiveAgendaItemById/?Id=3](http://localhost:8890/CoCon/Meeting_Agenda/SetActiveAgendaItemById/?Id=3)

#### **Return:**

0  $\rightarrow$  operation success; 1  $\rightarrow$  Operation fail (not valid value) -1  $\rightarrow$  exception

## **4.3.4.8 GetAgendaItemInformationInRunningMeeting**

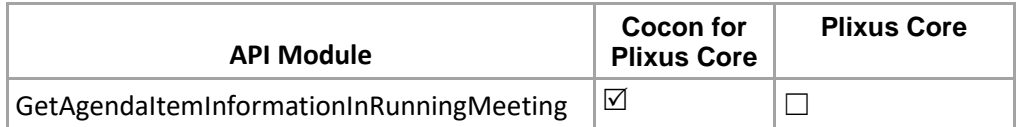

Get all the agenda item information in running meeting **Structure**:

[http://localhost:8890/CoCon/Meeting\\_Agenda/GetAgendaItemInformationInRunningMeeting](http://localhost:8890/CoCon/Meeting_Agenda/GetAgendaItemInformationInRunningMeeting)

#### **Example:**

[http://localhost:8890/CoCon/Meeting\\_Agenda/GetAgendaItemInformationInRunningMeeting](http://localhost:8890/CoCon/Meeting_Agenda/GetAgendaItemInformationInRunningMeeting)

#### **Return:** string

Reply with the all agenda in running meeting.

{"GetAgendaItemInformationInRunningMeeting":{"AgendaItems":[{"Id":"1","Title":"Test Discussion 1","Description":"Test Discussion

1","Type":"AgendaItem","State":"notstarted","IdInDb":16,"Children":[]},{"Id":"2","Title":"Test Voting

1\_3\_Vote\_Public","Description":"Test Voting

1\_3\_Vote\_Public","Type":"VotingAgendaItem","State":"active","VotingOptions":[{"Id":45,"Name":"","Color":"#FF0 08000"},{"Id":46,"Name":"","Color":"#FFFFFF00"},{"Id":47,"Name":"","Color":"#FFFF0000"}],"Children":[{"Id":"2.1" ,"Title":"Test Voting 2\_2\_Vote\_Public","Description":"Test Voting

2\_2\_Vote\_Public","Type":"VotingAgendaItem","State":"notstarted","VotingOptions":[{"Id":40,"Name":"","Color":"# FF008000"},{"Id":41,"Name":"","Color":"#FFFF0000"}],"Children":[],"IdInDb":18}],"IdInDb":17}]}}

# **4.3.4.9 GetAgendaItemInformationInMeetingById**

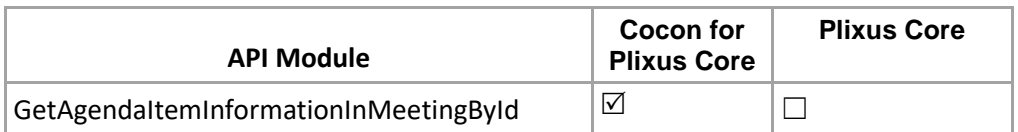

Get all the agenda item information in the meeting identified by a given MeetingId. **Structure**:

[http://localhost:8890/CoCon/Meeting\\_Agenda/GetAgendaItemInformationInMeetingById/?MeetingId=<MeetingI](http://localhost:8890/CoCon/Meeting_Agenda/GetAgendaItemInformationInMeetingById/?MeetingId=%3cMeetingId)  $d$ 

**Parameters:**

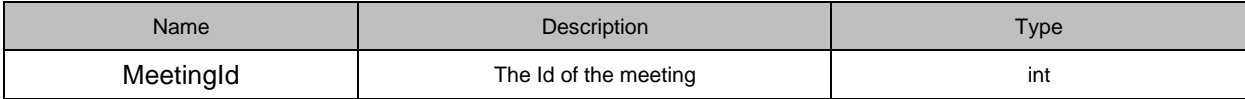

**Example:**

[http://localhost:8890/CoCon/Meeting\\_Agenda/GetAgendaItemInformationInMeetingById/?MeetingId=498](http://localhost:8890/CoCon/Meeting_Agenda/GetAgendaItemInformationInMeetingById/?MeetingId=498)

## **Return:** string

Reply with the all agenda in running meeting.

{"GetAgendaItemInformationInMeetingById":{"AgendaItems":[{"Id":"1","Title":"Test Discussion

1","Description":"Test Discussion

1","Type":"AgendaItem","State":"notstarted","IdInDb":16,"Children":[]},{"Id":"2","Title":"Test Voting

1\_3\_Vote\_Public","Description":"Test Voting

1\_3\_Vote\_Public","Type":"VotingAgendaItem","State":"ended","VotingOptions":[{"Id":45,"Name":"","Color":"#FF0 08000"},{"Id":46,"Name":"","Color":"#FFFFFF00"},{"Id":47,"Name":"","Color":"#FFFF0000"}],"Children":[{"Id":"2.1" ,"Title":"Test Voting 2\_2\_Vote\_Public","Description":"Test Voting

2\_2\_Vote\_Public","Type":"VotingAgendaItem","State":"active","VotingOptions":[{"Id":40,"Name":"","Color":"#FF0 08000"},{"Id":41,"Name":"","Color":"#FFFF0000"}],"Children":[],"IdInDb":18}],"IdInDb":17}]}}

# **4.3.4.10 GetAgendaItemById**

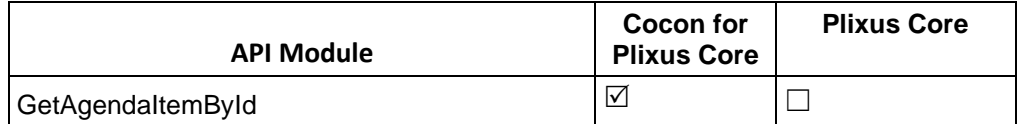

Get the agenda item by agenda item id. **Structure**:

[http://localhost:8890/CoCon/Meeting\\_Agenda/GetAgendaItemById/?Id=<Id>](http://localhost:8890/CoCon/Meeting_Agenda/GetAgendaItemById/?Id=%3cId)

### **Parameters:**

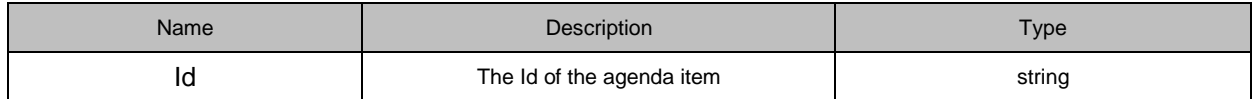

### **Example:**

[http://localhost:8890/CoCon/Meeting\\_Agenda/GetAgendaItemById/?Id=2](http://localhost:8890/CoCon/Meeting_Agenda/GetAgendaItemById/?Id=2)

## **Return:** string

{"GetAgendaItemById":{"AgendaItem":{"Id":"2","Title":"Test Voting 1\_3\_Vote\_Public","Description":"Test Voting 1\_3\_Vote\_Public","Type":"VotingAgendaItem","State":"ended","VotingOptions":[{"Id":45,"Name":"","Color":"#FF0 08000"},{"Id":46,"Name":"","Color":"#FFFFFF00"},{"Id":47,"Name":"","Color":"#FFFF0000"}],"Children":[{"Id":"2.1" ,"Title":"Test Voting 2\_2\_Vote\_Public","Description":"Test Voting

2\_2\_Vote\_Public","Type":"VotingAgendaItem","State":"active","VotingOptions":[],"Children":[],"IdInDb":18}],"IdIn Db":17}}}

# **4.3.4.11 StartMeetingViaMeetingTemplate**

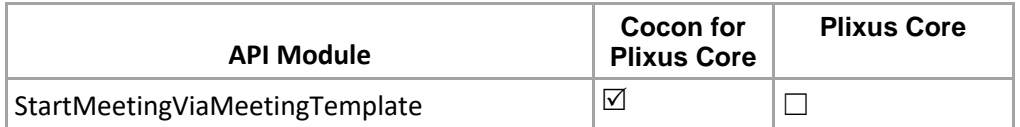

Start the meeting via template meeting name

## **Structure**:

[http://localhost:8890/CoCon/Meeting\\_Agenda/StartMeetingViaMeetingTemplate/?TemplateName={templateNa](http://localhost:8890/CoCon/Meeting_Agenda/StartMeetingViaMeetingTemplate/?TemplateName=%7btemplateName%7d) [me}](http://localhost:8890/CoCon/Meeting_Agenda/StartMeetingViaMeetingTemplate/?TemplateName=%7btemplateName%7d)

#### **Parameters:**

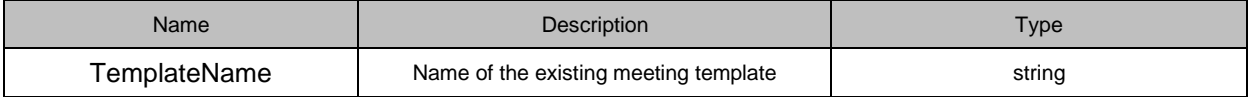

### **Example:**

http://localhost:8890/CoCon/Meeting\_Agenda/StartMeetingViaMeetingTemplate/?TemplateName=Test meeting

### **Return:**

{"StartMeetingViaMeetingTemplate":{"Result":true,"MeetingId":500}} new created meetingId

# **4.3.4.12 StartMeetingViaXMLimport**

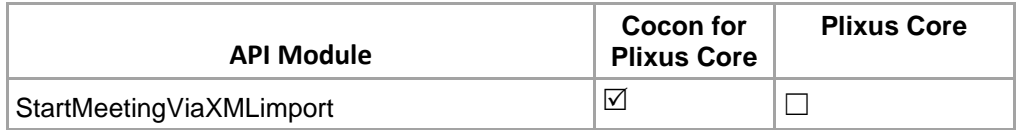

Start the meeting from an imported XML template. The XML file, containing the meeting data to be imported, should be uploaded to an integrated FTP-server, hosted by the CoCon Server.

FTP Server IP: CoCon Server IP Port: 2125 User Name: televic Password: tlv Path: default path.

Hint: if you want to put the file directly on to the CoCon Server, the actual path on the CoCon Server PC (for Windows 7)is:

*C:\Users\<CoCon Server login user>\AppData\Local\Televic Conference\CoCon\Doc\Server\*

#### **Structure**:

[http://localhost:8890/CoCon/Meeting\\_Agenda/StartMeetingViaXMLimport/?XMLName={xml\\_name}&Type={type](http://localhost:8890/CoCon/Meeting_Agenda/StartMeetingViaXMLimport/?XMLName=%7bxml_name%7d&Type=%7btype%7d) }

#### **Return:**

new created meetingId, or -1 when the import has failed

## **Parameters:**

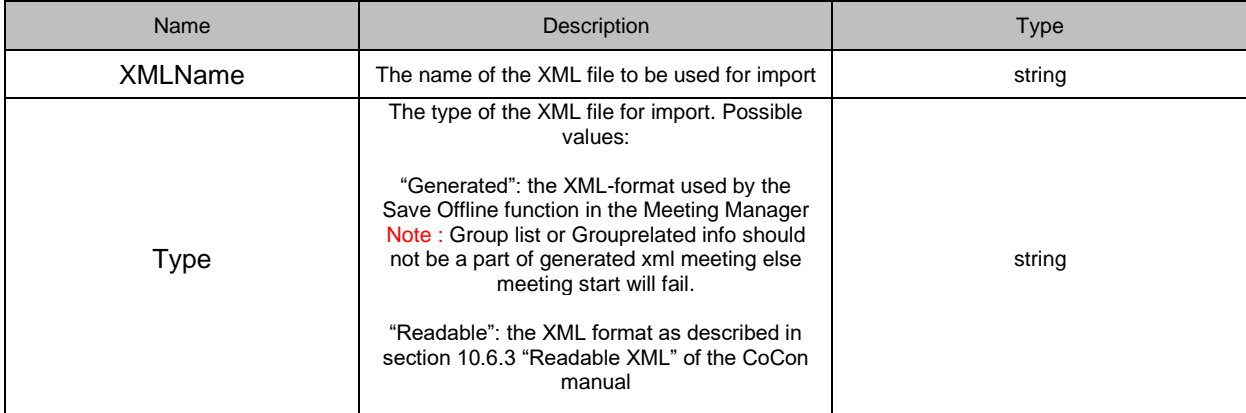

## **Example:**

[http://192.168.8.171:8890/CoCon/Meeting\\_Agenda/StartMeetingViaXMLimport/?XMLName=test](http://192.168.8.171:8890/CoCon/Meeting_Agenda/StartMeetingViaXMLimport/?XMLName=test-meeting.xml&Type=Readable)[meeting.xml&Type=Readable](http://192.168.8.171:8890/CoCon/Meeting_Agenda/StartMeetingViaXMLimport/?XMLName=test-meeting.xml&Type=Readable)

# **4.3.4.13 AddAgendaItem**

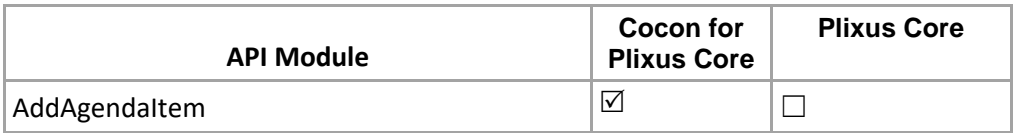

Add a new agenda item to the agenda.

### **Structure**:

[http://localhost:8890/CoCon/Meeting\\_Agenda/AddAgendaItem/?Title={title}&Des={description}&Sequence={seq](http://localhost:8890/CoCon/Meeting_Agenda/AddAgendaItem/?Title=%7btitle%7d&Des=%7bdescription%7d&Sequence=%7bsequence%7d&Type=%7btype%7d&VotingTemplate=%7btemplate%7d) [uence}&Type={type}&VotingTemplate={template}](http://localhost:8890/CoCon/Meeting_Agenda/AddAgendaItem/?Title=%7btitle%7d&Des=%7bdescription%7d&Sequence=%7bsequence%7d&Type=%7btype%7d&VotingTemplate=%7btemplate%7d)

### **Parameters:**

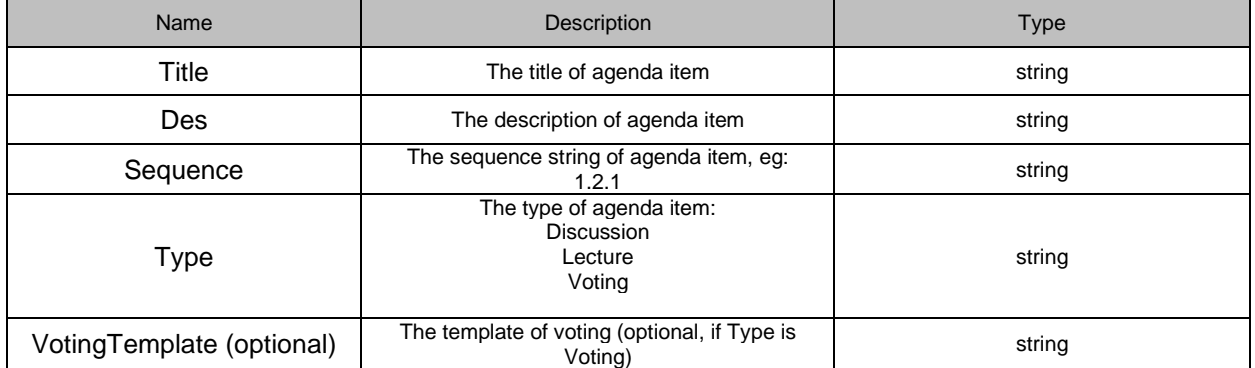

### **Example:**

http://localhost:8890/CoCon/Meeting\_Agenda/AddAgendaItem/?Title=Test Agedna 1&Des=Test Agedna 1&Sequence=2.1&Type=Discussion

#### **Return:**

{"AddNewAgendaItem":{"Id":"2.1"}}

# **4.3.4.14 GetLoginMethodForMeeting**

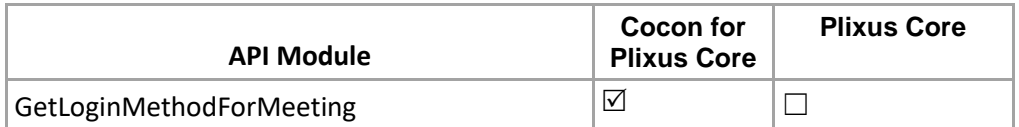

Get login method for the delegates in a meeting **Structure**:

[http://localhost:8890/CoCon/Meeting\\_Agenda/GetLoginMethodForMeeting/?MeetingId=<MeetingId>](http://localhost:8890/CoCon/Meeting_Agenda/GetLoginMethodForMeeting/?MeetingId=%3cMeetingId) **Parameters:**

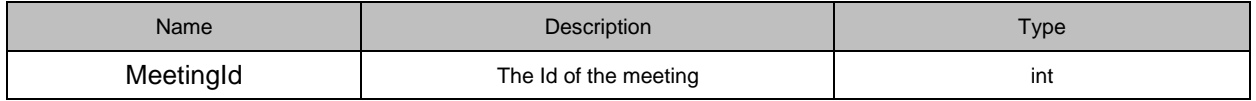

#### **Example:**

[http://localhost:8890/CoCon/Meeting\\_Agenda/GetLoginMethodForMeeting/?MeetingId=500](http://localhost:8890/CoCon/Meeting_Agenda/GetLoginMethodForMeeting/?MeetingId=500)

#### **Return:** string

A string which is one of the following Strings:

- 1. FixedSeatWithBadge
- 2. FixedSeatWithoutBadge
- 3. FreeSeating
- 4. ""(Empty string,It means get login method failure)

{"GetLoginMethodForMeeting":"FreeSeating"}

{"GetLoginMethodForMeeting":"FixedSeatWithoutBadge"}

# **4.3.4.15 RemoveAgendaItemById**

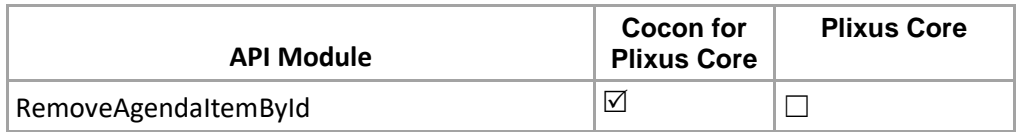

Remove the agenda item by agenda item id.

Note: It will delete the child item as well.

#### **Structure**:

[http://localhost:8890/CoCon/Meeting\\_Agenda/RemoveAgendaItemById/?Id=<Id>](http://localhost:8890/CoCon/Meeting_Agenda/RemoveAgendaItemById/?Id=%3cId)

## **Parameters:**

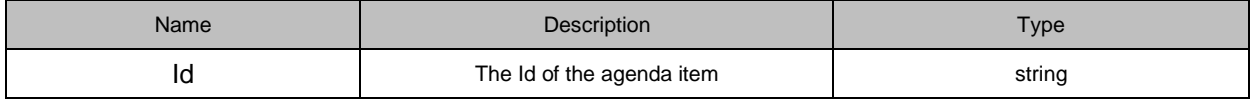

### **Example:**

http://localhost:8890/CoCon/Meeting\_Agenda/RemoveAgendaItemById/?Id=2

#### **Return:**

0 → operation success; 1 → Operation fail (not valid value) -1 → exception

# **4.3.4.16 DeleteAllAgendaItems**

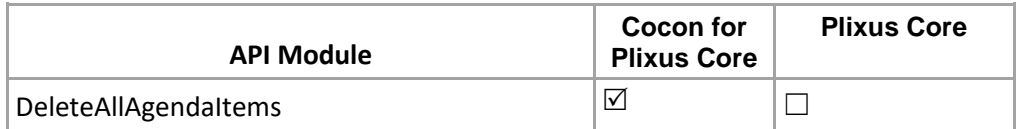

## Delete all the agenda items in meeting

**Structure**:

[http://localhost:8890/CoCon/ Meeting\\_Agenda/DeleteAllAgendaItems/?Id=<meetingId>](http://localhost:8890/CoCon/%20Meeting_Agenda/DeleteAllAgendaItems/?Id=%3cmeetingId%3e)

## **Parameters:**

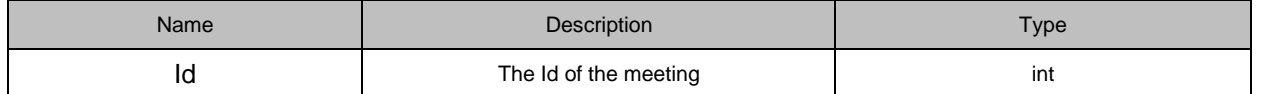

#### **Example:**

[http://localhost:8890/CoCon/Meeting\\_Agenda/DeleteAllAgendaItems/?Id=500](http://localhost:8890/CoCon/Meeting_Agenda/DeleteAllAgendaItems/?Id=500) 

## **Return:**

# **4.3.4.17 MoveAgendaItem**

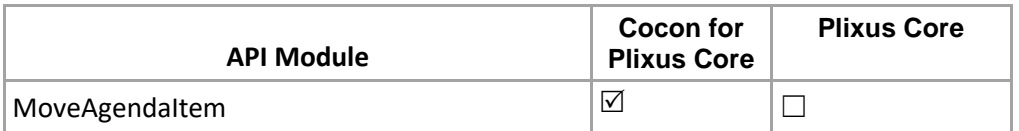

Move agenda item location; it provides four type of movement, Up/Down/LevelUp/LevelDown **Structure**:

http://localhost:8890/CoCon/Meeting\_Agenda/MoveAgendaItem/?Id=<agendaId>&Move=<movement>

#### **Parameters:**

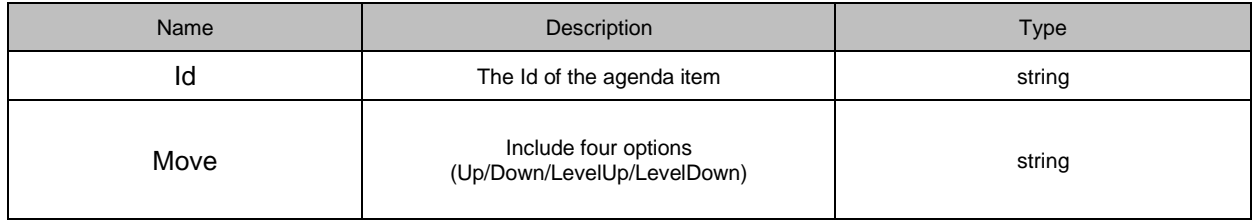

#### **Example:**

[http://localhost:8890/CoCon/Meeting\\_Agenda/MoveAgendaItem/?Id=2.1&Move=LevelUp](http://localhost:8890/CoCon/Meeting_Agenda/MoveAgendaItem/?Id=2.1&Move=LevelUp)

#### **Return:**

0 → operation success; 1 → Operation fail (not valid value) -1 → exception

## **4.3.4.18 EditAgendaItem**

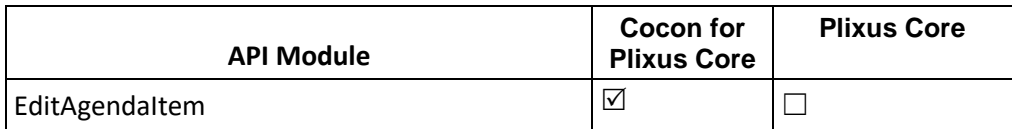

Edit agenda item based on the order for the running meeting.

**Structure**: [http://localhost:8890/CoCon/Meeting\\_Agenda/EditAgendaItem/?Id=<id>&Title={title}&Des={Des}](http://localhost:8890/CoCon/Meeting_Agenda/EditAgendaItem/?Id=%3cid%3e&Title=%7btitle%7d&Des=%7bDes%7d)

### **Parameters:**

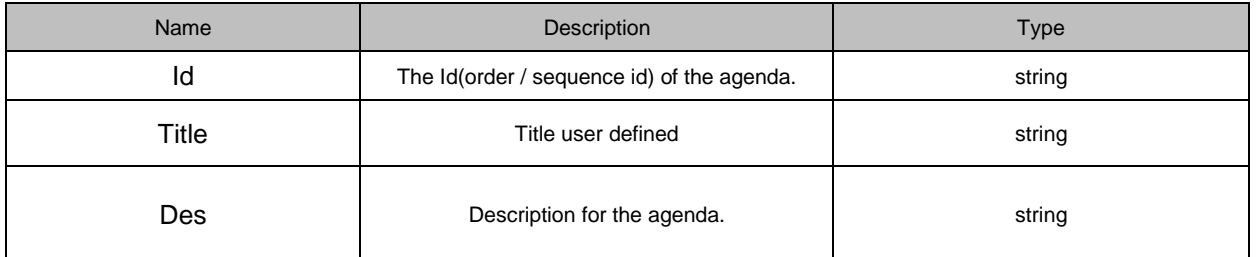

Return : String.

**Example**:

http://localhost:8890/CoCon/Meeting\_Agenda/EditAgendaItem/?Id=1.1&Title=test agenda item&Des=New agenda item

Reply : agenda item with data. {"EditedAgendaItem":"Id":"1.1","Title":"TestTitle","Des":"Description of the item."}

# **4.3.4.19 AddDelegateToMeeting**

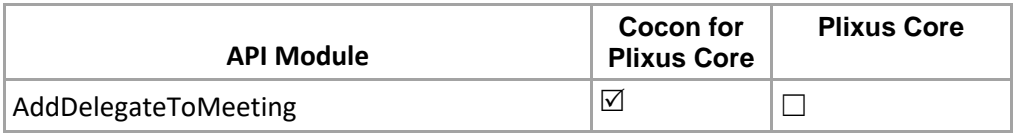

Add delegate to the meeting.

**Structure**:

[http://localhost:8890/CoCon/Meeting\\_Agenda/AddDelegateToMeeting/?DelegateId={DelegateId}&MeetingId={M](http://localhost:8890/CoCon/Meeting_Agenda/AddDelegateToMeeting/?DelegateId=%7bDelegateId%7d&MeetingId=%7bMeetingId%7d) [eetingId}](http://localhost:8890/CoCon/Meeting_Agenda/AddDelegateToMeeting/?DelegateId=%7bDelegateId%7d&MeetingId=%7bMeetingId%7d)

### **Parameters:**

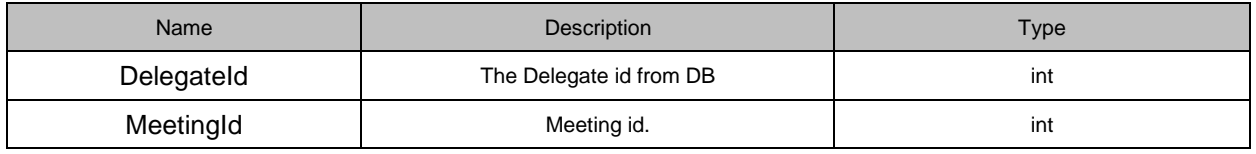

Return : int

**Example:**  [http://localhost:8890/CoCon/Meeting\\_Agenda/AddDelegateToMeeting/?DelegateId=43&MeetingId=11](http://localhost:8890/CoCon/Meeting_Agenda/AddDelegateToMeeting/?DelegateId=43&MeetingId=11)

## **Returns:**

0 → operation success; 1 → Operation fail (not valid value) -1 → exception

{"DelegatesInMeetingUpdated":{"MeetingId":11}}

## **4.3.4.20 AddDelegatesToMeeting**

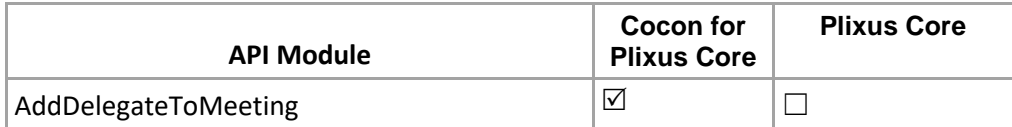

#### Add delegates to the meeting. (Multiple delegates can be added at same time) **Structure**:

[http://localhost:8890/CoCon/Meeting\\_Agenda/AddDelegatesToMeeting/? DelegatesId={DelegatesId}&](http://localhost:8890/CoCon/Meeting_Agenda/AddDelegatesToMeeting/?MeetingId=%7bMeetingId%7d&DelegatesId=%7bDelegatesId%7d) MeetingId={MeetingId}

#### **Parameters:**

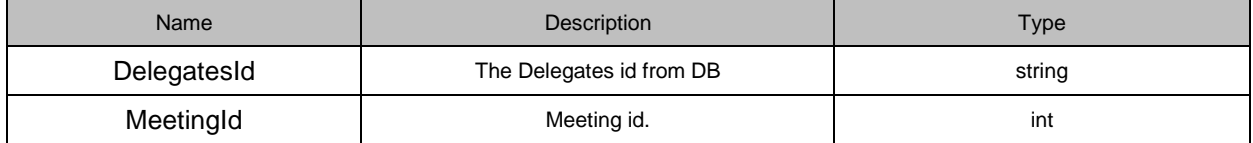

## **Example:**

[http://localhost:8890/CoCon/Meeting\\_Agenda/AddDelegatesToMeeting/?DelegatesId=487,486,485&MeetingId=](http://localhost:8890/CoCon/Meeting_Agenda/AddDelegatesToMeeting/?DelegatesId=487,486,485&MeetingId=483) [483](http://localhost:8890/CoCon/Meeting_Agenda/AddDelegatesToMeeting/?DelegatesId=487,486,485&MeetingId=483)

#### **Returns:**

0 → operation success; 1 → Operation fail (not valid value) -1 → exception

0,sucess but these delegates: 487 486 failed,because they not exist in the database {"DelegatesInMeetingUpdated":{"MeetingId":11}}

# **4.3.4.21 RemoveDelegateFromMeeting**

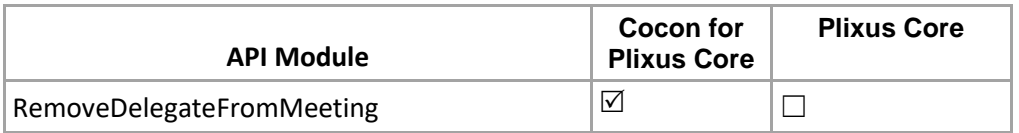

Remove delegate from the meeting.

**Structure**:

[http://localhost:8890/CoCon/Meeting\\_Agenda/RemoveDelegateFromMeeting/?DelegateId={DelegateId}&Meetin](http://localhost:8890/CoCon/Meeting_Agenda/RemoveDelegateFromMeeting/?DelegateId=%7bDelegateId%7d&MeetingId=%7bMeetingId%7d) [gId={MeetingId}](http://localhost:8890/CoCon/Meeting_Agenda/RemoveDelegateFromMeeting/?DelegateId=%7bDelegateId%7d&MeetingId=%7bMeetingId%7d)

### **Parameters:**

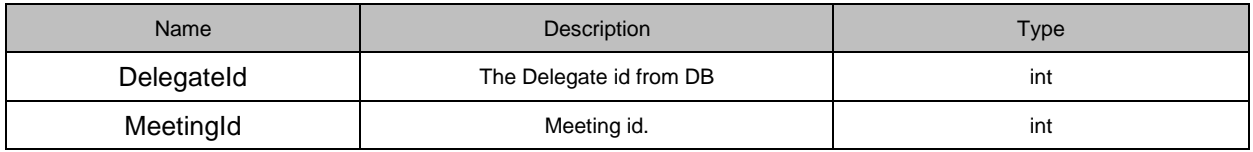

Return : int

**Note:** Removing a delegate from the meeting is NOT allowed if the delegate has already participated in voting session in this meeting.

### **Example:**

[http://localhost:8890/CoCon/Meeting\\_Agenda/RemoveDelegateFromMeeting/?DelegateId=43&MeetingId=11](http://localhost:8890/CoCon/Meeting_Agenda/RemoveDelegateFromMeeting/?DelegateId=43&MeetingId=11)

### **Returns:**

0 → operation success; 1 → Operation fail (not valid value) -1 → exception

{"DelegatesInMeetingUpdated":{"MeetingId":11}}

# **4.3.4.22 GetDelegateSeating**

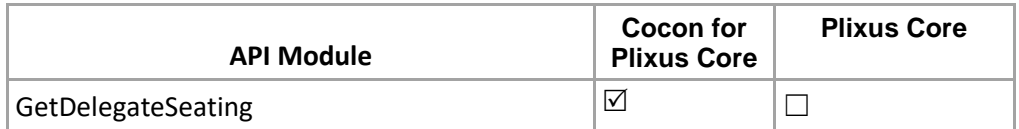

Get delegate seating form the synoptic.

**Structure**:

[http://localhost:8890/CoCon/Meeting\\_Agenda/GetDelegateSeating/?MeetingId={MeetingId}](http://localhost:8890/CoCon/Meeting_Agenda/GetDelegateSeating/?MeetingId=%7bMeetingId%7d)

#### **Parameters:**

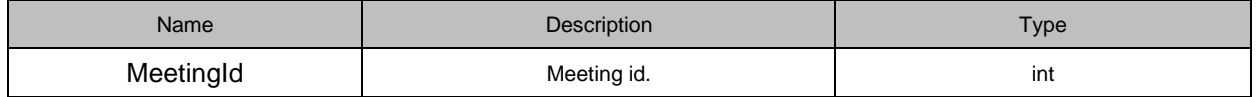

Return : int

## **Example:**

[http://localhost:8890/CoCon/Meeting\\_Agenda/GetDelegateSeating/?MeetingId=11](http://localhost:8890/CoCon/Meeting_Agenda/GetDelegateSeating/?MeetingId=11)

#### **Returns:**

0 → operation success; 1 → Operation fail (not valid value) -1 → exception

{"GetDelegateSeating":{"DelegateSeating":[{"DelegateId":44,"SeatId":0},{"DelegateId":43,"SeatId":1},{"DelegateI d":45,"SeatId":0}]}}

# **4.3.4.23 AddDelegateToSeat**

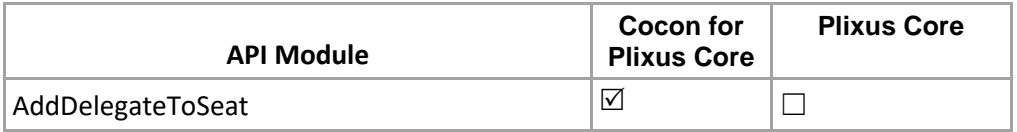

Add Delegate to seat.

Note: if delegate is in DB that will be added to meeting user(if not a meeting user) and set on seat.

#### **Structure**:

[http://localhost:8890/CoCon/Meeting\\_Agenda/AddDelegateToSeat/?MeetingId=12&DelegateId=45&SeatId=4](http://localhost:8890/CoCon/Meeting_Agenda/AddDelegateToSeat/?MeetingId=12&DelegateId=45&SeatId=4) **Parameters:**

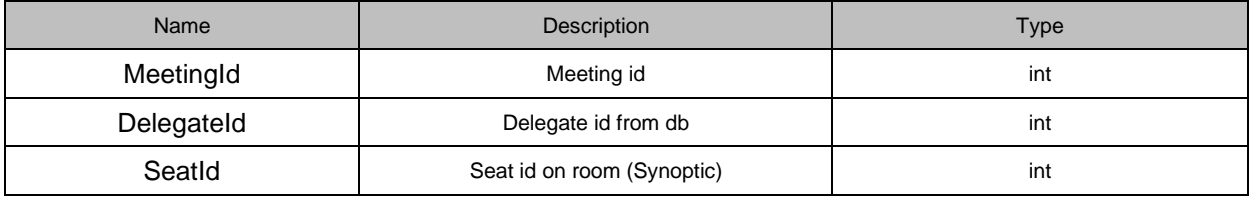

Return : int

### **Example:**

[http://localhost:8890/CoCon/Meeting\\_Agenda/AddDelegateToSeat/?MeetingId=13&DelegateId=45&SeatId=2](http://localhost:8890/CoCon/Meeting_Agenda/AddDelegateToSeat/?MeetingId=13&DelegateId=45&SeatId=2)

### **Returns:**

0 → operation success; 1 → Operation fail (not valid value) -1 → exception

{"DelegatesInMeetingUpdated":{"MeetingId":13}}

# **4.3.4.24 AddDelegatesToSeats**

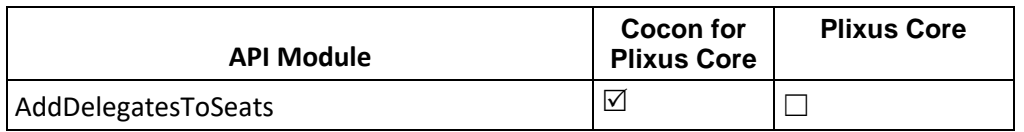

Add Delegates to seats API call will allow to assign delegates on seats like list as one time. Note: if delegate is in DB that will be added to meeting user (if not a meeting user) and set on seat. **Structure**:

http://localhost:8890/CoCon/Meeting\_Agenda/AddDelegatesToSeats/? MeetingId={meetingId}&DelegateIds=1,2,3&SeatIds=2,3,4

#### **Parameters:**

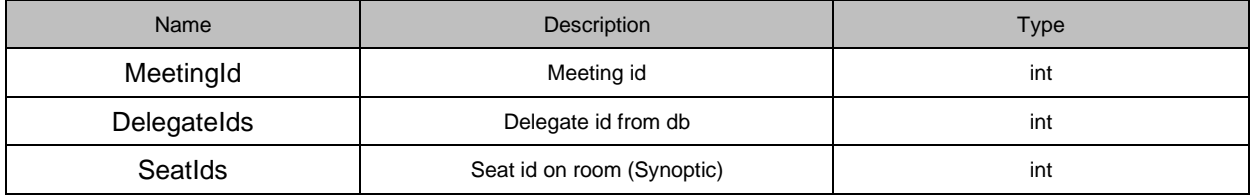

#### **Example:**

http://localhost:8890/CoCon/Meeting\_Agenda/AddDelegatesToSeats/?MeetingId=13&DelegateIds=2,101,125, 3&SeatIds=2,3,4

#### **Returns:**

0 → operation success; 1 → Operation fail (not valid value) -1 → exception

{"DelegatesInMeetingUpdated":{"MeetingId":13}}

# **4.3.4.25 RemoveDelegateFromSeat**

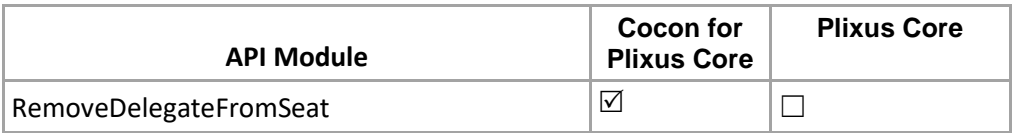

Remove the delegate from seat.

*Important note: removing delegate(s) from seat is only allowed in case of fixed seating meeting (not in case of free seating meeting)*

#### **Structure**:

[http://localhost:8890/CoCon/Meeting\\_Agenda/RemoveDelegateFromSeat/?MeetingId={MeetingId}&DelegateId=](http://localhost:8890/CoCon/Meeting_Agenda/RemoveDelegateFromSeat/?MeetingId=%7bMeetingId%7d&DelegateId=%7bdelegateId%7d) [{delegateId}](http://localhost:8890/CoCon/Meeting_Agenda/RemoveDelegateFromSeat/?MeetingId=%7bMeetingId%7d&DelegateId=%7bdelegateId%7d)

### **Parameters:**

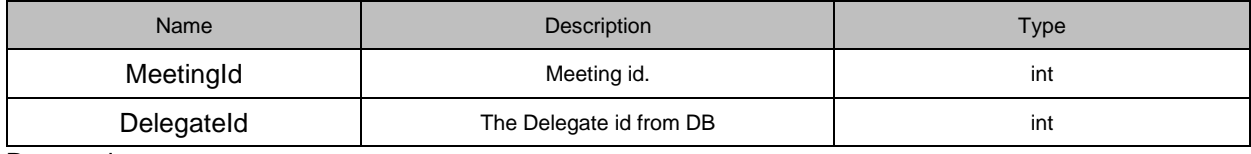

Return : int

### **Example:**

[http://localhost:8890/CoCon/Meeting\\_Agenda/RemoveDelegateFromSeat/?MeetingId=12&DelegateId=43](http://localhost:8890/CoCon/Meeting_Agenda/RemoveDelegateFromSeat/?MeetingId=12&DelegateId=43)

### **Returns:**

0 → operation success; 1 → Operation fail (not valid value) -1 → exception

# **4.3.4.26 RemoveDelegatesFromSeat**

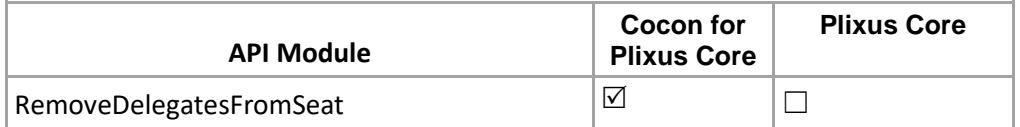

Remove the delegates from seat. (Multiple delegates can remove in 1 api call) *Important note: removing delegate(s) from seat is only allowed in case of fixed seating meeting (not in case of free seating meeting)*

#### **Structure**:

[http://localhost:8890/CoCon/Meeting\\_Agenda/RemovesDelegateFromSeat/?MeetingId={MeetingId}&DelegateId](http://localhost:8890/CoCon/Meeting_Agenda/RemovesDelegateFromSeat/?MeetingId=%7bMeetingId%7d&DelegateIds=%7bdelegateId%7d) [s={delegateId}](http://localhost:8890/CoCon/Meeting_Agenda/RemovesDelegateFromSeat/?MeetingId=%7bMeetingId%7d&DelegateIds=%7bdelegateId%7d)

#### **Parameters:**

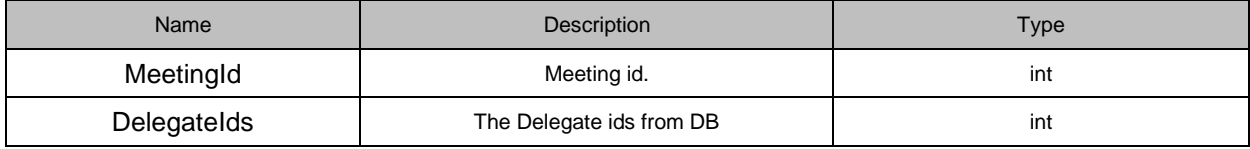

Return : int

## **Example:**

[http://localhost:8890/CoCon/Meeting\\_Agenda/RemoveDelegatesFromSeat/?MeetingId=59&DelegateIds=101,3](http://localhost:8890/CoCon/Meeting_Agenda/RemoveDelegatesFromSeat/?MeetingId=59&DelegateIds=101,347,381) [47,381](http://localhost:8890/CoCon/Meeting_Agenda/RemoveDelegatesFromSeat/?MeetingId=59&DelegateIds=101,347,381)

#### **Returns:**

# **4.3.4.27 RemoveAllDelegatesFromSeat**

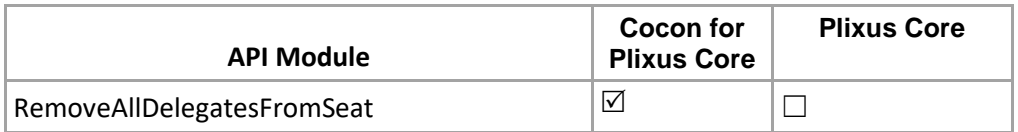

Remove all delegates from a seats based on meeting id. (this api will not work for ended meeting) *Important note: removing delegate(s) from seat is only allowed in case of fixed seating meeting (not in case of free seating meeting)*

#### **Structure**:

[http://localhost:8890/CoCon/Meeting\\_Agenda/RemoveAllDelegatesFromSeat/?MeetingId={MeetingId}](http://localhost:8890/CoCon/Meeting_Agenda/RemoveAllDelegatesFromSeat/?MeetingId=%7bMeetingId%7d)

### **Parameters:**

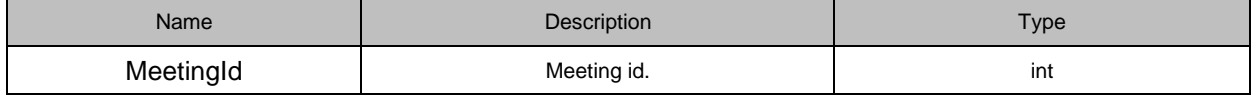

Return : int

## **Example:**

[http://localhost:8890/CoCon/Meeting\\_Agenda/RemoveAllDelegatesFromSeat/?MeetingId=59](http://localhost:8890/CoCon/Meeting_Agenda/RemoveAllDelegatesFromSeat/?MeetingId=59)

### **Returns:**

0 → operation success; 1 → Operation fail (not valid value) -1 → exception

# **4.3.4.28 ApplyDelegatesToSystem**

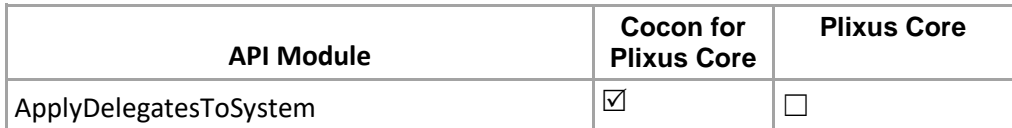

Apply the seat modification to H/W.

## **Structure**:

[http://localhost:8890/CoCon/Meeting\\_Agenda/ApplyDelegatesToSystem](http://localhost:8890/CoCon/Meeting_Agenda/ApplyDelegatesToSystem)

## **Returns:**

0 → operation success; 1 → Operation fail (not valid value) -1 → exception

# **4.3.4.29 EndActiveMeeting**

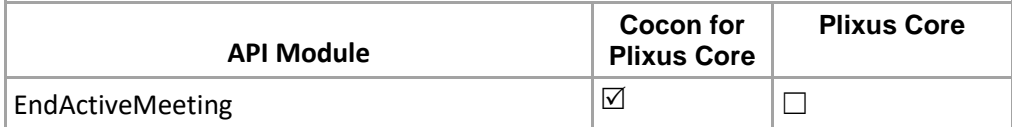

End the current active meeting.

## **Structure**:

[http://localhost:8890/CoCon/Meeting\\_Agenda/EndActiveMeeting](http://localhost:8890/CoCon/Meeting_Agenda/EndActiveMeeting)

## **Returns:**

{"EndActiveMeeting":{"MeetingId":12}}

# **4.3.4.30 ResendMeetingData**

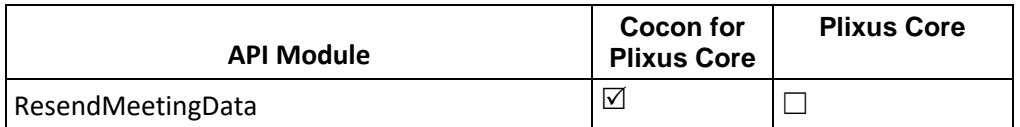

Resend meeting data for current active meeting. (helping to open the IDC log in screen if it not open after restart IDC and delegate already on seat).

#### **Structure**:

[http://localhost:8890/CoCon/Meeting\\_Agenda/ResendMeetingData](http://localhost:8890/CoCon/Meeting_Agenda/ResendMeetingData)

### **Returns:**

0 → operation success; 1 → Operation fail (not valid value) -1 → exception

# **4.3.4.31 GetVotingAgendaTemplateList**

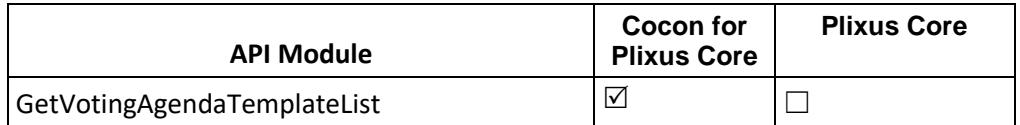

API will help user to get the full details of all existing voting templates from cocon DB, so user can edit or reuse the exiting voting templates.

#### **Structure**:

[http://localhost:8890/CoCon/Meeting\\_Agenda/GetVotingAgendaTemplateList](http://localhost:8890/CoCon/Meeting_Agenda/GetVotingAgendaTemplateList)

## **Returns: string**

It will return with all Voting templates from Cocon Database, including all settings and details values.

# **4.3.4.32 GetAgendaDetailById**

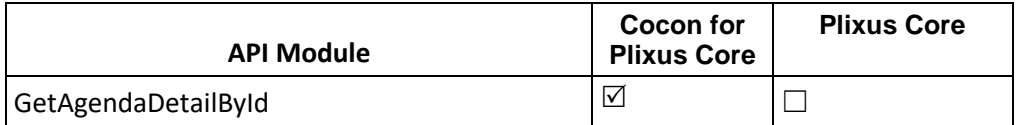

This api will help user to get all details information of any agenda item to check all setting is correct or any modification is required.

## **Structure**:

[http://localhost:8890/CoCon/Meeting\\_Agenda/GetAgendaDetailById/?Id=1&MeetingId=9](http://localhost:8890/CoCon/Meeting_Agenda/GetAgendaDetailById/?Id=1&MeetingId=9)

## **Returns: string**

>>>{"GetAgendaDetailById":{"AgendaItem":{"NrOfVotingOption":3,"IsCorrection":true,"IsOutcomeEnable":false," IsQuorumEnable":false,"IsQuorumAbsolute":true,"QuorumValue":0.0000,"QuorumDeterminedBy":4,"IsMajorityE nable":true,"IsMajorityAbsolute":true,"MajorityValue":1.0000,"HungVoteSetting":4,"BadgeOption":4,"VotingTemp lateTitle":"test

2","IsPrint":false,"SeeIndividualVoteResultOption":5,"SeeOverallVoteResultOption":4,"IsOperatorIndicate":false, "IsSignageIndicate":false,"VotePanelIndicateChoice":0,"AllocateAbstainOption":1,"AllocateAbstainVoteIndex":0," VoteState":"New","IsVotingChoiceNumber":false,"PassMsg":"","HungMsg":"","FailMsg":"","IsEnableQuorumMsg" :false,"QuorumFailedMsg":"","MajorityOption":2,"VotingStartTime":"0001-01- 01T00:00:00","VotingEndTime":"0001-01-

01T00:00:00","IsVotingWithPin":false,"IsMajorityAchievedDetailsEnabled":false,"IsIncludingVotingWeight":true,"I
sUnanimous":false,"IsMultipleSelectionEnabled":false,"MultipleSelectionNumber":0,"VotingOptions":[{"Id":169," Name":"#FF008000","Description":"","OptionChoice":1,"IsAbstain":false,"Index":1,"LedColor":"Blue","MajorityAc hievedDetail":""},{"Id":170,"Name":"#FFFFFF00","Description":"","OptionChoice":2,"IsAbstain":false,"Index":2,"L edColor":"Blue","MajorityAchievedDetail":""},{"Id":171,"Name":"#FFFF0000","Description":"","OptionChoice":3,"Is Abstain":false,"Index":3,"LedColor":"Blue","MajorityAchievedDetail":""}],"AgendaItemSpeechTimeSettings":{"\$id" :"1","EntityKey":null,"IsGlobal":true,"CoCoSEditState":0,"CountForEverySpeaker":false,"Id":0,"AgendaItem":null, "IsEnabled":false,"Meeting":[],"SpeechTime":"00:05:00","VotingTemplate":null,"WarningTime":"00:01:00","AutoS witchOff":false,"IncludeChairman":false,"CanGoNegative":false,"SpeechTimeUsed":"00:00:00","ResetAfterTurn Off":false,"CountDown":false,"IsRunning":false,"TotalSpeechTimeUsed":"00:00:00","HasBeenDisabled":false,"Is Different":false},"VotingAgendaTimeSettings":{"\$id":"2","EntityKey":null,"VotingAgendaItem":null,"CoCoSEditSta te":0,"Meetings":[],"Id":0,"VotingTemplate":null,"IsEnabled":false,"SpeechTime":"00:05:00","WarningTime":"00:0 5:00","AutoSwitchOff":false,"IncludeChairman":false,"CanGoNegative":false,"SpeechTimeUsed":"00:00:00","Re setAfterTurnOff":false,"CountDown":true,"IsRunning":false,"TotalSpeechTimeUsed":"00:00:00","HasBeenDisabl ed":false,"IsDifferent":false},"Id":"1","Title":"test

2","Description":"","Type":"VotingAgendaItem","State":"notstarted","IdInDb":50}}}

# **4.3.4.33 GetAllMeetings**

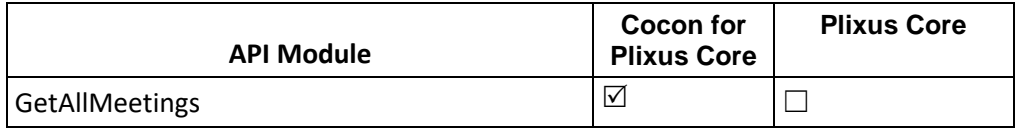

This api returns all meetings (not the meeting templates) with their state.

### **Structure**:

[http://localhost:8890/CoCon/Meeting\\_Agenda/GetAllMeetings](http://localhost:8890/CoCon/Meeting_Agenda/GetAllMeetings)

# **Example:**

# **Returns: string**

{"GetAllMeetings":{"Meetings":[{"Id":2,"Title":"fixed seating ignore authentication","Description":"","StartTime":"2021/04/16 17:05:19","EndTime":"2021/04/16 17:08:04","State":"Ended"},{"Id":3,"Title":"fixed seating ignore authentication","Description":"","StartTime":"2021/04/19 11:30:17","EndTime":"","State":"Paused"},{"Id":4,"Title":"fixed seating ignore authentication","Description":"","StartTime":"2021/04/19 11:45:00","EndTime":"","State":"New"},{"Id":5,"Title":"New meeting - 4/19/2021","Description":"","StartTime":"2021/04/19 12:00:00","EndTime":"","State":"New"}]}}

# **4.3.4.34 EditMeetingTitle**

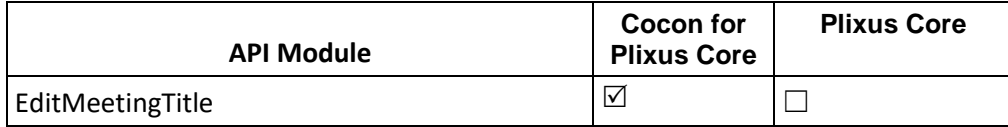

This api allows to change the meeting title of:

- The running meeting (no MeetingId is provided)
- A prepared meeting (when MeetingId is provided)

#### **Structure**:

[http://localhost:8890/CoCon/Meeting\\_Agenda/EditMeetingTitle/?MeetingId={meetingId}&Title={title}](http://localhost:8890/CoCon/Meeting_Agenda/EditMeetingTitle/?MeetingId=%7bmeetingId%7d&Title=%7btitle%7d)

#### **Parameters:**

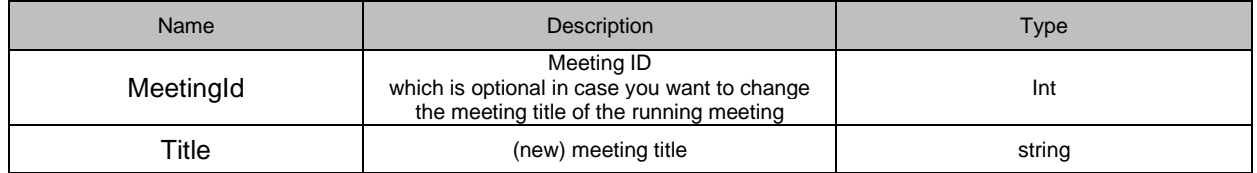

# **Example:**

[http://localhost:8890/CoCon/Meeting\\_Agenda/EditMeetingTitle/?MeetingId=4&Title=Testing\\_meeting\\_1](http://localhost:8890/CoCon/Meeting_Agenda/EditMeetingTitle/?MeetingId=4&Title=Testing_meeting_1)

### **Return:**

- $0 \rightarrow$  operation success
- 1 → Operation fail
	- \* No Title parameter specified
	- \* No MeetingId specified and no running meeting in the room
	- \* MeetingId specified, but is not valid/know
	- \* MeetingId specified, but is a template meeting
	- \* MeetingId specified, but meeting is In 'paused' or 'ended' state

 $-1 \rightarrow$  exception

# **4.3.4.35 GetSeatsLoginStatus**

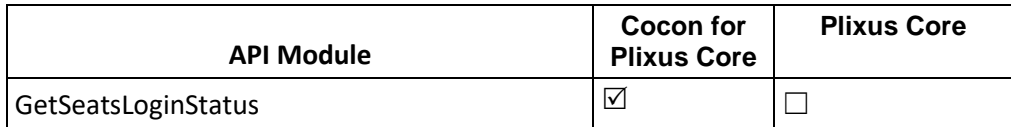

This api returns all seats information where user is logged in or not. It contain information like SeatId, Delegate ID , loginstate.

#### **Structure**:

[http://localhost:8890/CoCon/Meeting\\_Agenda/GetSeatsLoginStatus](http://localhost:8890/CoCon/Meeting_Agenda/GetSeatsLoginStatus)

# **Example:**

[http://localhost:8890/CoCon/Meeting\\_Agenda/GetSeatsLoginStatus](http://localhost:8890/CoCon/Meeting_Agenda/GetSeatsLoginStatus)

# **Returns: string**

{"GetSeatsLoginStatus":{"Seats":[{"SeatId":1,"DelegateId":0,"LoginState":false},{"SeatId":2,"DelegateId":4831,"L oginState":true},{"SeatId":3,"DelegateId":4832,"LoginState":true},{"SeatId":4,"DelegateId":0,"LoginState":false},{" SeatId":5,"DelegateId":4829,"LoginState":true},{"SeatId":7,"DelegateId":0,"LoginState":false},{"SeatId":9,"Delega teId":4830,"LoginState":true},{"SeatId":10,"DelegateId":0,"LoginState":false}]}}

# **4.3.5 Voting**

# **4.3.5.1 SetVotingState**

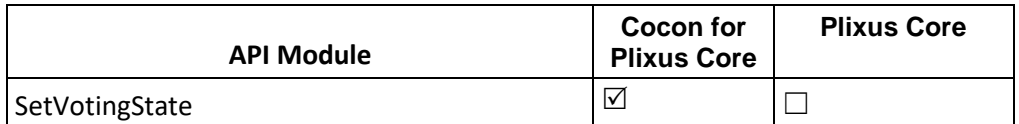

Set the voting state of current active voting agenda item **Structure**:

[http://localhost:8890/CoCon/Voting/SetVotingState/?State=<State>](http://localhost:8890/CoCon/Voting/SetVotingState/?State=%3cState)

# **Parameters:**

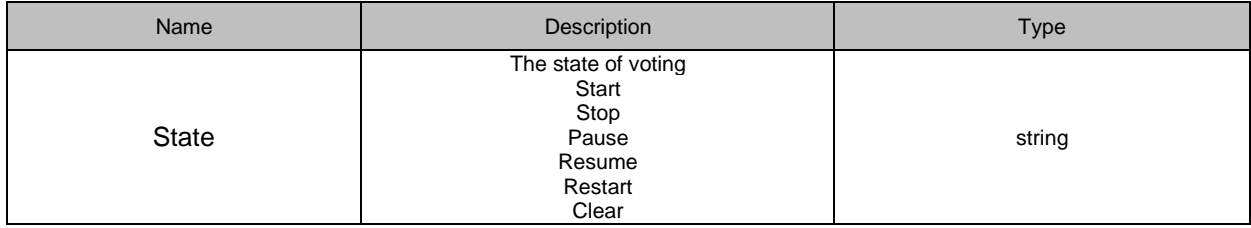

# **Following voting states and transitions are allowed:**

Start : VotingIdle {means voting is clear}

Stop : VotingPaused and VotingStarted

Pause : VotingStarted

Resume : VotingPaused

Clear : VotingStopped

Restart : VotingStarted and VotingStopped

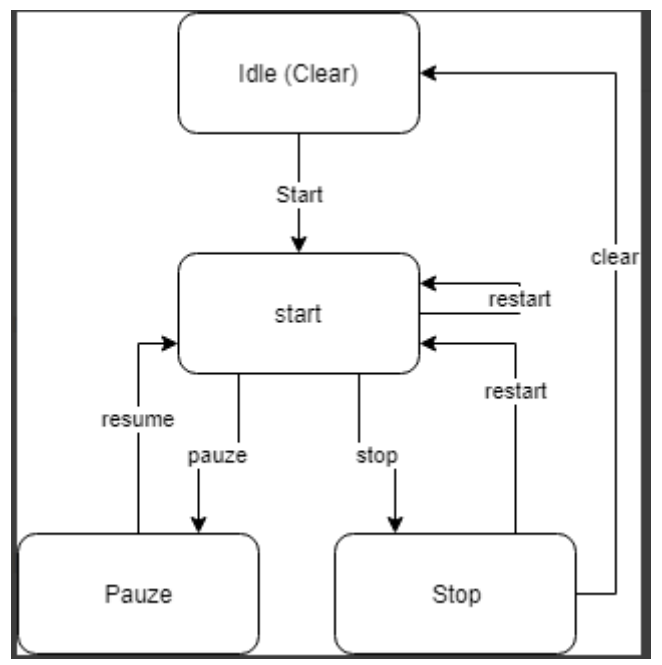

# **Example:**

<http://localhost:8890/CoCon/Voting/SetVotingState/?State=Start>

# **Return:**

# **4.3.5.2 AddInstantVote**

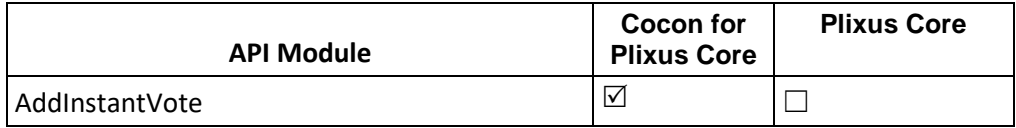

### Adds a new instance voting item

**Structure**:

[http://localhost:8890/CoCon/Voting/AddInstantVote/?VotingTemplate=<VotingTemplate>](http://localhost:8890/CoCon/Voting/AddInstantVote/?VotingTemplate=%3cVotingTemplate)

### **Parameters:**

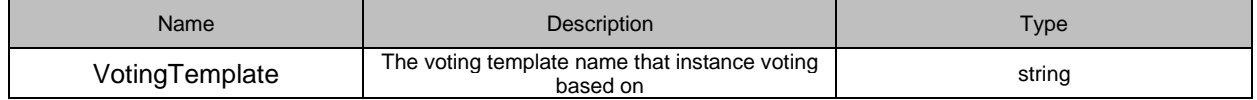

### **Example:**

[http://localhost:8890/CoCon/Voting/AddInstantVote/?VotingTemplate=3\\_Vote\\_Public](http://localhost:8890/CoCon/Voting/AddInstantVote/?VotingTemplate=3_Vote_Public)

# **Return:**

{"AddInstantVote":{"Result":true}}

# **4.3.5.3 AddVotingTemplate**

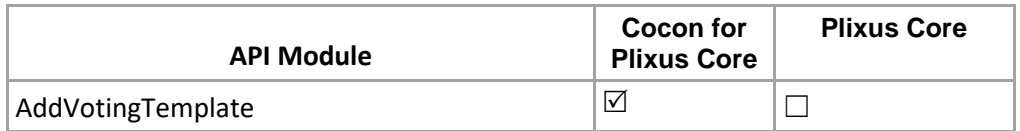

Will allow user to add new voting template.

Note: Some special character need to replace with other

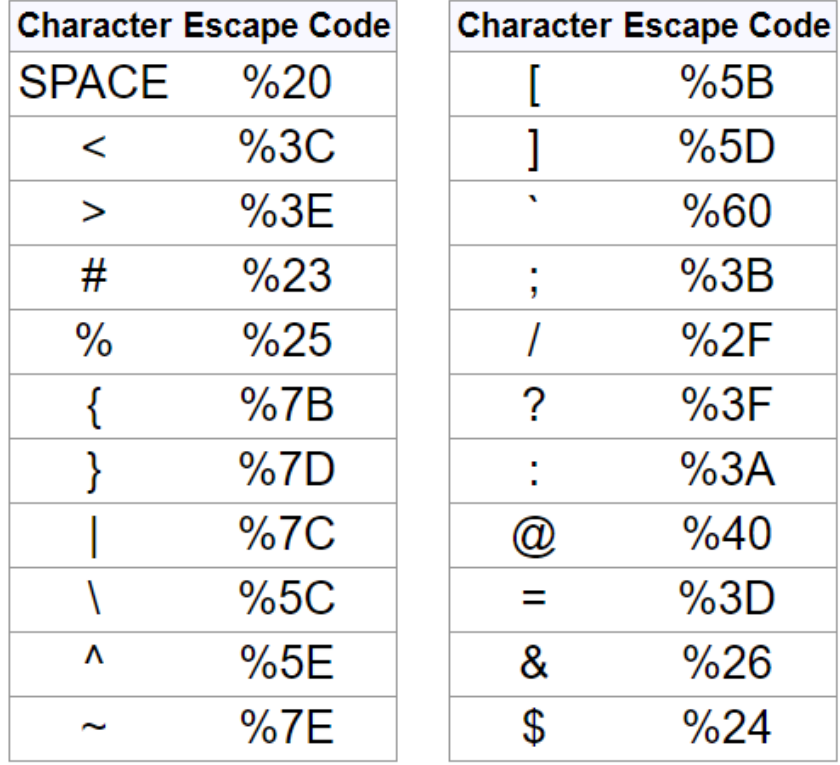

### **Structure**:

http://localhost:8890/CoCon/Voting/AddVotingTemplate/? Title={title}&NrOfOptions={nrOfOptions}&IsPrinted={isPrintedWhenStop}&IsVotingNumber={isVotingNumber}&A bstainOption={abstainOption}&AbstainIndex={abstainIndex}& Description1={description1}&Option1={option1}&SymbolIndex1={symbolIndex1}&LedColour1={ledColor1}&IsAb stain1={isAbstain1}&MsgOfMajority1={msgOfMajority1}& Description2={description2}&Option2={option2}&SymbolIndex2={symbolIndex2}&LedColour2={ledColor2}&IsAb stain2={isAbstain2}&MsgOfMajority2={msgOfMajority2}& Description3={description3}&Option3={option3}&SymbolIndex3={symbolIndex3}&LedColour3={ledColor3}&IsAb stain3={isAbstain3}&MsgOfMajority3={msgOfMajority3}& Description4={description4}&Option4={option4}&SymbolIndex4={symbolIndex4}&LedColour4={ledColor4}&IsAb stain4={isAbstain4}&MsgOfMajority4={msgOfMajority4}& Description5={description5}&Option5={option5}&SymbolIndex5={symbolIndex5}&LedColour5={ledColor5}&IsAb stain5={isAbstain5}&MsgOfMajority5={msgOfMajority5}& Description6={description6}&Option6={option6}&SymbolIndex6={symbolIndex6}&LedColour6={ledColor6}&IsAb stain6={isAbstain6}&MsgOfMajority6={msgOfMajority6}& Description7={description7}&Option7={option7}&SymbolIndex7={symbolIndex7}&LedColour7={ledColor7}&IsAb stain7={isAbstain7}&MsgOfMajority7={msgOfMajority7}& Description8={description8}&Option8={option8}&SymbolIndex8={symbolIndex8}&LedColour8={ledColor8}&IsAb stain8={isAbstain8}&MsgOfMajority8={msgOfMajority8}& Description9={description9}&Option9={option9}&SymbolIndex9={symbolIndex9}&LedColour9={ledColor9}&IsAb stain9={isAbstain9}&MsgOfMajority9={msgOfMajority9}& Description10={description10}&Option10={option10}&SymbolIndex10={symbolIndex10}&LedColour10={ledColo r10}&IsAbstain10={isAbstain10}&MsgOfMajority10={msgOfMajority10}& BadgeOption={badgeOption}&OverallOption={overallOption}&IndividualOption={individualOption}&CanCorrect= {canCorrect}&HasPin={hasPin}&IsWeightUsed={isWeightUsed}& IsOperatorIndicated={isOperatorIndicated}&IsSignageIndicated={isSignageIndicated}&PanelIndicationOption={p anelIndicationOption}& EnableAgendaTimer={isEnabledOfAgendaTimer}&DurationOfAgendaTimer={durationOfAgendaTimer}&Warnin gOfAgendaTimer={warningOfAgendaTimer}&CountDownOfAgendaTimer={isCountDownOfAgendaTimer}&Exce

edOfAgendaTimer={canExceedOfAgendaTimer}& EnableVotingTimer={isEnabledOfVotingTimer}&DurationOfVotingTimer={durationOfVotingTimer}&WarningOfVo tingTImer={warningOfVotingTimer}&CountDownOfVotingTimer={isCountDownOfVotingTimer}&ExceedOfVoting Timer={canExceedOfVotingTimer}&

EnableQuorum={isEnabledOfQuorum}&AbsoluteOfQuorum={isAbsoluteOfQuorum}&ValueOfQuorum={valueOf Quorum}&OptionOfQuorum={optionOfQuorum}&EnableQuorumMsg={isEnabledOfQuorumMsg}&QuorumMsg={ quorumMsg}&

AbsoluteOfOutcome={isAbsoluteOfOutcome}&ValueOfMajority={valueOfMajority}&MajorityOption={majorityOpti on}&

EnableOutcomMsg={isEnabledOfOutcomeMsg}&PassedMsg={passedMsg}&FailedMsg={failedMsg}&HungMsg ={hungMsg}&EnabledMajorityMsg={isEnabledOfMajorityMsg}&

HungVoteSetting={hungVoteSetting}&IsUnanimous={ isUnanimous}

# **Parameters:**

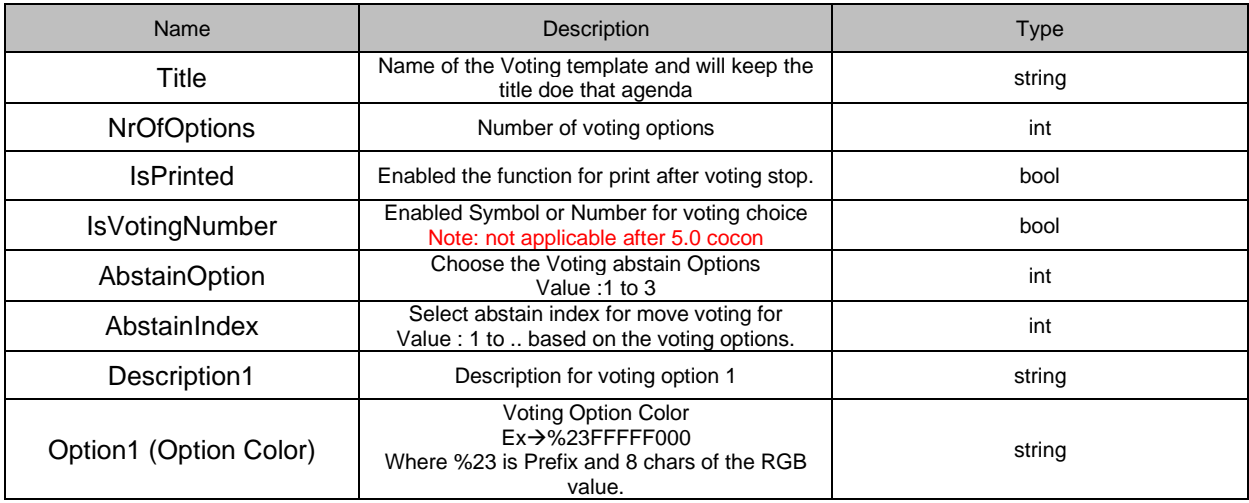

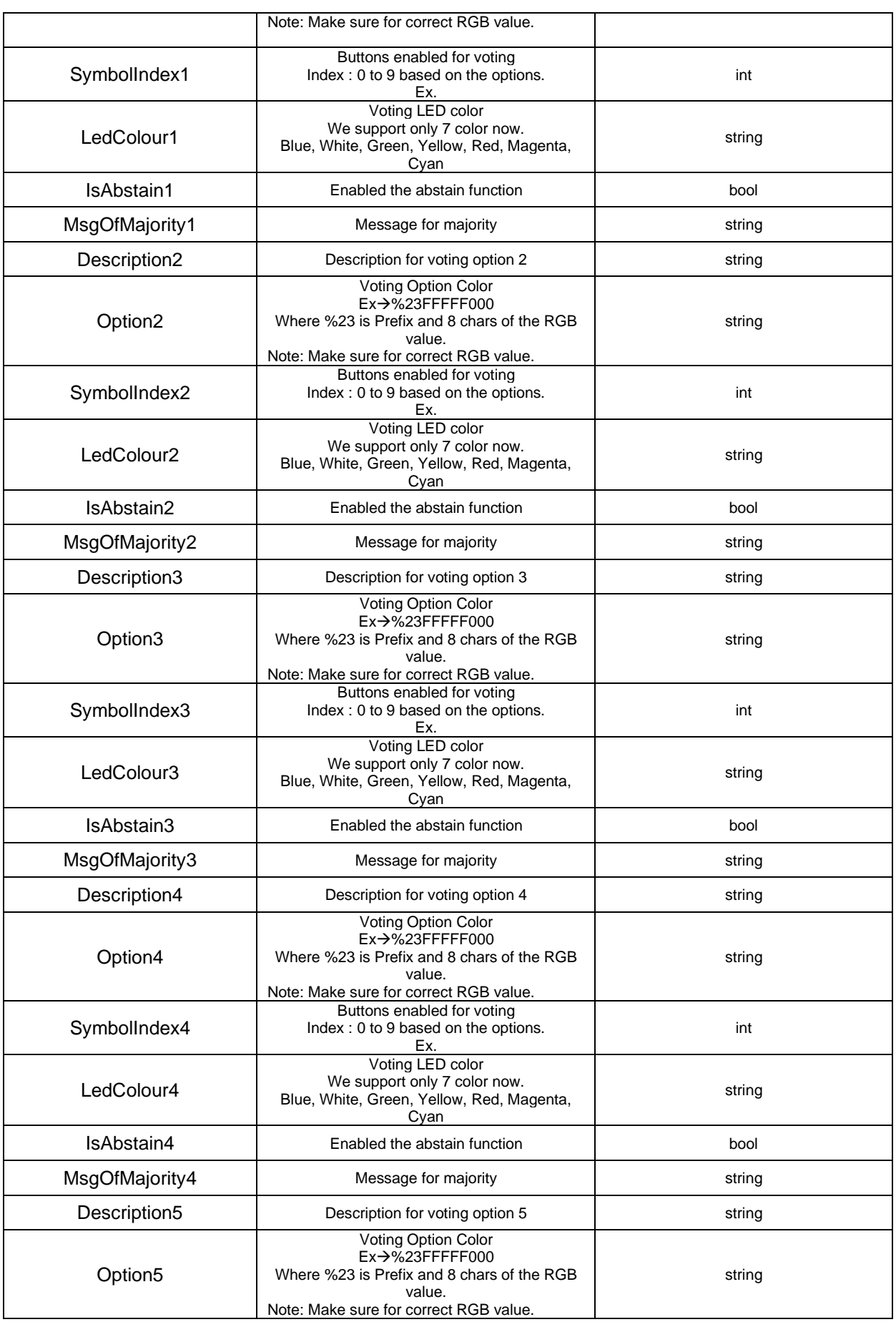

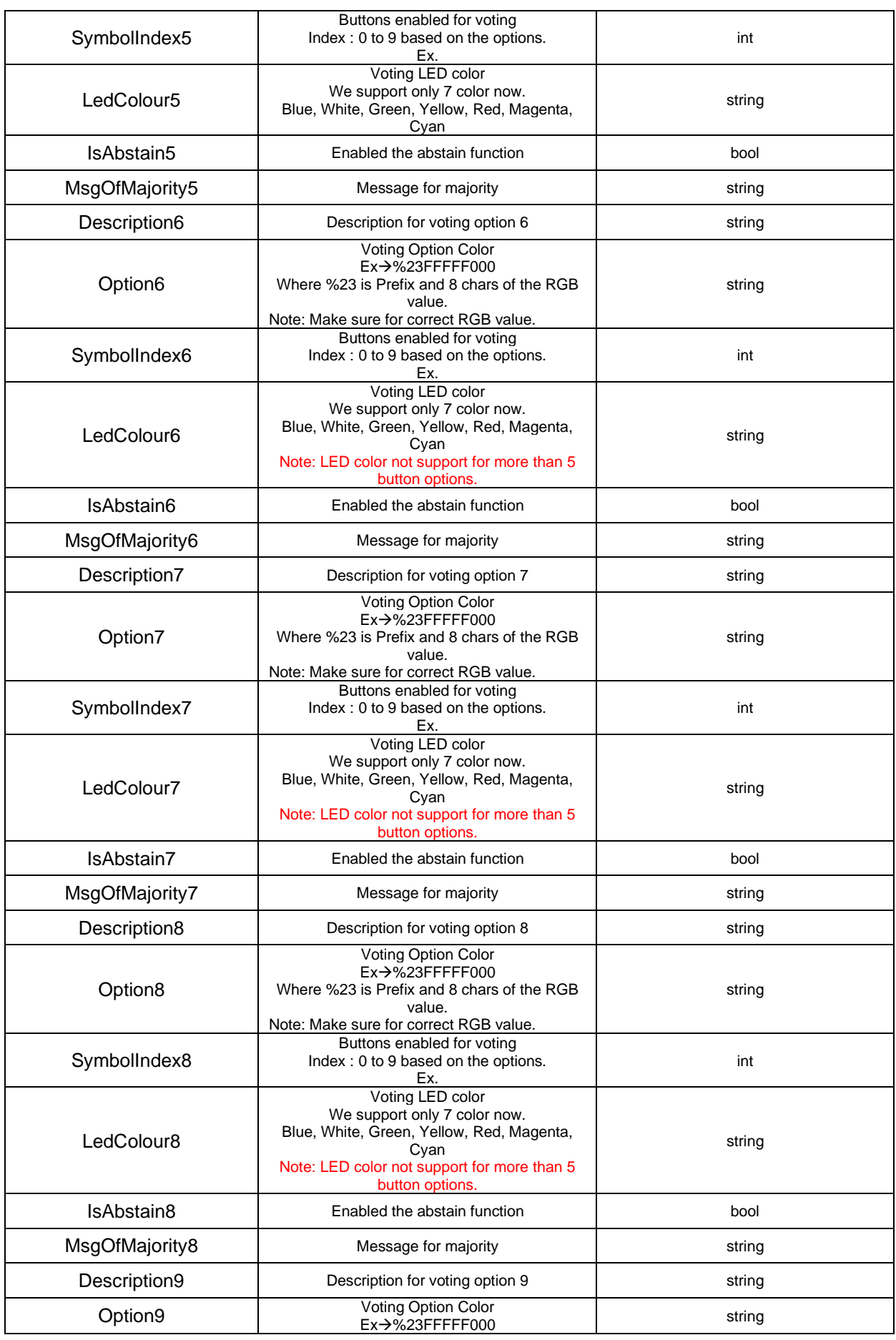

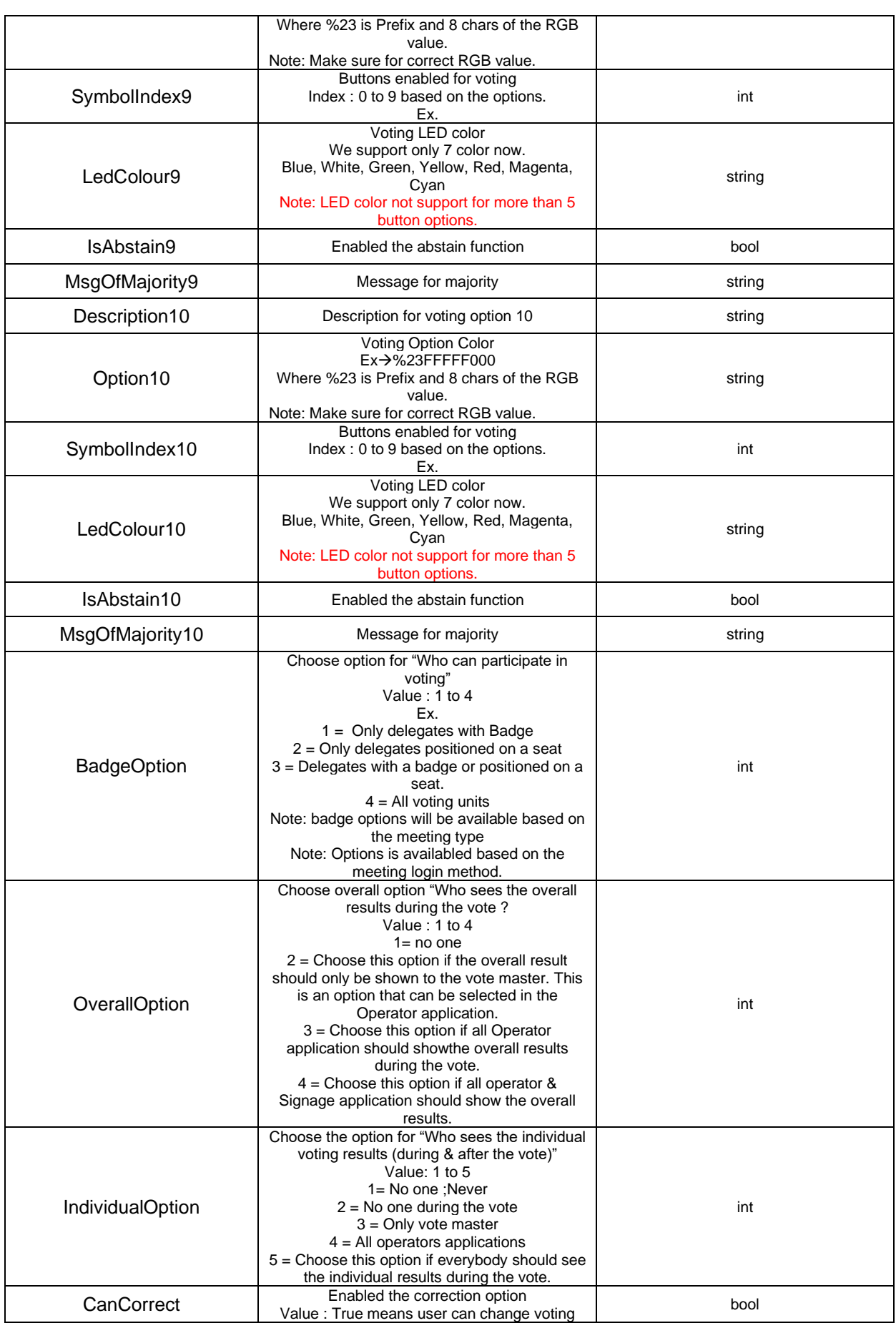

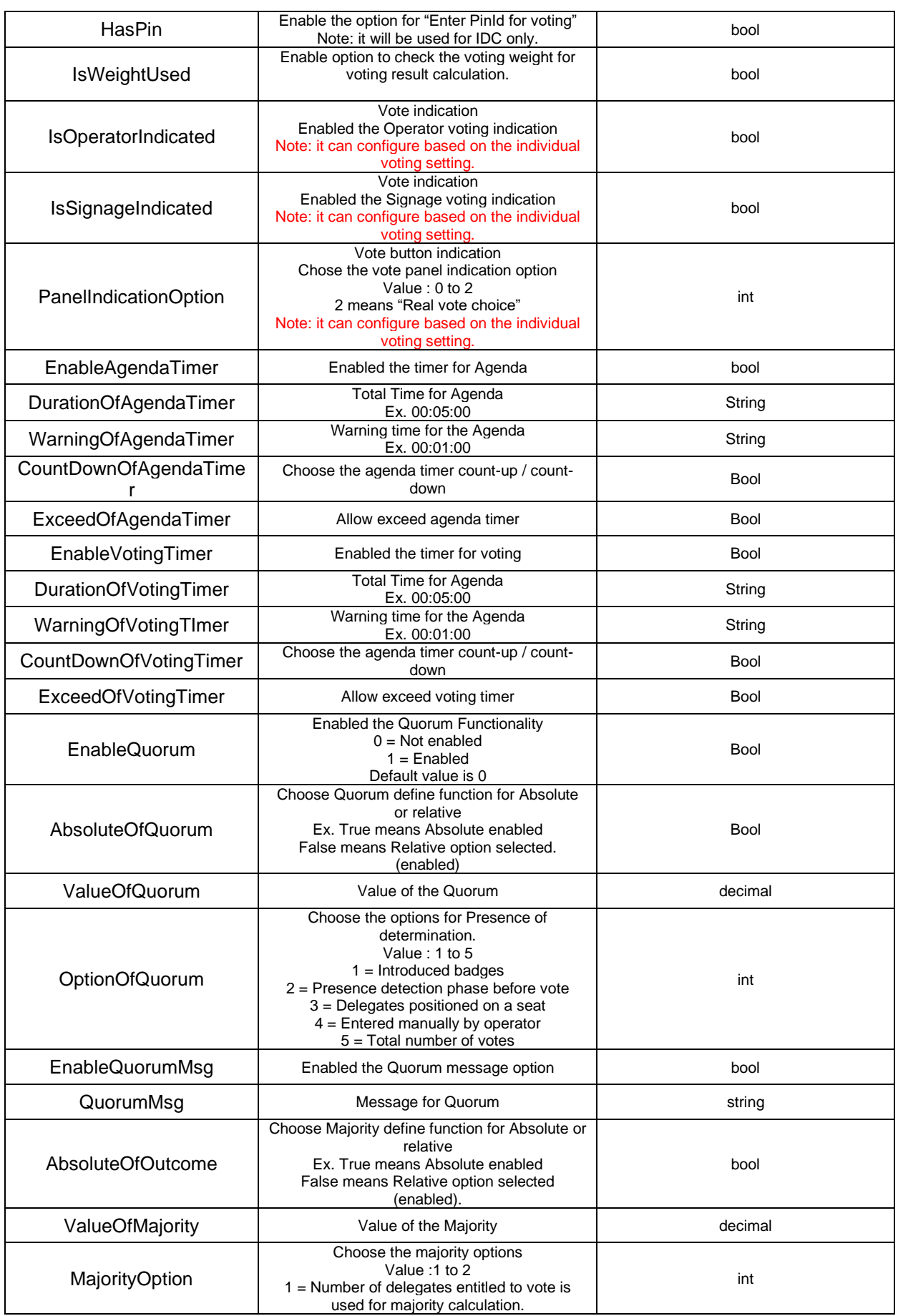

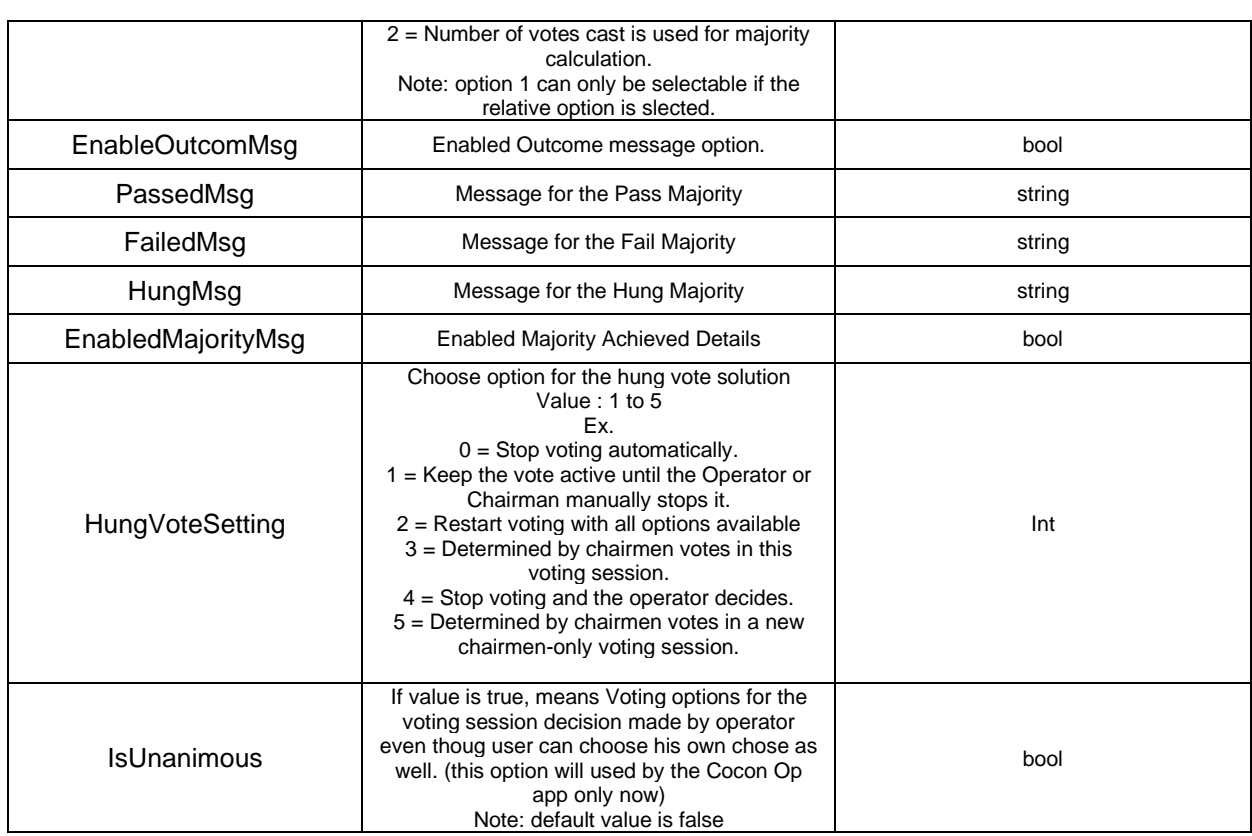

# **Example 1:**

http://localhost:8890/CoCon/Voting/AddVotingTemplate/?Title=Test 223

#### **Example 2:**

http://localhost:8890/CoCon/Voting/AddVotingTemplate/?Title=TEST 201

&NrOfOptions=5&IsPrinted=false&Description1=Pass&Option1=%230000FF&SymbolIndex1=0&LedColour1=R ed&Description2=ABS&Option2=%23FFFF0000&SymbolIndex2=1&LedColour2=Red&Description3=Fail&Optio n3=%23FFFFFF00&SymbolIndex3=2&LedColour3=Blue&Description4=ISA&Option4=%2339FF14&SymbolInde x4=3&LedColour4=Yellow&Description5=XYZ&Option5=%23FF00FF&SymbolIndex5=4&LedColour5=Magenta &EnableQuorum=True&AbsoluteOfQuorum=False&OptionOfQuorum=1&EnableQuorumMsg=True&QuorumMs g=It

works&AbsoluteOfOutcome=False&ValueOfMajority=10&MajorityOption=1&EnableOutcomMsg=True&Passed Msg=Majority

achieved&FailedMsg=fail&HungMsg=hung&EnabledMajorityMsg=True&HungVoteSetting=4&BadgeOption=1&E nableAgendaTimer=True&EnableVotingTimer=True&DurationOfAgendaTimer=00%3A05%3A00&WarningOfAg endaTimer=00%3A03%3A00&CountDownOfAgendaTimer=False&ExceedOfAgendaTimer=True&DurationOfVot ingTimer=00%3A05%3A00&WarningOfVotingTImer=00%3A05%3A00&CountDownOfVotingTimer=False&Exce edOfVotingTimer=True&OverallOption=1&IndividualOption=1&CanCorrect=True&IsWeightUsed=True&IsOperat orIndicated=True&IsSignageIndicated=True&PanelIndicationOption=1

#### **Return:**

0 → operation success; 1 → Operation fail (not valid value) -1 → exception

# **Update event for Example 1:**

{"VotingTemplateAdded":{"Id":35,"Title":"Test

223","NrOfOptions":3,"IsPrinted":false,"IsVotingNumber":false,"BadgeOption":4,"OverallOption":4,"Options":[{"Id ":154,"Description":"","Option":"#FF008000","SymbolIndex":1,"LedColour":"Blue","IsAbstain":false,"MsgOfMajorit y":"Motion

Accepted"},{"Id":155,"Description":"","Option":"#FFFFFF00","SymbolIndex":2,"LedColour":"Blue","IsAbstain":fals e,"MsgOfMajority":"Motion

Postponed"},{"Id":156,"Description":"","Option":"#FFFF0000","SymbolIndex":3,"LedColour":"Blue","IsAbstain":fal se,"MsgOfMajority":"Motion

Rejected"}],"IndividualOption":5,"CanCorrect":false,"HasPin":false,"IsWeightUsed":true,"IsOperatorIndicated":fal se,"IsSignageIndicated":false,"PanelIndicationOption":0,"AgendaTimer":{"Id":71,"EnableAgendaTimer":false,"Du rationOfAgendaTimer":"00:00:00","WarningOfAgendaTimer":"00:00:00","CountDownOfAgendaTimer":true,"Exce edOfAgendaTimer":false},"VotingTimer":{"Id":72,"EnableVotingTimer":false,"DurationOfVotingTimer":"00:00:00", "WarningOfVotingTImer":"00:00:00","CountDownOfVotingTimer":true,"ExceedOfVotingTimer":false},"EnableQuo rum":false,"AbsoluteOfQuorum":true,"ValueOfQuorum":0.0,"OptionOfQuorum":4,"EnableQuorumMsg":false,"Qu orumMsg":"Quorum not OK - voting

postponed","AbsoluteOfOutcome":true,"ValueOfMajority":1.0,"MajorityOption":2,"EnableOutcomMsg":false,"Pas sedMsg":"Majority achieved","FailedMsg":"Majority not achieved","HungMsg":"Hung vote","EnabledMajorityMsg":false,"HungVoteSetting":1}}

# **Update event for Example 2:**

{"VotingTemplateAdded":{"Id":33,"Title":"TEST 201

","NrOfOptions":5,"IsPrinted":false,"IsVotingNumber":false,"BadgeOption":1,"OverallOption":1,"Options":[{"Id":14 4,"Description":"Pass","Option":"#0000FF","SymbolIndex":0,"LedColour":"Red","IsAbstain":false,"MsgOfMajority ":""},{"Id":145,"Description":"ABS","Option":"#FFFF0000","SymbolIndex":1,"LedColour":"Red","IsAbstain":false," MsgOfMajority":"Motion

Accepted"},{"Id":146,"Description":"Fail","Option":"#FFFFFF00","SymbolIndex":2,"LedColour":"Blue","IsAbstain": false,"MsgOfMajority":"Motion

Postponed"},{"Id":147,"Description":"ISA","Option":"#39FF14","SymbolIndex":3,"LedColour":"Yellow","IsAbstain": false,"MsgOfMajority":"Motion

Rejected"},{"Id":148,"Description":"XYZ","Option":"#FF00FF","SymbolIndex":4,"LedColour":"Magenta","IsAbstain ":false,"MsgOfMajority":""}],"IndividualOption":1,"CanCorrect":true,"HasPin":false,"IsWeightUsed":true,"IsOperat orIndicated":true,"IsSignageIndicated":true,"PanelIndicationOption":1,"AgendaTimer":{"Id":67,"EnableAgendaTi mer":true,"DurationOfAgendaTimer":"00:05:00","WarningOfAgendaTimer":"00:03:00","CountDownOfAgendaTim er":false,"ExceedOfAgendaTimer":true},"VotingTimer":{"Id":68,"EnableVotingTimer":true,"DurationOfVotingTime r":"00:05:00","WarningOfVotingTImer":"00:05:00","CountDownOfVotingTimer":false,"ExceedOfVotingTimer":true },"EnableQuorum":true,"AbsoluteOfQuorum":false,"ValueOfQuorum":0.0,"OptionOfQuorum":1,"EnableQuorumM sg":true,"QuorumMsg":"It

works","AbsoluteOfOutcome":false,"ValueOfMajority":10.0,"MajorityOption":1,"EnableOutcomMsg":true,"Passed Msg":"Majority achieved","FailedMsg":"fail","HungMsg":"hung","EnabledMajorityMsg":true,"HungVoteSetting":4}}

# **Example 3:**

http://localhost:8890/CoCon/Voting/AddVotingTemplate/?Title=TEST

501&NrOfOptions=5&IsPrinted=false&Description1=Pass&Option1=%230000FF&SymbolIndex1=0&LedColour1 =Red&Description2=ABS&Option2=%23FFFF0000&SymbolIndex2=1&LedColour2=Red&Description3=Fail&Op tion3=%23FFFFFF00&SymbolIndex3=2&LedColour3=Blue&Description4=ISA&Option4=%2339FF14&SymbolIn dex4=3&LedColour4=Yellow&Description5=XYZ&Option5=%23FF00FF&SymbolIndex5=4&LedColour5=Magen ta&EnableQuorum=True&AbsoluteOfQuorum=False&OptionOfQuorum=1&EnableQuorumMsg=True&QuorumM sg=It

works&AbsoluteOfOutcome=False&ValueOfMajority=10&MajorityOption=1&EnableOutcomMsg=True&Passed Msg=Majority

achieved&FailedMsg=fail&HungMsg=hung&EnabledMajorityMsg=True&HungVoteSetting=4&BadgeOption=1&E nableAgendaTimer=True&EnableVotingTimer=True&DurationOfAgendaTimer=00%3A05%3A00&WarningOfAg endaTimer=00%3A03%3A00&CountDownOfAgendaTimer=False&ExceedOfAgendaTimer=True&DurationOfVot ingTimer=00%3A05%3A00&WarningOfVotingTImer=00%3A05%3A00&CountDownOfVotingTimer=False&Exce edOfVotingTimer=True&OverallOption=1&IndividualOption=1&CanCorrect=True&IsWeightUsed=True&IsOperat orIndicated=True&IsSignageIndicated=True&PanelIndicationOption=1&IsAbstain1=True&AbstainOption=3&Abs tainIndex=2

# **Update event for Example 4** :

>>>{"VotingTemplateAdded":{"Id":36,"Title":"TEST

501","NrOfOptions":5,"IsPrinted":false,"IsVotingNumber":false,"BadgeOption":1,"OverallOption":1,"Options":[{"Id ":157,"Description":"Pass","Option":"#0000FF","SymbolIndex":0,"LedColour":"Red","IsAbstain":true,"MsgOfMajo rity":""},{"Id":158,"Description":"ABS","Option":"#FFFF0000","SymbolIndex":1,"LedColour":"Red","IsAbstain":fals e,"MsgOfMajority":"Motion

Accepted"},{"Id":159,"Description":"Fail","Option":"#FFFFFF00","SymbolIndex":2,"LedColour":"Blue","IsAbstain": false,"MsgOfMajority":"Motion

Postponed"},{"Id":160,"Description":"ISA","Option":"#39FF14","SymbolIndex":3,"LedColour":"Yellow","IsAbstain": false,"MsgOfMajority":"Motion

Rejected"},{"Id":161,"Description":"XYZ","Option":"#FF00FF","SymbolIndex":4,"LedColour":"Magenta","IsAbstain ":false,"MsgOfMajority":""}],"IndividualOption":1,"CanCorrect":true,"HasPin":false,"IsWeightUsed":true,"IsOperat orIndicated":true,"IsSignageIndicated":true,"PanelIndicationOption":1,"AgendaTimer":{"Id":73,"EnableAgendaTi mer":true,"DurationOfAgendaTimer":"00:05:00","WarningOfAgendaTimer":"00:03:00","CountDownOfAgendaTim er":false,"ExceedOfAgendaTimer":true},"VotingTimer":{"Id":74,"EnableVotingTimer":true,"DurationOfVotingTime r":"00:05:00","WarningOfVotingTImer":"00:05:00","CountDownOfVotingTimer":false,"ExceedOfVotingTimer":true },"EnableQuorum":true,"AbsoluteOfQuorum":false,"ValueOfQuorum":0.0,"OptionOfQuorum":1,"EnableQuorumM sg":true,"QuorumMsg":"It

works","AbsoluteOfOutcome":false,"ValueOfMajority":10.0,"MajorityOption":1,"EnableOutcomMsg":true,"Passed Msg":"Majority achieved","FailedMsg":"fail","HungMsg":"hung","EnabledMajorityMsg":true,"HungVoteSetting":4}}

**Update event for Example 5** : With additional para "IsUnanimous"

{"VotingTemplateAdded":{"Id":3,"Title":"Test

223","NrOfOptions":3,"IsPrinted":false,"IsVotingNumber":false,"BadgeOption":4,"OverallOption":4,"Options":[{"Id ":66,"Description":"","Option":"#FF008000","SymbolIndex":1,"LedColour":"Blue","IsAbstain":false,"MsgOfMajority ":"Motion

Accepted"},{"Id":67,"Description":"","Option":"#FFFFFF00","SymbolIndex":2,"LedColour":"Blue","IsAbstain":false, "MsgOfMajority":"Motion

Postponed"},{"Id":68,"Description":"","Option":"#FFFF0000","SymbolIndex":3,"LedColour":"Blue","IsAbstain":fals e,"MsgOfMajority":"Motion

Rejected"}],"IndividualOption":5,"CanCorrect":false,"HasPin":false,"IsWeightUsed":true,"IsOperatorIndicated":fal se,"IsSignageIndicated":false,"PanelIndicationOption":0,"AgendaTimer":{"Id":109,"EnableAgendaTimer":false,"D urationOfAgendaTimer":"00:00:00","WarningOfAgendaTimer":"00:00:00","CountDownOfAgendaTimer":true,"Exc eedOfAgendaTimer":false},"VotingTimer":{"Id":110,"EnableVotingTimer":false,"DurationOfVotingTimer":"00:00:0 0","WarningOfVotingTImer":"00:00:00","CountDownOfVotingTimer":true,"ExceedOfVotingTimer":false},"Enable Quorum":false,"AbsoluteOfQuorum":true,"ValueOfQuorum":0.0,"OptionOfQuorum":4,"EnableQuorumMsg":false, "QuorumMsg":"Quorum not OK - voting

postponed","AbsoluteOfOutcome":true,"ValueOfMajority":1.0,"MajorityOption":2,"EnableOutcomMsg":false,"Pas sedMsg":"Majority achieved","FailedMsg":"Majority not achieved","HungMsg":"Hung vote","EnabledMajorityMsg":false,"HungVoteSetting":1,"IsUnanimous":false}}

# **4.3.5.4 GetVotingState**

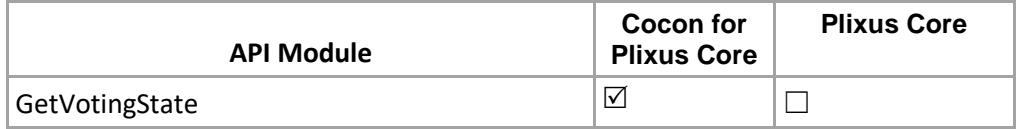

Gets the voting state of currently active agenda item. Only applicable for voting items. If the currently active agenda item is not a voting agenda item, then the state Stop will be returned **Structure**:

http://localhost:8890/CoCon/Voting/GetVotingState

# **Parameters:**

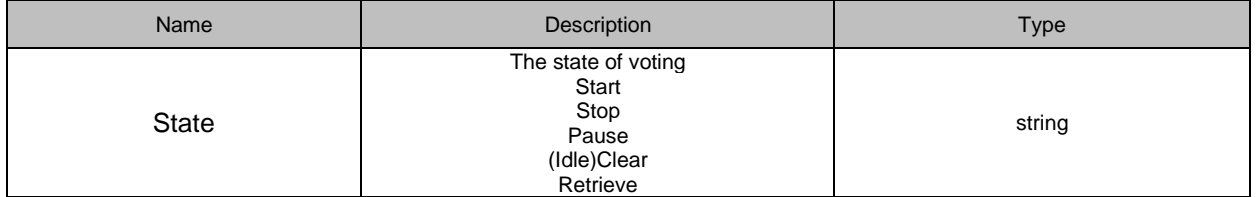

# **Example:**

<http://localhost:8890/CoCon/Voting/GetVotingState>

#### **Return:**

{"GetVotingState":{"State":"VotingIdle"}}

# **4.3.5.5 GetAmountOfVotes**

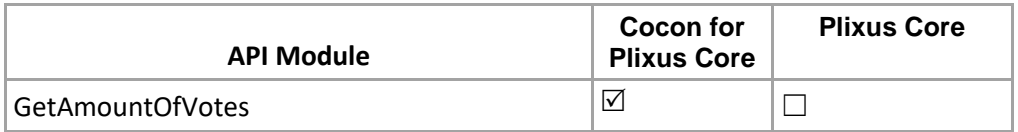

Will help user to get the current vote amount during the voting. (voting is running / paused or stopped) Note: if voting state is idle then it will reply with no voting is running.

### **Structure**:

http://localhost:8890/CoCon/Voting/GetAmountOfVotes **Example:**  <http://localhost:8890/CoCon/Voting/GetAmountOfVotes>

# **Return:**

{"GetAmountOfVotes":{"Total voted":0,"Total not voted":15,"Entitled to vote":15}} If voting is not running : There is no running voting

# **4.3.5.6 GetGeneralVotingResults**

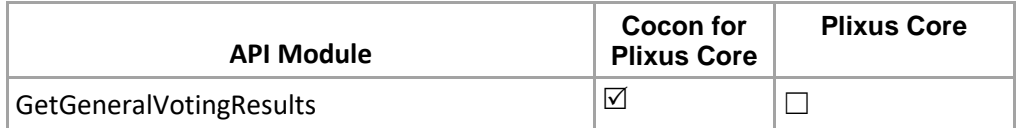

Will help user to get the overall voting result for the active voting agenda after the voting stop.

# **Structure**:

http://localhost:8890/CoCon/Voting/GetGeneralVotingResults/?Id={id} **Example:**  <http://localhost:8890/CoCon/Voting/GetGeneralVotingResults/?Id=20>

# **Return:**

{"GetGeneralVotingResults":{"Id":100,"VotingResults":{"Total":{"Count":4,"Weight":4.0},"Voted":{"Count":1,"Weig ht":1.0},"NotVoted":{"Count":3,"Weight":3.0},"Options":[{"Id":181,"Name":"","Color":"#FF008000","Votes":{"Count ":0,"Weight":0.0}},{"Id":182,"Name":"","Color":"#FFFFFF00","Votes":{"Count":0,"Weight":0.0}},{"Id":183,"Name":" ","Color":"#FFFF0000","Votes":{"Count":1,"Weight":1.0}}],"AuthorityAssigned":{"Present":0,"Voted":0,"Register": 0}}}}

1 : if agedna is not voting agenda or voting agenda does not have result.

-1 : internal exception.

# **4.3.5.7 GetIndividualVotingResults**

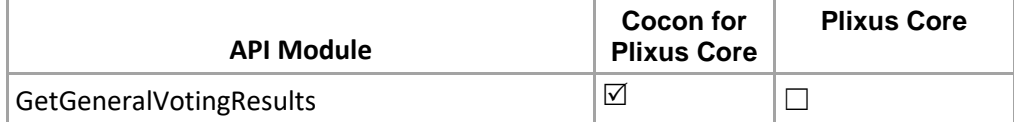

This api will help user to get voting individual result for active voting agenda, if it has voting result. Where Id is Agenda id from db.

# **Structure**:

http://localhost:8890/CoCon/Voting/ GetIndividualVotingResults /?Id={id} **Example:**  <http://localhost:8890/CoCon/Voting/GetIndividualVotingResults/?Id=112>

# **Return:**

{"IndividualVotingResults":{"Id":112,"VotingResults":[{"DelegateId":174,"VotingOptionId":247,"SeatNumber":13}]} }

# **4.3.5.8 DeleteVotingTemplate**

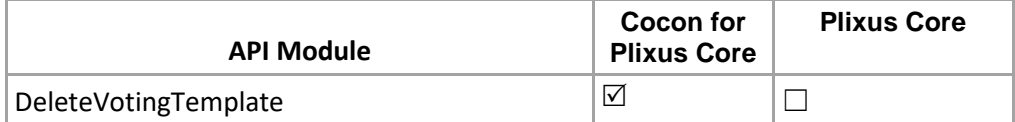

This api will delete a voting template. The template needs to be identified by its title

### **Structure**:

http://localhost:8890/CoCon/Voting/DeleteVotingTemplate/?Title={title} **Example:**  <http://localhost:8890/CoCon/Voting/DeleteVotingTemplate/?Title=MyVotingTemplateExample>

# **Return:**

0 → operation success; 1 → Operation fail (template not found) -1 → exception

# **4.3.6 Timer**

# **4.3.6.1 Get**

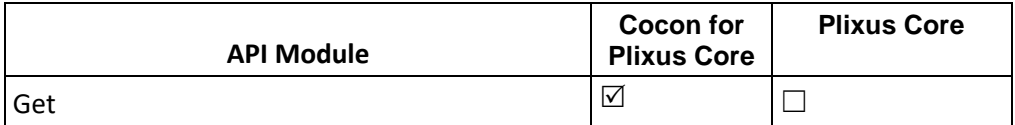

Gets an update of all timers **Structure**: <http://localhost:8890/CoCon/Timer/Get>

# **Return:**

{"GetAllTimers":{"MeetingTimer":{"Timer":{"TotalTime":"02:00:00","TimeUsed":"00:31:23","CountingDown":true," WarningTime":"00:05:00"}},"ActiveAgendaItemTimer":{"Timer":{"TotalTime":"02:00:00","TimeUsed":"00:31:23"," CountingDown":true,"WarningTime":"00:05:00"}},"VotingTimer":{"Timer":null},"SeatsTimer":[{"SeatNr":1,"Timer": {"TotalTime":"00:05:00","TimeUsed":"00:00:00","CountingDown":true,"WarningTime":"00:01:00"}}],"DelegatesTi mer":[{"DelegateId":10,"Timer":{"TotalTime":"00:05:00","TimeUsed":"00:00:00","CountingDown":true,"WarningTi me":"00:01:00"}}],"GroupsTimer":[{"GroupId":1,"Timer":{"TotalTime":"00:05:00","TimeUsed":"00:00:00","Countin gDown":true,"WarningTime":"00:01:00"}},{"GroupId":11,"Timer":{"TotalTime":"00:05:00","TimeUsed":"00:00:00"," CountingDown":true,"WarningTime":"00:01:00"}}]}}

# **4.3.6.2 GetDelegateTimers**

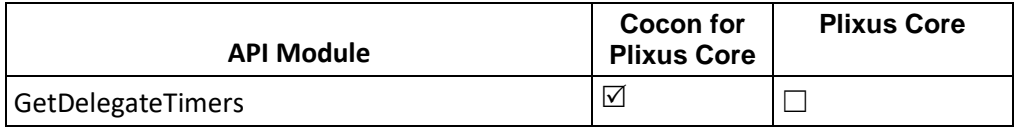

Get all delegates timer. (meeting users) Note: Delegate on seat only can have timer. **Structure**:

# <http://localhost:8890/CoCon/Timer/GetDelegateTimers>

# **Return:**

{"GetDelegateTimers":[{"DelegateId":2,"Timer":{"TotalTime":"00:05:00","TimeUsed":"00:00:00","CountingDown": true,"WarningTime":"00:01:00"}},{"DelegateId":3,"Timer":{"TotalTime":"00:05:00","TimeUsed":"00:00:00","Counti ngDown":true,"WarningTime":"00:01:00"}},{"DelegateId":4,"Timer":{"TotalTime":"00:05:00","TimeUsed":"00:00:0 0","CountingDown":true,"WarningTime":"00:01:00"}}]}

# **4.3.6.3 GetSeatTimers**

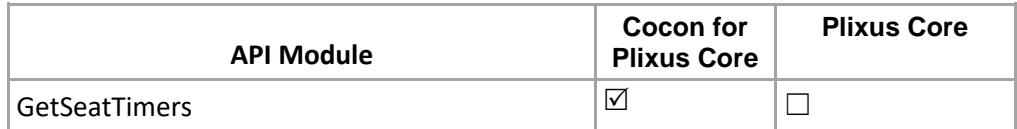

Get all seat timers. (empty seat without delegate on seat.) **Structure**: <http://localhost:8890/CoCon/Timer/GetSeatTimers>

# **Return:**

{"GetSeatTimers":[{"SeatNr":4,"Timer":{"TotalTime":"00:05:00","TimeUsed":"00:00:00","CountingDown":true,"Wa rningTime":"00:01:00"}},{"SeatNr":5,"Timer":{"TotalTime":"00:05:00","TimeUsed":"00:00:00","CountingDown":tru e,"WarningTime":"00:01:00"}}]}

# **4.3.6.4 GetGroupTimers**

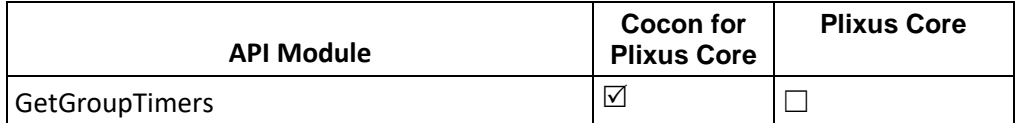

Get all groups timer. (Meeting groups timer only) **Structure**: <http://localhost:8890/CoCon/Timer/GetGroupTimers>

# **Return:**

{"GetGroupTimers":[{"GroupId":3,"Timer":{"TotalTime":"00:05:00","TimeUsed":"00:00:00","CountingDown":tr ue,"WarningTime":"00:01:00"}},{"GroupId":4,"Timer":{"TotalTime":"00:05:00","TimeUsed":"00:00:00","Counti ngDown":true,"WarningTime":"00:01:00"}}]}

# **4.3.6.5 GetActiveTimers**

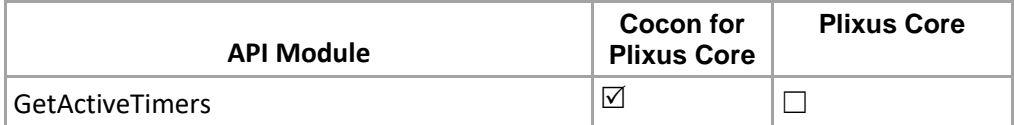

Get all active timers info. (Seat timer; Delegate timer; Group timer) **Structure**:

<http://localhost:8890/CoCon/Timer/GetActiveTimers>

# **Return:**

{"GetActiveTimers":{"SeatsTimer":[{"SeatNr":8,"Timer":{"TotalTime":"00:05:00","TimeUsed":"00:00:15","Coun tingDown":true,"WarningTime":"00:01:00"}}],"DelegatesTimer":[{"DelegateId":43,"Timer":{"TotalTime":"00:05 :00","TimeUsed":"00:00:17","CountingDown":true,"WarningTime":"00:01:00"}}],"GroupsTimer":[]}}

# **4.3.6.6 SetDelegateTimer**

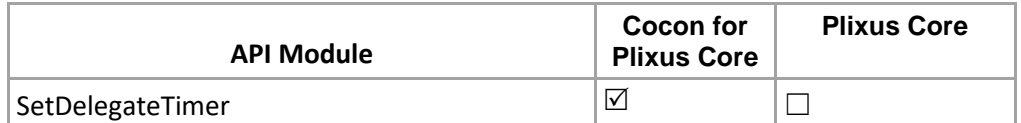

Set delegate timer.

Note: Delegate timer will enabled auto and set timer, if timer was not enabled. **Structure**:

[http://localhost:8890/CoCon/Timer/SetDelegateTimer/?DelegateId={delegateId}&EndTime={endTime}&Warni](http://localhost:8890/CoCon/Timer/SetDelegateTimer/?DelegateId=%7bdelegateId%7d&EndTime=%7bendTime%7d&WarningTime=%7bwarningTime%7d&CountDown=%7bcountDown%7d&IncludeChairman=%7bincludeChairman%7d&SpeechTimeCanExceed=%7bspeechTimeCanExceed%7d&AutoSwitchOffMic=%7bautoSwitchOffMic%7d&ResetWhenMicOff=%7bresetWhenMicOff%7d) [ngTime={warningTime}&CountDown={countDown}&IncludeChairman={includeChairman}&SpeechTimeCanExc](http://localhost:8890/CoCon/Timer/SetDelegateTimer/?DelegateId=%7bdelegateId%7d&EndTime=%7bendTime%7d&WarningTime=%7bwarningTime%7d&CountDown=%7bcountDown%7d&IncludeChairman=%7bincludeChairman%7d&SpeechTimeCanExceed=%7bspeechTimeCanExceed%7d&AutoSwitchOffMic=%7bautoSwitchOffMic%7d&ResetWhenMicOff=%7bresetWhenMicOff%7d) [eed={speechTimeCanExceed}&AutoSwitchOffMic={autoSwitchOffMic}&ResetWhenMicOff={resetWhenMicOff}](http://localhost:8890/CoCon/Timer/SetDelegateTimer/?DelegateId=%7bdelegateId%7d&EndTime=%7bendTime%7d&WarningTime=%7bwarningTime%7d&CountDown=%7bcountDown%7d&IncludeChairman=%7bincludeChairman%7d&SpeechTimeCanExceed=%7bspeechTimeCanExceed%7d&AutoSwitchOffMic=%7bautoSwitchOffMic%7d&ResetWhenMicOff=%7bresetWhenMicOff%7d) &Enable={enable}

# **Parameters:**

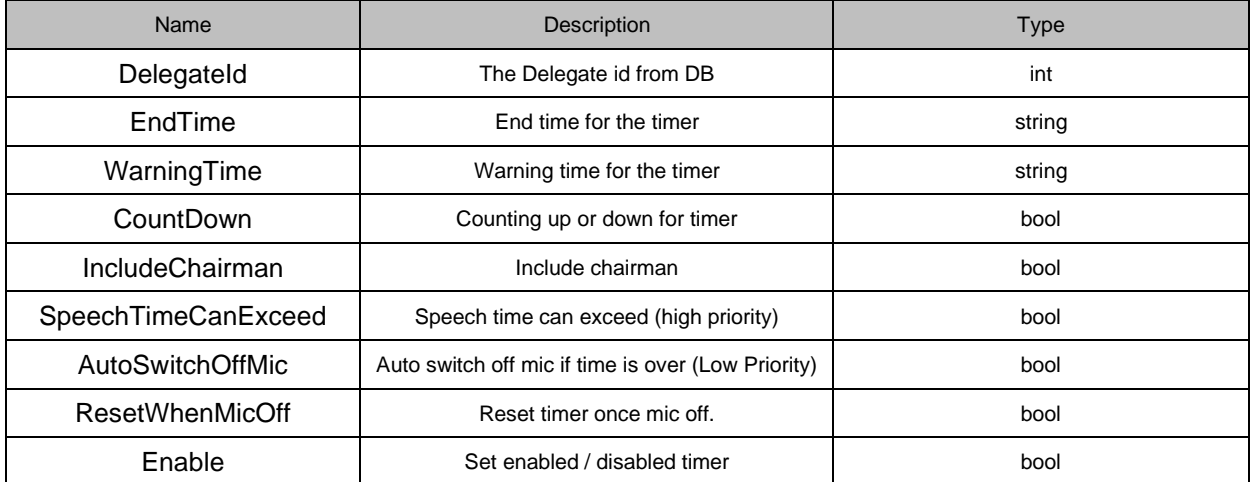

Note: if SpeechTimeCanExceed =True and AutoSwitchOffMic = True, then SpeechTimeCanExceed has higher priority than AutoSwitchOffMic.

# **Example:**

[http://localhost:8890/CoCon/Timer/SetDelegateTimer/?DelegateId=2&EndTime=00:01:00&WarningTime=00:00:](http://localhost:8890/CoCon/Timer/SetDelegateTimer/?DelegateId=2&EndTime=00:01:00&WarningTime=00:00:30&CountDown=True&IncludeChairman=True&SpeechTimeCanExceed=True&AutoSwitchOffMic=True&ResetWhenMicOff=True) [30&CountDown=True&IncludeChairman=True&SpeechTimeCanExceed=True&AutoSwitchOffMic=True&Reset](http://localhost:8890/CoCon/Timer/SetDelegateTimer/?DelegateId=2&EndTime=00:01:00&WarningTime=00:00:30&CountDown=True&IncludeChairman=True&SpeechTimeCanExceed=True&AutoSwitchOffMic=True&ResetWhenMicOff=True) [WhenMicOff=True&](http://localhost:8890/CoCon/Timer/SetDelegateTimer/?DelegateId=2&EndTime=00:01:00&WarningTime=00:00:30&CountDown=True&IncludeChairman=True&SpeechTimeCanExceed=True&AutoSwitchOffMic=True&ResetWhenMicOff=True)Enable=True

# **Return: string**

{"SetDelegateTimer":{"DelegateId":71,"Endtime":"00:01:00","WarningTime":"00:00:30","CountDown":true,"Includ eChairman":true,"SpeechTimeCanExceed":true,"AutoSwitchOffMic":false,"ResetWhenMicOff":false,"Enable":tru e}}

# **4.3.6.7 SetGroupTimer**

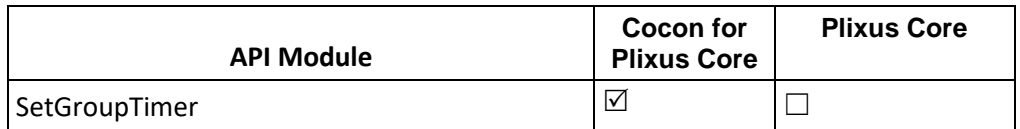

Set group timer.

Note: Delegate timer will enabled auto and set timer, if timer was not enabled. **Structure**:

[http://localhost:8890/CoCon/Timer/SetGroupTimer/?GroupId={groupId}&EndTime={endTime}&WarningTime={w](http://localhost:8890/CoCon/Timer/SetGroupTimer/?GroupId=%7bgroupId%7d&EndTime=%7bendTime%7d&WarningTime=%7bwarningTime%7d&CountDown=%7bcountDown%7d&IncludeChairman=%7bincludeChairman%7d&SpeechTimeCanExceed=%7bspeechTimeCanExceed%7d&AutoSwitchOffMic=%7bautoSwitchOffMic%7d&CountForEverySpeaker=%7bcountForEverySpeaker%7d) [arningTime}&CountDown={countDown}&IncludeChairman={includeChairman}&SpeechTimeCanExceed={speec](http://localhost:8890/CoCon/Timer/SetGroupTimer/?GroupId=%7bgroupId%7d&EndTime=%7bendTime%7d&WarningTime=%7bwarningTime%7d&CountDown=%7bcountDown%7d&IncludeChairman=%7bincludeChairman%7d&SpeechTimeCanExceed=%7bspeechTimeCanExceed%7d&AutoSwitchOffMic=%7bautoSwitchOffMic%7d&CountForEverySpeaker=%7bcountForEverySpeaker%7d) [hTimeCanExceed}&AutoSwitchOffMic={autoSwitchOffMic}&CountForEverySpeaker={countForEverySpeaker}](http://localhost:8890/CoCon/Timer/SetGroupTimer/?GroupId=%7bgroupId%7d&EndTime=%7bendTime%7d&WarningTime=%7bwarningTime%7d&CountDown=%7bcountDown%7d&IncludeChairman=%7bincludeChairman%7d&SpeechTimeCanExceed=%7bspeechTimeCanExceed%7d&AutoSwitchOffMic=%7bautoSwitchOffMic%7d&CountForEverySpeaker=%7bcountForEverySpeaker%7d)& Enable={enable}

### **Parameters:**

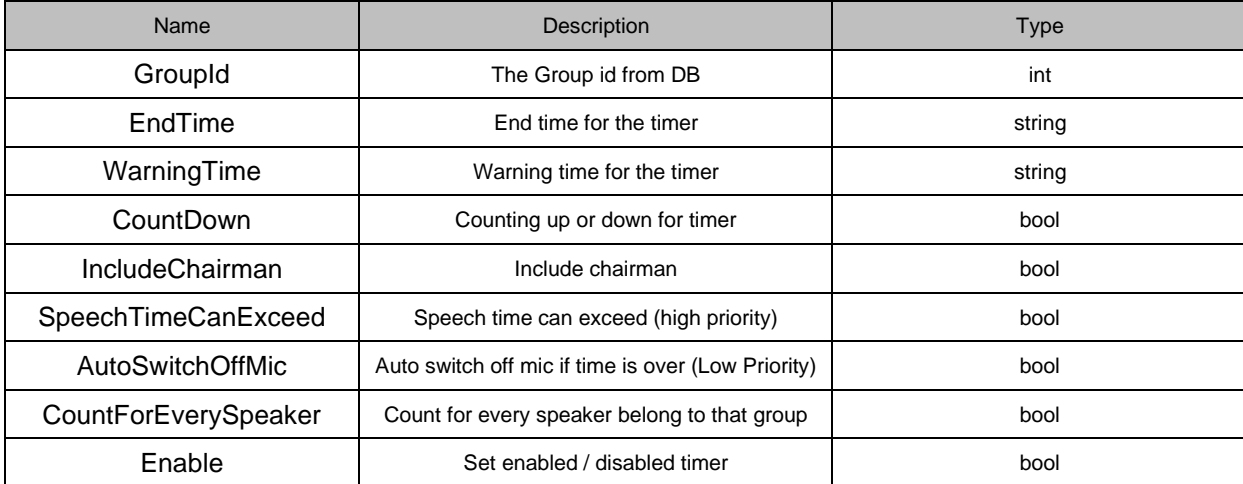

Note: if SpeechTimeCanExceed =True and AutoSwitchOffMic = True, then SpeechTimeCanExceed has higher priority than AutoSwitchOffMic.

# **Example:**

[http://localhost:8890/CoCon/Timer/SetGroupTimer/?GroupId=1&EndTime=00:10:00&WarningTime=00:01:30&C](http://localhost:8890/CoCon/Timer/SetGroupTimer/?GroupId=1&EndTime=00:10:00&WarningTime=00:01:30&CountDown=True&IncludeChairman=True&SpeechTimeCanExceed=True&AutoSwitchOffMic=True&CountForEverySpeaker=True) [ountDown=True&IncludeChairman=True&SpeechTimeCanExceed=True&AutoSwitchOffMic=True&CountForEv](http://localhost:8890/CoCon/Timer/SetGroupTimer/?GroupId=1&EndTime=00:10:00&WarningTime=00:01:30&CountDown=True&IncludeChairman=True&SpeechTimeCanExceed=True&AutoSwitchOffMic=True&CountForEverySpeaker=True) [erySpeaker=True](http://localhost:8890/CoCon/Timer/SetGroupTimer/?GroupId=1&EndTime=00:10:00&WarningTime=00:01:30&CountDown=True&IncludeChairman=True&SpeechTimeCanExceed=True&AutoSwitchOffMic=True&CountForEverySpeaker=True)&Enable=True

### **Return: string**

{"SetGroupTimer":{"GroupId":9,"Endtime":"00:03:00","WarningTime":"00:01:30","CountDown":true,"IncludeChair man":true,"SpeechTimeCanExceed":true,"AutoSwitchOffMic":false,"CountForEverySpeaker":true,"Enable":true}}

# **4.3.6.8 SetGlobalDelegateTimer**

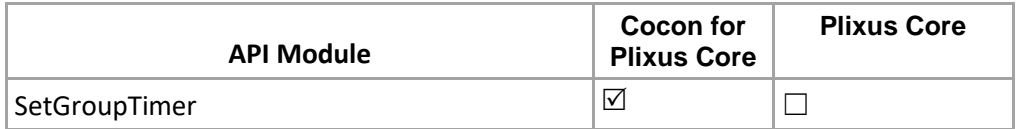

Set global delegate timer. (for all meeting user )

Note: Delegate timer will enabled auto and set timer, if timer was not enabled. **Structure**:

[http://localhost:8890/CoCon/Timer/SetGlobalDelegateTimer/?EndTime={endTime}&WarningTime={warningTim](http://localhost:8890/CoCon/Timer/SetGlobalDelegateTimer/?EndTime=%7bendTime%7d&WarningTime=%7bwarningTime%7d&CountDown=%7bcountDown%7d&IncludeChairman=%7bincludeChairman%7d&SpeechTimeCanExceed=%7bspeechTimeCanExceed%7d&AutoSwitchOffMic=%7bautoSwitchOffMic%7d&ResetWhenMicOff=%7bresetWhenMicOff%7d) [e}&CountDown={countDown}&IncludeChairman={includeChairman}&SpeechTimeCanExceed={speechTimeCa](http://localhost:8890/CoCon/Timer/SetGlobalDelegateTimer/?EndTime=%7bendTime%7d&WarningTime=%7bwarningTime%7d&CountDown=%7bcountDown%7d&IncludeChairman=%7bincludeChairman%7d&SpeechTimeCanExceed=%7bspeechTimeCanExceed%7d&AutoSwitchOffMic=%7bautoSwitchOffMic%7d&ResetWhenMicOff=%7bresetWhenMicOff%7d) [nExceed}&AutoSwitchOffMic={autoSwitchOffMic}&ResetWhenMicOff={resetWhenMicOff}](http://localhost:8890/CoCon/Timer/SetGlobalDelegateTimer/?EndTime=%7bendTime%7d&WarningTime=%7bwarningTime%7d&CountDown=%7bcountDown%7d&IncludeChairman=%7bincludeChairman%7d&SpeechTimeCanExceed=%7bspeechTimeCanExceed%7d&AutoSwitchOffMic=%7bautoSwitchOffMic%7d&ResetWhenMicOff=%7bresetWhenMicOff%7d)&Enable={enable}

#### **Parameters:**

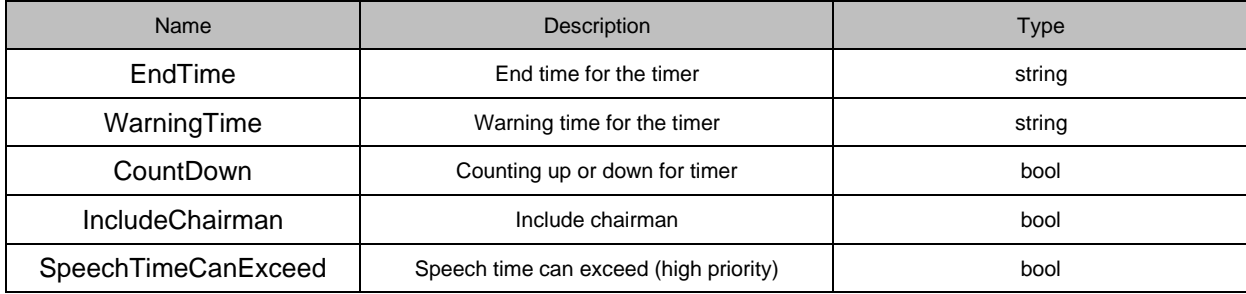

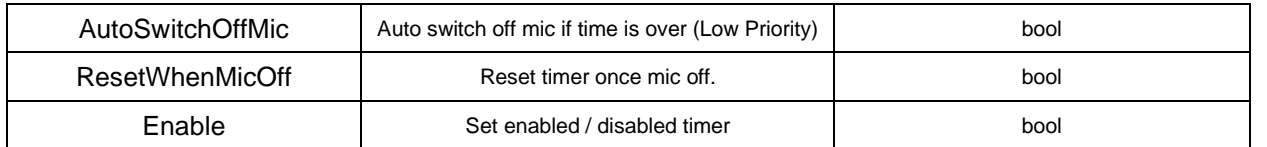

Note: if SpeechTimeCanExceed =True and AutoSwitchOffMic = True, then SpeechTimeCanExceed has higher priority than AutoSwitchOffMic.

### **Example:**

[http://localhost:8890/CoCon/Timer/SetGlobalDelegateTimer/?EndTime=00:02:00&WarningTime=00:00:30&Cou](http://localhost:8890/CoCon/Timer/SetGlobalDelegateTimer/?EndTime=00:02:00&WarningTime=00:00:30&CountDown=False&IncludeChairman=True&SpeechTimeCanExceed=True&AutoSwitchOffMic=True&ResetWhenMicOff=True) [ntDown=False&IncludeChairman=True&SpeechTimeCanExceed=True&AutoSwitchOffMic=True&ResetWhenMi](http://localhost:8890/CoCon/Timer/SetGlobalDelegateTimer/?EndTime=00:02:00&WarningTime=00:00:30&CountDown=False&IncludeChairman=True&SpeechTimeCanExceed=True&AutoSwitchOffMic=True&ResetWhenMicOff=True) [cOff=True](http://localhost:8890/CoCon/Timer/SetGlobalDelegateTimer/?EndTime=00:02:00&WarningTime=00:00:30&CountDown=False&IncludeChairman=True&SpeechTimeCanExceed=True&AutoSwitchOffMic=True&ResetWhenMicOff=True)&Enable=True

#### **Return: string**

{"SetGlobalDelegateTimer":{"Endtime":"00:02:00","WarningTime":"00:00:30","CountDown":false,"IncludeChairm an":true,"SpeechTimeCanExceed":true,"AutoSwitchOffMic":false,"ResetWhenMicOff":true}}

# **4.3.6.9 SetGlobalSeatTimer**

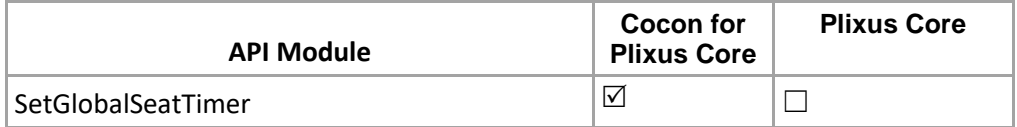

Set global seat timer. (For all empty seat in running meeting.)

Note: Delegate timer will enabled auto and set timer, if timer was not enabled.

#### **Structure**:

[http://localhost:8890/CoCon/Timer/SetGlobalSeatTimer/?EndTime={endTime}&WarningTime={warningTime}&C](http://localhost:8890/CoCon/Timer/SetGlobalSeatTimer/?EndTime=%7bendTime%7d&WarningTime=%7bwarningTime%7d&CountDown=%7bcountDown%7d&IncludeChairman=%7bincludeChairman%7d&SpeechTimeCanExceed=%7bspeechTimeCanExceed%7d&AutoSwitchOffMic=%7bautoSwitchOffMic%7d&ResetWhenMicOff=%7bresetWhenMicOff%7d) [ountDown={countDown}&IncludeChairman={includeChairman}&SpeechTimeCanExceed={speechTimeCanExce](http://localhost:8890/CoCon/Timer/SetGlobalSeatTimer/?EndTime=%7bendTime%7d&WarningTime=%7bwarningTime%7d&CountDown=%7bcountDown%7d&IncludeChairman=%7bincludeChairman%7d&SpeechTimeCanExceed=%7bspeechTimeCanExceed%7d&AutoSwitchOffMic=%7bautoSwitchOffMic%7d&ResetWhenMicOff=%7bresetWhenMicOff%7d) [ed}&AutoSwitchOffMic={autoSwitchOffMic}&ResetWhenMicOff={resetWhenMicOff}](http://localhost:8890/CoCon/Timer/SetGlobalSeatTimer/?EndTime=%7bendTime%7d&WarningTime=%7bwarningTime%7d&CountDown=%7bcountDown%7d&IncludeChairman=%7bincludeChairman%7d&SpeechTimeCanExceed=%7bspeechTimeCanExceed%7d&AutoSwitchOffMic=%7bautoSwitchOffMic%7d&ResetWhenMicOff=%7bresetWhenMicOff%7d)&Enable={enable}

#### **Parameters:**

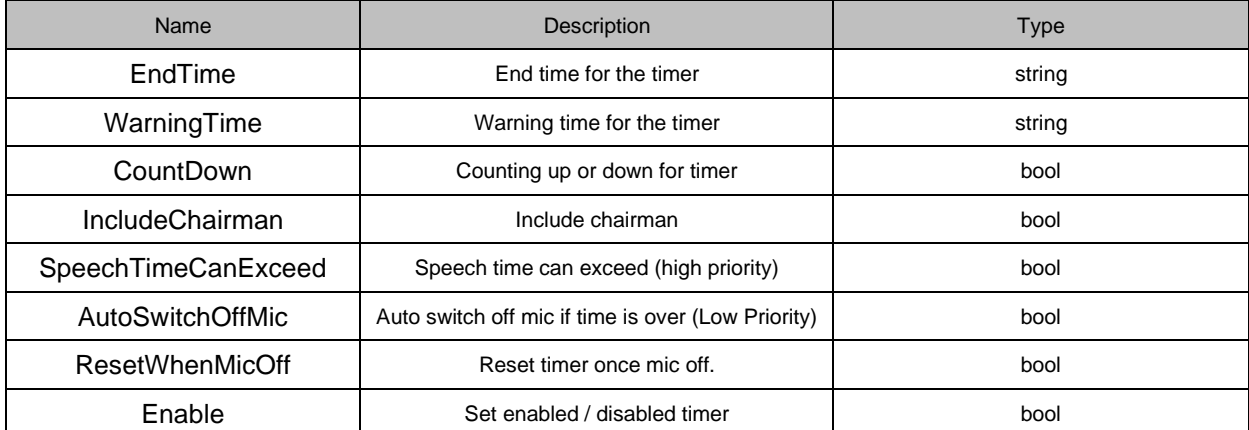

Note: if SpeechTimeCanExceed =True and AutoSwitchOffMic = True, then SpeechTimeCanExceed has higher priority than AutoSwitchOffMic.

#### **Example:**

[http://localhost:8890/CoCon/Timer/SetGlobalSeatTimer/?EndTime=00:02:00&WarningTime=00:00:30&CountDo](http://localhost:8890/CoCon/Timer/SetGlobalSeatTimer/?EndTime=00:02:00&WarningTime=00:00:30&CountDown=True&IncludeChairman=True&SpeechTimeCanExceed=True&AutoSwitchOffMic=True&ResetWhenMicOff=True) [wn=True&IncludeChairman=True&SpeechTimeCanExceed=True&AutoSwitchOffMic=True&ResetWhenMicOff=](http://localhost:8890/CoCon/Timer/SetGlobalSeatTimer/?EndTime=00:02:00&WarningTime=00:00:30&CountDown=True&IncludeChairman=True&SpeechTimeCanExceed=True&AutoSwitchOffMic=True&ResetWhenMicOff=True) [True](http://localhost:8890/CoCon/Timer/SetGlobalSeatTimer/?EndTime=00:02:00&WarningTime=00:00:30&CountDown=True&IncludeChairman=True&SpeechTimeCanExceed=True&AutoSwitchOffMic=True&ResetWhenMicOff=True)&Enable=True

#### **Return: string**

{"SetGlobalSeatTimer":{"Endtime":"00:01:00","WarningTime":"00:00:30","CountDown":true,"IncludeChairman":tr ue,"SpeechTimeCanExceed":true,"AutoSwitchOffMic":false,"ResetWhenMicOff":true}}

# **4.3.6.10 SetGlobalGroupTimer**

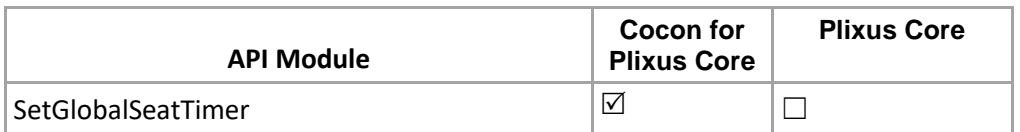

Set global group timer. (For all running meeting groups.)

Note: Delegate timer will enabled auto and set timer, if timer was not enabled. **Structure**:

[http://localhost:8890/CoCon/Timer/SetGlobalGroupTimer/?EndTime={endTime}&WarningTime={warningTime}&](http://localhost:8890/CoCon/Timer/SetGlobalGroupTimer/?EndTime=%7bendTime%7d&WarningTime=%7bwarningTime%7d&CountDown=%7bcountDown%7d&IncludeChairman=%7bincludeChairman%7d&SpeechTimeCanExceed=%7bspeechTimeCanExceed%7d&AutoSwitchOffMic=%7bautoSwitchOffMic%7d&CountForEverySpeaker=%7bcountForEverySpeaker%7d) [CountDown={countDown}&IncludeChairman={includeChairman}&SpeechTimeCanExceed={speechTimeCanEx](http://localhost:8890/CoCon/Timer/SetGlobalGroupTimer/?EndTime=%7bendTime%7d&WarningTime=%7bwarningTime%7d&CountDown=%7bcountDown%7d&IncludeChairman=%7bincludeChairman%7d&SpeechTimeCanExceed=%7bspeechTimeCanExceed%7d&AutoSwitchOffMic=%7bautoSwitchOffMic%7d&CountForEverySpeaker=%7bcountForEverySpeaker%7d) [ceed}&AutoSwitchOffMic={autoSwitchOffMic}&CountForEverySpeaker={countForEverySpeaker}](http://localhost:8890/CoCon/Timer/SetGlobalGroupTimer/?EndTime=%7bendTime%7d&WarningTime=%7bwarningTime%7d&CountDown=%7bcountDown%7d&IncludeChairman=%7bincludeChairman%7d&SpeechTimeCanExceed=%7bspeechTimeCanExceed%7d&AutoSwitchOffMic=%7bautoSwitchOffMic%7d&CountForEverySpeaker=%7bcountForEverySpeaker%7d)&Enable={enab le}

### **Parameters:**

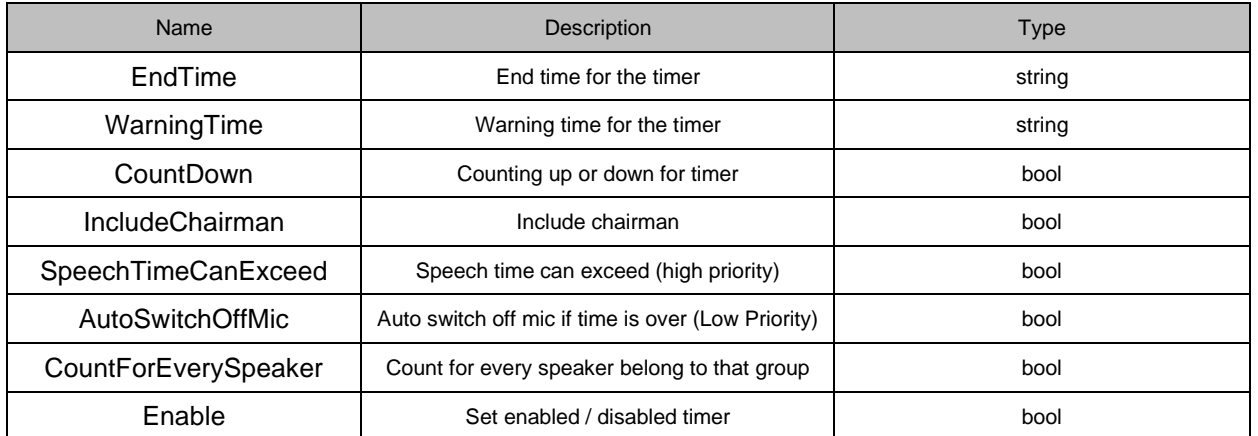

Note: if SpeechTimeCanExceed =True and AutoSwitchOffMic = True, then SpeechTimeCanExceed has higher priority than AutoSwitchOffMic.

# **Example:**

[http://localhost:8890/CoCon/Timer/SetGlobalGroupTimer/?EndTime=00:01:00&WarningTime=00:00:30&Count](http://localhost:8890/CoCon/Timer/SetGlobalGroupTimer/?EndTime=00:01:00&WarningTime=00:00:30&CountDown=True&IncludeChairman=True&SpeechTimeCanExceed=True&AutoSwitchOffMic=True&CountForEverySpeaker=False) [Down=True&IncludeChairman=True&SpeechTimeCanExceed=True&AutoSwitchOffMic=True&CountForEveryS](http://localhost:8890/CoCon/Timer/SetGlobalGroupTimer/?EndTime=00:01:00&WarningTime=00:00:30&CountDown=True&IncludeChairman=True&SpeechTimeCanExceed=True&AutoSwitchOffMic=True&CountForEverySpeaker=False) [peaker=False](http://localhost:8890/CoCon/Timer/SetGlobalGroupTimer/?EndTime=00:01:00&WarningTime=00:00:30&CountDown=True&IncludeChairman=True&SpeechTimeCanExceed=True&AutoSwitchOffMic=True&CountForEverySpeaker=False)&Enable=True

# **Return: string**

{"SetGlobalGroupTimer":{"Endtime":"00:01:00","WarningTime":"00:00:30","CountDown":true,"IncludeChairman": true,"SpeechTimeCanExceed":true,"AutoSwitchOffMic":false,"CountForEverySpeaker":false}}

# **4.3.6.11 ResetDelegateTimer**

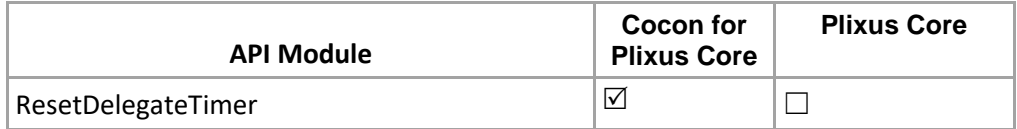

Reset delegate timer to the configured time if user have running or used timer in active meeting. Note: Delegate should be a meeting user and his timer should be enabled

#### **Structure**:

[http://localhost:8890/CoCon/Timer/ResetDelegateTimer/?DelegateId={id}](http://localhost:8890/CoCon/Timer/ResetDelegateTimer/?DelegateId=%7bid%7d) 

#### **Parameters:**

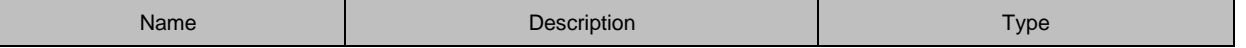

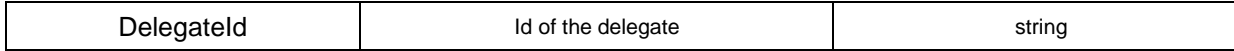

### **Example:**

<http://192.168.8.165:8890/CoCon/Timer/ResetDelegateTimer/?DelegateId=10>

**Return: int**

0 → operation success; 1 → Operation fail (not valid value) -1 → exception

# **4.3.6.12 ResetGlobalDelegateTimer**

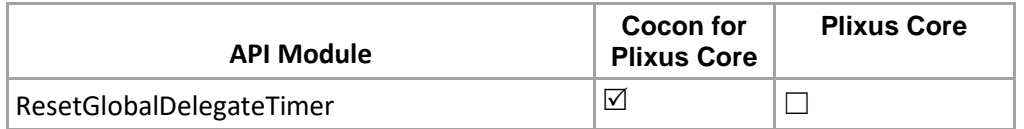

Reset global delegate timer to the configured time for the all meeting user whos timer is enabled in active meeting.

#### **Structure**:

http://localhost:8890/CoCon/Timer/ResetGlobalDelegateTimer

### **Example:**

http://localhost:8890/CoCon/Timer/ResetGlobalDelegateTimer

### **Return: int**

0 → operation success; 1 → Operation fail (not valid value) -1 → exception

# **4.3.6.13 ResetGroupTimer**

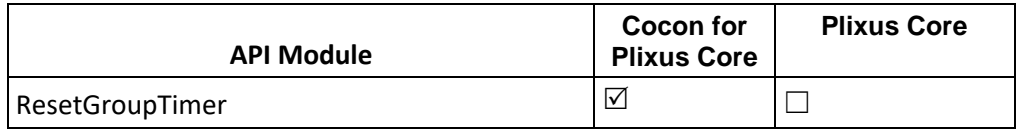

Reset group timer to the configured time if the group has running or used timer in active meeting. Note: Group should be a meeting Group and his timer should be enabled

#### **Structure**:

[http://localhost:8890/CoCon/Timer/ResetDelegateTimer/?DelegateId={id}](http://localhost:8890/CoCon/Timer/ResetDelegateTimer/?DelegateId=%7bid%7d) 

# **Parameters:**

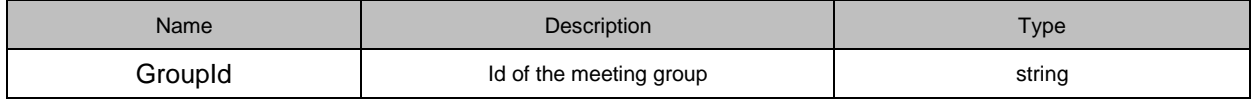

# **Example:**

<http://192.168.8.165:8890/CoCon/Timer/ResetGroupTimer/?GroupId=1>

#### **Return: int**

# **4.3.6.14 ResetGlobalGroupTimer**

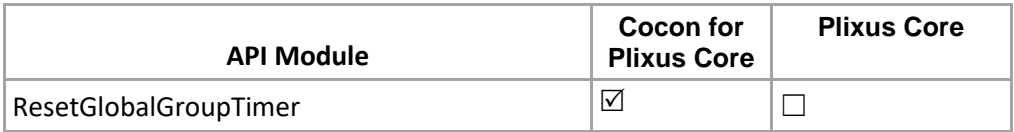

Reset global group timer to the configured time for the all meeting Group whose timer is enabled in active meeting.

### **Structure**:

<http://192.168.8.165:8890/CoCon/Timer/ResetGlobalGroupTimer>

# **Example:**

http://192.168.8.165:8890/CoCon/Timer/ResetGlobalGroupTimer **Return: int**

# **4.3.6.15 ChangeDelegateTimer**

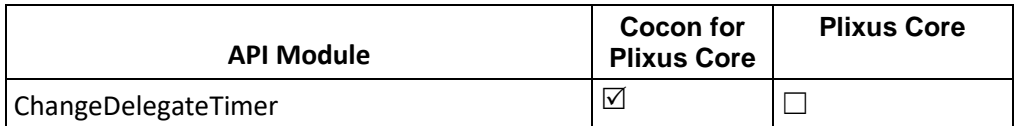

Change delegate timer to the configured time if user have running or used timer in active meeting. Note: Delegate should be a meeting user and his timer should be enabled.

#### **Structure**:

http://localhost:8890/CoCon/Timer/ChangeDelegateTimer/?DelegateId={delegateId}&UsedTime={usedTime}

### **Parameters:**

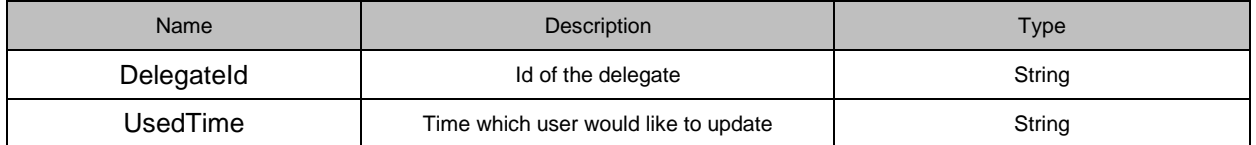

#### **Example:**

<http://192.168.8.165:8890/CoCon/Timer/ChangeDelegateTimer/?DelegateId=9&UsedTime=00:00:30>

# **Return: int**

0 → operation success; 1 → Operation fail (not valid value) -1 → exception

# **4.3.6.16 ChangeGroupTimer**

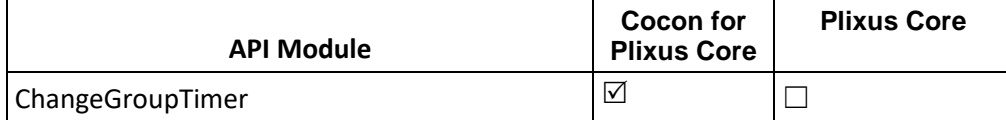

Change group timer to the configured time if the group has running or used timer in active meeting. Note: Group should be a meeting Group and his timer should be enabled

#### **Structure**:

http://localhost:8890/CoCon/Timer/ChangeGroupTimer/?GroupId={groupId}&UsedTime={usedTime}

#### **Parameters:**

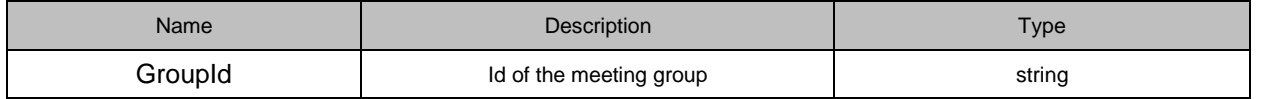

#### **Example:**

<http://192.168.8.165:8890/CoCon/Timer/ChangeGroupTimer/?GroupId=1&UsedTime=00:01:00>

#### **Return: int**

# **4.3.6.17 ChangeDelegateTimerState**

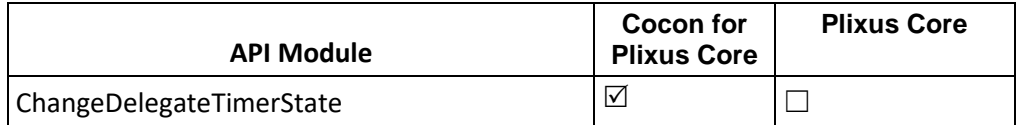

### Change delegate timer state.

Note: This call can only be performed on a running meeting, when delegate is in meeting and microphone of that delegate is enabled. Of course timer functionality must also be enabled.

### **Structure**:

http://localhost:8890/CoCon/Timer/ChangeDelegateTimerState/?DelegateId={delegateId}&TimerState={state}

### **Parameters:**

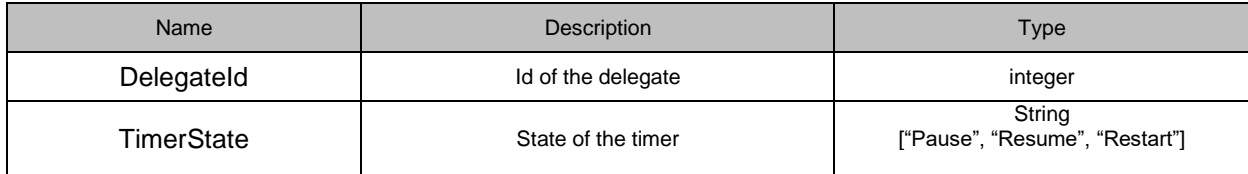

### **Example:**

<http://192.168.8.165:8890/CoCon/Timer/ChangeDelegateTimerState/?DelegateId=1&TimerState=Pause>

### **Return: int**

- $0 \rightarrow$  operation success
- 1 → operation fail (wrong TimerState value, no meeting running, delegate not in meeting, microphone not on or timers not enabled)
- $-1 \rightarrow$  exception

# **4.3.6.18 ChangeGroupTimerState**

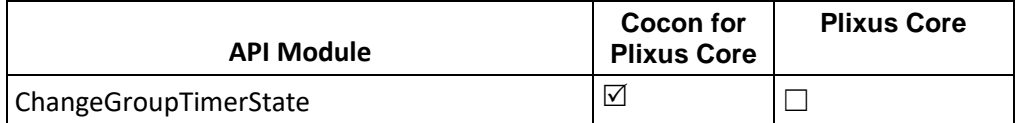

Change group timer state.

Note: This call can only be performed on a running meeting and when group is in meeting. Of course timer functionality must also be enabled.

# **Structure**:

http://localhost:8890/CoCon/Timer/ChangeGroupTimerState/?GroupId={groupId}&TimerState={state}

# **Parameters:**

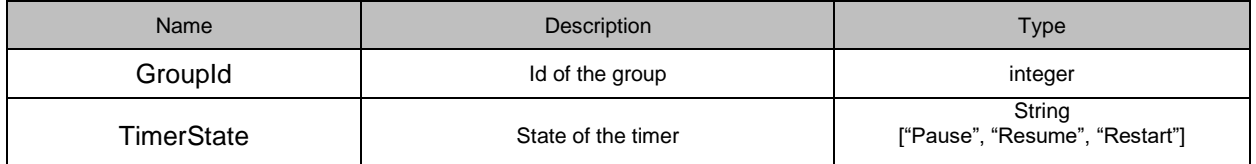

# **Example:**

<http://192.168.8.165:8890/CoCon/Timer/ChangeGroupTimerState/?GroupId=1&TimerState=Pause>

#### **Return: int**

 $0 \rightarrow$  operation success

1 → operation fail (wrong TimerState value, no meeting running, group not in meeting or timers not enabled)

 $-1 \rightarrow$  exception

# **4.3.7 Delegate**

# **4.3.7.1 GetDelegatesInMeeting**

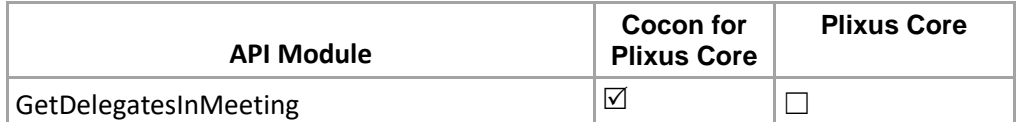

Get all the delegates information in the special meeting **Structure**:

[http://localhost:8890/CoCon/Delegate/GetDelegatesInMeeting/?MeetingId=<MeetingId>](http://localhost:8890/CoCon/Delegate/GetDelegatesInMeeting/?MeetingId=%3cMeetingId)

### **Parameters:**

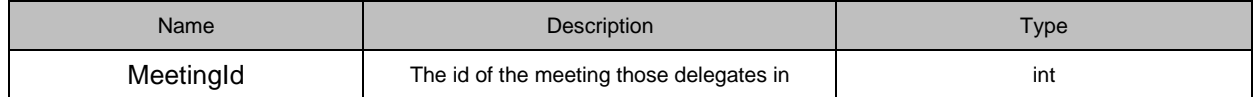

### **Example:**

<http://localhost:8890/CoCon/Delegate/GetDelegatesInMeeting/?MeetingId=8>

### **Return:**

{"GetDelegatesInMeeting":{"Delegates":[{"Id":240,"FirstName":"","Name":"AUCOUTURIER","MiddleName":null," Street":"","StreetNumber":0,"PostCode":"","City":"","Country":null,"Title":"","BirthDate":"","District":null,"Biography ":"","Groups":[{"Id":9,"Name":"G9"}],"SeatNumber":2,"BadgeNumber":null,"FingerprinterData":"","KeypadLoginC ode":""},{"Id":274,"FirstName":"","Name":"AUDIBERT8TROIN","MiddleName":null,"Street":"","StreetNumber":0," PostCode":"","City":"","Country":null,"Title":"","BirthDate":"","District":null,"Biography":"","Groups":[{"Id":10,"Name ":"G10"}],"SeatNumber":3,"BadgeNumber":null,"FingerprinterData":"","KeypadLoginCode":""},{"Id":275,"FirstNa me":"","Name":"BARREILLE","MiddleName":null,"Street":"","StreetNumber":0,"PostCode":"","City":"","Country":n ull,"Title":"","BirthDate":"","District":null,"Biography":"","Groups":[{"Id":10,"Name":"G10"}],"SeatNumber":null,"Bad geNumber":null,"FingerprinterData":"","KeypadLoginCode":""},{"Id":261,"FirstName":"","Name":"BATTIN","Middl eName":null,"Street":"","StreetNumber":0,"PostCode":"","City":"","Country":null,"Title":"Mr","BirthDate":"","District ":null,"Biography":"","Groups":[{"Id":10,"Name":"G10"}],"SeatNumber":null,"BadgeNumber":null,"FingerprinterDat a":"","KeypadLoginCode":""},{"Id":418,"FirstName":"David","Name":"Balmer","MiddleName":null,"Street":"Les Gasses

27","StreetNumber":0,"PostCode":"2946","City":"Miécourt","Country":null,"Title":"Député","BirthDate":"","District": null,"Biography":"","Groups":[{"Id":18,"Name":"PLR"}],"SeatNumber":null,"BadgeNumber":null,"FingerprinterData ":"","KeypadLoginCode":""},{"Id":348,"FirstName":"D.","Name":"BATAILLE","MiddleName":null,"Street":"","Street Number":0,"PostCode":"","City":"","Country":null,"Title":"","BirthDate":"","District":null,"Biography":"","Groups":[{"I d":14,"Name":"GROUPE

PS"}],"SeatNumber":null,"BadgeNumber":null,"FingerprinterData":"","KeypadLoginCode":""},{"Id":336,"FirstNam e":"B.","Name":"BAUDOUX","MiddleName":null,"Street":"","StreetNumber":0,"PostCode":"","City":"","Country":nu ll,"Title":"","BirthDate":"","District":null,"Biography":"","Groups":[{"Id":13,"Name":"GROUPE

PC"}],"SeatNumber":null,"BadgeNumber":null,"FingerprinterData":"","KeypadLoginCode":""},{"Id":334,"FirstNam e":"C.","Name":"BEAUCHAMP","MiddleName":null,"Street":"","StreetNumber":0,"PostCode":"","City":"","Country" :null,"Title":"","BirthDate":"","District":null,"Biography":"","Groups":[{"Id":13,"Name":"GROUPE

PC"}],"SeatNumber":null,"BadgeNumber":null,"FingerprinterData":"","KeypadLoginCode":""},{"Id":457,"FirstNam e":"Elisabeth","Name":"Baume-Schneider","MiddleName":null,"Street":"Rue du 24-Septembre

2","StreetNumber":0,"PostCode":"2800","City":"Delémont","Country":"","Title":"Ministre","BirthDate":"","District":"" ,"Biography":"","Groups":[{"Id":20,"Name":"PS"}],"SeatNumber":null,"BadgeNumber":"A4F538DE","Fingerprinter Data":"","KeypadLoginCode":""}]}}

# **4.3.7.2 GetDelegatesInCurrentMeeting**

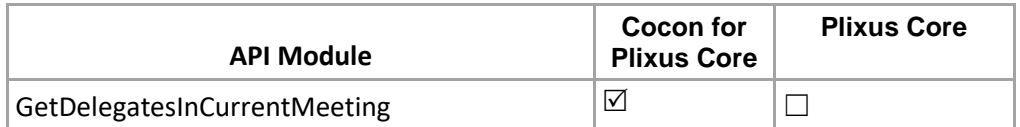

Get all the delegates information in the current running meeting **Structure:**

<http://localhost:8890/CoCon/Delegate/GetDelegatesInCurrentMeeting>

### **Return:**

{"GetDelegatesInCurrentMeeting":{"IsMeetingRunning":true,"Delegates":[{"Id":240,"FirstName":"","Name":"AUC OUTURIER","MiddleName":null,"Street":"","StreetNumber":0,"PostCode":"","City":"","Country":null,"Title":"","Birt hDate":"","District":null,"Biography":"","Groups":[{"Id":9,"Name":"G9"}],"SeatNumber":2,"BadgeNumber":null,"Fin gerprinterData":"","KeypadLoginCode":""},{"Id":274,"FirstName":"","Name":"AUDIBERT8TROIN","MiddleName": null,"Street":"","StreetNumber":0,"PostCode":"","City":"","Country":null,"Title":"","BirthDate":"","District":null,"Biogr aphy":"","Groups":[{"Id":10,"Name":"G10"}],"SeatNumber":3,"BadgeNumber":null,"FingerprinterData":"","Keypad LoginCode":""},{"Id":275,"FirstName":"","Name":"BARREILLE","MiddleName":null,"Street":"","StreetNumber":0," PostCode":"","City":"","Country":null,"Title":"","BirthDate":"","District":null,"Biography":"","Groups":[{"Id":10,"Name ":"G10"}],"SeatNumber":null,"BadgeNumber":null,"FingerprinterData":"","KeypadLoginCode":""},{"Id":261,"FirstN ame":"","Name":"BATTIN","MiddleName":null,"Street":"","StreetNumber":0,"PostCode":"","City":"","Country":null, "Title":"Mr","BirthDate":"","District":null,"Biography":"","Groups":[{"Id":10,"Name":"G10"}],"SeatNumber":null,"Bad geNumber":null,"FingerprinterData":"","KeypadLoginCode":""},{"Id":418,"FirstName":"David","Name":"Balmer"," MiddleName":null,"Street":"Les Gasses

27","StreetNumber":0,"PostCode":"2946","City":"Miécourt","Country":null,"Title":"Député","BirthDate":"","District": null,"Biography":"","Groups":[{"Id":18,"Name":"PLR"}],"SeatNumber":null,"BadgeNumber":null,"FingerprinterData ":"","KeypadLoginCode":""},{"Id":348,"FirstName":"D.","Name":"BATAILLE","MiddleName":null,"Street":"","Street Number":0,"PostCode":"","City":"","Country":null,"Title":"","BirthDate":"","District":null,"Biography":"","Groups":[{"I d":14,"Name":"GROUPE

PS"}],"SeatNumber":null,"BadgeNumber":null,"FingerprinterData":"","KeypadLoginCode":""},{"Id":336,"FirstNam e":"B.","Name":"BAUDOUX","MiddleName":null,"Street":"","StreetNumber":0,"PostCode":"","City":"","Country":nu ll,"Title":"","BirthDate":"","District":null,"Biography":"","Groups":[{"Id":13,"Name":"GROUPE

PC"}],"SeatNumber":null,"BadgeNumber":null,"FingerprinterData":"","KeypadLoginCode":""},{"Id":334,"FirstNam e":"C.","Name":"BEAUCHAMP","MiddleName":null,"Street":"","StreetNumber":0,"PostCode":"","City":"","Country" :null,"Title":"","BirthDate":"","District":null,"Biography":"","Groups":[{"Id":13,"Name":"GROUPE

PC"}],"SeatNumber":null,"BadgeNumber":null,"FingerprinterData":"","KeypadLoginCode":""},{"Id":457,"FirstNam e":"Elisabeth","Name":"Baume-Schneider","MiddleName":null,"Street":"Rue du 24-Septembre

2","StreetNumber":0,"PostCode":"2800","City":"Delémont","Country":"","Title":"Ministre","BirthDate":"","District":"" ,"Biography":"","Groups":[{"Id":20,"Name":"PS"}],"SeatNumber":null,"BadgeNumber":"A4F538DE","Fingerprinter Data":"","KeypadLoginCode":""}]}}

# **4.3.7.3 ClearAllDelegatesAndGroups**

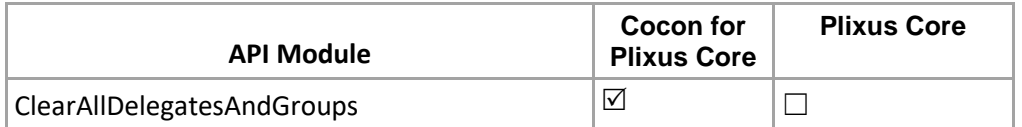

Clear all the delegates and groups in the database. **Structure:**

[http://localhost:8890/CoCon/Delegate/ClearAllDelegatesAndGroups](http://localhost:8890/CoCon/Delegate/GetDelegatesInCurrentMeeting)

#### **Return:**

0 → operation success; 1 → Operation fail (not valid value) -1 → exception

#### **Update event:**

{"DelegateRemoved":[2,3,4,5,6,7,8,9,10,11,12,13,14,15,16,17,18,19,20,21,22,23,24,25,26,27,28,29,30,31,32,3 3,34,35,36,37,38,39,40,41,42,43,44,45,46,47,48,49,50,51,52,53,54,55,56,57,58,59,60,61,62,63,64,65,66,67,68, 69,70,71,72,73,74,75,76,77,78,79,80,81,82,83,84,85,86,87,88,89,90,91,92,93,94,95,96,97,98,99,100,101,102,1 03,104,105,106,107,108,109,110,111,112,113,114,115,116,117,118,119,120,121,122,123,124,125,126,127,12 8,129,130,131,132,133,134,135,136,137,138,139,140,141,142,144]}

# **4.3.7.4 GetAllDelegates**

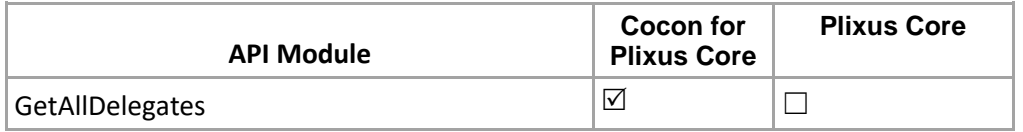

Get all delegates list from the DB **Structure:**

<http://localhost:8890/CoCon/Delegate/GetAllDelegates>

### **Example:**

<http://localhost:8890/CoCon/Delegate/GetAllDelegates>

#### **Return:**

>>>{"GetAllDelegates":{"Delegates":[{"Id":81,"Name":"Vande

Lanotte","MiddleName":null,"FirstName":"Johan","Title":"Mr","BadgeNumber":null,"UserName":null,"Password":n ull,"Street":"","StreetNumber":"","City":"","PostCode":"","Country":"","District":"","BirthDate":"","Email":null,"Phone Nr":null,"VotingRight":true,"VotingWeight":1,"FingerprinterData":"","KeypadLoginCode":""},{"Id":101,"Name":"Aer s","MiddleName":null,"FirstName":"Wilfried","Title":"Mr","BadgeNumber":"64CBA3DB","UserName":"","Password ":null,"Street":"","StreetNumber":"","City":"","PostCode":"","Country":"","District":"","BirthDate":"","Email":"","Phon eNr":"","VotingRight":true,"VotingWeight":1,"FingerprinterData":"","KeypadLoginCode":""},{"Id":372,"Name":"66", "MiddleName":null,"FirstName":"","Title":"","BadgeNumber":null,"UserName":null,"Password":null,"Street":"","Str eetNumber":"","City":"","PostCode":"","Country":null,"District":null,"BirthDate":"","Email":null,"PhoneNr":null,"Voti ngRight":true,"VotingWeight":1,"FingerprinterData":"","KeypadLoginCode":""},{"Id":463,"Name":"Ackermann","Mi ddleName":null,"FirstName":"Marcel","Title":"Député","BadgeNumber":"14EFB4E2","UserName":"","Password": null,"Street":"Route Principale

11c","StreetNumber":"","City":"Bourrignon","PostCode":"2803","Country":"","District":"","BirthDate":"","Email":""," PhoneNr":"","VotingRight":true,"VotingWeight":1,"FingerprinterData":"","KeypadLoginCode":""},{"Id":532,"Name": "76","MiddleName":null,"FirstName":"76","Title":"","BadgeNumber":null,"UserName":null,"Password":null,"Street" :"","StreetNumber":"","City":"","PostCode":"","Country":null,"District":null,"BirthDate":"","Email":null,"PhoneNr":nul l,"VotingRight":true,"VotingWeight":1,"FingerprinterData":"","KeypadLoginCode":""}]}}

# **4.3.7.5 AddDelegate**

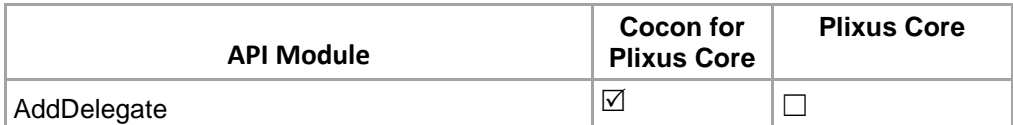

Add delegate to the DB.

#### **Structure:**

http://localhost:8890/CoCon/Delegate/AddDelegate/?Name={name}&FirstName={firstName}&Title={title}& MiddleName ={ middleName }&BadgeNr={badgeNr}&UserName={userName}&Password={password} &Street={street}&StreetNr={streetNr}&City={city}&PostalCode={postalCode}&Country={country}&District={distric t}&BirthDate={birthDate}

&Email={email}&PhoneNr={phoneNr}&Biography={biography}&VotingRight={votingRight}&VotingWeight={votin gWeight}&PinId={pinId}&FingerprinterData={ fingerprinterData }&KeypadLoginCode={ keypadLoginCode }

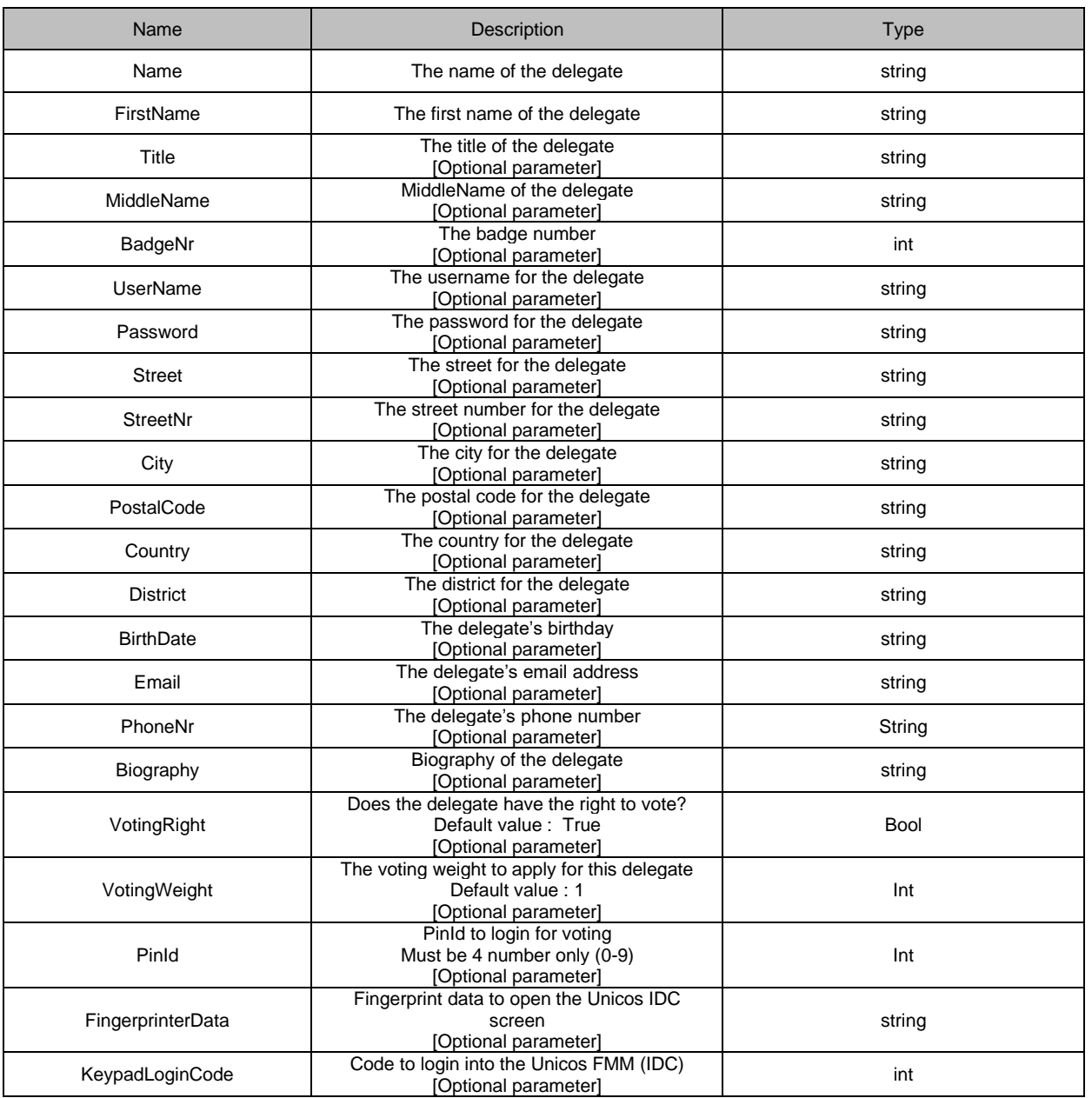

# **Example:**

http://localhost:8890/CoCon/Delegate/AddDelegate/?Name=Isha&FirstName=Sakhalakr&Title=Mrs. http://localhost:8890/CoCon/Delegate/AddDelegate/?Name=Isha&FirstName=Sakhalakr&Title=Mrs.&PinId=123 4

#### **Return:**

0 → operation success; 1 → Operation fail (not valid value) -1 → exception

# **Update event :**

{"DelegateAdded":{"DelegateId":534,"Name":"Isha","MiddleName":null,"FirstName":"Sakhalakr","Title":"Mrs."," BadgeNr":"","UserName":"","Password":"","Street":"","StreetNr":"0","PostalCode":"","City":"","Country":"","Birth Date":"","District":"","Email":"","PhoneNr":"","VotingRight":true,"VotingWeight":1,"PinId":"","FingerprinterData":"" ,"KeypadLoginCode":""}}

# **4.3.7.6 RemoveDelegate**

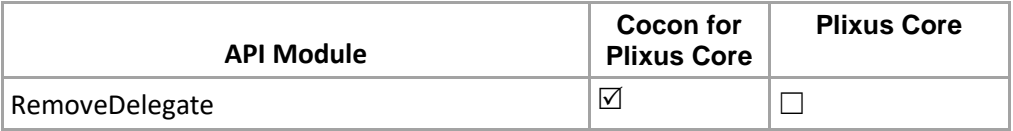

Remove delegate from the DB.

**Structure:**

[http://localhost:8890/CoCon/Delegate/RemoveDelegate/?DelegateId={delegateId}](http://localhost:8890/CoCon/Delegate/RemoveDelegate/?DelegateId=%7bdelegateId%7d)

# **Example:**

<http://localhost:8890/CoCon/Delegate/RemoveDelegate/?DelegateId=40> **Return:**

0 → operation success; 1 → Operation fail (not valid value) -1 → exception

**Update Event :** 

{"DelegateRemoved":[40]}

# **4.3.7.7 EditDelegate**

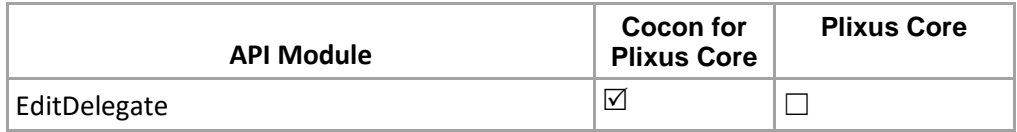

Edit exiting delegate in DB.

### **Structure:**

[http://localhost:8890/CoCon/Delegate/EditDelegate/?DelegateId={delegateId}&Name={name}&FirstName={first](http://localhost:8890/CoCon/Delegate/EditDelegate/?DelegateId=%7bdelegateId%7d&Name=%7bname%7d&FirstName=%7bfirstName%7d&Title=%7btitle%7d&MiddleName=%7bmiddleName%7d&BadgeNr=%7bbadgeNr%7d&UserName=%7buserName%7d&Password=%7bpassword%7d&Street=%7bstreet%7d&StreetNr=%7bstreetNr%7d&City=%7bcity%7d&PostalCode=%7bpostalCode%7d&Country=%7bcountry%7d&District=%7bdistrict%7d&BirthDate=%7bbirthDate%7d&Email=%7bemail%7d&PhoneNr=%7bphoneNr%7d&Biography=%7bbiography%7d&VotingRight=%7bvotingRight%7d&VotingWeight=%7bvotingWeight%7d&PinId=%7bpinId%7d&FingerprinterData=%7b%20fingerprinterData%20%7d&KeypadLoginCode=%7b%20keypadLoginCode%20%7d) [Name}&Title={title}&MiddleName={middleName}&BadgeNr={badgeNr}&UserName={userName}&Password={pa](http://localhost:8890/CoCon/Delegate/EditDelegate/?DelegateId=%7bdelegateId%7d&Name=%7bname%7d&FirstName=%7bfirstName%7d&Title=%7btitle%7d&MiddleName=%7bmiddleName%7d&BadgeNr=%7bbadgeNr%7d&UserName=%7buserName%7d&Password=%7bpassword%7d&Street=%7bstreet%7d&StreetNr=%7bstreetNr%7d&City=%7bcity%7d&PostalCode=%7bpostalCode%7d&Country=%7bcountry%7d&District=%7bdistrict%7d&BirthDate=%7bbirthDate%7d&Email=%7bemail%7d&PhoneNr=%7bphoneNr%7d&Biography=%7bbiography%7d&VotingRight=%7bvotingRight%7d&VotingWeight=%7bvotingWeight%7d&PinId=%7bpinId%7d&FingerprinterData=%7b%20fingerprinterData%20%7d&KeypadLoginCode=%7b%20keypadLoginCode%20%7d) [ssword}&Street={street}&StreetNr={streetNr}&City={city}&PostalCode={postalCode}&Country={country}&District](http://localhost:8890/CoCon/Delegate/EditDelegate/?DelegateId=%7bdelegateId%7d&Name=%7bname%7d&FirstName=%7bfirstName%7d&Title=%7btitle%7d&MiddleName=%7bmiddleName%7d&BadgeNr=%7bbadgeNr%7d&UserName=%7buserName%7d&Password=%7bpassword%7d&Street=%7bstreet%7d&StreetNr=%7bstreetNr%7d&City=%7bcity%7d&PostalCode=%7bpostalCode%7d&Country=%7bcountry%7d&District=%7bdistrict%7d&BirthDate=%7bbirthDate%7d&Email=%7bemail%7d&PhoneNr=%7bphoneNr%7d&Biography=%7bbiography%7d&VotingRight=%7bvotingRight%7d&VotingWeight=%7bvotingWeight%7d&PinId=%7bpinId%7d&FingerprinterData=%7b%20fingerprinterData%20%7d&KeypadLoginCode=%7b%20keypadLoginCode%20%7d) [={district}&BirthDate={birthDate}&Email={email}&PhoneNr={phoneNr}&Biography={biography}&VotingRight={vo](http://localhost:8890/CoCon/Delegate/EditDelegate/?DelegateId=%7bdelegateId%7d&Name=%7bname%7d&FirstName=%7bfirstName%7d&Title=%7btitle%7d&MiddleName=%7bmiddleName%7d&BadgeNr=%7bbadgeNr%7d&UserName=%7buserName%7d&Password=%7bpassword%7d&Street=%7bstreet%7d&StreetNr=%7bstreetNr%7d&City=%7bcity%7d&PostalCode=%7bpostalCode%7d&Country=%7bcountry%7d&District=%7bdistrict%7d&BirthDate=%7bbirthDate%7d&Email=%7bemail%7d&PhoneNr=%7bphoneNr%7d&Biography=%7bbiography%7d&VotingRight=%7bvotingRight%7d&VotingWeight=%7bvotingWeight%7d&PinId=%7bpinId%7d&FingerprinterData=%7b%20fingerprinterData%20%7d&KeypadLoginCode=%7b%20keypadLoginCode%20%7d) [tingRight}&VotingWeight={votingWeight}&PinId={pinId}&FingerprinterData={ fingerprinterData](http://localhost:8890/CoCon/Delegate/EditDelegate/?DelegateId=%7bdelegateId%7d&Name=%7bname%7d&FirstName=%7bfirstName%7d&Title=%7btitle%7d&MiddleName=%7bmiddleName%7d&BadgeNr=%7bbadgeNr%7d&UserName=%7buserName%7d&Password=%7bpassword%7d&Street=%7bstreet%7d&StreetNr=%7bstreetNr%7d&City=%7bcity%7d&PostalCode=%7bpostalCode%7d&Country=%7bcountry%7d&District=%7bdistrict%7d&BirthDate=%7bbirthDate%7d&Email=%7bemail%7d&PhoneNr=%7bphoneNr%7d&Biography=%7bbiography%7d&VotingRight=%7bvotingRight%7d&VotingWeight=%7bvotingWeight%7d&PinId=%7bpinId%7d&FingerprinterData=%7b%20fingerprinterData%20%7d&KeypadLoginCode=%7b%20keypadLoginCode%20%7d)  [}&KeypadLoginCode={ keypadLoginCode }](http://localhost:8890/CoCon/Delegate/EditDelegate/?DelegateId=%7bdelegateId%7d&Name=%7bname%7d&FirstName=%7bfirstName%7d&Title=%7btitle%7d&MiddleName=%7bmiddleName%7d&BadgeNr=%7bbadgeNr%7d&UserName=%7buserName%7d&Password=%7bpassword%7d&Street=%7bstreet%7d&StreetNr=%7bstreetNr%7d&City=%7bcity%7d&PostalCode=%7bpostalCode%7d&Country=%7bcountry%7d&District=%7bdistrict%7d&BirthDate=%7bbirthDate%7d&Email=%7bemail%7d&PhoneNr=%7bphoneNr%7d&Biography=%7bbiography%7d&VotingRight=%7bvotingRight%7d&VotingWeight=%7bvotingWeight%7d&PinId=%7bpinId%7d&FingerprinterData=%7b%20fingerprinterData%20%7d&KeypadLoginCode=%7b%20keypadLoginCode%20%7d)

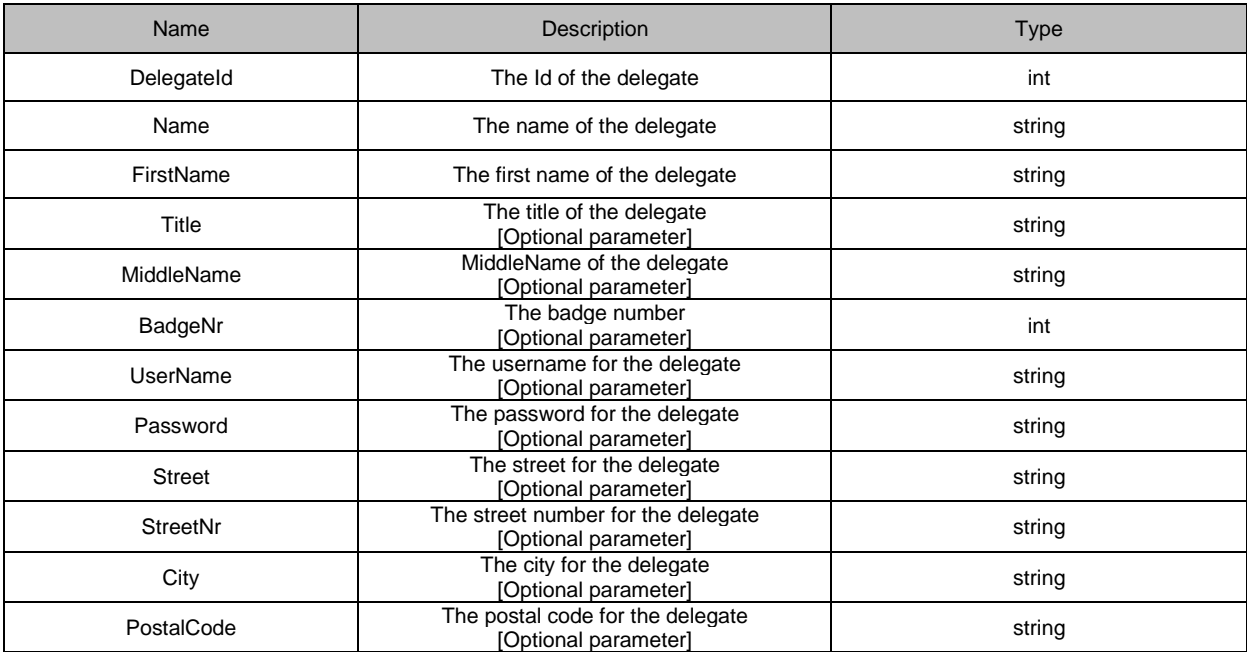

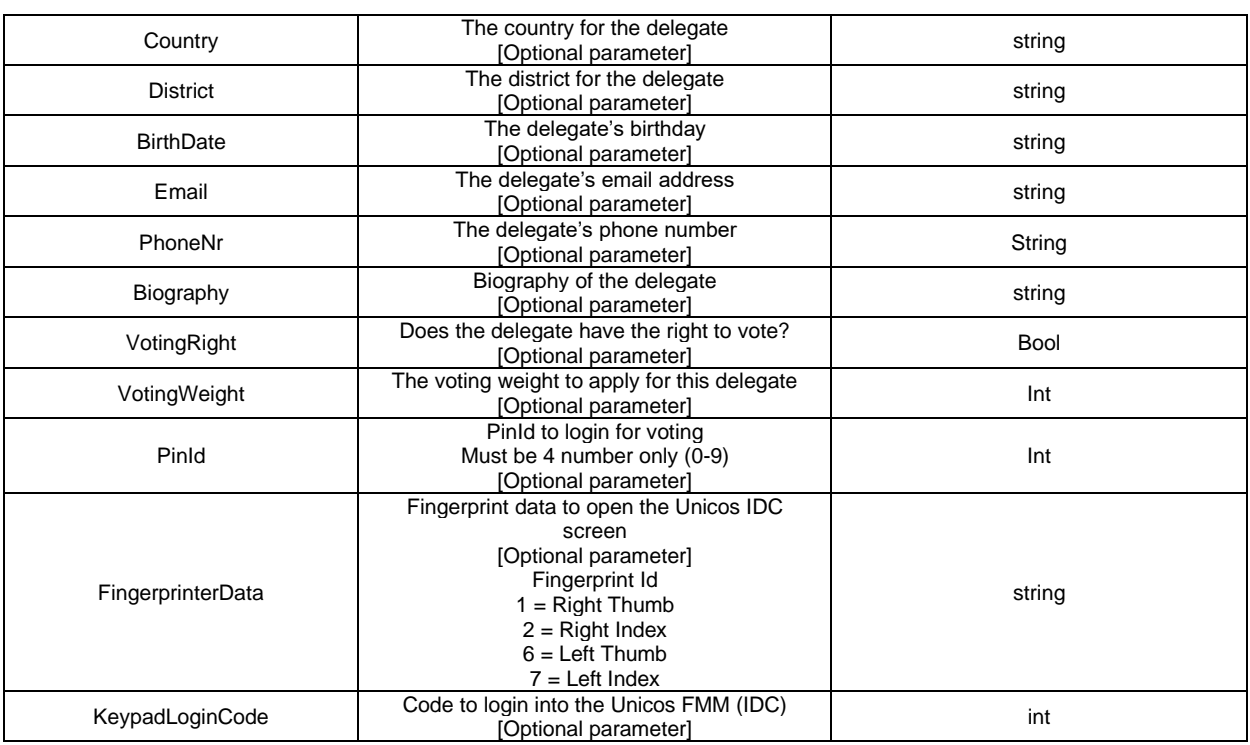

### **Example:**

[http://localhost:8890/CoCon/Delegate/EditDelegate/?DelegateId=505&Name=Manoj&FirstName=Patel&Title=M](http://localhost:8890/CoCon/Delegate/EditDelegate/?DelegateId=41&Name=Manoj123&FirstName=Patel&Title=Mrrr&VotingWeight=1) [r.&PinId=9876](http://localhost:8890/CoCon/Delegate/EditDelegate/?DelegateId=41&Name=Manoj123&FirstName=Patel&Title=Mrrr&VotingWeight=1)

#### **Return:**

0 → operation success; 1 → Operation fail (not valid value) -1 → exception

#### **Update Event :**

{"DelegateUpdated":{"DelegateId":534,"Name":"Manoj","MiddleName":"Subhashbhai","FirstName":"Patel","Title" :"Mr.","BadgeNr":"","UserName":"","Password":"","Street":"","StreetNr":"0","PostalCode":"","City":"","Country":""," BirthDate":"","District":"","Email":"","PhoneNr":"","VotingRight":true,"VotingWeight":1,"PinId":"9876","Fingerprinte rData":"","KeypadLoginCode":"1234"}}

Additional information for Fingerprint related data:

Add a fingerprint data :

Example: [http://localhost:8890/CoCon/Delegate/EditDelegate/?DelegateId=1&Name=Test&FingerprinterData](http://localhost:8890/CoCon/Delegate/EditDelegate/?DelegateId=1&Name=Test&FingerprinterData=1:Finger1,2:Finger2,6:Finger6,7:Finger7) [=1:Finger1,2:Finger2,6:Finger6,7:Finger7](http://localhost:8890/CoCon/Delegate/EditDelegate/?DelegateId=1&Name=Test&FingerprinterData=1:Finger1,2:Finger2,6:Finger6,7:Finger7)

Return:

0 → operation success; 1 → Operation fail (not valid value) -1 → exception

Update Event:

{"DelegateAdded":{"DelegateId":537,"Name":"Test","MiddleName":null,"FirstName":"Ivo","Title":"Mr ","BadgeNr":"249937DE","UserName":"","Password":null,"Street":"","StreetNr":"0","PostalCode":""," City":"","Country":"","BirthDate":"","District":"","Email":"","PhoneNr":"","VotingRight":true,"VotingWei ght":1,"PinId":"","FingerprinterData":["1:Finger1","2:Finger2","6:Finger6","7:Finger7"],"KeypadLogin Code":"","BackupBadge":""}}

Delete fingerprintdata : 1 and 2 fingerprint data keep and 6 and 7 fingerprint data removed.

Example:

[http://localhost:8890/CoCon/Delegate/EditDelegate/?DelegateId=1&Name=Test&FingerprinterData](http://localhost:8890/CoCon/Delegate/EditDelegate/?DelegateId=1&Name=Test&FingerprinterData=1:Finger1,2:Finger2) [=1:Finger1,2:Finger2](http://localhost:8890/CoCon/Delegate/EditDelegate/?DelegateId=1&Name=Test&FingerprinterData=1:Finger1,2:Finger2)

Return:

0 → operation success; 1 → Operation fail (not valid value) -1 → exception

Update Event:

{"DelegateUpdated":{"DelegateId":537,"Name":"Test","MiddleName":null,"FirstName":"Ivo","Title":" Mr","BadgeNr":"249937DE","UserName":"","Password":null,"Street":"","StreetNr":"0","PostalCode": "","City":"","Country":"","BirthDate":"","District":"","Email":"","PhoneNr":"","VotingRight":true,"Voting Weight":1,"PinId":"","FingerprinterData":["1:Finger1","2:Finger2"],"KeypadLoginCode":"","BackupBa dge":""}}

Update fingerprint1:

Example:

[http://localhost:8890/CoCon/Delegate/EditDelegate/?DelegateId=1&Name=Test&FingerprinterData](http://localhost:8890/CoCon/Delegate/EditDelegate/?DelegateId=1&Name=Test&FingerprinterData=1:FingerTest1,2:Finger2,6:Finger6) [=1:FingerTest1,2:Finger2,6:Finger6](http://localhost:8890/CoCon/Delegate/EditDelegate/?DelegateId=1&Name=Test&FingerprinterData=1:FingerTest1,2:Finger2,6:Finger6)

Return:

0  $\rightarrow$  operation success; 1  $\rightarrow$  Operation fail (not valid value) -1  $\rightarrow$  exception

Update Event:

{"DelegateUpdated":{"DelegateId":537,"Name":"Test","MiddleName":null,"FirstName":"Ivo","Title":" Mr","BadgeNr":"249937DE","UserName":"","Password":null,"Street":"","StreetNr":"0","PostalCode": "","City":"","Country":"","BirthDate":"","District":"","Email":"","PhoneNr":"","VotingRight":true,"Voting Weight":1,"PinId":"","FingerprinterData":["1:FingerTest1","2:Finger2","6:Finger6"],"KeypadLoginCod e":"","BackupBadge":""}}

It will be allowed to remove all fingerprints by

Example:

[http://localhost:8890/CoCon/Delegate/EditDelegate/?DelegateId=1&Name=TEST&FirstName=First](http://localhost:8890/CoCon/Delegate/EditDelegate/?DelegateId=1&Name=TEST&FirstName=FirstTEST&FingerprinterData=) [TEST&FingerprinterData=](http://localhost:8890/CoCon/Delegate/EditDelegate/?DelegateId=1&Name=TEST&FirstName=FirstTEST&FingerprinterData=)

Return:

0 → operation success; 1 → Operation fail (not valid value) -1 → exception

Update Event:

{"DelegateUpdated":{"DelegateId":537,"Name":"TEST","MiddleName":null,"FirstName":"FirstTEST" ,"Title":"Mr","BadgeNr":"249937DE","UserName":"","Password":null,"Street":"","StreetNr":"0","PostalCode": "","City":"","Country":"","BirthDate":"","District":"","Email":"","PhoneNr":"","VotingRight":true,"VotingWeight": 1,"PinId":"","FingerprinterData":[],"KeypadLoginCode":"","BackupBadge":""}}

# **4.3.7.8 ImportDelegatesFromFile**

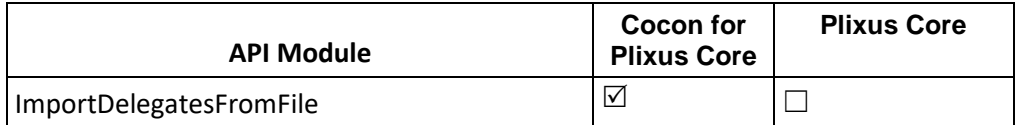

Import delegate from the file. (Note: it should be work wit the same version of the installer).

### **Structure:**

[http://localhost:8890/CoCon/Delegate/ImportDelegatesFromFile/?FilePath={filePath}](http://localhost:8890/CoCon/Delegate/GetAllDelegates)

# **Example:**

[http://localhost:8890/CoCon/Delegate/ImportDelegatesFromFile/?FilePath=C:\Users\MP\Desktop\ERS\3.1-05-](http://localhost:8890/CoCon/Delegate/GetAllDelegates) [15-38-fullname.xml](http://localhost:8890/CoCon/Delegate/GetAllDelegates)

### **Return:**

# **4.3.7.9 GetAuthorityOverview**

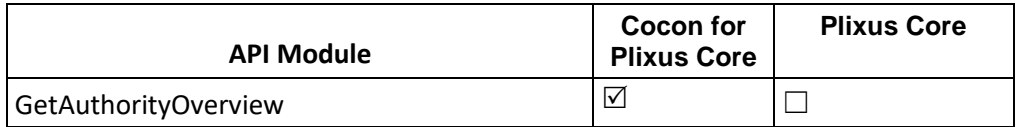

API call to get overview of delegate authority. It details the delegates whose authority is passed to another delegate. When no meeting is active, this call will return all authority data.

### **Structure:**

<http://localhost:8890/CoCon/Delegate/GetAuthorityOverview>

### **Example:**

<http://localhost:8890/CoCon/Delegate/GetAuthorityOverview>

### **Return:**

0  $\rightarrow$  operation success; -1  $\rightarrow$  exception

# **4.3.8 Interactive**

This section describes commands that are only applicable for the Televic uniCOS (PlixUs) hardware.

# **4.3.8.1 SetDelegateScreen**

Set the delegate screen on the IDCs as well as screen options. Only applicable for uniCOS (PlixUs).

### **Parameters applicable for ALL screens:**

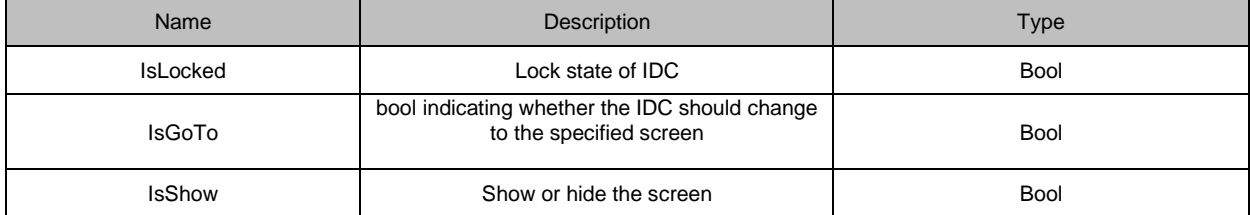

### **Note that the specific screens described below might have more additional parameters**

# **4.3.8.1.1 Home**

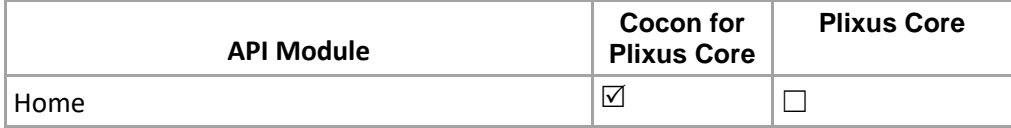

#### **Structure**:

[http://localhost:8890/CoCon/Interactive/SetDelegateScreen/Home/?IsLocked={bool}&IsGoTo={bool}&IsShow={](http://localhost:8890/CoCon/Interactive/SetDelegateScreen/Home/?IsLocked=%7bbool%7d&IsGoTo=%7bbool%7d&IsShow=%7bbool%7d) [bool}](http://localhost:8890/CoCon/Interactive/SetDelegateScreen/Home/?IsLocked=%7bbool%7d&IsGoTo=%7bbool%7d&IsShow=%7bbool%7d) 

#### **Updated Structure**:

[http://localhost:8890/CoCon/Interactive/SetDelegateScreen/Home/?SeatId={seatId}&IsLocked={bool}&IsGoTo={](http://localhost:8890/CoCon/Interactive/SetDelegateScreen/Home/?SeatId=%7bseatId%7d&IsLocked=%7bbool%7d&IsGoTo=%7bbool%7d&IsShow=%7bbool%7d) [bool}&IsShow={bool}](http://localhost:8890/CoCon/Interactive/SetDelegateScreen/Home/?SeatId=%7bseatId%7d&IsLocked=%7bbool%7d&IsGoTo=%7bbool%7d&IsShow=%7bbool%7d) 

# **Example:**

[http://localhost:8890/CoCon/Interactive/SetDelegateScreen/Home/?IsLocked=True&IsGoTo=True&IsShow=Tru](http://localhost:8890/CoCon/Interactive/SetDelegateScreen/Home/?IsLocked=True&IsGoTo=True&IsShow=True) [e](http://localhost:8890/CoCon/Interactive/SetDelegateScreen/Home/?IsLocked=True&IsGoTo=True&IsShow=True)

#### **Updated Example:**

[http://localhost:8890/CoCon/Interactive/SetDelegateScreen/Home/?SeatId=1&IsLocked=True&IsGoTo=True&Is](http://localhost:8890/CoCon/Interactive/SetDelegateScreen/Home/?SeatId=1&IsLocked=True&IsGoTo=True&IsShow=True) [Show=True](http://localhost:8890/CoCon/Interactive/SetDelegateScreen/Home/?SeatId=1&IsLocked=True&IsGoTo=True&IsShow=True)

#### **Return:**

0 → operation success; 1 → Operation fail (not valid value) -1 → exception

# *4.3.8.1.2 Discussion*

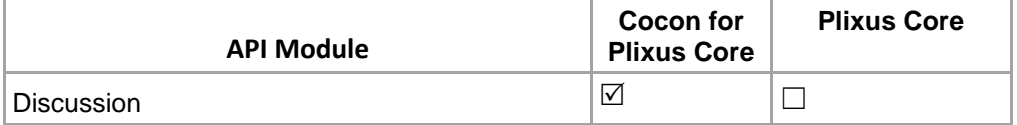

#### **Additional parameters**

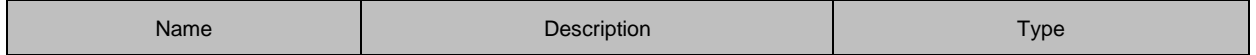

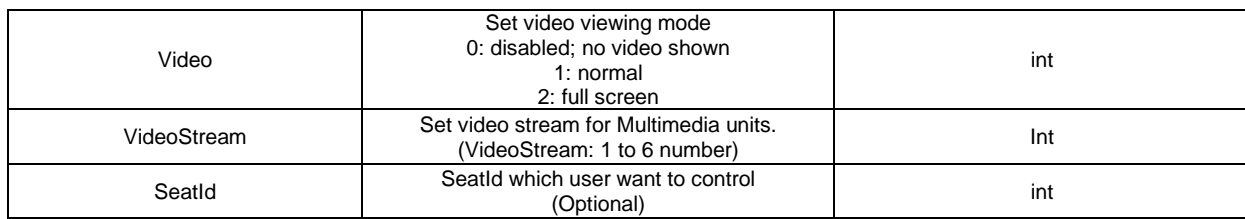

#### **Structure**

[http://localhost:8890/CoCon/Interactive/SetDelegateScreen/Discussion/?IsLocked={bool}&IsGoTo={bool}&IsSho](http://localhost:8890/CoCon/Interactive/SetDelegateScreen/Discussion/?IsLocked=%7bbool%7d&IsGoTo=%7bbool%7d&IsShow=%7bbool%7d&Video=%7bint%7d&VideoStream=%7bvideoStream%7d) [w={bool}&Video={int}&VideoStream={videoStream}](http://localhost:8890/CoCon/Interactive/SetDelegateScreen/Discussion/?IsLocked=%7bbool%7d&IsGoTo=%7bbool%7d&IsShow=%7bbool%7d&Video=%7bint%7d&VideoStream=%7bvideoStream%7d)

#### **Updated Structure:**

[http://localhost:8890/CoCon/Interactive/SetDelegateScreen/Discussion/?SeatId={seatId}&IsLocked={bool}&IsGo](http://localhost:8890/CoCon/Interactive/SetDelegateScreen/Discussion/?SeatId=%7bseatId%7d&IsLocked=%7bbool%7d&IsGoTo=%7bbool%7d&IsShow=%7bbool%7d&Video=%7bint%7d&VideoStream=%7bvideoStream%7d) [To={bool}&IsShow={bool}&Video={int}&VideoStream={videoStream}](http://localhost:8890/CoCon/Interactive/SetDelegateScreen/Discussion/?SeatId=%7bseatId%7d&IsLocked=%7bbool%7d&IsGoTo=%7bbool%7d&IsShow=%7bbool%7d&Video=%7bint%7d&VideoStream=%7bvideoStream%7d)

#### **Example 1:**

[http://localhost:8890/CoCon/Interactive/SetDelegateScreen/Discussion/?IsLocked=True&IsGoTo=True&IsShow](http://localhost:8890/CoCon/Interactive/SetDelegateScreen/Discussion/?IsLocked=True&IsGoTo=True&IsShow=True&Video=1) [=True&Video=1](http://localhost:8890/CoCon/Interactive/SetDelegateScreen/Discussion/?IsLocked=True&IsGoTo=True&IsShow=True&Video=1)

#### **Example 2:**

[http://192.168.8.230:8890/CoCon/Interactive/SetDelegateScreen/Discussion/?IsLocked=True&IsGoTo=True&Is](http://192.168.8.230:8890/CoCon/Interactive/SetDelegateScreen/Discussion/?IsLocked=True&IsGoTo=True&IsShow=True&Video=1&VideoStream=2) [Show=True&Video=1&VideoStream=2](http://192.168.8.230:8890/CoCon/Interactive/SetDelegateScreen/Discussion/?IsLocked=True&IsGoTo=True&IsShow=True&Video=1&VideoStream=2)

#### **Updated Example:**

[http://192.168.8.230:8890/CoCon/Interactive/SetDelegateScreen/Discussion/?SeatId=1&IsLocked=True&IsGoT](http://192.168.8.230:8890/CoCon/Interactive/SetDelegateScreen/Discussion/?SeatId=1&IsLocked=True&IsGoTo=True&IsShow=True&Video=1&VideoStream=2) [o=True&IsShow=True&Video=1&VideoStream=2](http://192.168.8.230:8890/CoCon/Interactive/SetDelegateScreen/Discussion/?SeatId=1&IsLocked=True&IsGoTo=True&IsShow=True&Video=1&VideoStream=2)

#### **Return:**

0 → operation success; 1 → Operation fail (not valid value) -1 → exception

#### *4.3.8.1.3 Agenda*

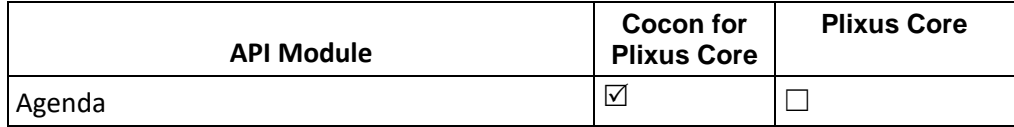

#### **Additional parameters**

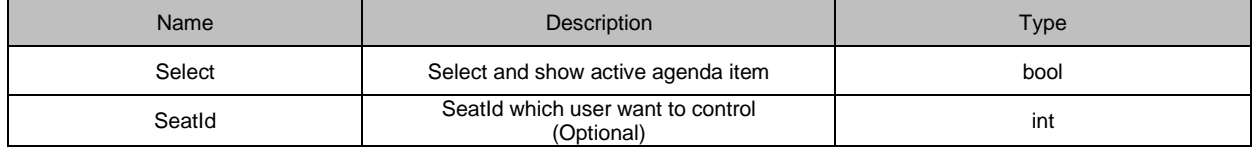

#### **Structure**

[http://localhost:8890/CoCon/Interactive/SetDelegateScreen/Agenda/?IsLocked={bool}&IsGoTo={bool}&IsShow=](http://localhost:8890/CoCon/Interactive/SetDelegateScreen/Agenda/?IsLocked=%7bbool%7d&IsGoTo=%7bbool%7d&IsShow=%7bbool%7d&Select=%7bbool%7d) [{bool}&Select={bool}](http://localhost:8890/CoCon/Interactive/SetDelegateScreen/Agenda/?IsLocked=%7bbool%7d&IsGoTo=%7bbool%7d&IsShow=%7bbool%7d&Select=%7bbool%7d)

#### **Updated Structure:**

http://localhost:8890/CoCon/Interactive/SetDelegateScreen/Agenda/?SeatId={seatId}&IsLocked={bool}&IsGoTo ={bool}&IsShow={bool}&Select={bool}

#### **Example:**

[http://localhost:8890/CoCon/Interactive/SetDelegateScreen/Agenda/?IsLocked=True&IsGoTo=True&IsShow=Tr](http://localhost:8890/CoCon/Interactive/SetDelegateScreen/Agenda/?IsLocked=True&IsGoTo=True&IsShow=True&Select=True) [ue&Select=True](http://localhost:8890/CoCon/Interactive/SetDelegateScreen/Agenda/?IsLocked=True&IsGoTo=True&IsShow=True&Select=True)

#### **Updated Example:**

[http://localhost:8890/CoCon/Interactive/SetDelegateScreen/Agenda/?SeatId=1&IsLocked=True&IsGoTo=True&I](http://localhost:8890/CoCon/Interactive/SetDelegateScreen/Agenda/?SeatId=1&IsLocked=True&IsGoTo=True&IsShow=True&Select=True) [sShow=True&Select=True](http://localhost:8890/CoCon/Interactive/SetDelegateScreen/Agenda/?SeatId=1&IsLocked=True&IsGoTo=True&IsShow=True&Select=True)

### **Return:**

0 → operation success; 1 → Operation fail (not valid value) -1 → exception

# *4.3.8.1.4 Delegates*

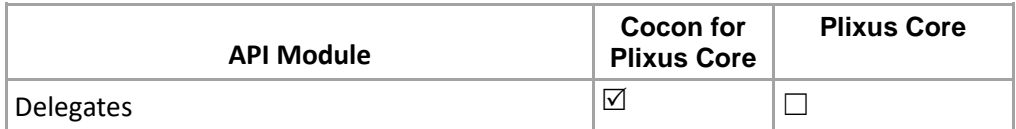

#### **Structure**

[http://localhost:8890/CoCon/Interactive/SetDelegateScreen/Delegates/?IsLocked={bool}&IsGoTo={bool}&IsSho](http://localhost:8890/CoCon/Interactive/SetDelegateScreen/Delegates/?IsLocked=%7bbool%7d&IsGoTo=%7bbool%7d&IsShow=%7bbool%7d) [w={bool}](http://localhost:8890/CoCon/Interactive/SetDelegateScreen/Delegates/?IsLocked=%7bbool%7d&IsGoTo=%7bbool%7d&IsShow=%7bbool%7d)

#### **Updated Structure:**

[http://localhost:8890/CoCon/Interactive/SetDelegateScreen/Delegates/?SeatId={seatId}&IsLocked={bool}&IsGo](http://localhost:8890/CoCon/Interactive/SetDelegateScreen/Delegates/?SeatId=%7bseatId%7d&IsLocked=%7bbool%7d&IsGoTo=%7bbool%7d&IsShow=%7bbool%7d) [To={bool}&IsShow={bool}](http://localhost:8890/CoCon/Interactive/SetDelegateScreen/Delegates/?SeatId=%7bseatId%7d&IsLocked=%7bbool%7d&IsGoTo=%7bbool%7d&IsShow=%7bbool%7d)

#### **Example:**

[http://localhost:8890/CoCon/Interactive/SetDelegateScreen/Delegates/?IsLocked=True&IsGoTo=True&IsShow=](http://localhost:8890/CoCon/Interactive/SetDelegateScreen/Delegates/?IsLocked=True&IsGoTo=True&IsShow=True) **[True](http://localhost:8890/CoCon/Interactive/SetDelegateScreen/Delegates/?IsLocked=True&IsGoTo=True&IsShow=True)** 

#### **Updated Example:**

[http://localhost:8890/CoCon/Interactive/SetDelegateScreen/Delegates/?SeatId=1&IsLocked=True&IsGoTo=Tru](http://localhost:8890/CoCon/Interactive/SetDelegateScreen/Delegates/?SeatId=1&IsLocked=True&IsGoTo=True&IsShow=True) [e&IsShow=True](http://localhost:8890/CoCon/Interactive/SetDelegateScreen/Delegates/?SeatId=1&IsLocked=True&IsGoTo=True&IsShow=True)

#### **Return:**

0 → operation success; 1 → Operation fails (not valid value) -1 → exception

# *4.3.8.1.5 Voting*

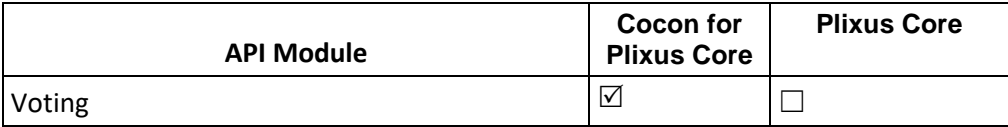

#### **Additional parameters**

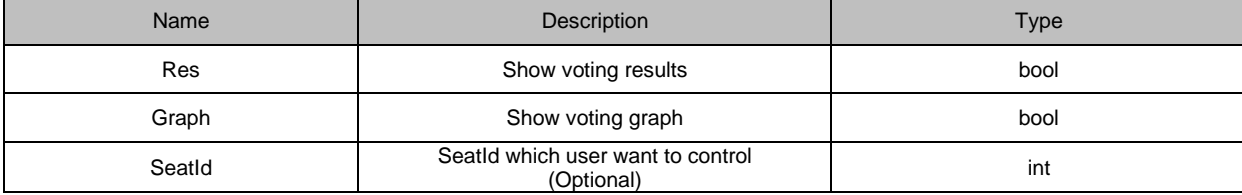

#### **Structure**

[http://localhost:8890/CoCon/Interactive/SetDelegateScreen/Voting/?IsLocked={bool}&IsGoTo={bool}&IsShow={](http://localhost:8890/CoCon/Interactive/SetDelegateScreen/Voting/?IsLocked=%7bbool%7d&IsGoTo=%7bbool%7d&IsShow=%7bbool%7d&Res=%7bbool%7d&Graph=%7bbool%7d) [bool}&Res={bool}&Graph={bool}](http://localhost:8890/CoCon/Interactive/SetDelegateScreen/Voting/?IsLocked=%7bbool%7d&IsGoTo=%7bbool%7d&IsShow=%7bbool%7d&Res=%7bbool%7d&Graph=%7bbool%7d)

#### **Updated Structure:**

[http://localhost:8890/CoCon/Interactive/SetDelegateScreen/Voting/?SeatId={seatId}&IsLocked={bool}&IsGoTo=](http://localhost:8890/CoCon/Interactive/SetDelegateScreen/Voting/?SeatId=%7bseatId%7d&IsLocked=%7bbool%7d&IsGoTo=%7bbool%7d&IsShow=%7bbool%7d&Res=%7bbool%7d&Graph=%7bbool%7d) [{bool}&IsShow={bool}&Res={bool}&Graph={bool}](http://localhost:8890/CoCon/Interactive/SetDelegateScreen/Voting/?SeatId=%7bseatId%7d&IsLocked=%7bbool%7d&IsGoTo=%7bbool%7d&IsShow=%7bbool%7d&Res=%7bbool%7d&Graph=%7bbool%7d)

### **Example:**

[http://localhost:8890/CoCon/Interactive/SetDelegateScreen/Voting/?IsLocked=True&IsGoTo=True&IsShow=Tru](http://localhost:8890/CoCon/Interactive/SetDelegateScreen/Voting/?IsLocked=True&IsGoTo=True&IsShow=True&Res=True&Graph=True) [e&Res=True&Graph=True](http://localhost:8890/CoCon/Interactive/SetDelegateScreen/Voting/?IsLocked=True&IsGoTo=True&IsShow=True&Res=True&Graph=True)

#### **Updated Example:**

[http://localhost:8890/CoCon/Interactive/SetDelegateScreen/Voting/?SeatId=1&IsLocked=True&IsGoTo=True&Is](http://localhost:8890/CoCon/Interactive/SetDelegateScreen/Voting/?SeatId=1&IsLocked=True&IsGoTo=True&IsShow=True&Res=True&Graph=True) [Show=True&Res=True&Graph=True](http://localhost:8890/CoCon/Interactive/SetDelegateScreen/Voting/?SeatId=1&IsLocked=True&IsGoTo=True&IsShow=True&Res=True&Graph=True)

### **Return:**

0 → operation success; 1 → Operation fail (not valid value) -1 → exception

# *4.3.8.1.6 Documents*

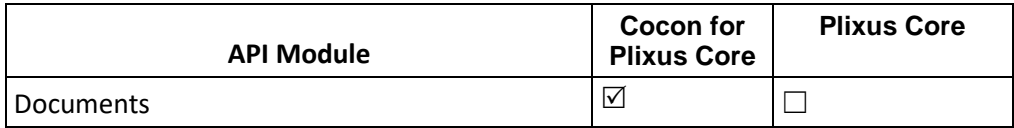

### **Additional parameters**

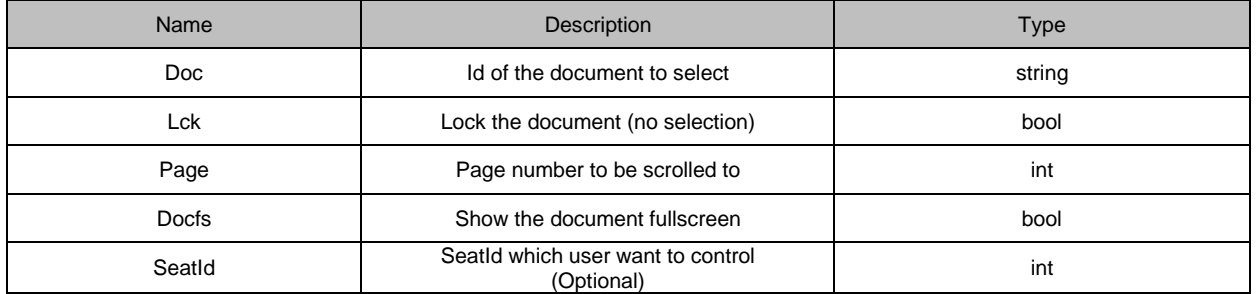

#### **Structure**

[http://localhost:8890/CoCon/Interactive/SetDelegateScreen/Documents/?IsLocked={bool}&IsGoTo={bool}&IsSh](http://localhost:8890/CoCon/Interactive/SetDelegateScreen/Documents/?IsLocked=%7bbool%7d&IsGoTo=%7bbool%7d&IsShow=%7bbool%7d&Doc=%7bstring%7d&Lck=%7bbool%7d&Page=%7bint%7d&Docfs=%7bbool%7d) [ow={bool}&Doc={string}&Lck={bool}&Page={int}&Docfs={bool}](http://localhost:8890/CoCon/Interactive/SetDelegateScreen/Documents/?IsLocked=%7bbool%7d&IsGoTo=%7bbool%7d&IsShow=%7bbool%7d&Doc=%7bstring%7d&Lck=%7bbool%7d&Page=%7bint%7d&Docfs=%7bbool%7d)

#### **Updated Structure:**

[http://localhost:8890/CoCon/Interactive/SetDelegateScreen/Documents/?SeatId={seatId}&IsLocked={bool}&IsG](http://localhost:8890/CoCon/Interactive/SetDelegateScreen/Documents/?SeatId=%7bseatId%7d&IsLocked=%7bbool%7d&IsGoTo=%7bbool%7d&IsShow=%7bbool%7d&Doc=%7bstring%7d&Lck=%7bbool%7d&Page=%7bint%7d&Docfs=%7bbool%7d) [oTo={bool}&IsShow={bool}&Doc={string}&Lck={bool}&Page={int}&Docfs={bool}](http://localhost:8890/CoCon/Interactive/SetDelegateScreen/Documents/?SeatId=%7bseatId%7d&IsLocked=%7bbool%7d&IsGoTo=%7bbool%7d&IsShow=%7bbool%7d&Doc=%7bstring%7d&Lck=%7bbool%7d&Page=%7bint%7d&Docfs=%7bbool%7d)

#### **Example:**

[http://localhost:8890/CoCon/Interactive/SetDelegateScreen/Documents/?IsLocked=True&IsGoTo=True&IsShow](http://localhost:8890/CoCon/Interactive/SetDelegateScreen/Documents/?IsLocked=True&IsGoTo=True&IsShow=True&Doc=Cocon-manual&Lck=True&Page=1&Docfs=True) [=True&Doc=Cocon-manual&Lck=True&Page=1&Docfs=True](http://localhost:8890/CoCon/Interactive/SetDelegateScreen/Documents/?IsLocked=True&IsGoTo=True&IsShow=True&Doc=Cocon-manual&Lck=True&Page=1&Docfs=True)

#### **Updated Example:**

[http://localhost:8890/CoCon/Interactive/SetDelegateScreen/Documents/?SeatId=1&IsLocked=True&IsGoTo=Tr](http://localhost:8890/CoCon/Interactive/SetDelegateScreen/Documents/?SeatId=1&IsLocked=True&IsGoTo=True&IsShow=True&Doc=Cocon-manual&Lck=True&Page=1&Docfs=True) [ue&IsShow=True&Doc=Cocon-manual&Lck=True&Page=1&Docfs=True](http://localhost:8890/CoCon/Interactive/SetDelegateScreen/Documents/?SeatId=1&IsLocked=True&IsGoTo=True&IsShow=True&Doc=Cocon-manual&Lck=True&Page=1&Docfs=True)

#### **Return:**
# *4.3.8.1.7 Messages*

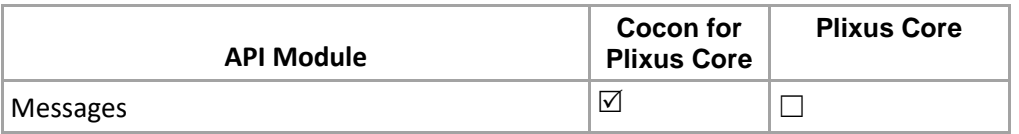

#### **Structure**

[http://localhost:8890/CoCon/Interactive/SetDelegateScreen/Messages/?IsLocked={bool}&IsGoTo={bool}&IsSho](http://localhost:8890/CoCon/Interactive/SetDelegateScreen/Messages/?IsLocked=%7bbool%7d&IsGoTo=%7bbool%7d&IsShow=%7bbool%7d) [w={bool}](http://localhost:8890/CoCon/Interactive/SetDelegateScreen/Messages/?IsLocked=%7bbool%7d&IsGoTo=%7bbool%7d&IsShow=%7bbool%7d)

### **Updated Structure:**

[http://localhost:8890/CoCon/Interactive/SetDelegateScreen/Messages/?SeatId={seatId}&IsLocked={bool}&IsGo](http://localhost:8890/CoCon/Interactive/SetDelegateScreen/Messages/?SeatId=%7bseatId%7d&IsLocked=%7bbool%7d&IsGoTo=%7bbool%7d&IsShow=%7bbool%7d) [To={bool}&IsShow={bool}](http://localhost:8890/CoCon/Interactive/SetDelegateScreen/Messages/?SeatId=%7bseatId%7d&IsLocked=%7bbool%7d&IsGoTo=%7bbool%7d&IsShow=%7bbool%7d)

### **Example:**

http://localhost:8890/CoCon/Interactive/SetDelegateScreen/Messages/?IsLocked=True&IsGoTo=True&IsShow= **True** 

## **Updated Example:**

http://localhost:8890/CoCon/Interactive/SetDelegateScreen/Messages/?SeatId=1&IsLocked=True&IsGoTo=Tru e&IsShow=True

#### **Return:**

0 → operation success; 1 → Operation fail (not valid value) -1 → exception

## *4.3.8.1.8 Services*

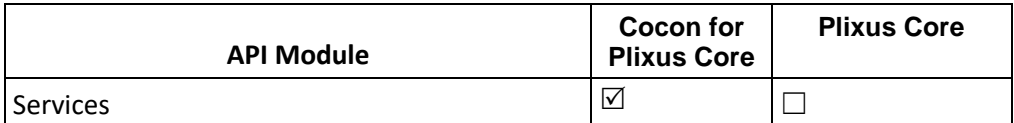

### **Structure**

[http://localhost:8890/CoCon/Interactive/SetDelegateScreen/Services/?IsLocked={bool}&IsGoTo={bool}&IsShow](http://localhost:8890/CoCon/Interactive/SetDelegateScreen/Services/?IsLocked=%7bbool%7d&IsGoTo=%7bbool%7d&IsShow=%7bbool%7d)  $=$ {bool}

### **Updated Structure:**

[http://localhost:8890/CoCon/Interactive/SetDelegateScreen/Services/?SeatId={seatId}&IsLocked={bool}&IsGoT](http://localhost:8890/CoCon/Interactive/SetDelegateScreen/Services/?SeatId=%7bseatId%7d&IsLocked=%7bbool%7d&IsGoTo=%7bbool%7d&IsShow=%7bbool%7d) [o={bool}&IsShow={bool}](http://localhost:8890/CoCon/Interactive/SetDelegateScreen/Services/?SeatId=%7bseatId%7d&IsLocked=%7bbool%7d&IsGoTo=%7bbool%7d&IsShow=%7bbool%7d)

### **Example:**

[http://localhost:8890/CoCon/Interactive/SetDelegateScreen/Services/?IsLocked=True&IsGoTo=True&IsShow=T](http://localhost:8890/CoCon/Interactive/SetDelegateScreen/Services/?IsLocked=True&IsGoTo=True&IsShow=True) [rue](http://localhost:8890/CoCon/Interactive/SetDelegateScreen/Services/?IsLocked=True&IsGoTo=True&IsShow=True)

## **Updated Example:**

[http://localhost:8890/CoCon/Interactive/SetDelegateScreen/Services/?SeatId=1&IsLocked=True&IsGoTo=True](http://localhost:8890/CoCon/Interactive/SetDelegateScreen/Services/?SeatId=1&IsLocked=True&IsGoTo=True&IsShow=True) [&IsShow=True](http://localhost:8890/CoCon/Interactive/SetDelegateScreen/Services/?SeatId=1&IsLocked=True&IsGoTo=True&IsShow=True)

### **Return:**

0 → operation success; 1 → Operation fail (not valid value) -1 → exception

# *4.3.8.1.9 Configuration*

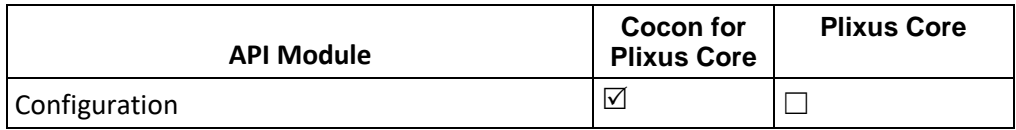

### **Structure**

[http://localhost:8890/CoCon/Interactive/SetDelegateScreen/Configuration/?IsLocked={bool}&IsGoTo={bool}&IsS](http://localhost:8890/CoCon/Interactive/SetDelegateScreen/Configuration/?IsLocked=%7bbool%7d&IsGoTo=%7bbool%7d&IsShow=%7bbool%7d) [how={bool}](http://localhost:8890/CoCon/Interactive/SetDelegateScreen/Configuration/?IsLocked=%7bbool%7d&IsGoTo=%7bbool%7d&IsShow=%7bbool%7d)

### **Updated Structure:**

[http://localhost:8890/CoCon/Interactive/SetDelegateScreen/Configuration/?SeatId={seatId}&IsLocked={bool}&Is](http://localhost:8890/CoCon/Interactive/SetDelegateScreen/Configuration/?SeatId=%7bseatId%7d&IsLocked=%7bbool%7d&IsGoTo=%7bbool%7d&IsShow=%7bbool%7d) [GoTo={bool}&IsShow={bool}](http://localhost:8890/CoCon/Interactive/SetDelegateScreen/Configuration/?SeatId=%7bseatId%7d&IsLocked=%7bbool%7d&IsGoTo=%7bbool%7d&IsShow=%7bbool%7d)

#### **Example:**

http://localhost:8890/CoCon/Interactive/SetDelegateScreen/Configuration/?IsLocked=True&IsGoTo=True&IsSh ow=True

### **Updated Example:**

http://localhost:8890/CoCon/Interactive/SetDelegateScreen/Configuration/?SeatId=1&IsLocked=True&IsGoTo= True&IsShow=True

#### **Return:**

0 → operation success; 1 → Operation fail (not valid value) -1 → exception

# **4.3.8.2 RemoveScreenLock**

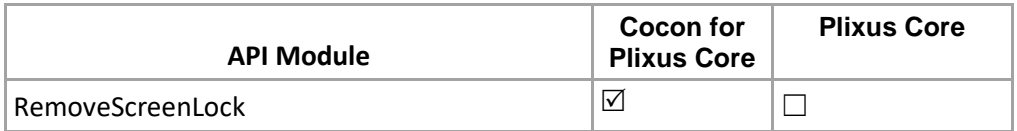

Remove the screen lock on the Multimedia Unit. Only applicable for uniCOS (PlixUs)

**Structure**:

<http://localhost:8890/CoCon/Screen/RemoveScreenLock>

### **Return:**

{RemoveScreenLock : {"success" : "true"}}

# **4.3.8.3 SetCustomButtonOnSeat**

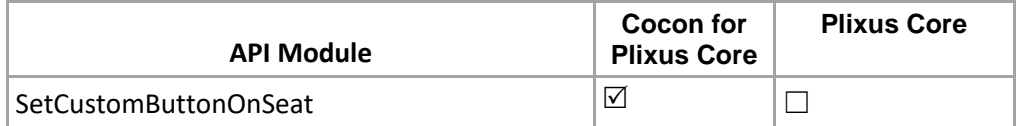

# Configure a custom button on a seat

#### **Structure**

[http://localhost:8890/CoCon/Interactive/SetCustomButtonOnSeat?SeatId={int}&ButtonId={int}&Text={string}&Fg](http://localhost:8890/CoCon/Interactive/SetCustomButtonOnSeat?SeatId=%7bint%7d&ButtonId=%7bint%7d&Text=%7bstring%7d&FgColor=%7bstring%7d&BgColor=%7bstring%7d&Show=%7bbool%7d&EnableDown=%7bbool%7d&EnableUp=%7bbool%7d) [Color={string}&BgColor={string}&Show={bool}&EnableDown={bool}&EnableUp={bool}](http://localhost:8890/CoCon/Interactive/SetCustomButtonOnSeat?SeatId=%7bint%7d&ButtonId=%7bint%7d&Text=%7bstring%7d&FgColor=%7bstring%7d&BgColor=%7bstring%7d&Show=%7bbool%7d&EnableDown=%7bbool%7d&EnableUp=%7bbool%7d)

### **Example:**

[http://localhost:8890/CoCon/Interactive/SetCustomButtonOnSeat?SeatId=5&ButtonId=1&Text=Request](http://localhost:8890/CoCon/Interactive/SetCustomButtonOnSeat?SeatId=5&ButtonId=1&Text=Request%20Floor&FgColor=black&BgColor=white&Show=True&EnableDown=True&EnableUp=False)  [Floor&FgColor=black&BgColor=white&Show=True&EnableDown=True&EnableUp=False](http://localhost:8890/CoCon/Interactive/SetCustomButtonOnSeat?SeatId=5&ButtonId=1&Text=Request%20Floor&FgColor=black&BgColor=white&Show=True&EnableDown=True&EnableUp=False)

### **Return:**

{"SetCustomButtonOnSeat": {"success": "true"}}

# **4.3.8.4 SetCustomButtonOnRoom**

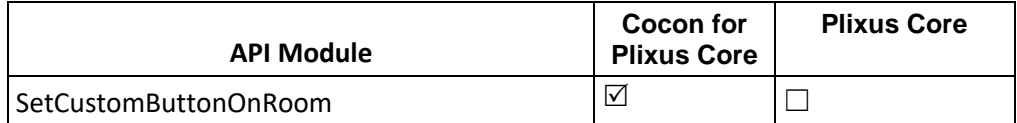

Configure a custom button on a seat **Structure**

[http://localhost:8890/CoCon/Interactive/SetCustomButtonOnRoom?](http://localhost:8890/CoCon/Interactive/SetCustomButtonOnRoom?%20ButtonId=%7bint%7d&Text=%7bstring%7d&FgColor=%7bstring%7d&BgColor=%7bstring%7d&Show=%7bbool%7d&EnableDown=%7bbool%7d&EnableUp=%7bbool%7d)  [ButtonId={int}&Text={string}&FgColor={string}&BgColor={string}&Show={bool}&EnableDown={bool}&EnableUp](http://localhost:8890/CoCon/Interactive/SetCustomButtonOnRoom?%20ButtonId=%7bint%7d&Text=%7bstring%7d&FgColor=%7bstring%7d&BgColor=%7bstring%7d&Show=%7bbool%7d&EnableDown=%7bbool%7d&EnableUp=%7bbool%7d) [={bool}](http://localhost:8890/CoCon/Interactive/SetCustomButtonOnRoom?%20ButtonId=%7bint%7d&Text=%7bstring%7d&FgColor=%7bstring%7d&BgColor=%7bstring%7d&Show=%7bbool%7d&EnableDown=%7bbool%7d&EnableUp=%7bbool%7d)

### **Example:**

[http://localhost:8890/CoCon/Interactive/SetCustomButtonOnRoom?ButtonId=1&Text=Request](http://localhost:8890/CoCon/Interactive/SetCustomButtonOnRoom?ButtonId=1&Text=Request%20Floor&FgColor=black&BgColor=white&Show=True&EnableDown=True&EnableUp=False)  [Floor&FgColor=black&BgColor=white&Show=True&EnableDown=True&EnableUp=False](http://localhost:8890/CoCon/Interactive/SetCustomButtonOnRoom?ButtonId=1&Text=Request%20Floor&FgColor=black&BgColor=white&Show=True&EnableDown=True&EnableUp=False)

### **Return:**

{"SetCustomButtonOnRoom": {"success": "true"}}

# **4.3.8.5 SetCustomLabelOnSeat**

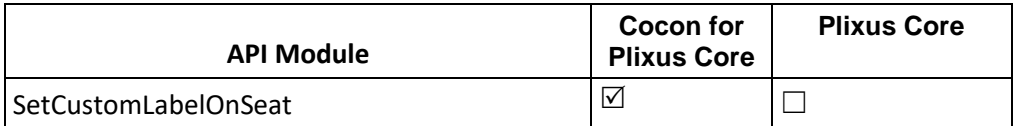

Configure a custom button on a seat

**Structure**

[http://localhost:8890/CoCon/Interactive/SetCustomLabelOnSeat?SeatId={int}&LabelId={int}&Text={string}&FgC](http://localhost:8890/CoCon/Interactive/SetCustomLabelOnSeat?SeatId=%7bint%7d&LabelId=%7bint%7d&Text=%7bstring%7d&FgColor=%7bstring%7d&BgColor=%7bstring%7d&Show=%7bbool%7d) [olor={string}&BgColor={string}&Show={bool}](http://localhost:8890/CoCon/Interactive/SetCustomLabelOnSeat?SeatId=%7bint%7d&LabelId=%7bint%7d&Text=%7bstring%7d&FgColor=%7bstring%7d&BgColor=%7bstring%7d&Show=%7bbool%7d)

# **Example:**

[http://localhost:8890/CoCon/Interactive/SetCustomLabelOnSeat?SeatId=5&LabelId=1&Text=Floor](http://localhost:8890/CoCon/Interactive/SetCustomLabelOnSeat?SeatId=5&LabelId=1&Text=Floor%20Requested&FgColor=black&BgColor=white&Show=True)  [Requested&FgColor=black&BgColor=white&Show=True](http://localhost:8890/CoCon/Interactive/SetCustomLabelOnSeat?SeatId=5&LabelId=1&Text=Floor%20Requested&FgColor=black&BgColor=white&Show=True)

# **Return:**

{"SetCustomLabelOnSeat": {"success": "true"}}

# **4.3.8.6 SetCustomLabelOnRoom**

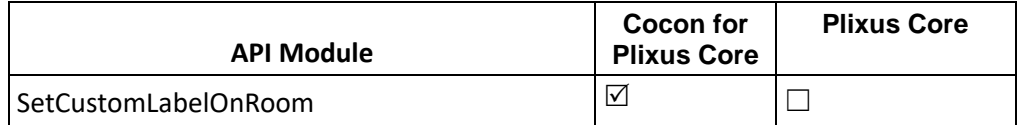

# Configure a custom button on a seat

**Structure**

[http://localhost:8890/CoCon/Interactive/SetCustomLabelOnRoom?LabelId={int}&Text={string}&FgColor={string}](http://localhost:8890/CoCon/Interactive/SetCustomLabelOnRoom?LabelId=%7bint%7d&Text=%7bstring%7d&FgColor=%7bstring%7d&BgColor=%7bstring%7d&Show=%7bbool%7d) [&BgColor={string}&Show={bool}](http://localhost:8890/CoCon/Interactive/SetCustomLabelOnRoom?LabelId=%7bint%7d&Text=%7bstring%7d&FgColor=%7bstring%7d&BgColor=%7bstring%7d&Show=%7bbool%7d)

# **Example:**

[http://localhost:8890/CoCon/Interactive/SetCustomLabelOnRoom?LabelId=1&Text=Floor](http://localhost:8890/CoCon/Interactive/SetCustomLabelOnRoom?LabelId=1&Text=Floor%20Requested&FgColor=black&BgColor=white&Show=True)  [Requested&FgColor=black&BgColor=white&Show=True](http://localhost:8890/CoCon/Interactive/SetCustomLabelOnRoom?LabelId=1&Text=Floor%20Requested&FgColor=black&BgColor=white&Show=True)

# **Return:**

{"SetCustomLabelOnRoom": {"success": "true"}}

# **4.3.8.7 SetCustomScreenOnSeat**

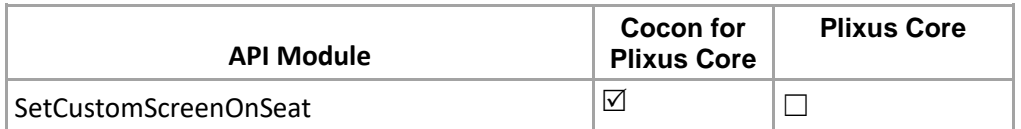

Configure a custom screen on a seat (see specific notes in API call SetCustomScreenOnRoom) **Structure**

[http://localhost:8890/CoCon/Interactive/SetCustomScreenOnSeat?SeatId={int}&Lock={bool}&Go={bool}&Show=](http://localhost:8890/CoCon/Interactive/SetCustomScreenOnSeat?SeatId=%7bint%7d&Lock=%7bbool%7d&Go=%7bbool%7d&Show=%7bbool%7d&CustomScreenId=%7bint%7d&Title=%7bstring%7d&Content=%7bString%7d) [{bool}&CustomScreenId={int}&Title={string}&Content={String}&](http://localhost:8890/CoCon/Interactive/SetCustomScreenOnSeat?SeatId=%7bint%7d&Lock=%7bbool%7d&Go=%7bbool%7d&Show=%7bbool%7d&CustomScreenId=%7bint%7d&Title=%7bstring%7d&Content=%7bString%7d)fullscreen={bool}

# **Example (also see extended example and notes in SetCustomScreenOnRoom):**

http://192.168.8.120:8890/CoCon/Interactive/SetCustomScreenOnSeat?SeatId=2&Lock=False&Go=False&Sho w=True&CustomScreenId=1&Title=Custom Tab&Content=<HTML><HEAD><TITLE>UNIT1</TITLE></HEAD><BODY><H1>Custom screen</H1><P>This

is a custom screen.</P></BODY></HTML>

# **Return:**

{"SetCustomScreenOnSeat": {"success": "true"}}

# **4.3.8.8 SetCustomScreenOnRoom**

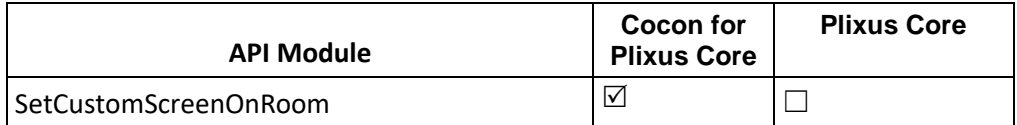

# Configure a custom button on a seat

**Structure**

[http://localhost:8890/CoCon/Interactive/SetCustomScreenOnRoom?Lock={bool}&Go={bool}&Show={bool}&Cus](http://localhost:8890/CoCon/Interactive/SetCustomScreenOnRoom?Lock=%7bbool%7d&Go=%7bbool%7d&Show=%7bbool%7d&CustomScreenId=%7bint%7d&Title=%7bstring%7d&Content=%7bString%7d) [tomScreenId={int}&Title={string}&Content={String}&](http://localhost:8890/CoCon/Interactive/SetCustomScreenOnRoom?Lock=%7bbool%7d&Go=%7bbool%7d&Show=%7bbool%7d&CustomScreenId=%7bint%7d&Title=%7bstring%7d&Content=%7bString%7d)fullscreen={bool}

# **Example:**

[http://localhost:8890/CoCon/Interactive/SetCustomScreenOnRoom?Lock=False&Go=False&Show=True&Custo](http://localhost:8890/CoCon/Interactive/SetCustomScreenOnRoom?Lock=False&Go=False&Show=True&CustomScreenId=1&Title=Custom%20Tab&Content=%3cHTML%3e%3cHEAD%3e%3cTITLE%3eUNIT1%3c/TITLE%3e%3c/HEAD%3e%3cBODY%3e%3cH1%3eCustom%20screen%3c/H1%3e%3cP%3eThis%20is%20a%20custom%20screen.%3c/P%3e%3c/BODY%3e%3c/HTML%3e%7d) [mScreenId=1&Title=Custom](http://localhost:8890/CoCon/Interactive/SetCustomScreenOnRoom?Lock=False&Go=False&Show=True&CustomScreenId=1&Title=Custom%20Tab&Content=%3cHTML%3e%3cHEAD%3e%3cTITLE%3eUNIT1%3c/TITLE%3e%3c/HEAD%3e%3cBODY%3e%3cH1%3eCustom%20screen%3c/H1%3e%3cP%3eThis%20is%20a%20custom%20screen.%3c/P%3e%3c/BODY%3e%3c/HTML%3e%7d) 

[Tab&Content=<HTML><HEAD><TITLE>UNIT1</TITLE></HEAD><BODY><H1>Custom screen</H1><P>This](http://localhost:8890/CoCon/Interactive/SetCustomScreenOnRoom?Lock=False&Go=False&Show=True&CustomScreenId=1&Title=Custom%20Tab&Content=%3cHTML%3e%3cHEAD%3e%3cTITLE%3eUNIT1%3c/TITLE%3e%3c/HEAD%3e%3cBODY%3e%3cH1%3eCustom%20screen%3c/H1%3e%3cP%3eThis%20is%20a%20custom%20screen.%3c/P%3e%3c/BODY%3e%3c/HTML%3e%7d)  [is a custom screen.</P></BODY></HTML>](http://localhost:8890/CoCon/Interactive/SetCustomScreenOnRoom?Lock=False&Go=False&Show=True&CustomScreenId=1&Title=Custom%20Tab&Content=%3cHTML%3e%3cHEAD%3e%3cTITLE%3eUNIT1%3c/TITLE%3e%3c/HEAD%3e%3cBODY%3e%3cH1%3eCustom%20screen%3c/H1%3e%3cP%3eThis%20is%20a%20custom%20screen.%3c/P%3e%3c/BODY%3e%3c/HTML%3e%7d)

Extended example with styling, embedded image and javascript:

http://localhost:8890/CoCon/Interactive/SetCustomScreenOnRoom?Lock=False&Go=False&Show=True&Custo mScreenId=1&Title=Custom&Content=< iframe style="height:449px;"

srcdoc="<html><head><style>h1{color:red;}</style></head><body><h1 id='myheader'>Header h1</h1><img src='data:image/png;base64,iVBORw0KGgoAAAANSUhEUgAAAAoAAAAKCAMAAAC67D%2BPAAAAGXRFW HRTb2Z0d2FyZQBBZG9iZSBJbWFnZVJlYWR5ccllPAAAAyZpVFh0WE1MOmNvbS5hZG9iZS54bXAAAAAAA Dw/eHBhY2tldCBiZWdpbj0i77u/IiBpZD0iVzVNME1wQ2VoaUh6cmVTek5UY3prYzlkIj8%2BIDx4OnhtcG1ldGEg eG1sbnM6eD0iYWRvYmU6bnM6bWV0YS8iIHg6eG1wdGs9IkFkb2JlIFhNUCBDb3JlIDUuNi1jMTQ1IDc5LjE2M zQ5OSwgMjAxOC8wOC8xMy0xNjo0MDoyMiAgICAgICAgIj4gPHJkZjpSREYgeG1sbnM6cmRmPSJodHRwOi8v d3d3LnczLm9yZy8xOTk5LzAyLzIyLXJkZi1zeW50YXgtbnMjIj4gPHJkZjpEZXNjcmlwdGlvbiByZGY6YWJvdXQ9Ii IgeG1sbnM6eG1wPSJodHRwOi8vbnMuYWRvYmUuY29tL3hhcC8xLjAvIiB4bWxuczp4bXBNTT0iaHR0cDovL2 5zLmFkb2JlLmNvbS94YXAvMS4wL21tLyIgeG1sbnM6c3RSZWY9Imh0dHA6Ly9ucy5hZG9iZS5jb20veGFwLzE uMC9zVHlwZS9SZXNvdXJjZVJlZiMiIHhtcDpDcmVhdG9yVG9vbD0iQWRvYmUgUGhvdG9zaG9wIENDIDIwMT kgKFdpbmRvd3MpIiB4bXBNTTpJbnN0YW5jZUlEPSJ4bXAuaWlkOjg2NkYzNDFGMzBGNTExRTk5REU0QzMy MkU4Q0VDNjQ4IiB4bXBNTTpEb2N1bWVudElEPSJ4bXAuZGlkOjg2NkYzNDIwMzBGNTExRTk5REU0QzMyM kU4Q0VDNjQ4Ij4gPHhtcE1NOkRlcml2ZWRGcm9tIHN0UmVmOmluc3RhbmNlSUQ9InhtcC5paWQ6ODY2RjM 0MUQzMEY1MTFFOTlERTRDMzIyRThDRUM2NDgiIHN0UmVmOmRvY3VtZW50SUQ9InhtcC5kaWQ6ODY2R jM0MUUzMEY1MTFFOTlERTRDMzIyRThDRUM2NDgiLz4gPC9yZGY6RGVzY3JpcHRpb24%2BIDwvcmRmOl JERj4gPC94OnhtcG1ldGE%2BIDw/eHBhY2tldCBlbmQ9InIiPz4zwT8RAAAABlBMVEUAAP8AAAB7Yr8%2BAA AADklEQVR42mJgoCcACDAAAG4AARwPxJAAAAAASUVORK5CYII='/><script type='text/javascript'>document.body.innerHTML %2B= '<p>This text was added in JavaScript!</p>';</script></body></html>"></iframe>

# **Notes:**

- The complete URL (including base64 string) needs to be encoded. You can use <https://www.urlencoder.org/> to do so. The "+" character is e.g. converted to "%2B"
- An iframe is not required, unless you want to use CSS for styling. Alternatively you can configure everything through the style attribute
- The height of 449px corresponds to unicos 7" unit, use 649px for unicos 10" unit
- Javascript is possible, but will be (re-)activated when entering in the specific tab
- Don't use hyperlinks
- Not possible to use e.g. remote image sources
- A special use-case could be to navigate to intranet page which is hosted on webserver which is connected with the Plixus NEXT LAN interface. This will also require a DHCP server. Please be aware of limitations and ask more information regarding this use-case.

# **Return:**

{"SetCustomScreenOnRoom": {"success": "true"}}

# **4.3.8.9 GetServiceList**

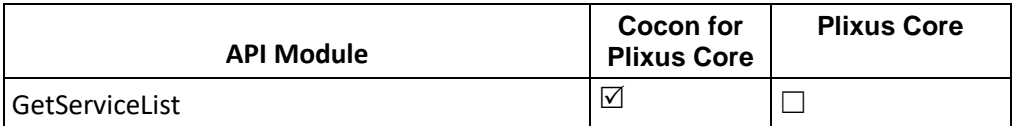

This api will help user to get all service list which is present on Cocon Database.

**Structure:**

<http://localhost:8890/CoCon/Interactive/GetServiceList>

## **Example:**

<http://localhost:8890/CoCon/Interactive/GetServiceList>

## **Return:**

{"ServiceList":{"Services":[{"Id":1,"Name":"Tea"},{"Id":2,"Name":"Coffee"},{"Id":3,"Name":"Cake"}]}}

# **4.3.8.10 GetServiceListbyMeetingId**

This api will help user to get list of service based on meeting id.

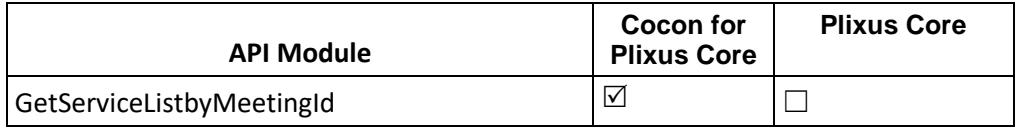

# **Structure:**

[http://localhost:8890/CoCon/Interactive/GetServiceListbyMeetingId/?MeetingId={int}](http://localhost:8890/CoCon/Interactive/GetServiceListbyMeetingId/?MeetingId=17)

# **Example:**

<http://localhost:8890/CoCon/Interactive/GetServiceListbyMeetingId/?MeetingId=17>

# **Return:**

{"ServiceList":{"Services":[{"Id":1,"Name":"Tea"},{"Id":2,"Name":"Coffee"}]}}

# **4.3.8.11 SetServiceRequestState**

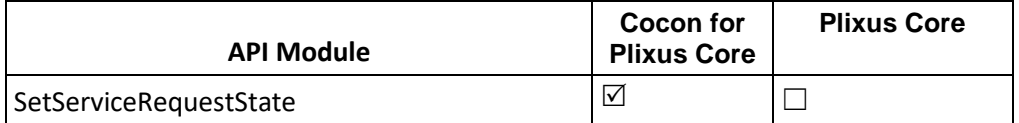

# Configure Service Request State

**Structure:**

http://localhost:8890/CoCon/Interactive/SetServiceRequestState?SeatId={int}&ServiceId={int}&ServiceState={int }

# **Example:**

<http://localhost:8890/CoCon/Interactive/SetServiceRequestState?SeatId=2&ServiceId=1&ServiceState=0>

# **Return:**

Update Event: {"ServiceRequestEvent":{"SeatId":2,"ServiceId":1,"ServiceState":0}}

# **4.3.8.12 GetServiceRequestStates**

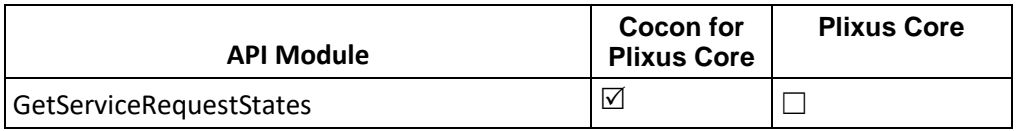

This api will help user to get list of service based on meeting id.

# **Structure**:

<http://localhost:8890/CoCon/Interactive/GetServiceRequestStates>

# **Example:**

<http://localhost:8890/CoCon/Interactive/GetServiceRequestStates>

# **Return:**

{"ServiceRequestEvent":{"Seats":[{"SeatId":2,"Services":[{"ServiceId":1,"ServiceState":1},{"ServiceId":2,"Service State":1}]}]}}

# **4.3.8.13 DisableDelegateScreen**

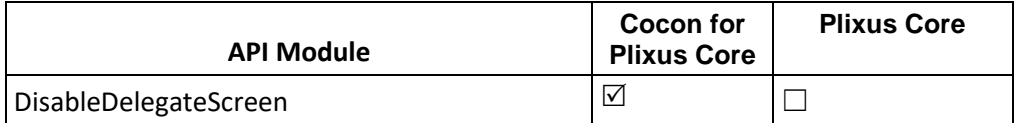

This API allows to disable uniCOS delegate screens

# Notes:

- It doesn't apply to uniBOX units
- It only applies to the uniCOS F/MM7 (71.98.2002), F/MM10 (71.98.2001) and T/MM10 (71.98.2003). Or on the customized units based on these uniCOS unit generation

# **Structure**:

[http://localhost:8890/CoCon/Interactive/DisableDelegateScreen/?Disable={isDisabled}](http://localhost:8890/CoCon/Interactive/DisableDelegateScreen/?Disable=%7bisDisabled%7d)

# **Example:**

<http://localhost:8890/CoCon/Interactive/DisableDelegateScreen/?Disable=false>

# **Return:**

0 succeed

-1 exception

# **4.3.8.14 ResetScreen**

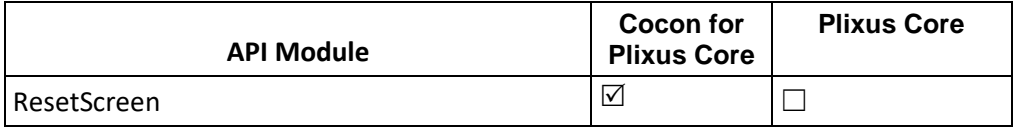

This API allows to reset the software of unicos/unibox units. The behavior is identical to "reset screen" functionality which is offered through the Cocon Operator application. Important to mention that a meeting pause/resume or resend meeting data is required to have the unit back in correct meeting state.

# **Structure**:

[http://localhost:8890/CoCon/Interactive/ResetScreen/?SeatId={seatNumber}](http://localhost:8890/CoCon/Interactive/ResetScreen/?SeatId=%7bseatNumber%7d)

# **Example:**

[http://localhost:8890/CoCon/Interactive/ResetScreen/?SeatId=2](http://localhost:8890/CoCon/Interactive/ResetScreen/?SeatId=)

# **Return:**

- 0 succeed<br>-1 exception
- -1 exception<br>1 seat not fo
- seat not found

Note: HTTP status code 503 in case central unit is not connected.

# **4.3.9 Audio**

# **4.3.9.1 GetCurrentAudioSoftwareConfiguration**

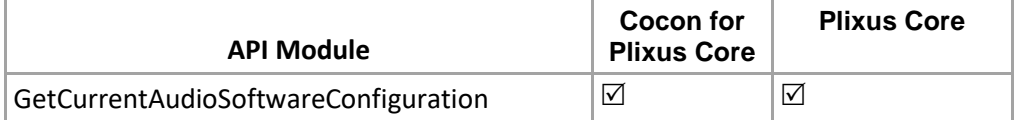

## **Structure**:

<http://localhost:8890/CoCon/Audio/GetCurrentAudioSoftwareConfiguration>

**Example:**

<http://localhost:8890/CoCon/Audio/GetCurrentAudioSoftwareConfiguration>

# **Return:**

{"GetCurrentAudioSoftwareConfiguration":{"AudioSoftwareConfiguration":{"Id":3,"Name":"External equalizer"}}}

# **4.3.9.2 GetCurrentAudioSoftwareConfigurationInDetails**

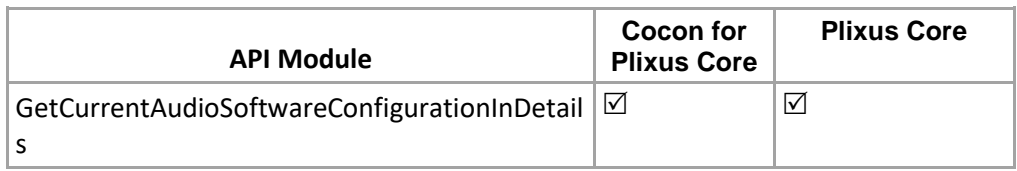

# **Structure**:

<http://localhost:8890/CoCon/Audio/GetCurrentAudioSoftwareConfigurationInDetails>

# **Example:**

http://localhost:8890/CoCon/Audio/GetCurrentAudioSoftwareConfigurationInDetails

*Note: This call returns the details of the current SAVED audio configuration. If changes were applied one will only observe these through this call after saving the configuration.*

# **Return:**

{"GetCurrentAudioSoftwareConfigurationInDetails":{"AudioSoftwareConfiguration":{"Id":1,"Name":"Normal routing","MatrixNodes":[{"InputGroupName":"Floor IN","OutputGroupName":"Floor OUT","MixValue":0,"Status":true,"BackupStatus":false},{"InputGroupName":"AUX IN","OutputGroupName":"Floor OUT","MixValue":0,"Status":true,"BackupStatus":false},{"InputGroupName":"Dante IN","OutputGroupName":"Floor OUT","MixValue":0,"Status":true,"BackupStatus":false},{"InputGroupName":"Floor IN","OutputGroupName":"AUX OUT","MixValue":0,"Status":true,"BackupStatus":false},{"InputGroupName":"AUX IN","OutputGroupName":"AUX OUT","MixValue":0,"Status":true,"BackupStatus":false},{"InputGroupName":"Dante IN","OutputGroupName":"AUX OUT","MixValue":0,"Status":true,"BackupStatus":false},{"InputGroupName":"Floor IN","OutputGroupName":"Dante OUT","MixValue":0,"Status":true,"BackupStatus":false},{"InputGroupName":"AUX IN","OutputGroupName":"Dante OUT","MixValue":0,"Status":true,"BackupStatus":false},{"InputGroupName":"Dante IN","OutputGroupName":"Dante OUT","MixValue":0,"Status":true,"BackupStatus":false},{"InputGroupName":"Lang1 IN","OutputGroupName":"Lang1

OUT","MixValue":0,"Status":true,"BackupStatus":false},{"InputGroupName":"Floor IN","OutputGroupName":"Lang1 OUT","MixValue":0,"Status":false,"BackupStatus":true},{"InputGroupName":"AUX IN","OutputGroupName":"Lang1 OUT","MixValue":0,"Status":false,"BackupStatus":true},{"InputGroupName":"Dante IN","OutputGroupName":"Lang1 OUT","MixValue":0,"Status":false,"BackupStatus":true},{"InputGroupName":"Lang2 IN","OutputGroupName":"Lang1 OUT","MixValue":33,"Status":false,"BackupStatus":false},{"InputGroupName":"Lang3 IN","OutputGroupName":"Lang1 OUT","MixValue":33,"Status":false,"BackupStatus":false},{"InputGroupName":"Lang4 IN","OutputGroupName":"Lang1 OUT","MixValue":33,"Status":false,"BackupStatus":false},{"InputGroupName":"Lang5 IN","OutputGroupName":"Lang1 OUT","MixValue":33,"Status":false,"BackupStatus":false},{"InputGroupName":"Lang6 IN","OutputGroupName":"Lang1 OUT","MixValue":33,"Status":false,"BackupStatus":false},{"InputGroupName":"Lang7 IN","OutputGroupName":"Lang1 OUT","MixValue":33,"Status":false,"BackupStatus":false},{"InputGroupName":"Lang8 IN","OutputGroupName":"Lang1 OUT","MixValue":33,"Status":false,"BackupStatus":false},{"InputGroupName":"Lang9 IN","OutputGroupName":"Lang1 OUT","MixValue":33,"Status":false,"BackupStatus":false},{"InputGroupName":"Lang10 IN","OutputGroupName":"Lang1 OUT","MixValue":33,"Status":false,"BackupStatus":false},{"InputGroupName":"Lang11 IN","OutputGroupName":"Lang1 OUT","MixValue":33,"Status":false,"BackupStatus":false},{"InputGroupName":"Lang2 IN","OutputGroupName":"Lang2 OUT","MixValue":0,"Status":true,"BackupStatus":false},{"InputGroupName":"Floor IN","OutputGroupName":"Lang2 OUT","MixValue":0,"Status":false,"BackupStatus":true},{"InputGroupName":"AUX IN","OutputGroupName":"Lang2 OUT","MixValue":0,"Status":false,"BackupStatus":true},{"InputGroupName":"Dante IN","OutputGroupName":"Lang2 OUT","MixValue":0,"Status":false,"BackupStatus":true},{"InputGroupName":"Lang1 IN","OutputGroupName":"Lang2 OUT","MixValue":33,"Status":false,"BackupStatus":false},{"InputGroupName":"Lang3 IN","OutputGroupName":"Lang2 OUT","MixValue":33,"Status":false,"BackupStatus":false},{"InputGroupName":"Lang4 IN","OutputGroupName":"Lang2 OUT","MixValue":33,"Status":false,"BackupStatus":false},{"InputGroupName":"Lang5 IN","OutputGroupName":"Lang2 OUT","MixValue":33,"Status":false,"BackupStatus":false},{"InputGroupName":"Lang6 IN","OutputGroupName":"Lang2 OUT","MixValue":33,"Status":false,"BackupStatus":false},{"InputGroupName":"Lang7 IN","OutputGroupName":"Lang2 OUT","MixValue":33,"Status":false,"BackupStatus":false},{"InputGroupName":"Lang8 IN","OutputGroupName":"Lang2 OUT","MixValue":33,"Status":false,"BackupStatus":false},{"InputGroupName":"Lang9 IN","OutputGroupName":"Lang2 OUT","MixValue":33,"Status":false,"BackupStatus":false},{"InputGroupName":"Lang10 IN","OutputGroupName":"Lang2 OUT","MixValue":33,"Status":false,"BackupStatus":false},{"InputGroupName":"Lang11 IN","OutputGroupName":"Lang2 OUT","MixValue":33,"Status":false,"BackupStatus":false},{"InputGroupName":"Lang3 IN","OutputGroupName":"Lang3 OUT","MixValue":0,"Status":true,"BackupStatus":false},{"InputGroupName":"Floor IN","OutputGroupName":"Lang3 OUT","MixValue":0,"Status":false,"BackupStatus":true},{"InputGroupName":"AUX IN","OutputGroupName":"Lang3

OUT","MixValue":0,"Status":false,"BackupStatus":true},{"InputGroupName":"Dante IN","OutputGroupName":"Lang3 OUT","MixValue":0,"Status":false,"BackupStatus":true},{"InputGroupName":"Lang1 IN","OutputGroupName":"Lang3 OUT","MixValue":33,"Status":false,"BackupStatus":false},{"InputGroupName":"Lang2 IN","OutputGroupName":"Lang3 OUT","MixValue":33,"Status":false,"BackupStatus":false},{"InputGroupName":"Lang4 IN","OutputGroupName":"Lang3 OUT","MixValue":33,"Status":false,"BackupStatus":false},{"InputGroupName":"Lang5 IN","OutputGroupName":"Lang3 OUT","MixValue":33,"Status":false,"BackupStatus":false},{"InputGroupName":"Lang6 IN","OutputGroupName":"Lang3 OUT","MixValue":33,"Status":false,"BackupStatus":false},{"InputGroupName":"Lang7 IN","OutputGroupName":"Lang3 OUT","MixValue":33,"Status":false,"BackupStatus":false},{"InputGroupName":"Lang8 IN","OutputGroupName":"Lang3 OUT","MixValue":33,"Status":false,"BackupStatus":false},{"InputGroupName":"Lang9 IN","OutputGroupName":"Lang3 OUT","MixValue":33,"Status":false,"BackupStatus":false},{"InputGroupName":"Lang10 IN","OutputGroupName":"Lang3 OUT","MixValue":33,"Status":false,"BackupStatus":false},{"InputGroupName":"Lang11 IN","OutputGroupName":"Lang3 OUT","MixValue":33,"Status":false,"BackupStatus":false},{"InputGroupName":"Lang4 IN","OutputGroupName":"Lang4 OUT","MixValue":0,"Status":true,"BackupStatus":false},{"InputGroupName":"Floor IN","OutputGroupName":"Lang4 OUT","MixValue":0,"Status":false,"BackupStatus":true},{"InputGroupName":"AUX IN","OutputGroupName":"Lang4 OUT","MixValue":0,"Status":false,"BackupStatus":true},{"InputGroupName":"Dante IN","OutputGroupName":"Lang4 OUT","MixValue":0,"Status":false,"BackupStatus":true},{"InputGroupName":"Lang1 IN","OutputGroupName":"Lang4 OUT","MixValue":33,"Status":false,"BackupStatus":false},{"InputGroupName":"Lang2 IN","OutputGroupName":"Lang4 OUT","MixValue":33,"Status":false,"BackupStatus":false},{"InputGroupName":"Lang3 IN","OutputGroupName":"Lang4 OUT","MixValue":33,"Status":false,"BackupStatus":false},{"InputGroupName":"Lang5 IN","OutputGroupName":"Lang4 OUT","MixValue":33,"Status":false,"BackupStatus":false},{"InputGroupName":"Lang6 IN","OutputGroupName":"Lang4 OUT","MixValue":33,"Status":false,"BackupStatus":false},{"InputGroupName":"Lang7 IN","OutputGroupName":"Lang4 OUT","MixValue":33,"Status":false,"BackupStatus":false},{"InputGroupName":"Lang8 IN","OutputGroupName":"Lang4 OUT","MixValue":33,"Status":false,"BackupStatus":false},{"InputGroupName":"Lang9 IN","OutputGroupName":"Lang4 OUT","MixValue":33,"Status":false,"BackupStatus":false},{"InputGroupName":"Lang10 IN","OutputGroupName":"Lang4 OUT","MixValue":33,"Status":false,"BackupStatus":false},{"InputGroupName":"Lang11 IN","OutputGroupName":"Lang4 OUT","MixValue":33,"Status":false,"BackupStatus":false},{"InputGroupName":"Lang5 IN","OutputGroupName":"Lang5 OUT","MixValue":0,"Status":true,"BackupStatus":false},{"InputGroupName":"Floor IN","OutputGroupName":"Lang5 OUT","MixValue":0,"Status":false,"BackupStatus":true},{"InputGroupName":"AUX IN","OutputGroupName":"Lang5 OUT","MixValue":0,"Status":false,"BackupStatus":true},{"InputGroupName":"Dante IN","OutputGroupName":"Lang5 OUT","MixValue":0,"Status":false,"BackupStatus":true},{"InputGroupName":"Lang1 IN","OutputGroupName":"Lang5

OUT","MixValue":33,"Status":false,"BackupStatus":false},{"InputGroupName":"Lang2 IN","OutputGroupName":"Lang5 OUT","MixValue":33,"Status":false,"BackupStatus":false},{"InputGroupName":"Lang3 IN","OutputGroupName":"Lang5 OUT","MixValue":33,"Status":false,"BackupStatus":false},{"InputGroupName":"Lang4 IN","OutputGroupName":"Lang5 OUT","MixValue":33,"Status":false,"BackupStatus":false},{"InputGroupName":"Lang6 IN","OutputGroupName":"Lang5 OUT","MixValue":33,"Status":false,"BackupStatus":false},{"InputGroupName":"Lang7 IN","OutputGroupName":"Lang5 OUT","MixValue":33,"Status":false,"BackupStatus":false},{"InputGroupName":"Lang8 IN","OutputGroupName":"Lang5 OUT","MixValue":33,"Status":false,"BackupStatus":false},{"InputGroupName":"Lang9 IN","OutputGroupName":"Lang5 OUT","MixValue":33,"Status":false,"BackupStatus":false},{"InputGroupName":"Lang10 IN","OutputGroupName":"Lang5 OUT","MixValue":33,"Status":false,"BackupStatus":false},{"InputGroupName":"Lang11 IN","OutputGroupName":"Lang5 OUT","MixValue":33,"Status":false,"BackupStatus":false},{"InputGroupName":"Lang6 IN","OutputGroupName":"Lang6 OUT","MixValue":0,"Status":true,"BackupStatus":false},{"InputGroupName":"Floor IN","OutputGroupName":"Lang6 OUT","MixValue":0,"Status":false,"BackupStatus":true},{"InputGroupName":"AUX IN","OutputGroupName":"Lang6 OUT","MixValue":0,"Status":false,"BackupStatus":true},{"InputGroupName":"Dante IN","OutputGroupName":"Lang6 OUT","MixValue":0,"Status":false,"BackupStatus":true},{"InputGroupName":"Lang1 IN","OutputGroupName":"Lang6 OUT","MixValue":33,"Status":false,"BackupStatus":false},{"InputGroupName":"Lang2 IN","OutputGroupName":"Lang6 OUT","MixValue":33,"Status":false,"BackupStatus":false},{"InputGroupName":"Lang3 IN","OutputGroupName":"Lang6 OUT","MixValue":33,"Status":false,"BackupStatus":false},{"InputGroupName":"Lang4 IN","OutputGroupName":"Lang6 OUT","MixValue":33,"Status":false,"BackupStatus":false},{"InputGroupName":"Lang5 IN","OutputGroupName":"Lang6 OUT","MixValue":33,"Status":false,"BackupStatus":false},{"InputGroupName":"Lang7 IN","OutputGroupName":"Lang6 OUT","MixValue":33,"Status":false,"BackupStatus":false},{"InputGroupName":"Lang8 IN","OutputGroupName":"Lang6 OUT","MixValue":33,"Status":false,"BackupStatus":false},{"InputGroupName":"Lang9 IN","OutputGroupName":"Lang6 OUT","MixValue":33,"Status":false,"BackupStatus":false},{"InputGroupName":"Lang10 IN","OutputGroupName":"Lang6 OUT","MixValue":33,"Status":false,"BackupStatus":false},{"InputGroupName":"Lang11 IN","OutputGroupName":"Lang6 OUT","MixValue":33,"Status":false,"BackupStatus":false},{"InputGroupName":"Lang7 IN","OutputGroupName":"Lang7 OUT","MixValue":0,"Status":true,"BackupStatus":false},{"InputGroupName":"Floor IN","OutputGroupName":"Lang7 OUT","MixValue":0,"Status":false,"BackupStatus":true},{"InputGroupName":"AUX IN","OutputGroupName":"Lang7 OUT","MixValue":0,"Status":false,"BackupStatus":true},{"InputGroupName":"Dante IN","OutputGroupName":"Lang7 OUT","MixValue":0,"Status":false,"BackupStatus":true},{"InputGroupName":"Lang1 IN","OutputGroupName":"Lang7 OUT","MixValue":33,"Status":false,"BackupStatus":false},{"InputGroupName":"Lang2 IN","OutputGroupName":"Lang7 OUT","MixValue":33,"Status":false,"BackupStatus":false},{"InputGroupName":"Lang3 IN","OutputGroupName":"Lang7

OUT","MixValue":33,"Status":false,"BackupStatus":false},{"InputGroupName":"Lang4 IN","OutputGroupName":"Lang7 OUT","MixValue":33,"Status":false,"BackupStatus":false},{"InputGroupName":"Lang5 IN","OutputGroupName":"Lang7 OUT","MixValue":33,"Status":false,"BackupStatus":false},{"InputGroupName":"Lang6 IN","OutputGroupName":"Lang7 OUT","MixValue":33,"Status":false,"BackupStatus":false},{"InputGroupName":"Lang8 IN","OutputGroupName":"Lang7 OUT","MixValue":33,"Status":false,"BackupStatus":false},{"InputGroupName":"Lang9 IN","OutputGroupName":"Lang7 OUT","MixValue":33,"Status":false,"BackupStatus":false},{"InputGroupName":"Lang10 IN","OutputGroupName":"Lang7 OUT","MixValue":33,"Status":false,"BackupStatus":false},{"InputGroupName":"Lang11 IN","OutputGroupName":"Lang7 OUT","MixValue":33,"Status":false,"BackupStatus":false},{"InputGroupName":"Lang8 IN","OutputGroupName":"Lang8 OUT","MixValue":0,"Status":true,"BackupStatus":false},{"InputGroupName":"Floor IN","OutputGroupName":"Lang8 OUT","MixValue":0,"Status":false,"BackupStatus":true},{"InputGroupName":"AUX IN","OutputGroupName":"Lang8 OUT","MixValue":0,"Status":false,"BackupStatus":true},{"InputGroupName":"Dante IN","OutputGroupName":"Lang8 OUT","MixValue":0,"Status":false,"BackupStatus":true},{"InputGroupName":"Lang1 IN","OutputGroupName":"Lang8 OUT","MixValue":33,"Status":false,"BackupStatus":false},{"InputGroupName":"Lang2 IN","OutputGroupName":"Lang8 OUT","MixValue":33,"Status":false,"BackupStatus":false},{"InputGroupName":"Lang3 IN","OutputGroupName":"Lang8 OUT","MixValue":33,"Status":false,"BackupStatus":false},{"InputGroupName":"Lang4 IN","OutputGroupName":"Lang8 OUT","MixValue":33,"Status":false,"BackupStatus":false},{"InputGroupName":"Lang5 IN","OutputGroupName":"Lang8 OUT","MixValue":33,"Status":false,"BackupStatus":false},{"InputGroupName":"Lang6 IN","OutputGroupName":"Lang8 OUT","MixValue":33,"Status":false,"BackupStatus":false},{"InputGroupName":"Lang7 IN","OutputGroupName":"Lang8 OUT","MixValue":33,"Status":false,"BackupStatus":false},{"InputGroupName":"Lang9 IN","OutputGroupName":"Lang8 OUT","MixValue":33,"Status":false,"BackupStatus":false},{"InputGroupName":"Lang10 IN","OutputGroupName":"Lang8 OUT","MixValue":33,"Status":false,"BackupStatus":false},{"InputGroupName":"Lang11 IN","OutputGroupName":"Lang8 OUT","MixValue":33,"Status":false,"BackupStatus":false},{"InputGroupName":"Lang9 IN","OutputGroupName":"Lang9 OUT","MixValue":0,"Status":true,"BackupStatus":false},{"InputGroupName":"Floor IN","OutputGroupName":"Lang9 OUT","MixValue":0,"Status":false,"BackupStatus":true},{"InputGroupName":"AUX IN","OutputGroupName":"Lang9 OUT","MixValue":0,"Status":false,"BackupStatus":true},{"InputGroupName":"Dante IN","OutputGroupName":"Lang9 OUT","MixValue":0,"Status":false,"BackupStatus":true},{"InputGroupName":"Lang1 IN","OutputGroupName":"Lang9 OUT","MixValue":33,"Status":false,"BackupStatus":false},{"InputGroupName":"Lang2 IN","OutputGroupName":"Lang9 OUT","MixValue":33,"Status":false,"BackupStatus":false},{"InputGroupName":"Lang3 IN","OutputGroupName":"Lang9 OUT","MixValue":33,"Status":false,"BackupStatus":false},{"InputGroupName":"Lang4 IN","OutputGroupName":"Lang9 OUT","MixValue":33,"Status":false,"BackupStatus":false},{"InputGroupName":"Lang5 IN","OutputGroupName":"Lang9

OUT","MixValue":33,"Status":false,"BackupStatus":false},{"InputGroupName":"Lang6 IN","OutputGroupName":"Lang9 OUT","MixValue":33,"Status":false,"BackupStatus":false},{"InputGroupName":"Lang7 IN","OutputGroupName":"Lang9 OUT","MixValue":33,"Status":false,"BackupStatus":false},{"InputGroupName":"Lang8 IN","OutputGroupName":"Lang9 OUT","MixValue":33,"Status":false,"BackupStatus":false},{"InputGroupName":"Lang10 IN","OutputGroupName":"Lang9 OUT","MixValue":33,"Status":false,"BackupStatus":false},{"InputGroupName":"Lang11 IN","OutputGroupName":"Lang9 OUT","MixValue":33,"Status":false,"BackupStatus":false},{"InputGroupName":"Lang10 IN","OutputGroupName":"Lang10 OUT","MixValue":0,"Status":true,"BackupStatus":false},{"InputGroupName":"Floor IN","OutputGroupName":"Lang10 OUT","MixValue":0,"Status":false,"BackupStatus":true},{"InputGroupName":"AUX IN","OutputGroupName":"Lang10 OUT","MixValue":0,"Status":false,"BackupStatus":true},{"InputGroupName":"Dante IN","OutputGroupName":"Lang10 OUT","MixValue":0,"Status":false,"BackupStatus":true},{"InputGroupName":"Lang1 IN","OutputGroupName":"Lang10 OUT","MixValue":33,"Status":false,"BackupStatus":false},{"InputGroupName":"Lang2 IN","OutputGroupName":"Lang10 OUT","MixValue":33,"Status":false,"BackupStatus":false},{"InputGroupName":"Lang3 IN","OutputGroupName":"Lang10 OUT","MixValue":33,"Status":false,"BackupStatus":false},{"InputGroupName":"Lang4 IN","OutputGroupName":"Lang10 OUT","MixValue":33,"Status":false,"BackupStatus":false},{"InputGroupName":"Lang5 IN","OutputGroupName":"Lang10 OUT","MixValue":33,"Status":false,"BackupStatus":false},{"InputGroupName":"Lang6 IN","OutputGroupName":"Lang10 OUT","MixValue":33,"Status":false,"BackupStatus":false},{"InputGroupName":"Lang7 IN","OutputGroupName":"Lang10 OUT","MixValue":33,"Status":false,"BackupStatus":false},{"InputGroupName":"Lang8 IN","OutputGroupName":"Lang10 OUT","MixValue":33,"Status":false,"BackupStatus":false},{"InputGroupName":"Lang9 IN","OutputGroupName":"Lang10 OUT","MixValue":33,"Status":false,"BackupStatus":false},{"InputGroupName":"Lang11 IN","OutputGroupName":"Lang10 OUT","MixValue":33,"Status":false,"BackupStatus":false},{"InputGroupName":"Lang11 IN","OutputGroupName":"Lang11 OUT","MixValue":0,"Status":true,"BackupStatus":false},{"InputGroupName":"Floor IN","OutputGroupName":"Lang11 OUT","MixValue":0,"Status":false,"BackupStatus":true},{"InputGroupName":"AUX IN","OutputGroupName":"Lang11 OUT","MixValue":0,"Status":false,"BackupStatus":true},{"InputGroupName":"Dante IN","OutputGroupName":"Lang11 OUT","MixValue":0,"Status":false,"BackupStatus":true},{"InputGroupName":"Lang1 IN","OutputGroupName":"Lang11 OUT","MixValue":33,"Status":false,"BackupStatus":false},{"InputGroupName":"Lang2 IN","OutputGroupName":"Lang11 OUT","MixValue":33,"Status":false,"BackupStatus":false},{"InputGroupName":"Lang3 IN","OutputGroupName":"Lang11 OUT","MixValue":33,"Status":false,"BackupStatus":false},{"InputGroupName":"Lang4 IN","OutputGroupName":"Lang11 OUT","MixValue":33,"Status":false,"BackupStatus":false},{"InputGroupName":"Lang5 IN","OutputGroupName":"Lang11 OUT","MixValue":33,"Status":false,"BackupStatus":false},{"InputGroupName":"Lang6 IN","OutputGroupName":"Lang11 OUT","MixValue":33,"Status":false,"BackupStatus":false},{"InputGroupName":"Lang7 IN","OutputGroupName":"Lang11

OUT","MixValue":33,"Status":false,"BackupStatus":false},{"InputGroupName":"Lang8 IN","OutputGroupName":"Lang11 OUT","MixValue":33,"Status":false,"BackupStatus":false},{"InputGroupName":"Lang9 IN","OutputGroupName":"Lang11 OUT","MixValue":33,"Status":false,"BackupStatus":false},{"InputGroupName":"Lang10 IN","OutputGroupName":"Lang11 OUT","MixValue":33,"Status":false,"BackupStatus":false}],"AudioGroups":[{"Id":0,"Name":"Floor IN","Type":"Input"},{"Id":1,"Name":"AUX IN","Type":"Input"},{"Id":2,"Name":"Dante IN","Type":"Input"},{"Id":3,"Name":"Lang1 IN","Type":"Input"},{"Id":4,"Name":"Lang2 IN","Type":"Input"},{"Id":5,"Name":"Lang3 IN","Type":"Input"},{"Id":6,"Name":"Lang4 IN","Type":"Input"},{"Id":7,"Name":"Lang5 IN","Type":"Input"},{"Id":8,"Name":"Lang6 IN","Type":"Input"},{"Id":9,"Name":"Lang7 IN","Type":"Input"},{"Id":10,"Name":"Lang8 IN","Type":"Input"},{"Id":11,"Name":"Lang9 IN","Type":"Input"},{"Id":12,"Name":"Lang10 IN","Type":"Input"},{"Id":13,"Name":"Lang11 IN","Type":"Input"},{"Id":1,"Name":"Floor OUT","Type":"Output"},{"Id":2,"Name":"AUX OUT","Type":"Output"},{"Id":3,"Name":"Dante OUT","Type":"Output"},{"Id":4,"Name":"Lang1 OUT","Type":"Output"},{"Id":5,"Name":"Lang2 OUT","Type":"Output"},{"Id":6,"Name":"Lang3 OUT","Type":"Output"},{"Id":7,"Name":"Lang4 OUT","Type":"Output"},{"Id":8,"Name":"Lang5 OUT","Type":"Output"},{"Id":9,"Name":"Lang6 OUT","Type":"Output"},{"Id":10,"Name":"Lang7 OUT","Type":"Output"},{"Id":11,"Name":"Lang8 OUT","Type":"Output"},{"Id":12,"Name":"Lang9 OUT","Type":"Output"},{"Id":13,"Name":"Lang10 OUT","Type":"Output"},{"Id":14,"Name":"Lang11 OUT","Type":"Output"}]}}}

# **4.3.9.3 GetAudioSoftwareConfigurations**

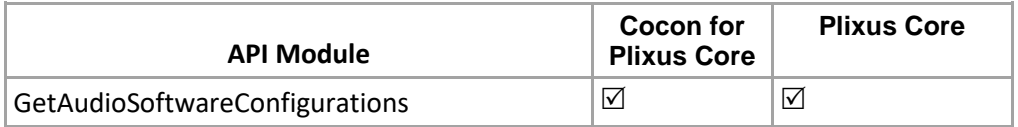

# **Structure**:

[http://localhost:8890/CoCon/Audio/GetAudioSoftwareConfigurations](http://localhost:8890/CoCon/Audio/GetAudioSoftwareConfigurationsReturn:)

# **[Example:](http://localhost:8890/CoCon/Audio/GetAudioSoftwareConfigurationsReturn:)**

[http://localhost:8890/CoCon/Audio/GetAudioSoftwareConfigurations](http://localhost:8890/CoCon/Audio/GetAudioSoftwareConfigurationsReturn:)

# **[Return:](http://localhost:8890/CoCon/Audio/GetAudioSoftwareConfigurationsReturn:)**

{"GetAudioSoftwareConfigurations":{"AudioSoftwareConfigurations":[{"Id":1,"Name":"Normal routing","Description":"Incoming audio from microphone ,auxiliary inputs 1 - 2 & 3 and dante input channel 1 is routed by default to the unit speakers ,auxiliary outputs 1 - 2 & 3 and dante output channel 1.","Predefined":true,"State":"New"},{"Id":2,"Name":"Distance conferencing","Description":"Incoming audio from microphone ,auxiliary inputs 1 - 2 & 3 and dante input channel 1 is routed by default to the unit speakers. Incoming audio from microphone is routed by default to the auxiliary outputs 1 - 2 &3 and dante output channel 1.","Predefined":true,"State":"New"},{"Id":3,"Name":"External equalizer","Description":"Incoming audio from auxiliary inputs 1 - 2 & 3 and dante input channel 1 is routed by default to the unit speakers. Incoming audio from microphone is routed by default to the auxiliary outputs 1 - 2 & 3 and dante output channel 1.","Predefined":true,"State":"New"},{"Id":4,"Name":"New Preset","Description":"This is a new preset","Predefined":false,"State":"Running"}]}}

# **4.3.9.4 GetAudioGroupsInCurrentConfiguration**

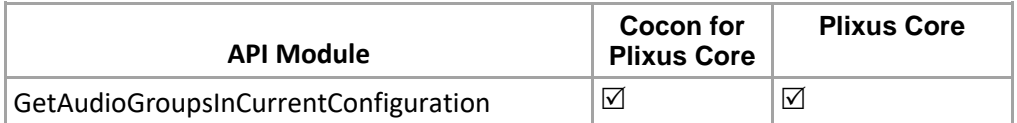

This command will reply with all groups from running (Active) Preset.

### **Structure**:

http://localhost:8890/CoCon/Audio/GetAudioGroupsInCurrentConfiguration

# **Example:**

http://localhost:8890/CoCon/Audio/GetAudioGroupsInCurrentConfiguration

# **Return:**

{"GetAudioGroupsInCurrentConfiguration":{"AudioGroups":[{"Id":0,"Name":"Floor IN","Type":"Input"},{"Id":1,"Name":"AUX IN","Type":"Input"},{"Id":2,"Name":"Dante IN","Type":"Input"},{"Id":3,"Name":"Lang1 IN","Type":"Input"},{"Id":4,"Name":"Lang2 IN","Type":"Input"},{"Id":5,"Name":"Lang3 IN","Type":"Input"},{"Id":6,"Name":"Lang4 IN","Type":"Input"},{"Id":7,"Name":"Lang5 IN","Type":"Input"},{"Id":8,"Name":"Lang6 IN","Type":"Input"},{"Id":9,"Name":"Lang7 IN","Type":"Input"},{"Id":10,"Name":"Lang8 IN","Type":"Input"},{"Id":11,"Name":"Lang9 IN","Type":"Input"},{"Id":12,"Name":"Lang10 IN","Type":"Input"},{"Id":13,"Name":"Lang11 IN","Type":"Input"},{"Id":1,"Name":"Floor OUT","Type":"Output"},{"Id":2,"Name":"AUX OUT","Type":"Output"},{"Id":3,"Name":"Dante OUT","Type":"Output"},{"Id":4,"Name":"Lang1 OUT","Type":"Output"},{"Id":5,"Name":"Lang2 OUT","Type":"Output"},{"Id":6,"Name":"Lang3 OUT","Type":"Output"},{"Id":7,"Name":"Lang4 OUT","Type":"Output"},{"Id":8,"Name":"Lang5 OUT","Type":"Output"},{"Id":9,"Name":"Lang6 OUT","Type":"Output"},{"Id":10,"Name":"Lang7 OUT","Type":"Output"},{"Id":11,"Name":"Lang8 OUT","Type":"Output"},{"Id":12,"Name":"Lang9 OUT","Type":"Output"},{"Id":13,"Name":"Lang10 OUT","Type":"Output"},{"Id":14,"Name":"Lang11 OUT","Type":"Output"}]}}

# **4.3.9.5 SetAudioSoftwareConfigurationById**

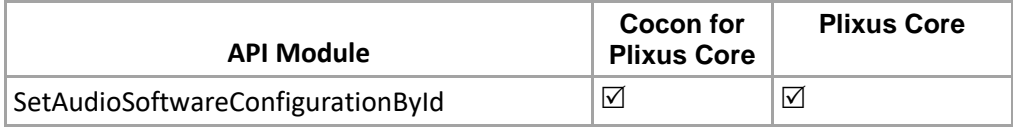

# **Parameters:**

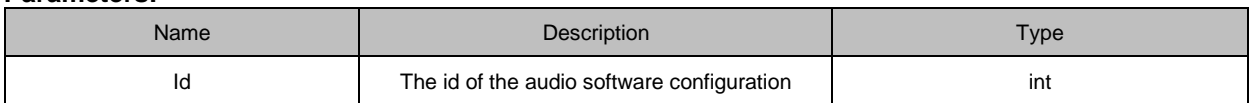

# **Structure:**

[http://localhost:8890/CoCon/Audio/SetAudioSoftwareConfigurationById/?Id={id}](http://localhost:8890/CoCon/Audio/SetAudioSoftwareConfigurationById/?Id=%7bid%7d)

# **Example:**

<http://localhost:8890/CoCon/Audio/SetAudioSoftwareConfigurationById/?Id=1>

# **Return:**

{"SetAudioSoftwareConfigurationById":{"AudioSoftwareConfiguration":{"Description":"Incoming audio from microphone, auxiliary inputs 1, 2 & 3 and Dante input channel 1 is routed by default to the unit speakers, auxiliary outputs 1, 2 & 3 and Dante output channel 1.","Id":1,"Name":"Normal routing","Predefined":true,"State":"Active"}}}

# **4.3.9.6 SetAudioSoftwareConfigurationByName**

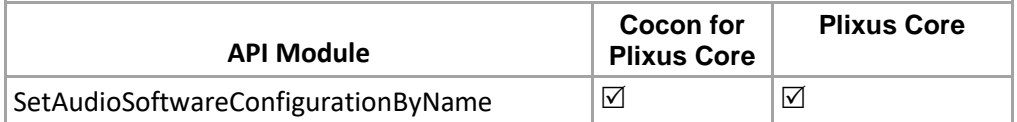

Name: SetAudioSoftwareConfigurationByName **Parameters:**

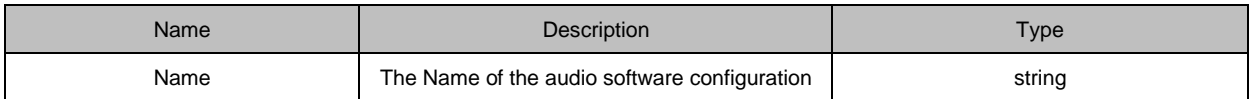

### **Structure:**

http://localhost:8890/CoCon/Audio/SetAudioSoftwareConfigurationByName/?Name={name}

**Example:**

http://localhost:8890/CoCon/Audio/SetAudioSoftwareConfigurationByName/?Name=Normal routing 123

#### **Return:**

0 → operation success; 1 → Operation fail (not valid value) -1 → exception

# **4.3.9.7 ChangeMatrixNodeStatus**

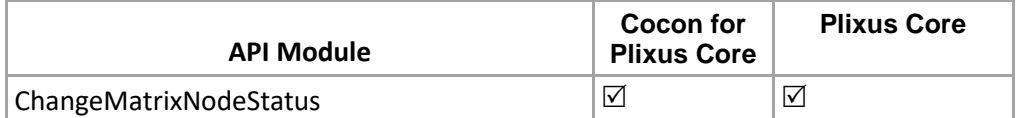

This command will apply on the current running (active) preset only.

#### **Parameters:**

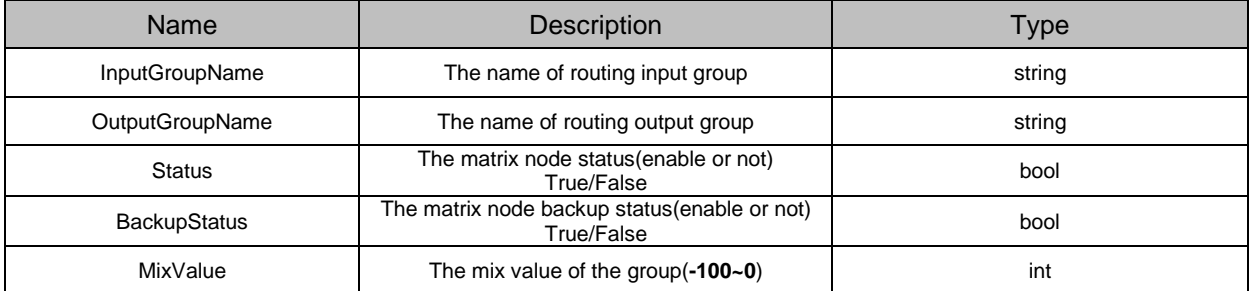

#### **Structure:**

http://localhost:8890/CoCon/Audio/ChangeMatrixNodeStatus/?InputGroupName={inputGroupName}&OutputGro upName={outputGroupName}&Status={status}&BackupStatus={backupStatus}&MixValue={mixValue}

#### **Example:**

http://localhost:8890/CoCon/Audio/ChangeMatrixNodeStatus/?InputGroupName=Floor In&OutputGroupName=Floor Out&Status=False&BackupStatus=False&MixValue=-20

#### **Return:**

{"ChangeMatrixNodeStatus":{"MatrixNode":{"InputGroupName":"Floor In","OutputGroupName":"Floor out","MixValue":-20,"Status":false,"BackupStatus":false,"Id":201}}}

# **4.3.9.8 GetMatrixNodeStatus**

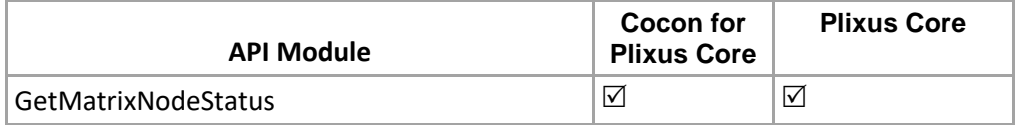

Get the status of a specific node in running (Active) audio preset. The input group and output group are required.

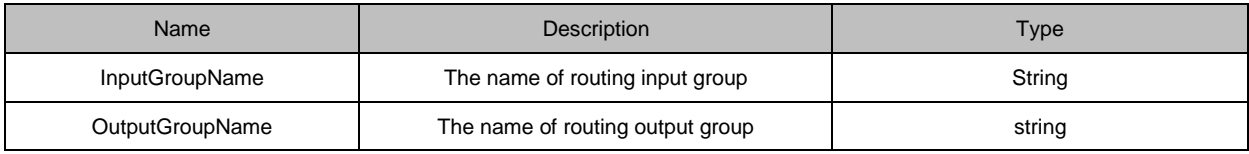

### **Structure**:

[http://localhost:8890/CoCon/Audio/GetMatrixNodeStatus/?InputGroupName={inputGroupName}&OutputGroupN](http://localhost:8890/CoCon/Audio/GetMatrixNodeStatus/?InputGroupName=%7binputGroupName%7d&OutputGroupName=%7binputGroupName%7d) [ame={inputGroupName}](http://localhost:8890/CoCon/Audio/GetMatrixNodeStatus/?InputGroupName=%7binputGroupName%7d&OutputGroupName=%7binputGroupName%7d)

### **Example:**

http://localhost:8890/CoCon/Audio/GetMatrixNodeStatus/?InputGroupName=Floor In&OutputGroupName=Floor **Out** 

### **Return:**

{"GetMatrixNodeStatus":{"MatrixNode":{"InputGroupName":"Floor In","OutputGroupName":"Floor out","MixValue":-20,"Status":false,"BackupStatus":true,"Id":201}}}

# **4.3.9.9 SaveAudioSoftwareConfiguration**

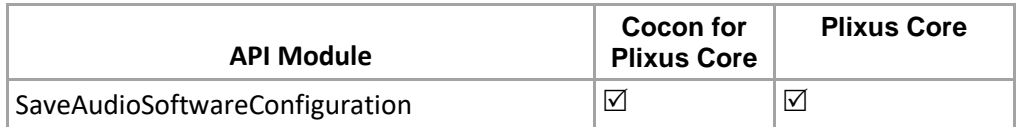

If the " name " corresponding configuration not exists in the database, it will create a new configuration and If the " name " is exists in the database then save it.

Note: CoCon will ignore the text case for the preset name.

### **Parameters:**

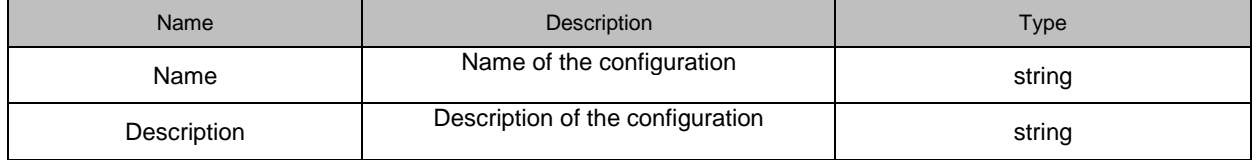

### **Structure**:

[http://localhost:8890/CoCon/Audio/SaveAudioSoftwareConfiguration/?Name={name}&Description={description}](http://localhost:8890/CoCon/Audio/SaveAudioSoftwareConfiguration/?Name=%7bname%7d&Description=%7bdescription%7d)

### **Example:**

<http://localhost:8890/CoCon/Audio/SaveAudioSoftwareConfiguration/?Name=Audio> Preset Test&Description=Audio Preset Test

#### **Return:**

{"SaveAudioSoftwareConfiguration":{"AudioSoftwareConfiguration":{"Id":16,"Name":"Audio Preset Test","Description":"Audio Preset Test","Predefined":false,"State":"New"}}}

### **Return for CoCon for Plixus Core & Plixus Core:**

Note: only the second reply contains the right data, so user have to send 2 time api call to get the updated info.

# **4.3.10 Logging**

# **4.3.10.1 GetCUState**

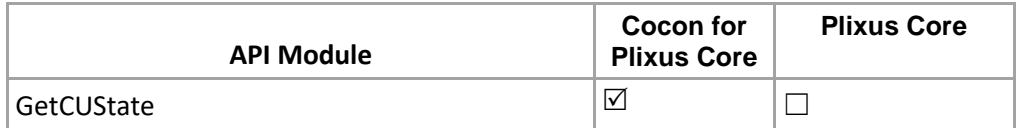

Get the status of the Plixus engine

**Structure**:

<http://localhost:8890/CoCon/Logging/GetCUState>

## **Return:**

{"GetCUState":{"CuState":"Connected"}} {"GetCUState":{"CuState":"Disconnected"}}

# **4.3.10.2 GetUnitErrorState**

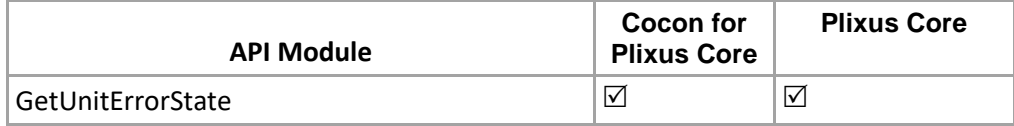

Gets the IDs of the units which are currently in error state.

# **Structure**:

<http://localhost:8890/CoCon/Logging/GetUnitErrorState>

### **Return:**

{"GetUnitErrorState":{"Units":[{"UnitId":1},{"UnitId":2},{"UnitId":6},{"UnitId":7}]}}

# **4.3.11 ButtonLED\_Event**

# **4.3.11.1 SetButtonsEnabled**

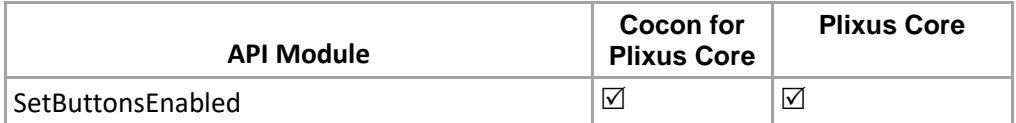

Set the buttons of one or more seats to enabled or disabled.

If the buttons are disabled, no button events are possible.

Set the enabled to true to allow CoCon, and the API, to receive button events from the units.

The event "ButtonPressed" (see section [4.2.10.1\)](#page-67-0) can only be received by the API clients after one or more of the buttons have been enabled, using the command "SetButtonsEnabled".

### **Structure**:

[http://localhost:8890/CoCon/ButtonLED\\_Event/SetButtonsEnabled/?SeatNr=<SeatNr>&ButtonNr=<ButtonNr>&](http://localhost:8890/CoCon/ButtonLED_Event/SetButtonsEnabled/?SeatNr=%3cSeatNr%3e&ButtonNr=%3cButtonNr%3e&Enabled=%3cEnabled%3e) [Enabled=<Enabled>](http://localhost:8890/CoCon/ButtonLED_Event/SetButtonsEnabled/?SeatNr=%3cSeatNr%3e&ButtonNr=%3cButtonNr%3e&Enabled=%3cEnabled%3e)

## **Parameters:**

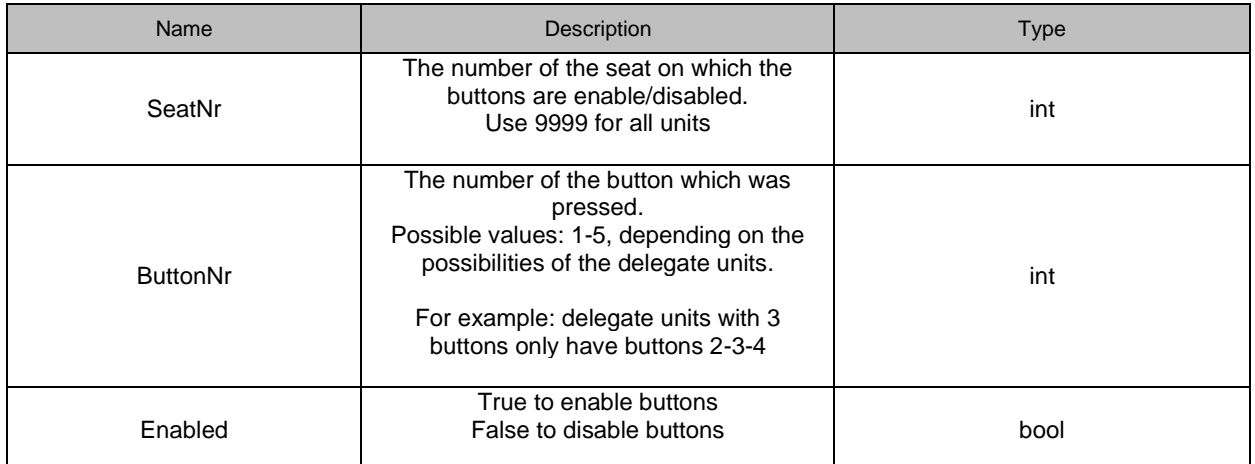

## **Example:**

[http://localhost:8890/CoCon/ButtonLED\\_Event/SetButtonsEnabled/?SeatNr=5&ButtonNr=2&](http://localhost:8890/CoCon/ButtonLED_Event/SetButtonsEnabled/?SeatNr=5&ButtonNr=2)Enabled=true

### **Return:**

0 → operation success; 1 → Operation fail (not valid value); -1 → exception

# **4.3.11.2 SetLED**

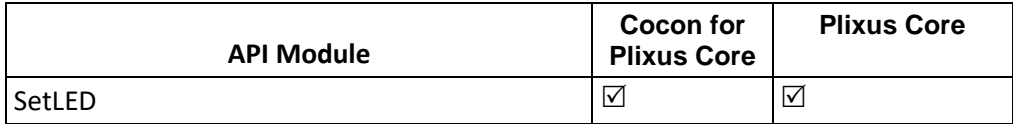

Sets the LED of one or more seats.

### **Structure**:

[http://localhost:8890/CoCon/ButtonLED\\_Event/SetLED/?SeatNr=<SeatNr>&LEDNr=<LEDNr>&State=<State>](http://localhost:8890/CoCon/ButtonLED_Event/SetLED/?SeatNr=%3cSeatNr%3e&LEDNr=%3cLEDNr%3e&State=%3cState)

# **Parameters:**

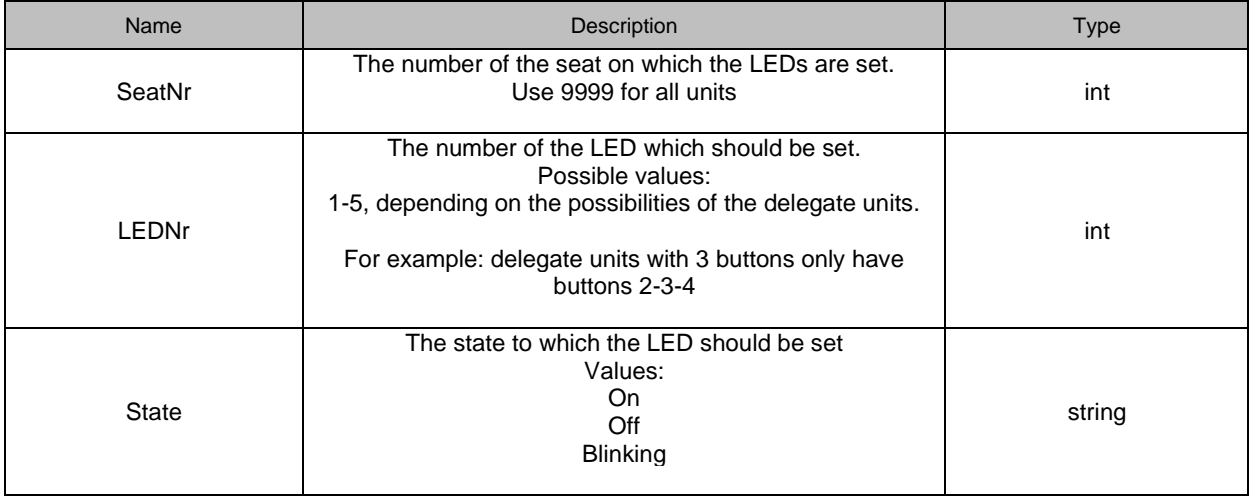

# **Example:**

[http://localhost:8890/CoCon/ButtonLED\\_Event/SetLED/?SeatNr=4&LEDNr=2&State=Blinking](http://localhost:8890/CoCon/ButtonLED_Event/SetLED/?SeatNr=4&LEDNr=2&State=Blinking)

# **Return:**

0 → operation success; 1 → Operation fail (not valid value); -1 → exception

# **4.3.11.3 SetNextButtonEnabled**

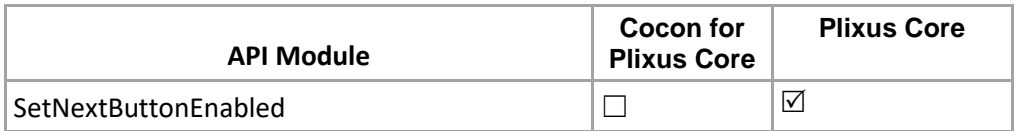

Enables the Next button of a unit. When enabled and a button up event is triggered, an API event will be sent out. The events will remain active for each button up event until the next system reboot or until they are explicitly de-activated through this API call.

Note: This api call will work only on delegate(no chairmen) seat where unit have Next & Prior physical buttons and configurable by Room server xml file.

### **Structure:**

http://localhost:8890/CoCon/ButtonLED\_Event/SetNextButtonEnabled/?SeatNr={SeatNr}&Enabled={Enabled}

### **Parameters:**

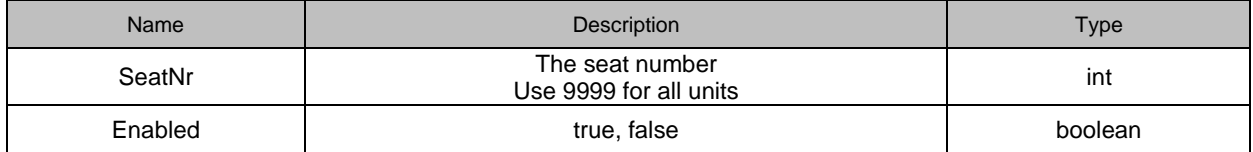

## **Example:**

http://localhost:8890/CoCon/ButtonLED\_Event/SetNextButtonEnabled/?SeatNr=7&Enabled=true

## **Return:**

0 → operation success; 1 → Operation fail (not valid value); -1 → exception

# **4.3.11.4 SetPriorButtonEnabled**

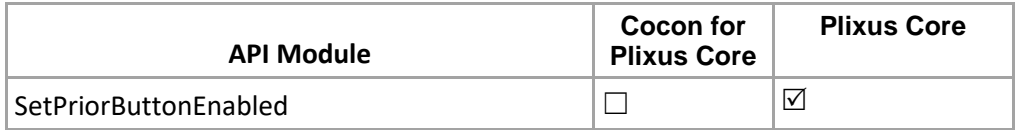

Enables the Prior button of a unit. When enabled and a button up event is triggered, an API event will be sent out. The events will remain active for each button up event until the next system reboot or until they are explicitly de-activated through this API call.

Note: This api call will work only on delegate(no chairmen) seat where unit have Next & Prior physical buttons and configurable by Room server xml file..

### **Structure:**

http://localhost:8890/CoCon/ButtonLED\_Event/SetPriorButtonEnabled/?SeatNr={SeatNr}&Enabled={Enabled}

### **Parameters:**

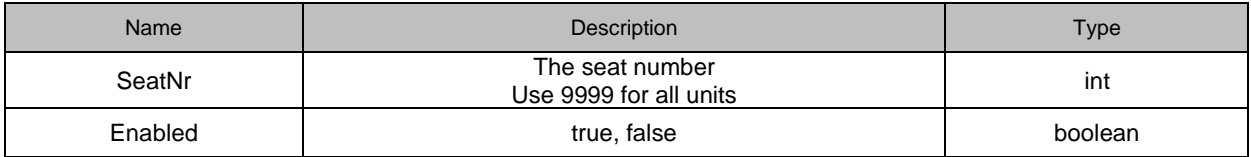

### **Example:**

http://localhost:8890/CoCon/ButtonLED\_Event/SetPriorButtonEnabled/?SeatNr=7&Enabled=true

### **Return:**

0 → operation success; 1 → Operation fail (not valid value); -1 → exception

# **4.3.11.5 SetNextButtonLedStatus**

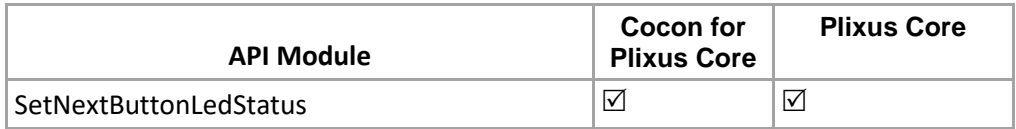

Sets the Next button LED status As for the LED color:

- Confidea-F: Red
- Confidea-T: Blue
- Confidea-FLEX : White
- Confidea wireless G3: NOT SUPPORTED

## **Structure**:

[http://localhost:8890/CoCon/ButtonLED\\_Event/SetNextButtonLedStatus/?SeatNr={seatnr}&State={state}](http://localhost:8890/CoCon/ButtonLED_Event/SetNextButtonLedStatus/?SeatNr=%7bseatnr%7d&State=%7bstate%7d)

## **Parameters:**

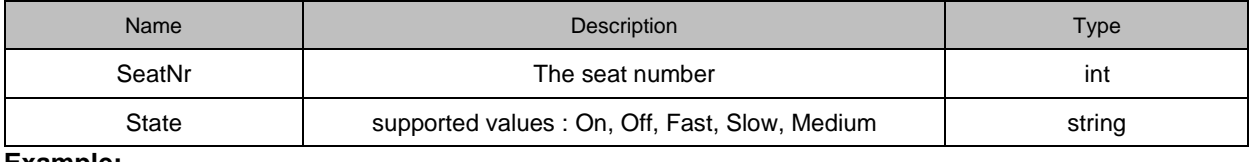

**Example:**

[http://localhost:8890/CoCon/ButtonLED\\_Event/SetNextButtonLedStatus/?SeatNr=1&State=on](http://localhost:8890/CoCon/ButtonLED_Event/SetNextButtonLedStatus/?SeatNr=1&State=on%20) 

## **Return:**

0 → operation success; 1 → Operation fail (not valid value); -1 → exception

# **4.3.11.6 SetPriorButtonLedStatus**

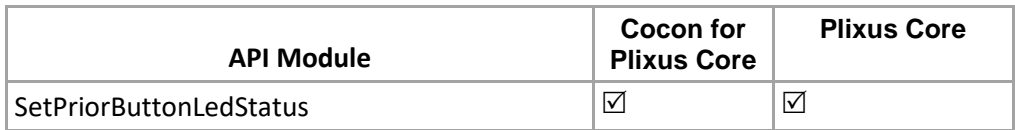

Sets the Prior button LED status

- As for the LED color:
	- Confidea-F: Red
	- Confidea-T: Blue
	- Confidea-FLEX : White
	- Confidea wireless G3: NOT SUPPORTED

# **Structure:**

[http://localhost:8890/CoCon/B](http://localhost:8890/CoCon/)uttonLED\_Event/SetPriorButtonLedStatus/?SeatNr={seatnr}&State={state}

### **Parameters:**

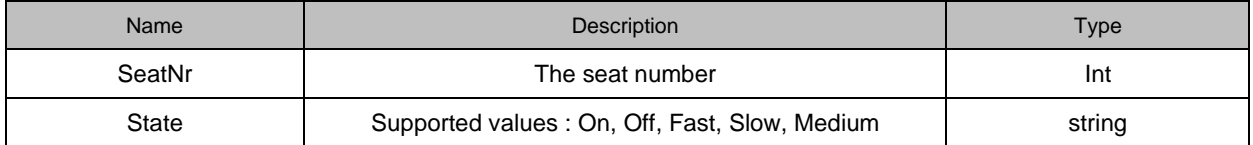

# **Example:**

http://localhost:8890/CoCon/ButtonLED\_Event/SetPriorButtonLedStatus/?SeatNr=7&State=fast

### **Return:**

0 → operation success; 1 → Operation fail (not valid value) -1 → exception

# **4.3.12 External**

# **4.3.12.1 Send message to Operator**

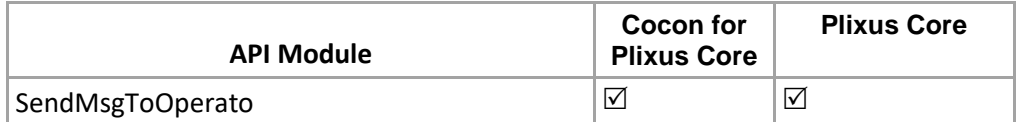

### **Structure:**

[http://localhost:8890/CoCon/E](http://localhost:8890/CoCon/)xternal/SendMsgToOperator/?Message={msg} **Example:** [http://localhost:8890/CoCon/External/SendMsgToOperator/?Message={"This is an example msg"}](http://localhost:8890/CoCon/External/SendMsgToOperator/?Message=%7b)

## **Return:**

0 → operation success; 1 → Operation fail (not valid value) -1 → exception

# **4.3.12.2 NotifyExternalCall**

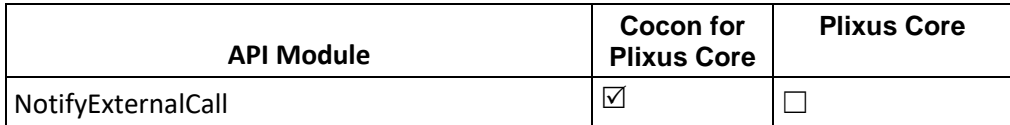

Notification to Interpreter Desk for the external call.

### **Structure:**

[http://localhost:8890/CoCon/External/NotifyExternalCall/?To={unitIds}&Beep={isBeep}](http://localhost:8890/CoCon/External/NotifyExternalCall/?To=%7bunitIds%7d&Beep=%7bisBeep%7d)

### **Parameters:**

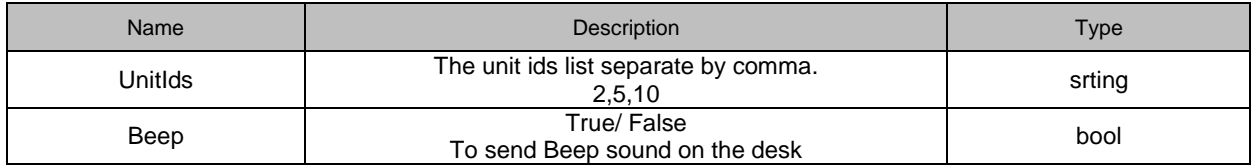

# **Example:**

<http://localhost:8890/CoCon/External/NotifyExternalCall/?To=2,3,4&Beep=True>

**Returns:** string {"NotifyExternalCall":true}

# **4.3.13 Interpretation**

Interpreter management and configuration commands

# **4.3.13.1 GetAllBoothsInRoom**

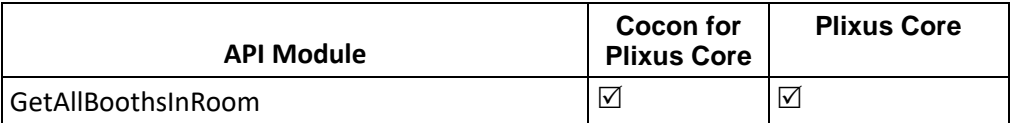

Get all booths name from current active room. **Structure**: <http://localhost:8890/CoCon/Interpretation/GetAllBoothsInRoom>

### **Example**:

<http://localhost:8890/CoCon/Interpretation/GetAllBoothsInRoom>

**Return:**

{"GetAllBoothsInRoom":{"Booths":[{"BoothId":1,"Desks":[10,7]}]}}

# **4.3.13.2 AddLanguage**

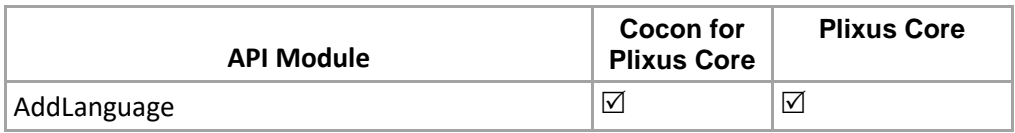

Add new language to DB.

# **Structure**:

[http://localhost:8890/CoCon/Interpretation/AddLanguage/?Name={name}&ISO={iso}](http://localhost:8890/CoCon/Interpretation/AddLanguage/?Name=%7bname%7d&ISO=%7biso%7d)

**Parameters:** 

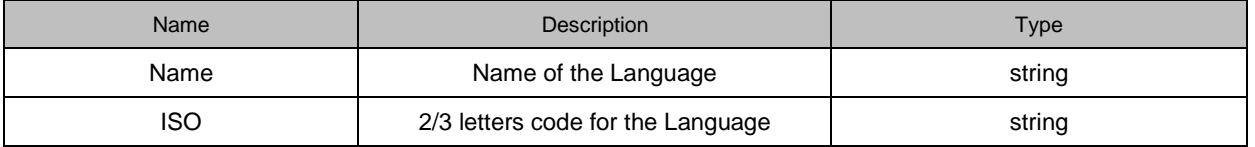

# **Return:** int

# **Example**:

<http://localhost:8890/CoCon/Interpretation/AddLanguage/?Name=English&ISO=EN>

**Return:**

0 → operation success; 1 → Operation fail (not valid value) -1 → exception

# **4.3.13.3 RemoveLanguage**

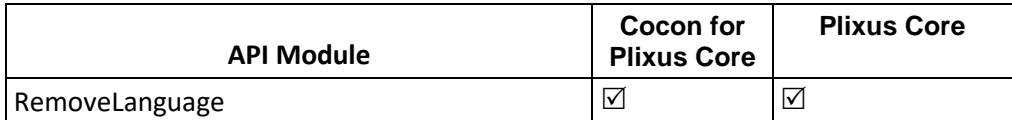

Remove language from the existing list of language. **Structure**: [http://localhost:8890/CoCon/Interpretation/RemoveLanguage/?Name={name}](http://localhost:8890/CoCon/Interpretation/RemoveLanguage/?Name=%7bname%7d) **Parameters:** 

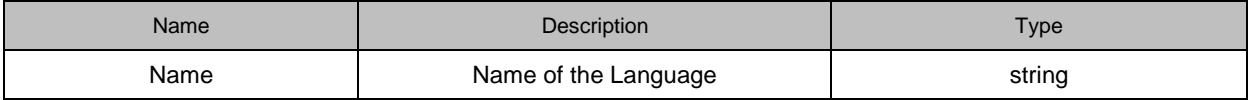

**Return**: int

**Example**:

<http://localhost:8890/CoCon/Interpretation/RemoveLanguage/?Name=English>

### **Return:**

0 → operation success; 1 → Operation fail (not valid value) -1 → exception

# **4.3.13.4 ClearLanguages**

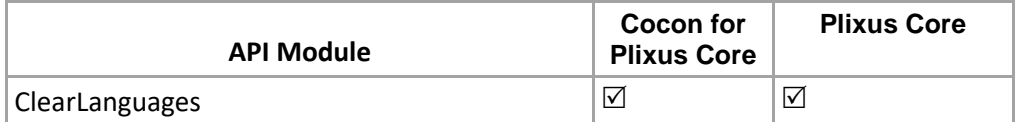

Clear all the language from the language list. **Structure**: <http://localhost:8890/CoCon/Interpretation/ClearLanguages> Return: int

#### **Example**:

<http://localhost:8890/CoCon/Interpretation/ClearLanguages>

#### **Return:**

0 → operation success (reply not send in Cocon for Plixus Core and Plixus Core); 1 → Operation fail (not valid value) -1  $\rightarrow$  exception

# **4.3.13.5 AddInterpreterPreset**

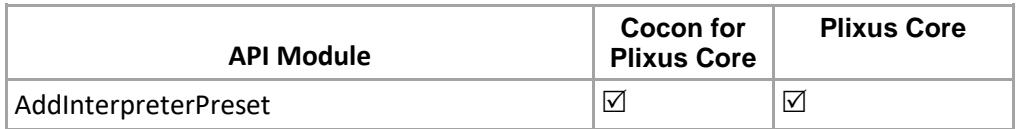

## Add new interpreter preset

#### **Structure**:

[http://localhost:8890/CoCon/Interpretation/AddInterpreterPreset/?Name={name}&Description={description}&Mic](http://localhost:8890/CoCon/Interpretation/AddInterpreterPreset/?Name=%7bname%7d&Description=%7bdescription%7d&MicMode=%7bmicMode%7d&BoothMode=%7bboothMode%7d) [Mode={micMode}&BoothMode={boothMode}](http://localhost:8890/CoCon/Interpretation/AddInterpreterPreset/?Name=%7bname%7d&Description=%7bdescription%7d&MicMode=%7bmicMode%7d&BoothMode=%7bboothMode%7d)

#### **New Optional Structure :**

[http://localhost:8890/CoCon/Interpretation/AddInterpreterPreset/?Name={name}&Description={description}&Mic](http://localhost:8890/CoCon/Interpretation/AddInterpreterPreset/?Name=%7bname%7d&Description=%7bdescription%7d&MicMode=%7bmicMode%7d&BoothMode=%7bboothMode%7d&MultipleChannelActivation=%7bmultipleChannelActivation%7d&IsOverrideChannel=%7bisOverrideChannel%7d&IsAllActiveMicsLEDBlink=%7bisAllActiveMicsLEDBlink%7d&AllActiveMicsLEDBlinkTime=%7ballActiveMicsLEDBlinkTime%7d&IsSlowDownImplementedExternally=%7bisSlowDownImplementedExternally%7d&IsListenerCountConfigurator=%7bisListenerCountConfigurator%7d&ListenerCountConfiguratorTime=%7blistenerCountConfiguratorTime%7d) [Mode={micMode}&BoothMode={boothMode}&MultipleChannelActivation={multipleChannelActivation}&IsOverrid](http://localhost:8890/CoCon/Interpretation/AddInterpreterPreset/?Name=%7bname%7d&Description=%7bdescription%7d&MicMode=%7bmicMode%7d&BoothMode=%7bboothMode%7d&MultipleChannelActivation=%7bmultipleChannelActivation%7d&IsOverrideChannel=%7bisOverrideChannel%7d&IsAllActiveMicsLEDBlink=%7bisAllActiveMicsLEDBlink%7d&AllActiveMicsLEDBlinkTime=%7ballActiveMicsLEDBlinkTime%7d&IsSlowDownImplementedExternally=%7bisSlowDownImplementedExternally%7d&IsListenerCountConfigurator=%7bisListenerCountConfigurator%7d&ListenerCountConfiguratorTime=%7blistenerCountConfiguratorTime%7d) [eChannel={isOverrideChannel}&IsAllActiveMicsLEDBlink={isAllActiveMicsLEDBlink}&AllActiveMicsLEDBlinkTim](http://localhost:8890/CoCon/Interpretation/AddInterpreterPreset/?Name=%7bname%7d&Description=%7bdescription%7d&MicMode=%7bmicMode%7d&BoothMode=%7bboothMode%7d&MultipleChannelActivation=%7bmultipleChannelActivation%7d&IsOverrideChannel=%7bisOverrideChannel%7d&IsAllActiveMicsLEDBlink=%7bisAllActiveMicsLEDBlink%7d&AllActiveMicsLEDBlinkTime=%7ballActiveMicsLEDBlinkTime%7d&IsSlowDownImplementedExternally=%7bisSlowDownImplementedExternally%7d&IsListenerCountConfigurator=%7bisListenerCountConfigurator%7d&ListenerCountConfiguratorTime=%7blistenerCountConfiguratorTime%7d) [e={allActiveMicsLEDBlinkTime}&IsSlowDownImplementedExternally={isSlowDownImplementedExternally}&IsLi](http://localhost:8890/CoCon/Interpretation/AddInterpreterPreset/?Name=%7bname%7d&Description=%7bdescription%7d&MicMode=%7bmicMode%7d&BoothMode=%7bboothMode%7d&MultipleChannelActivation=%7bmultipleChannelActivation%7d&IsOverrideChannel=%7bisOverrideChannel%7d&IsAllActiveMicsLEDBlink=%7bisAllActiveMicsLEDBlink%7d&AllActiveMicsLEDBlinkTime=%7ballActiveMicsLEDBlinkTime%7d&IsSlowDownImplementedExternally=%7bisSlowDownImplementedExternally%7d&IsListenerCountConfigurator=%7bisListenerCountConfigurator%7d&ListenerCountConfiguratorTime=%7blistenerCountConfiguratorTime%7d) [stenerCountConfigurator={isListenerCountConfigurator}&ListenerCountConfiguratorTime={listenerCountConfigu](http://localhost:8890/CoCon/Interpretation/AddInterpreterPreset/?Name=%7bname%7d&Description=%7bdescription%7d&MicMode=%7bmicMode%7d&BoothMode=%7bboothMode%7d&MultipleChannelActivation=%7bmultipleChannelActivation%7d&IsOverrideChannel=%7bisOverrideChannel%7d&IsAllActiveMicsLEDBlink=%7bisAllActiveMicsLEDBlink%7d&AllActiveMicsLEDBlinkTime=%7ballActiveMicsLEDBlinkTime%7d&IsSlowDownImplementedExternally=%7bisSlowDownImplementedExternally%7d&IsListenerCountConfigurator=%7bisListenerCountConfigurator%7d&ListenerCountConfiguratorTime=%7blistenerCountConfiguratorTime%7d) [ratorTime}](http://localhost:8890/CoCon/Interpretation/AddInterpreterPreset/?Name=%7bname%7d&Description=%7bdescription%7d&MicMode=%7bmicMode%7d&BoothMode=%7bboothMode%7d&MultipleChannelActivation=%7bmultipleChannelActivation%7d&IsOverrideChannel=%7bisOverrideChannel%7d&IsAllActiveMicsLEDBlink=%7bisAllActiveMicsLEDBlink%7d&AllActiveMicsLEDBlinkTime=%7ballActiveMicsLEDBlinkTime%7d&IsSlowDownImplementedExternally=%7bisSlowDownImplementedExternally%7d&IsListenerCountConfigurator=%7bisListenerCountConfigurator%7d&ListenerCountConfiguratorTime=%7blistenerCountConfiguratorTime%7d)

#### **Parameters:**

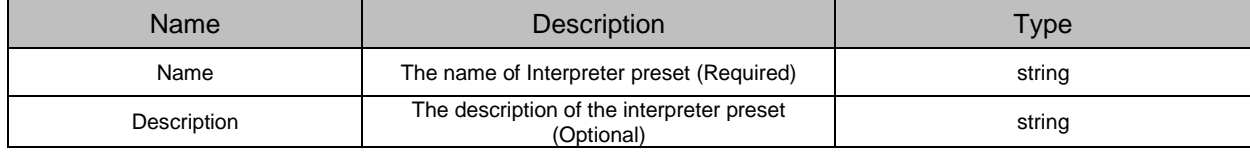

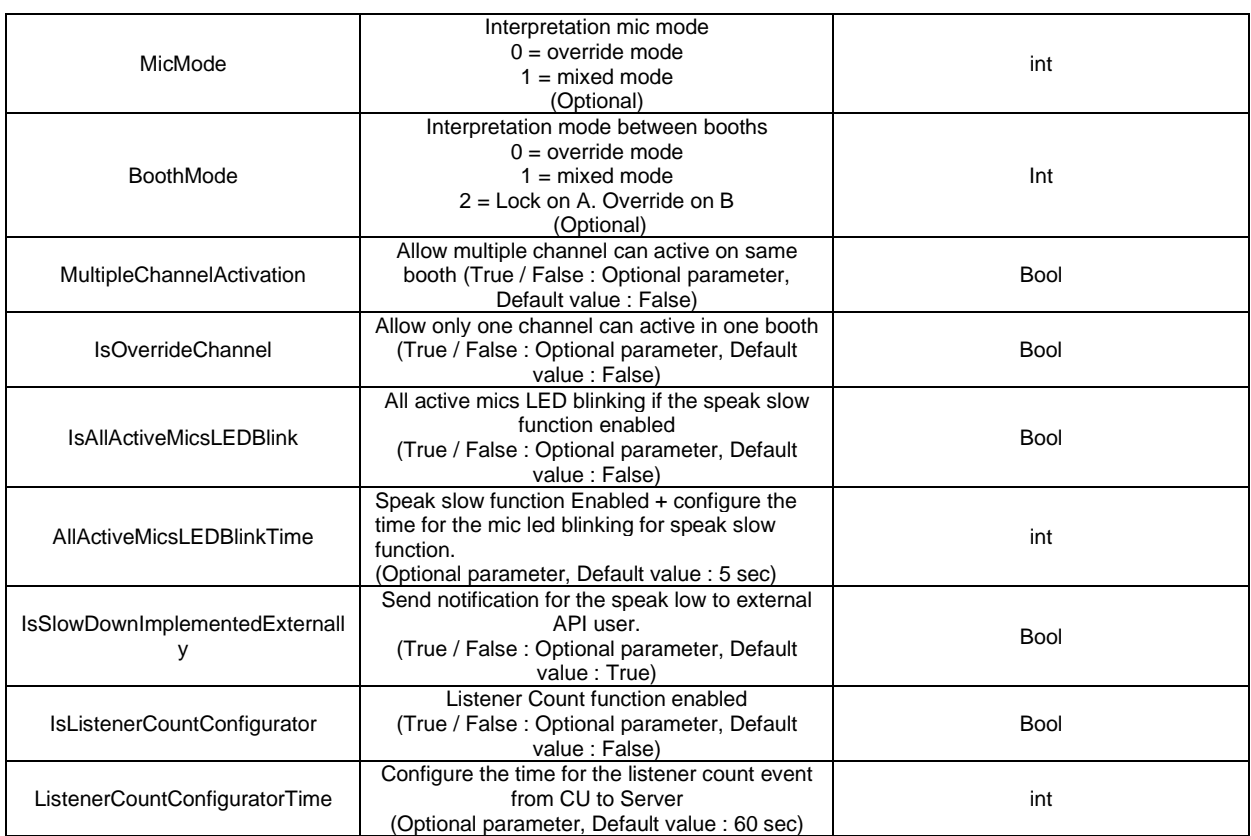

## **Example**:

[http://localhost:8890/CoCon/Interpretation/AddInterpreterPreset/?](http://localhost:8890/CoCon/Interpretation/AddInterpreterPreset/)Name=My first test &Description=Test first test&MicMode=0&BoothMode=0

#### **Return:**

{"AddInterpreterPreset":{"InterpreterPreset":{"Id":11,"Name":"My first test ","Description":"Test first test","DeskMode":0,"BoothMode":0,"State":"Inactive"}}}

#### **New Return value :**

{"AddInterpreterPreset":{"InterpreterPreset":{"Id":10,"Name":" MTest

1","Description":"","DeskMode":0,"BoothMode":0,"MultipleChannelActivation":false,"IsOverrideChannel":false,"Is AllActiveMicsLEDBlink":false,"AllActiveMicsLEDBlinkTime":5,"IsSlowDownImplementedExternally":true,"IsListen erCountConfigurator":false,"ListenerCountConfiguratorTime":60,"State":"Inactive"}}}

# **4.3.13.6 DeleteInterpreterPreset**

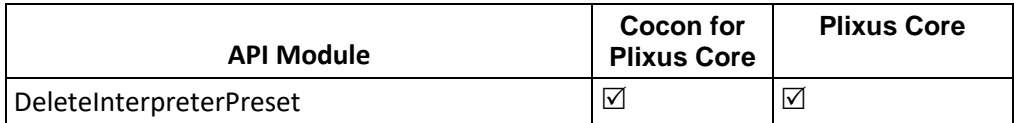

Delete the existing interpreter preset by Preset id

**Structure:**

[http://localhost:8890/CoCon/Interpretation/DeleteInterpreterPreset/?Id={presetId}](http://localhost:8890/CoCon/Interpretation/DeleteInterpreterPreset/?Id=%7bpresetId%7d)

### **Parameters:**

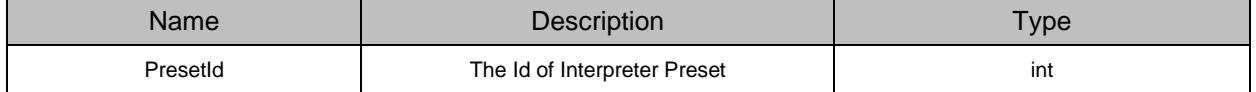

## **Return:** int

Note: Active preset can't be deleted.

## **Example**:

<http://localhost:8890/CoCon/Interpretation/DeleteInterpreterPreset/?Id=2>

### **Return:**

0 → operation success (reply not send in Cocon for Plixus Core and Plixus Core); 1 → Operation fail (not valid value) -1  $\rightarrow$  exception

# **4.3.13.7 ApplyInterpreterPreset**

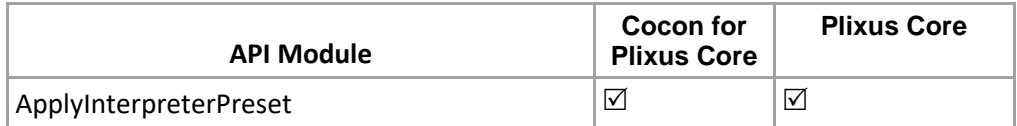

Send interpreter Preset to activate preset by ID

**Structure**: [http://localhost:8890/CoCon/Interpretation/ApplyInterpreterPreset/?Id={presetId}](http://localhost:8890/CoCon/Interpretation/ApplyInterpreterPreset/?Id=%7bpresetId%7d) 

# **Parameters:**

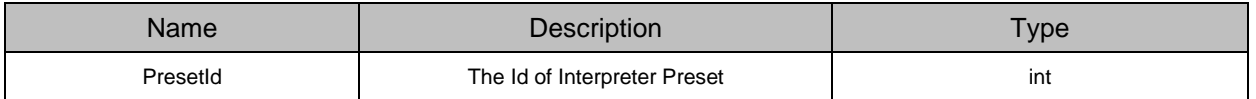

### **Return:** int

# **Example**:

<http://localhost:8890/CoCon/Interpretation/ApplyInterpreterPreset/?Id=2>

### **Return:**

0 → operation success (reply not send in Plixus Core); 1 → Operation fail (not valid value) -1 → exception

# **Return for CoCon for Plixus Core & Plixus Core:**

Note: Api call will work as expected and update event will recived instead of "0" String : {"ApplyInterpreterPreset":2}

# **4.3.13.8 GetActiveInterpreterPreset**

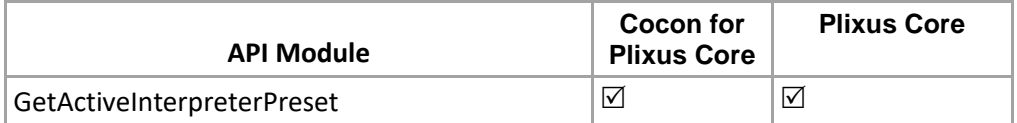

Get current active interpreter preset information.

# **Structure**:

<http://localhost:8890/CoCon/Interpretation/GetActiveInterpreterPreset>

### **Example**:

<http://localhost:8890/CoCon/Interpretation/GetActiveInterpreterPreset>

**Return**: string

{"GetActiveInterpreterPreset":{"InterpreterPreset":{"Id":0,"Name":"Default","Description":"The default configuration with English, French, German and

Dutch.","DeskMode":0,"BoothMode":0,"MultiChannelActivation":false,"Locked":false,"AudienceIndication":false," AudienceIndicationInterval":60,"State":"Active","Channels":[{"Order":1,"Language":"01

EN","Booth":"1","Desks":[{"Name":"1","ActiveChannel":0,"Relays":["Floor","Floor","Floor","Floor","Floor","Floor"]}] ,"Quality":0,"IsRecording":false},{"Order":2,"Language":"02

FR","Booth":"EmptyBooth","Desks":[],"Quality":0,"IsRecording":false},{"Order":3,"Language":"03

DE","Booth":"EmptyBooth","Desks":[],"Quality":0,"IsRecording":false},{"Order":4,"Language":"04 NL","Booth":"EmptyBooth","Desks":[],"Quality":0,"IsRecording":false},{"Order":5,"Language":"05

TA","Booth":"EmptyBooth","Desks":[],"Quality":0,"IsRecording":false}]}}}

# **4.3.13.9 GetAllInterpreterPresets**

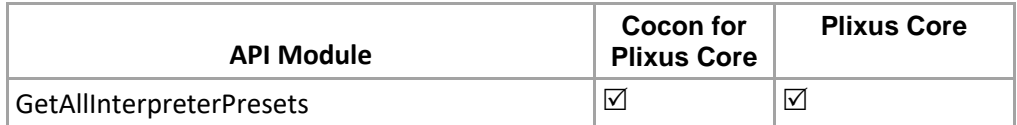

Get all interpreter presets from the current room. **Structure**:

<http://localhost:8890/CoCon/Interpretation/GetAllInterpreterPresets>

# **Example**:

<http://localhost:8890/CoCon/Interpretation/GetAllInterpreterPresets>

# **Return**: string

{"GetAllInterpreterPresets":{"InterpreterPreset":[{"Id":7,"Name":"Test

1","Description":"","DeskMode":0,"BoothMode":0,"MultipleChannelActivation":false,"IsOverrideChannel":true,"Is AllActiveMicsLEDBlink":true,"AllActiveMicsLEDBlinkTime":5,"IsSlowDownImplementedExternally":true,"IsListen erCountConfigurator":true,"ListenerCountConfiguratorTime":10,"State":"Active"},{"Id":9,"Name":"My first test ","Description":"Test first

test","DeskMode":0,"BoothMode":0,"MultipleChannelActivation":false,"IsOverrideChannel":false,"IsAllActiveMics LEDBlink":false,"AllActiveMicsLEDBlinkTime":5,"IsSlowDownImplementedExternally":true,"IsListenerCountConfi gurator":false,"ListenerCountConfiguratorTime":60,"State":"Inactive"}]}}

# **4.3.13.10 GetAllLanguages**

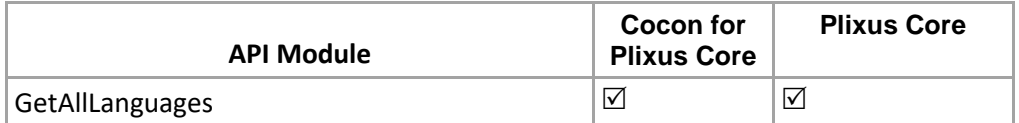

Get all languages which is available in language list. **Structue** :

<http://localhost:8890/CoCon/Interpretation/GetAllLanguages> **Example**: <http://localhost:8890/CoCon/Interpretation/GetAllLanguages>

**Return**: string

{"GetAllLanguages":{"Languages":[{"Name":"Bulgarian","ISO":"BG"},{"Name":"Bosnian","ISO":"BS"},{"Name":"Bi hari","ISO":"BH"},{"Name":"Czech","ISO":"CS"},{"Name":"Cree","ISO":"CR"},{"Name":"Dutch","ISO":"NL"},{"Nam e":"Divehi","ISO":"DV"},{"Name":"Hebrew","ISO":"HE"},{"Name":"Haitian","ISO":"HT"},{"Name":"Limburgish","IS O":"LI"}]}}

# **4.3.13.11 GetAllChannels**

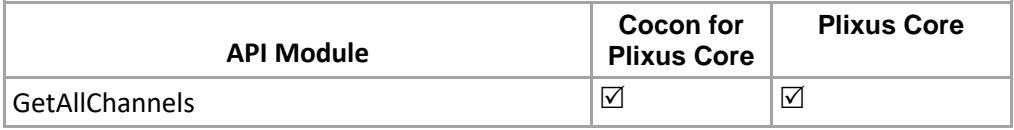

Get all channels list by existing preset id.

## **Structure:**

[http://localhost:8890/CoCon/Interpretation/GetAllChannels/?PresetId={presetId}](http://localhost:8890/CoCon/Interpretation/GetAllChannels/?PresetId=%7bpresetId%7d)

## **Example**:

<http://localhost:8890/CoCon/Interpretation/GetAllChannels/?PresetId=2>

# **Return:** String

{"GetAllChannels":{"Channels":[{"Order":1,"Language":"English","AudioRouting":"1","DisplayText":"01

EN","AutoFloor":false,"BackupChannel":"Floor"},{"Order":2,"Language":"Chinese","AudioRouting":"2","DisplayTe xt":"02

ZH","AutoFloor":false,"BackupChannel":"Floor"},{"Order":3,"Language":"Dutch","AudioRouting":"3","DisplayText" :"03

NL","AutoFloor":false,"BackupChannel":"Floor"},{"Order":4,"Language":"French","AudioRouting":"External","Disp layText":"04

FR","AutoFloor":false,"BackupChannel":"Floor"},{"Order":5,"Language":"Hindi","AudioRouting":"Disabled","Displ ayText":"05 HI","AutoFloor":false,"BackupChannel":"Floor"}]}}

# **4.3.13.12 AddChannel**

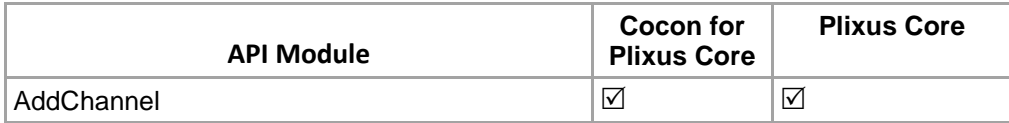

Add channel to existing preset via preset Id.

Please note that for now, channels should always be added at the end of the channel list (i.e., you have to supply the next free channel number to the "Order" parameter.

### **Parameters:**

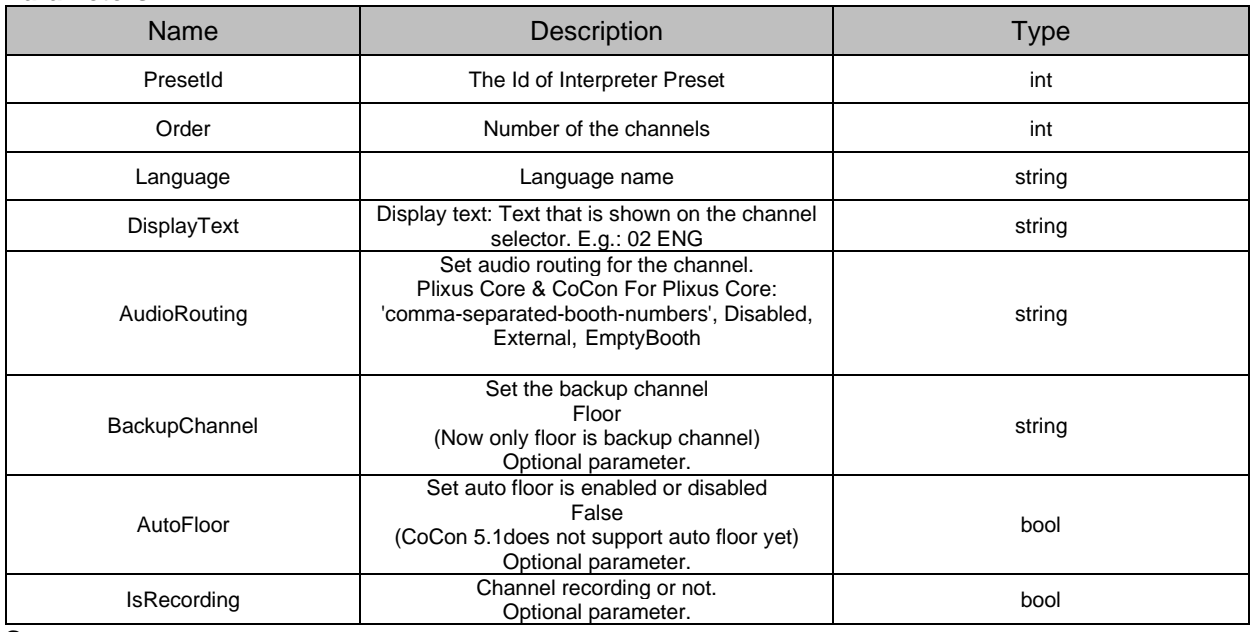

### **Structure:**

http://localhost:8890/CoCon/Interpretation/AddChannel/?PresetId={presetId}&Order={channelNumber}&Langua ge={language}&DisplayText={displayText}&AudioRouting={audioRouting}&BackupChannel={backupChannel}& AutoFloor={autoFloor}&IsRecording={ IsRecording}

# **Example**:

[http://192.168.8.120:8890/CoCon/Interpretation/AddChannel/?PresetId=5&Order=4&Language=English&Displa](http://192.168.8.120:8890/CoCon/Interpretation/AddChannel/?PresetId=5&Order=4&Language=English&DisplayText=EN&AudioRouting=1,2&BackupChannel=Floor&AutoFloor=False&IsRecording=False) [yText=EN&AudioRouting=1,2&BackupChannel=Floor&AutoFloor=False&IsRecording=False](http://192.168.8.120:8890/CoCon/Interpretation/AddChannel/?PresetId=5&Order=4&Language=English&DisplayText=EN&AudioRouting=1,2&BackupChannel=Floor&AutoFloor=False&IsRecording=False)

### **Return:**

"AddChannel":{"Channel":{"Order":1,"Language":"English","AudioRouting":"1,2","DisplayText":"EN","AutoFloor":f alse,"IsRecording":false,"BackupChannel":"Floor"}}}

**\*\***Log file will have detail for wrong order : You gave an inappropriate channel order, and it has been changed from 5 to 3!

# **4.3.13.13 AddChannels**

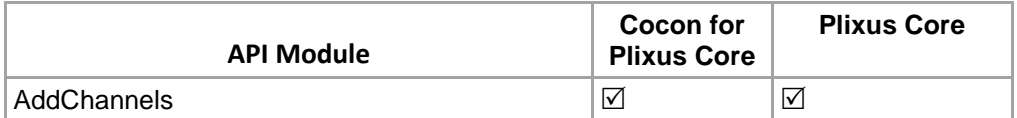

Add channels to existing preset via preset Id.

### **Parameters:**

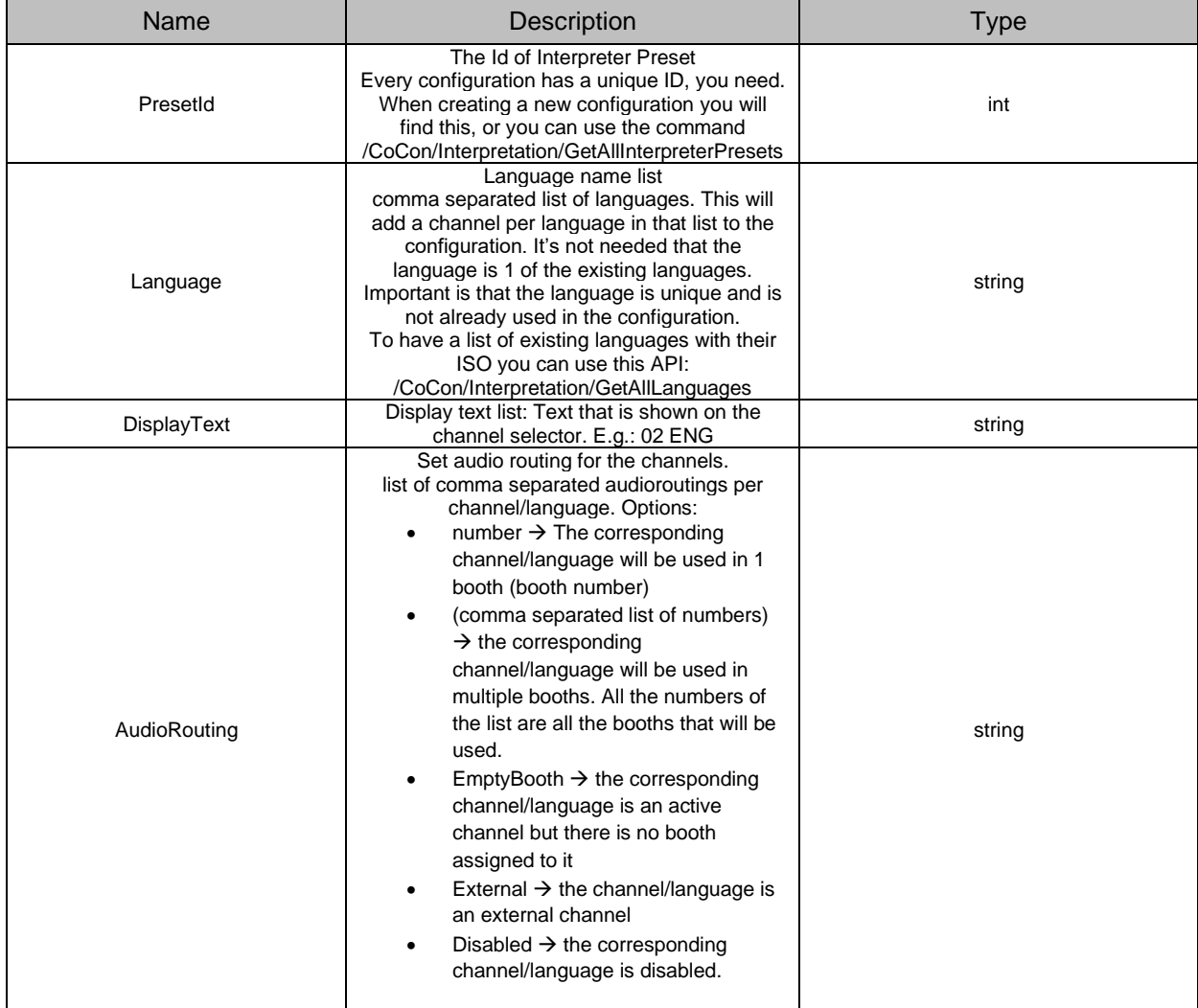

### **Structure:**

http://localhost:8890/CoCon/Interpretation/AddChannels/?PresetId={presetId}&Language={languageList}&Displ ayText={displayTextList}&AudioRouting={audioRoutingList}

## **Example**:

[http://192.168.8.120:8890/CoCon/Interpretation/AddChannels/?PresetId=5&Language=French,English,Dutch,G](http://192.168.8.120:8890/CoCon/Interpretation/AddChannels/?PresetId=5&Language=French,English,Dutch,German,Spanish&DisplayText=02FR,03ENG,04NLD,05GER,06SPA&AudioRouting=1,(2,3,4,10),EmptyBooth,External,Disabled) [erman,Spanish&DisplayText=02FR,03ENG,04NLD,05GER,06SPA&AudioRouting=1,\(2,3,4,10\),EmptyBooth,Ext](http://192.168.8.120:8890/CoCon/Interpretation/AddChannels/?PresetId=5&Language=French,English,Dutch,German,Spanish&DisplayText=02FR,03ENG,04NLD,05GER,06SPA&AudioRouting=1,(2,3,4,10),EmptyBooth,External,Disabled) [ernal,Disabled](http://192.168.8.120:8890/CoCon/Interpretation/AddChannels/?PresetId=5&Language=French,English,Dutch,German,Spanish&DisplayText=02FR,03ENG,04NLD,05GER,06SPA&AudioRouting=1,(2,3,4,10),EmptyBooth,External,Disabled)

This command will add 5 channels, first channel with language 'French' (and display text '02FR') assigned to booth 1, second will be a channel with language 'English' (and display text '03ENG') assigned to booth 2,3,4 and 10, third will be a channel with language 'Dutch' (and display text '04NLD') not assigned to a booth (but still enabling this language to be spoken on B/C channel of interpreter desks), etc The arrays for Language and DisplayText and AudioRouting need to be of equal length.

# **4.3.13.14 EditChannel**

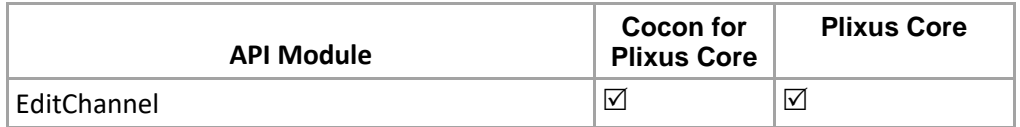

Edit the existing channel via preset id. (Overwrite the existing channel.) **Please note that it is not allowed to change the Language Name for a channel.**

#### **Structure**:

[http://localhost:8890/CoCon/Interpretation/EditChannel/?PresetId={presetId}&Order={channelNumber}&Langua](http://localhost:8890/CoCon/Interpretation/EditChannel/?PresetId=%7bpresetId%7d&Order=%7bchannelNumber%7d&Language=%7blanguage%7d&DisplayText=%7bdisplayText%7d&AudioRouting=%7baudioRouting%7d&BackupChannel=%7bbackupChannel%7d&AutoFloor=%7bautoFloor%7d) [ge={language}&DisplayText={displayText}&AudioRouting={audioRouting}&BackupChannel={backupChannel}&](http://localhost:8890/CoCon/Interpretation/EditChannel/?PresetId=%7bpresetId%7d&Order=%7bchannelNumber%7d&Language=%7blanguage%7d&DisplayText=%7bdisplayText%7d&AudioRouting=%7baudioRouting%7d&BackupChannel=%7bbackupChannel%7d&AutoFloor=%7bautoFloor%7d) [AutoFloor={autoFloor}&](http://localhost:8890/CoCon/Interpretation/EditChannel/?PresetId=%7bpresetId%7d&Order=%7bchannelNumber%7d&Language=%7blanguage%7d&DisplayText=%7bdisplayText%7d&AudioRouting=%7baudioRouting%7d&BackupChannel=%7bbackupChannel%7d&AutoFloor=%7bautoFloor%7d)IsRecording={ IsRecording}

#### **Parameters:**

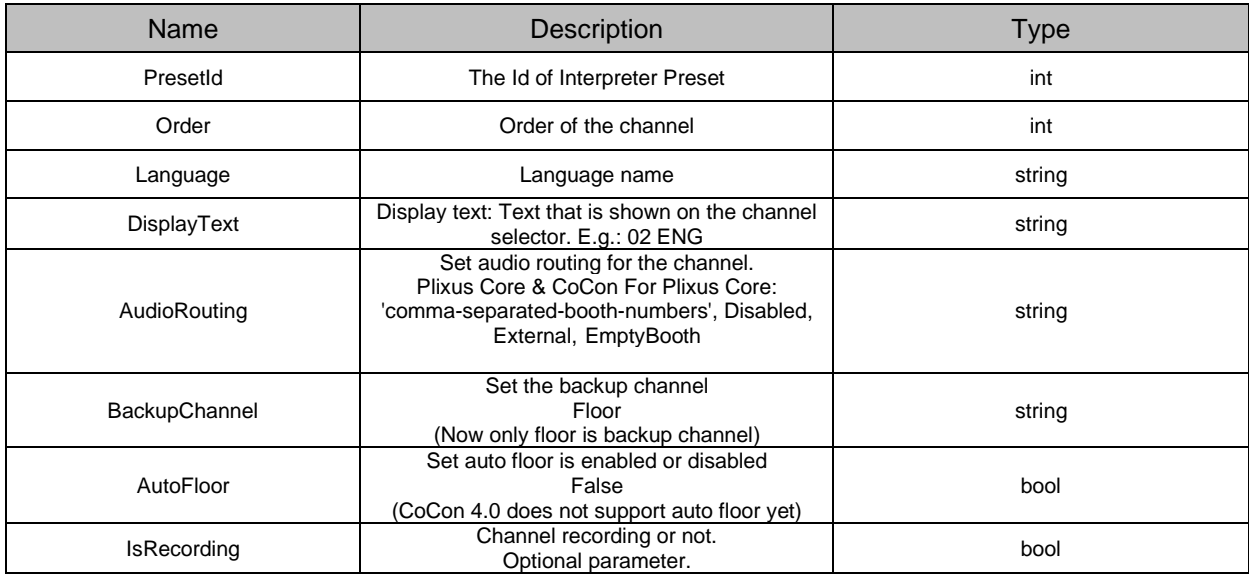

### **Return: string**

{"EditChannel":{"Channel":{"Order":4,"Language":"Hindi","AudioRouting":"External","DisplayText":"04 HI","AutoFloor":false,"BackupChannel":"Floor ","IsRecording":false }}}

### **Example**:

[http://localhost:8890/CoCon/Interpretation/EditChannel/?PresetId=21&Order=4&Language=Hindi&DisplayText=](http://localhost:8890/CoCon/Interpretation/EditChannel/?PresetId=21&Order=4&Language=Hindi&DisplayText=HI&AudioRouting=External&BackupChannel=Floor&AutoFloor=False&IsRecording=False) [HI&AudioRouting=External&BackupChannel=Floor&AutoFloor=False&IsRecording=False](http://localhost:8890/CoCon/Interpretation/EditChannel/?PresetId=21&Order=4&Language=Hindi&DisplayText=HI&AudioRouting=External&BackupChannel=Floor&AutoFloor=False&IsRecording=False)

This command can be used to swap languages between 2 booths. For example, we start from a situation where Booth 1 is English and Booth 2 is French. If we want to swap them, we need to execute the following sequence of commands:

- Change the audio routing for the English channel to "Disabled" ("freeing" Booth 1): [http://localhost:8890/CoCon/Interpretation/EditChannel/?PresetId=21&Order=1&Language=English&Dis](http://localhost:8890/CoCon/Interpretation/EditChannel/?PresetId=21&Order=1&Language=English&DisplayText=01%20EN&AudioRouting=Disabled&BackupChannel=Floor&AutoFloor=False) [playText=01 EN&AudioRouting=Disabled&BackupChannel=Floor&AutoFloor=False](http://localhost:8890/CoCon/Interpretation/EditChannel/?PresetId=21&Order=1&Language=English&DisplayText=01%20EN&AudioRouting=Disabled&BackupChannel=Floor&AutoFloor=False)
- Move the French channel to Booth 1: [http://localhost:8890/CoCon/Interpretation/EditChannel/?PresetId=21&Order=2&Language=French&Dis](http://localhost:8890/CoCon/Interpretation/EditChannel/?PresetId=21&Order=2&Language=French&DisplayText=01%20FR&AudioRouting=1&BackupChannel=Floor&AutoFloor=False) [playText=01 FR&AudioRouting=1&BackupChannel=Floor&AutoFloor=False](http://localhost:8890/CoCon/Interpretation/EditChannel/?PresetId=21&Order=2&Language=French&DisplayText=01%20FR&AudioRouting=1&BackupChannel=Floor&AutoFloor=False)
- Move the English channel to Booth 2: [http://localhost:8890/CoCon/Interpretation/EditChannel/?PresetId=21&Order=1&Language=English&Dis](http://localhost:8890/CoCon/Interpretation/EditChannel/?PresetId=21&Order=1&Language=English&DisplayText=02%20EN&AudioRouting=2&BackupChannel=Floor&AutoFloor=False) [playText=02 EN&AudioRouting=2&BackupChannel=Floor&AutoFloor=False](http://localhost:8890/CoCon/Interpretation/EditChannel/?PresetId=21&Order=1&Language=English&DisplayText=02%20EN&AudioRouting=2&BackupChannel=Floor&AutoFloor=False)

# **4.3.13.15 DeleteChannel**

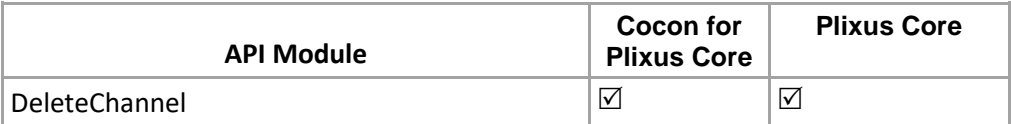

## Delete channel form the preset via channel id.

#### **Structure**:

[http://localhost:8890/CoCon/Interpretation/DeleteChannel/?PresetId={presetId}&Order={ordernumber}](http://localhost:8890/CoCon/Interpretation/DeleteChannel/?PresetId=%7bpresetId%7d&Order=%7bordernumber%7d)

## **Parameters:**

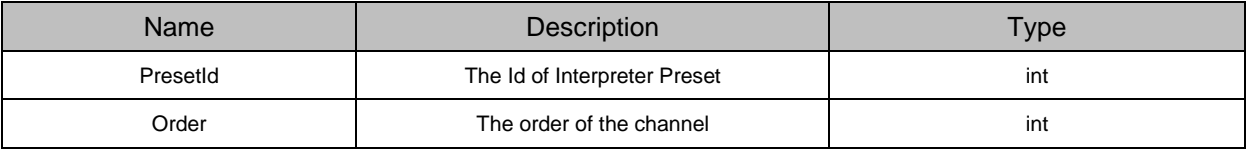

### **Example**:

<http://localhost:8890/CoCon/Interpretation/DeleteChannel/?PresetId=21&Order=18>

# **Return:** int

0 → operation success (reply not send in Cocon for Plixus Core and Plixus Core); 1 → Operation fail (not valid value) -1  $\rightarrow$  exception

# **4.3.13.16 RemoveAllChannels**

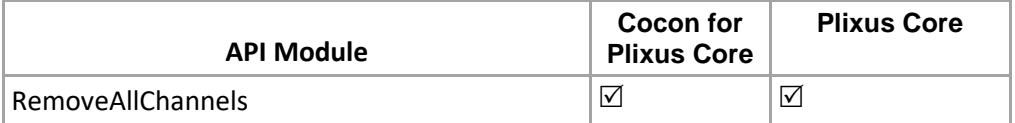

Remove all the channels from the existing preset.

**Structure**:

[http://localhost:8890/CoCon/Interpretation/RemoveAllChannels/?PresetId={presetId}](http://localhost:8890/CoCon/Interpretation/RemoveAllChannels/?PresetId=%7bpresetId%7d)

### **Parameters:**

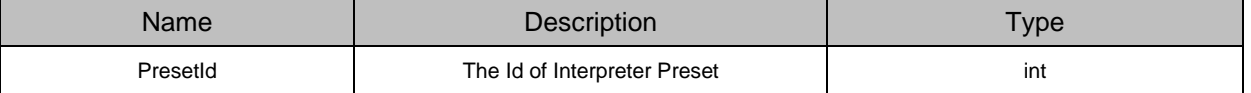

**Example**:

<http://localhost:8890/CoCon/Interpretation/RemoveAllChannels/?PresetId=21>

## **Return:** int

0 → operation success (reply not send in Cocon for Plixus Core and Plixus Core); 1 → Operation fail (not valid value) -1  $\rightarrow$  exception

# **4.3.13.17 SetDisplayText**

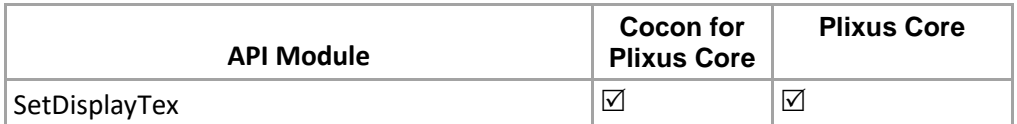

Set / modify display text for the existing channel via channel Id.

**Structure**:

[http://localhost:8890/CoCon/Interpretation/SetDisplayText/?PresetId={presetId}Order={order}&NewText={text}](http://localhost:8890/CoCon/Interpretation/SetDisplayText/?PresetId=%7bpresetId%7dOrder=%7border%7d&NewText=%7btext%7d)

### **Parameters:**

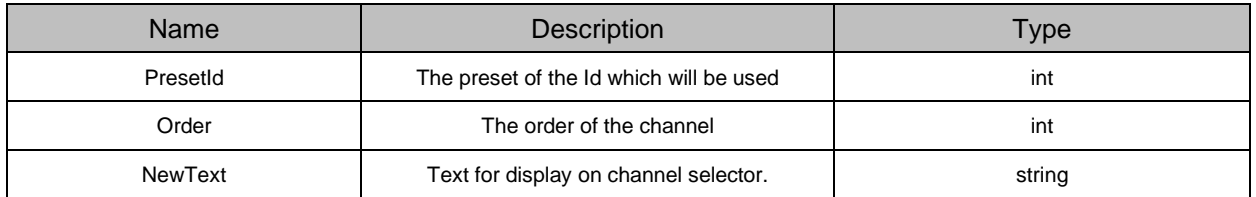

## **Example**:

<http://localhost:8890/CoCon/Interpretation/SetDisplayText/?PresetId=12&Order=2&NewText=ENG>

**Return:** int

0 → operation success (reply not send in Cocon for Plixus Core and Plixus Core); 1 → Operation fail (not valid value) -1  $\rightarrow$  exception

# **4.3.13.18 SaveInterpreterPresetAs**

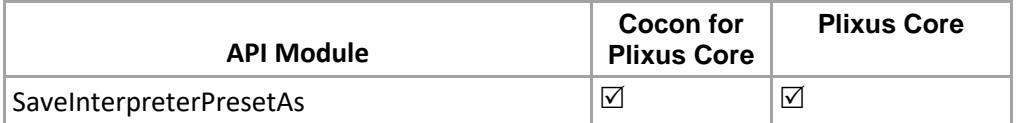

It will save the preset with new name, based on the existing preset id.

### **Structure:**

[http://localhost:8890/CoCon/Interpretation/SaveInterpreterPresetAs/?Id={id}&Name={name}&Description={](http://localhost:8890/CoCon/Interpretation/SaveInterpreterPresetAs/?Id=%7bid%7d&Name=%7bname%7d&Description=%7bdescription%7d&MicMode=%7bmicMode%7d&BoothMode=%7bboothMode%7d) [description}&MicMode={micMode}&BoothMode={boothMode}](http://localhost:8890/CoCon/Interpretation/SaveInterpreterPresetAs/?Id=%7bid%7d&Name=%7bname%7d&Description=%7bdescription%7d&MicMode=%7bmicMode%7d&BoothMode=%7bboothMode%7d)

# **New Structure with additional optional fields :**

[http://localhost:8890/CoCon/Interpretation/SaveInterpreterPresetAs/?Id={id}&Name={name}&Descrip](http://localhost:8890/CoCon/Interpretation/SaveInterpreterPresetAs/?Id=%7bid%7d&Name=%7bname%7d&Description=%7bdescription%7d&MicMode=%7bmicMode%7d&BoothMode=%7bboothMode%7d&MultipleChannelActivation=%7bmultipleChannelActivation%7d&IsOverrideChannel=%7bisOverrideChannel%7d&IsAllActiveMicsLEDBlink=%7bisAllActiveMicsLEDBlink%7d&AllActiveMicsLEDBlinkTime=%7ballActiveMicsLEDBlinkTime%7d&IsSlowDownImplementedExternally=%7bisSlowDownImplementedExternally%7d&IsListenerCountConfigurator=%7bisListenerCountConfigurator%7d&ListenerCountConfiguratorTime=%7blistenerCountConfiguratorTime%7d) [tion={description}&MicMode={micMode}&BoothMode={boothMode}&MultipleChannelActivation={mul](http://localhost:8890/CoCon/Interpretation/SaveInterpreterPresetAs/?Id=%7bid%7d&Name=%7bname%7d&Description=%7bdescription%7d&MicMode=%7bmicMode%7d&BoothMode=%7bboothMode%7d&MultipleChannelActivation=%7bmultipleChannelActivation%7d&IsOverrideChannel=%7bisOverrideChannel%7d&IsAllActiveMicsLEDBlink=%7bisAllActiveMicsLEDBlink%7d&AllActiveMicsLEDBlinkTime=%7ballActiveMicsLEDBlinkTime%7d&IsSlowDownImplementedExternally=%7bisSlowDownImplementedExternally%7d&IsListenerCountConfigurator=%7bisListenerCountConfigurator%7d&ListenerCountConfiguratorTime=%7blistenerCountConfiguratorTime%7d) [tipleChannelActivation}&IsOverrideChannel={isOverrideChannel}&IsAllActiveMicsLEDBlink={isAllActi](http://localhost:8890/CoCon/Interpretation/SaveInterpreterPresetAs/?Id=%7bid%7d&Name=%7bname%7d&Description=%7bdescription%7d&MicMode=%7bmicMode%7d&BoothMode=%7bboothMode%7d&MultipleChannelActivation=%7bmultipleChannelActivation%7d&IsOverrideChannel=%7bisOverrideChannel%7d&IsAllActiveMicsLEDBlink=%7bisAllActiveMicsLEDBlink%7d&AllActiveMicsLEDBlinkTime=%7ballActiveMicsLEDBlinkTime%7d&IsSlowDownImplementedExternally=%7bisSlowDownImplementedExternally%7d&IsListenerCountConfigurator=%7bisListenerCountConfigurator%7d&ListenerCountConfiguratorTime=%7blistenerCountConfiguratorTime%7d) [veMicsLEDBlink}&AllActiveMicsLEDBlinkTime={allActiveMicsLEDBlinkTime}&IsSlowDownImplemen](http://localhost:8890/CoCon/Interpretation/SaveInterpreterPresetAs/?Id=%7bid%7d&Name=%7bname%7d&Description=%7bdescription%7d&MicMode=%7bmicMode%7d&BoothMode=%7bboothMode%7d&MultipleChannelActivation=%7bmultipleChannelActivation%7d&IsOverrideChannel=%7bisOverrideChannel%7d&IsAllActiveMicsLEDBlink=%7bisAllActiveMicsLEDBlink%7d&AllActiveMicsLEDBlinkTime=%7ballActiveMicsLEDBlinkTime%7d&IsSlowDownImplementedExternally=%7bisSlowDownImplementedExternally%7d&IsListenerCountConfigurator=%7bisListenerCountConfigurator%7d&ListenerCountConfiguratorTime=%7blistenerCountConfiguratorTime%7d) [tedExternally={isSlowDownImplementedExternally}&IsListenerCountConfigurator={isListenerCountC](http://localhost:8890/CoCon/Interpretation/SaveInterpreterPresetAs/?Id=%7bid%7d&Name=%7bname%7d&Description=%7bdescription%7d&MicMode=%7bmicMode%7d&BoothMode=%7bboothMode%7d&MultipleChannelActivation=%7bmultipleChannelActivation%7d&IsOverrideChannel=%7bisOverrideChannel%7d&IsAllActiveMicsLEDBlink=%7bisAllActiveMicsLEDBlink%7d&AllActiveMicsLEDBlinkTime=%7ballActiveMicsLEDBlinkTime%7d&IsSlowDownImplementedExternally=%7bisSlowDownImplementedExternally%7d&IsListenerCountConfigurator=%7bisListenerCountConfigurator%7d&ListenerCountConfiguratorTime=%7blistenerCountConfiguratorTime%7d) [onfigurator}&ListenerCountConfiguratorTime={listenerCountConfiguratorTime}](http://localhost:8890/CoCon/Interpretation/SaveInterpreterPresetAs/?Id=%7bid%7d&Name=%7bname%7d&Description=%7bdescription%7d&MicMode=%7bmicMode%7d&BoothMode=%7bboothMode%7d&MultipleChannelActivation=%7bmultipleChannelActivation%7d&IsOverrideChannel=%7bisOverrideChannel%7d&IsAllActiveMicsLEDBlink=%7bisAllActiveMicsLEDBlink%7d&AllActiveMicsLEDBlinkTime=%7ballActiveMicsLEDBlinkTime%7d&IsSlowDownImplementedExternally=%7bisSlowDownImplementedExternally%7d&IsListenerCountConfigurator=%7bisListenerCountConfigurator%7d&ListenerCountConfiguratorTime=%7blistenerCountConfiguratorTime%7d)

# **Parameters:**

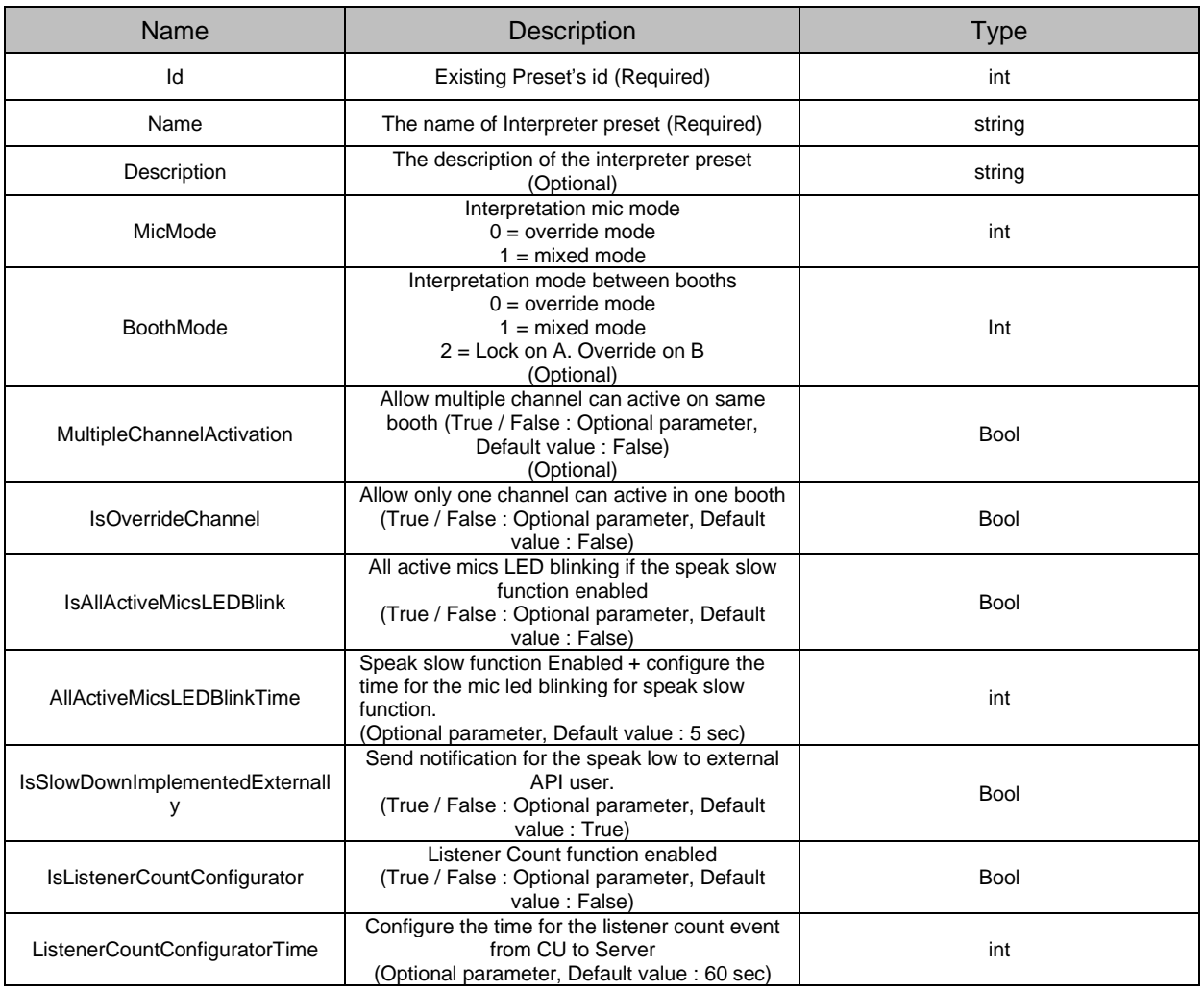

# **Return:**

0 → operation success; 1 → Operation fail (not valid value) -1 → exception

{"ActivePresetUpdated":{"InterpreterPreset":{"InterpreterPreset":{"Id":4,"Name":"New Preset 1","Description":"","DeskMode":1,"BoothMode":0,"MultipleChannelActivation":true,"IsOverrideChannel":false,"Is AllActiveMicsLEDBlink":true,"AllActiveMicsLEDBlinkTime":5,"IsSlowDownImplementedExternally":true,"IsListe nerCountConfigurator":true,"ListenerCountConfiguratorTime":60,"State":"Active","Channels":[{"Order":1,"Langu age":"English","Booth":"1","Desks":[{"Name":"1","ActiveChannel":0,"Relays":[]}],"Quality":3,"IsRecording":false}, {"Order":2,"Language":"Chinese","Booth":"EmptyBooth","Desks":[],"Quality":3,"IsRecording":false}]}}}}

# **Note: CoCon for Plixus Core & PlixusCore:**

This call will update the preset based on the Preset id, not create new preset. (Function like update existing preset).

# **4.3.13.19 GetAllChannelRealtimeData**

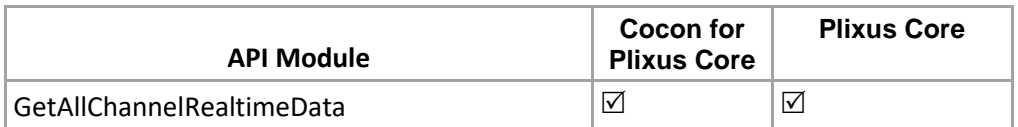

Get real time data for channels based on the active interpreter preset.

Note: user should request for this command.

The quality of the channel

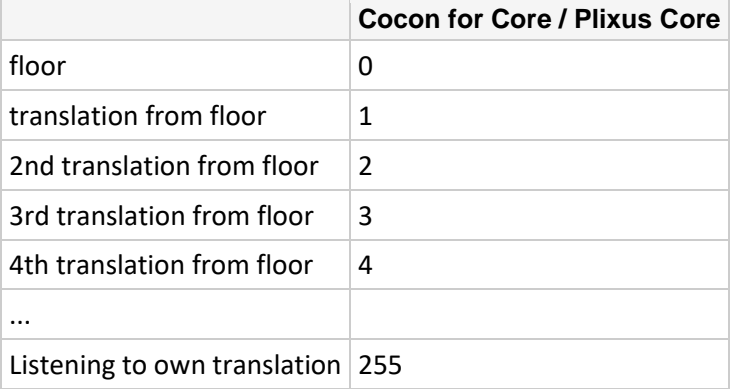

## **Structure**:

<http://localhost:8890/CoCon/Interpretation/GetAllChannelRealtimeData>

# **Example**:

<http://localhost:8890/CoCon/Interpretation/GetAllChannelRealtimeData>

## **Return**:

## **CoCon for Core & Plixus Core:**

{"GetAllChannelRealTimeData":[{"Order":1,"Language":"Hindi","Booths":[]},{"Order":2,"Language":"English","Bo oths":[{"Name":1,"Desks":[{"Name":1,"ActiveChannel":1,"Relay":"English"}],"Quality":255}]},{"Order":3,"Languag e":"Chinese","Booths":[]}]}

# **4.3.13.20 GetSpeakSlowerRequestList**

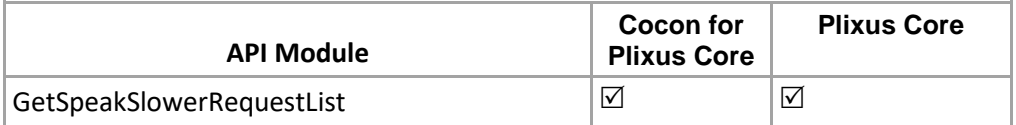

Get event form Interpreter desk for the speck slow button pressed. **Structure**:

<http://localhost:8890/CoCon/Interpretation/GetSpeakSlowerRequestList>

### **Example**:

<http://localhost:8890/CoCon/Interpretation/GetSpeakSlowerRequestList>

### **Return**:

{"SpeakSlowerRequest":{"UnitId":3}}

# **4.3.13.21 GetInterpreterPresetById**

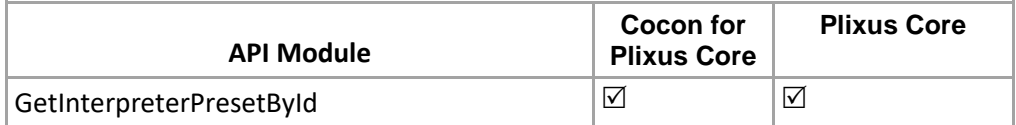

Get full information of interpreterpreset by id. **Structure**: <http://localhost:8890/CoCon/Interpretation/GetInterpreterPresetById/?Id=2>

# **Example**:

<http://localhost:8890/CoCon/Interpretation/GetInterpreterPresetById/?Id=2>

# **Return**:

{"GetInterpreterPresetById":{"InterpreterPreset":{"Id":12,"Name":"Test

100","Description":"XYZ","DeskMode":0,"BoothMode":0,"MultipleChannelActivation":false,"IsOverrideChannel":f alse,"IsAllActiveMicsLEDBlink":false,"AllActiveMicsLEDBlinkTime":5,"IsSlowDownImplementedExternally":true,"I sListenerCountConfigurator":false,"ListenerCountConfiguratiorTime":60,"State":"Active","Channels":[{"Order":1," Language":"Hindi","Booth":"1","Desks":[{"Name":"1","ActiveChannel":0,"Relays":[]},{"Name":"2","ActiveChannel": 0,"Relays":[]}],"IsRecording":false},{"Order":2,"Language":"English","Booth":"2","Desks":[{"Name":"1","ActiveCha nnel":0,"Relays":[]}],"IsRecording":false}]}}}

# **4.3.13.22 AssignDeskToBooth**

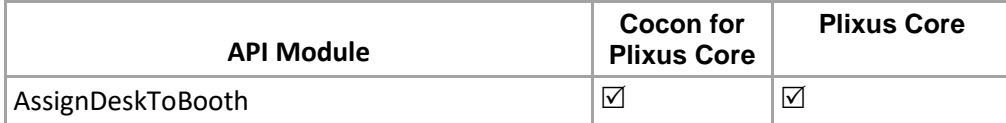

Moves any desk (unassigned or already assigned at other booth) by its seat ID to the specified booth.

# **Structure**:

[http://localhost:8890/CoCon/Interpretation/AssignDeskToBooth?DeskSeatId=\{seat}&BoothId={booth}](http://localhost:8890/CoCon/Interpretation/AssignDeskToBooth?DeskSeatId=/%7bseat%7d&BoothId=%7bbooth%7d)

# **Parameters:**

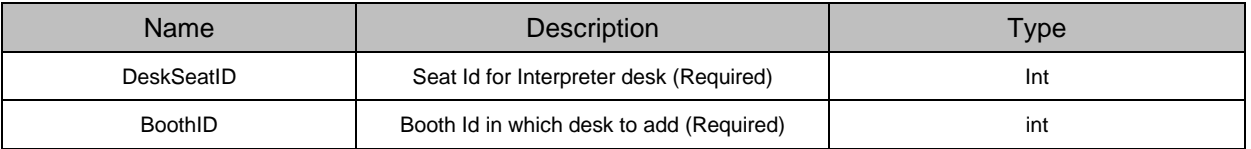

# **Example**:

<http://localhost:8890/CoCon/Interpretation/AssignDeskToBooth?DeskSeatId=4&BoothId=5>

# **Return**: int

0  $\rightarrow$  operation success; 1  $\rightarrow$  Operation fail (not valid value); -1  $\rightarrow$  exception

# **4.3.13.23 UnassignDesk**

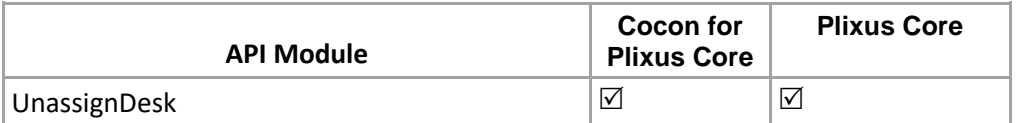

If assigned to a booth, removes the desk from its booth. If the booth is empty, it is deleted.

# **Structure**:

[http://localhost:8890/CoCon/Interpretation/Unassigndesk?DeskSeatId=\{seat}](http://localhost:8890/CoCon/Interpretation/Unassigndesk?DeskSeatId=/%7bseat%7d)

### **Parameters:**

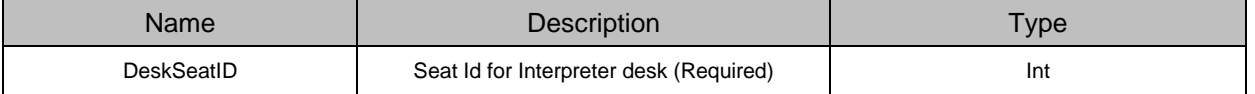
#### **Example**:

<http://localhost:8890/CoCon/Interpretation/Unassigndesk?DeskSeatId=1>

**Return**: int

0 → operation success; 1 → Operation fail (not valid value); -1 → exception

# **4.3.13.24 UpdateBooth**

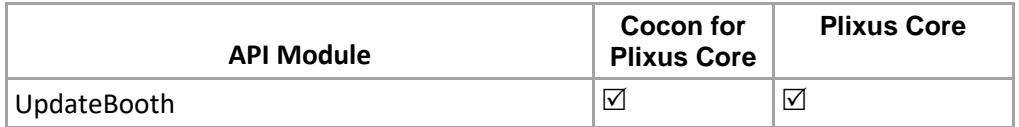

Allow user to update Booth.

#### **Structure**:

[http://localhost:8890/CoCon/Interpretation/UpdateBooth?BoothId=\{booth}&Label={label}&Intercom={intercom}](http://localhost:8890/CoCon/Interpretation/UpdateBooth?BoothId=/%7bbooth%7d&Label=%7blabel%7d&Intercom=%7bintercom%7d) **Parameters:**

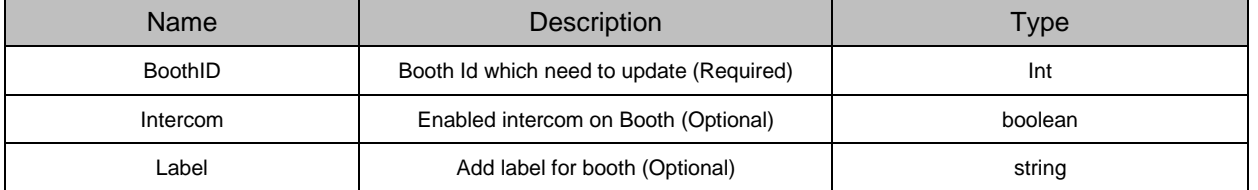

#### **Example**:

<http://localhost:8890/CoCon/Interpretation/UpdateBooth?BoothId=5&Label=NewLabel> <http://localhost:8890/CoCon/Interpretation/UpdateBooth?BoothId=1&Intercom=false>

#### **Return**: int

0 → operation success; 1 → Operation fail (not valid value); -1 → exception

# **4.3.14 API calls for Configurations**

### **4.3.14.1 GetCuIpAddress**

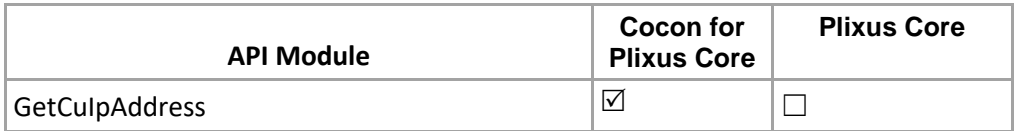

Get CU IP address from the Room server config file (which CU is currently connected).

#### **Structure:**

<http://localhost:8890/CoCon/GetCuIpAddress>

#### **Return:**

{"GetCuIpAddress":{"IpAddress":"192.168.8.110"}}

# **4.3.14.2 SetCuIpAddress**

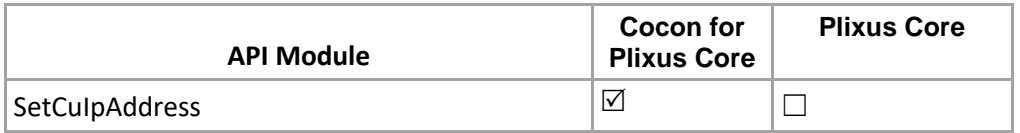

Set / Update CU IP address API will update the CoCon room server config file and Room service config file, for the taking impact of the modified IP address user should have to restart room server and Room service as well.

Note: Room server and Room service must have to restart after this API call, else the new IP address will not take impact.

#### **Structure:**

<http://localhost:8890/CoCon/SetCuIpAddress/?IpAddress=192.168.8.110>

#### **Return:**

{"SetCuIpAddress":{"Result":true,"IpAddress":"192.168.8.110"}}

# **4.3.14.3 RestartRoomServer**

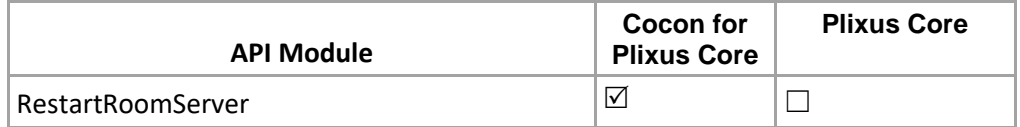

Restart Room server.

#### **Structure:**

<http://localhost:8890/CoCon/RestartRoomServer>

#### **Return:**

Simply 3rd party tool lost connection.

# **4.3.14.4 GetCoconServerVersion**

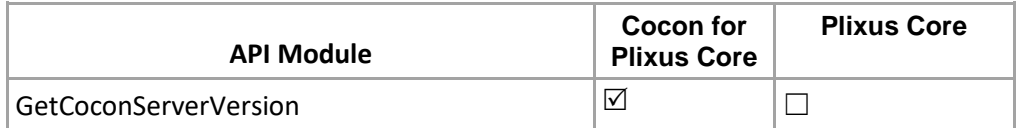

This API calls reply with the Cocon room server version.

**Structure:** <http://localhost:8890/CoCon/GetCoconServerVersion>

**Return: string** {"GetCoconServerVersion":{"Version":"5.3.0.52"}}

# **4.3.15 Recording ( AE-R & Plixus Core only)**

# **4.3.15.1 Getrecordingfilesinfo**

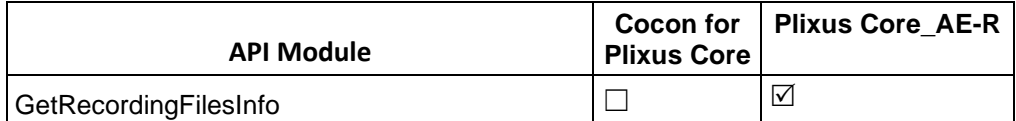

This api call we return of the recored files information from CU.

#### **Structure:**

<http://192.168.8.235:8890/CoCon/Recording/getrecordingfilesinfo>

#### **Return: string**

{"GetRecordingFilesInfo":{"RecordingFilesInfo":[{"RecordingFiles":[{"Name":"/audio/internal/1970-01- 01\_00h04m36s\_01-EN\_00.mp3"},{"Name":"/audio/internal/1970-01-

01\_00h04m36s\_Floor\_00.mp3"},{"Name":"/audio/internal/1970-01-01\_00h05m20s\_01-

EN\_00.mp3"},{"Name":"/audio/internal/1970-01-

01\_00h05m20s\_Floor\_00.mp3"},{"Name":"/audio/internal/test\_1970-01-01\_00h06m01s\_01-

EN\_Test\_00.mp3"},{"Name":"/audio/internal/test\_1970-01-

01\_00h06m01s\_Floor\_Test\_00.mp3"},{"Name":"/audio/internal/test\_1970-01-01\_00h08m20s\_01-

EN\_Test\_00.mp3"},{"Name":"/audio/internal/test\_1970-01-

01\_00h08m20s\_Floor\_Test\_00.mp3"}],"StorageType":"internal"},{"RecordingFiles":[],"StorageType":"external"}]} }

# **4.3.15.2 Startrecording**

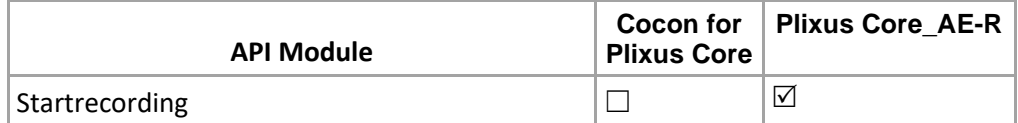

This api call will start recording and store the file based on the configuration.

NOTE1: Both these arguments are optional. If the arguments are not present ( eg: Recording/StartRecording ), the last set prefix and suffix are used. To clear the prefix and/or suffix the argument must be passed with "" (Prefix="")

If Succeeded: RecordingState: Active

When an invalid string is passed as Prefix or Suffix:

Errors: {RecordError: kErrorIllegalSuffix} and/or {RecordError: kErrorIllegalPrefix}

NOTE2: These ONLY appear in case of an error, if the strings are ok there is no Errors field.

NOTE3: Even if these appear, the recording will start. The recording file will simply omit the invalid prefix or suffix and an empty prefix or suffix.

NOTE4: This function will start recording the floor if no channels have been selected to record in a previous setup.

#### **Parameters:**

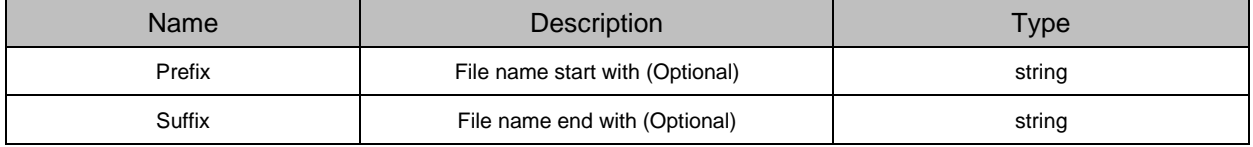

#### **Structure:**

<http://192.168.8.235:8890/CoCon/Recording/Startrecording>

[http://192.168.8.235:8890/CoCon/Recording/Startrecording/?Prefix={prefix}&Suffix={suffix}](http://192.168.8.235:8890/CoCon/Recording/Startrecording/?Prefix=%7bprefix%7d&Suffix=%7bsuffix%7d)

**Example :**

<http://192.168.8.235:8890/CoCon/Recording/Startrecording/?Prefix=Room1&Suffix=Televic>

### **Return: string**

{"StartRecording":{"RecordingState":"active"}}

Update event :

{"RecordingStateUpdated":{"RecordingState":"active"}}

# **4.3.15.3 Stoprecording**

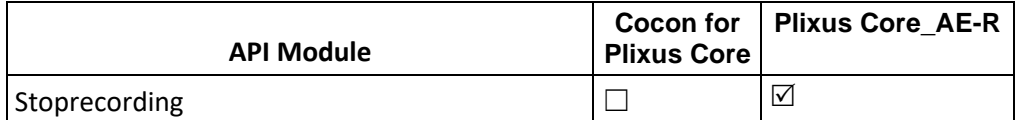

This api call will stop the current recording.

#### **Structure:**

<http://192.168.8.235:8890/CoCon/Recording/Stoprecording>

#### **Return: string**

{"StopRecording":{"RecordingState":"idle"}}

Update Event : {"RecordingStateUpdated":{"RecordingState":"idle"}}

# **4.3.15.4 Getrecordingstate**

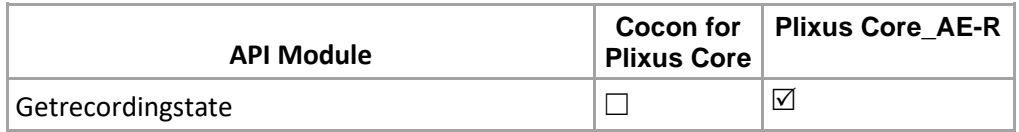

This api will get the current state of the recording.

State can be: active error idle paused unknown.

Note: There is also one Server to Client call whenever the RecordingState on the device is updated:

#### **Structure:**

<http://192.168.8.235:8890/CoCon/Recording/Getrecordingstate>

#### **Return: string**

{"GetRecordingState":{"RecordingState":"idle"}}

# **4.3.16 Wireless coupling**

# **4.3.16.1 Getwcapinfo**

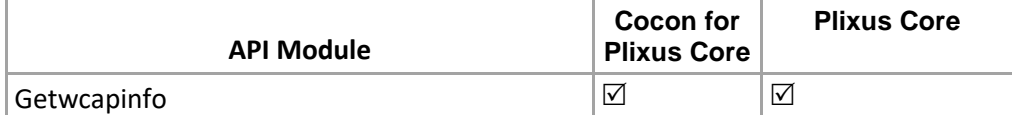

This api call will get the information of the WCAP.

#### **Structure:**

[http://192.168.8.240:8890/CoCon/Wireless/Getwcapinfo/?WcapSerial={wcapSerial\\_](http://192.168.8.240:8890/CoCon/Wireless/Getwcapinfo/?WcapSerial=%7bwcapSerial)number}

#### **Example :**

<http://192.168.8.240:8890/CoCon/Wireless/Getwcapinfo/?WcapSerial=352321544>

#### **Return: string**

{"WcapInfoUpdated":{"chans":[],"cpld":0,"gtw":"192.168.8.1","hn":"admin","ipa":"192.168.8.210","mac":"1C:BA:8 C:99:FE:81","online":1,"op\_mode":1,"reg":"Europe","sbm":"255.255.255.0","serial":352321544,"wlist":[]}}

#### **4.3.16.2 Getallwcapinfo**

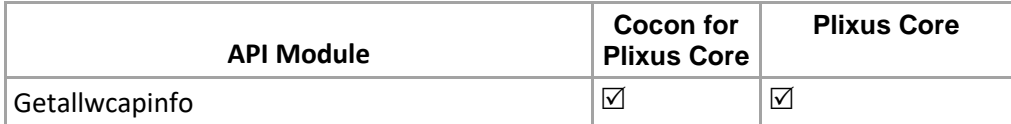

This api call will get All WCAP information which is connected.

#### **Structure:**

<http://192.168.8.235:8890/CoCon/Wireless/Getallwcapinfo>

#### **Return: string**

{"AllWcapInfoUpdated":[{"chans":[],"cpld":1,"gtw":"192.168.8.1","hn":"admin","ipa":"192.168.8.210","mac":"1C:B A:8C:99:FE:81","online":1,"op\_mode":1,"reg":"Europe","sbm":"255.255.255.0","serial":352321544,"wlist":[]}]}

#### **4.3.16.3 SetWcapCoupledMode**

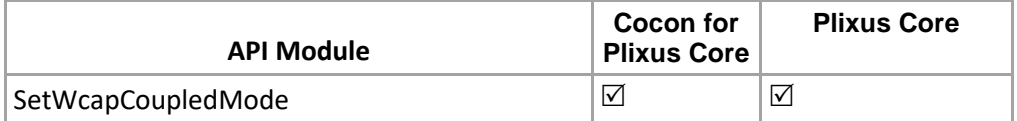

Set the WCAP coupling mode.

#### **Structure:**

[http://192.168.8.120:8890/CoCon/Wireless/SetWcapCoupledMode/?WcapSerial=352321544&CoupledMode=F](http://192.168.8.120:8890/CoCon/Wireless/SetWcapCoupledMode/?WcapSerial=352321544&CoupledMode=False) [alse](http://192.168.8.120:8890/CoCon/Wireless/SetWcapCoupledMode/?WcapSerial=352321544&CoupledMode=False) 

#### **Return: int**

0 → operation success; 1 → Operation fail (not valid value) -1 → exception

#### Update Event :

{"WcapCoupledUpdated":{"CoupledMode":false,"WcapSerial":352321544}}

# **4.3.17 Operator Customization**

*Important notes:*

- *all functionality within this module is only available in case "operator customization" license is present. It allows to have a tab in the operator application ribbon with place for custom labels and buttons. The buttons can trigger API events which can be handled by 3rd parties.*
- *First configure how many buttons and labels will be used before configuring the custom buttons and labels.*

# **4.3.17.1 GetCustomButtons**

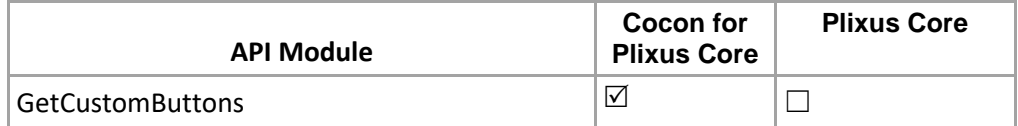

This API call provides an overview of the configured custom buttons.

#### **Structure:**

<http://localhost:8890/CoCon/OperatorCustomization/GetCustomButtons>

# **4.3.17.2 GetCustomLabels**

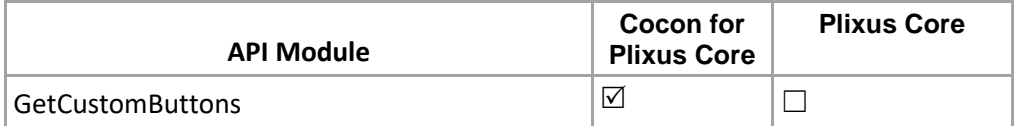

This API call provides an overview of the configured custom labels.

#### **Structure:**

<http://localhost:8890/CoCon/OperatorCustomization/GetCustomLabels>

# **4.3.17.3 SetCustomButton**

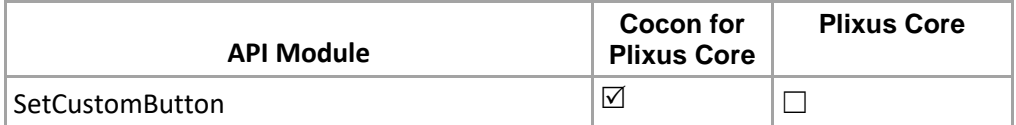

This API call allows to configure a custom button.

#### **Parameters:**

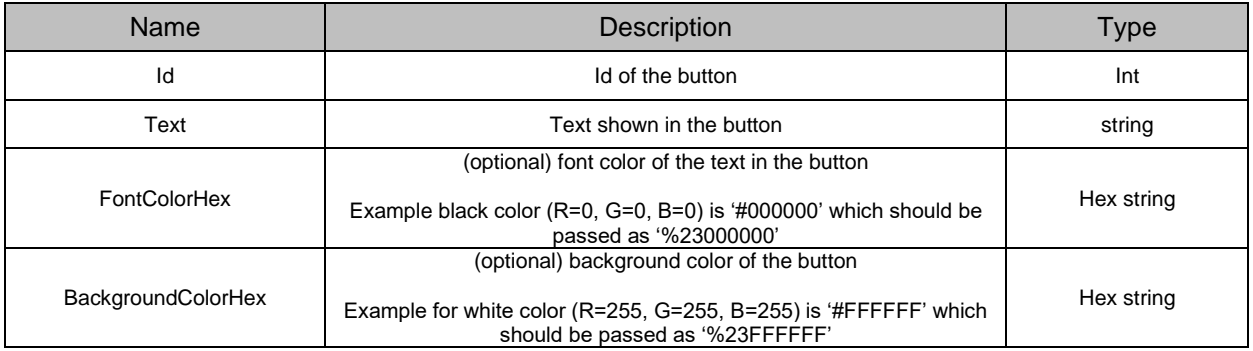

#### **Structure:**

[http://localhost:8890/CoCon/OperaorCustomization/SetCustomButton/?Id={id}&Text={text}&FontColorHex={font](http://localhost:8890/CoCon/OperaorCustomization/SetCustomButton/?Id=%7bid%7d&Text=%7btext%7d&FontColorHex=%7bfontColorHex%7d&BackgroundColorHex=%7bbackgroundColorHex%7d) [ColorHex}&BackgroundColorHex={backgroundColorHex}](http://localhost:8890/CoCon/OperaorCustomization/SetCustomButton/?Id=%7bid%7d&Text=%7btext%7d&FontColorHex=%7bfontColorHex%7d&BackgroundColorHex=%7bbackgroundColorHex%7d)

#### **Example:**

[http://localhost:8890/CoCon/OperatorCustomization/SetCustomButton/?Id=1&Text=test&FontColorHex=%23DC](http://localhost:8890/CoCon/OperatorCustomization/SetCustomButton/?Id=1&Text=test&FontColorHex=%23DC143C&BackgroundColorHex=%23E0FFFF) [143C&BackgroundColorHex=%23E0FFFF](http://localhost:8890/CoCon/OperatorCustomization/SetCustomButton/?Id=1&Text=test&FontColorHex=%23DC143C&BackgroundColorHex=%23E0FFFF)

### **Return: int**

0 → operation success; 1 → Operation fail (button not found); HTTP status code 404 → no valid license

# **4.3.17.4 SetCustomLabel**

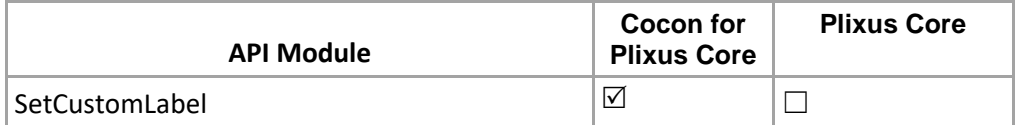

This API call allows to configure a custom label.

#### **Parameters:**

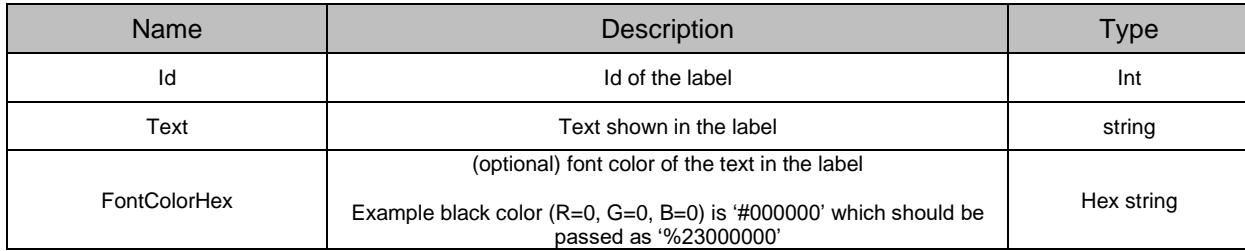

#### **Structure:**

[http://localhost:8890/CoCon/OperaorCustomization/SetCustomLabel/?Id={id}&Text={text}&FontColorHex={fontC](http://localhost:8890/CoCon/OperaorCustomization/SetCustomLabel/?Id=%7bid%7d&Text=%7btext%7d&FontColorHex=%7bfontColorHex%7d) [olorHex}](http://localhost:8890/CoCon/OperaorCustomization/SetCustomLabel/?Id=%7bid%7d&Text=%7btext%7d&FontColorHex=%7bfontColorHex%7d)

#### **Example:**

[http://localhost:8890/CoCon/OperatorCustomization/SetCustomLabel/?Id=1&Text=test&FontColorHex=%23DC1](http://localhost:8890/CoCon/OperatorCustomization/SetCustomLabel/?Id=1&Text=test&FontColorHex=%23DC143C) [43C](http://localhost:8890/CoCon/OperatorCustomization/SetCustomLabel/?Id=1&Text=test&FontColorHex=%23DC143C)

#### **Return: int**

0 → operation success; 1 → Operation fail (button not found); HTTP status code 404 → no valid license

# **4.3.17.5 SetCustomButtonState**

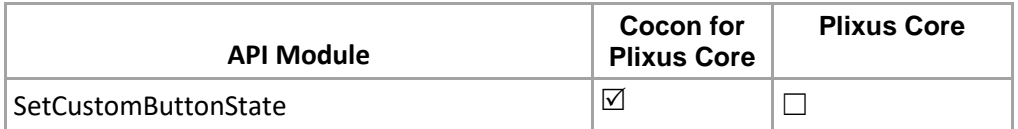

This API call allows to configure a custom button state.

#### **Parameters:**

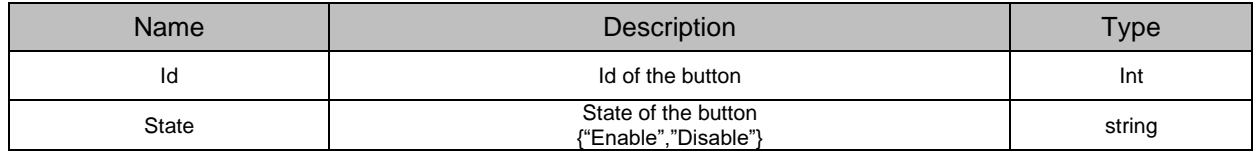

#### **Structure:**

[http://localhost:8890/CoCon/OperatorCustomization/SetCustomButtonState/?Id={id}&State={state}](http://localhost:8890/CoCon/OperatorCustomization/SetCustomButtonState/?Id=%7bid%7d&State=%7bstate%7d)

**Example:**

<http://localhost:8890/CoCon/OperatorCustomization/SetCustomButtonState/?Id=1&State=Disable>

#### **Return: int**

0  $\rightarrow$  operation success; 1  $\rightarrow$  Operation fail (wrong state parameter or button not found) HTTP status code 404  $\rightarrow$  no valid license

# **4.3.17.6 SetNumberOfCustomButtons**

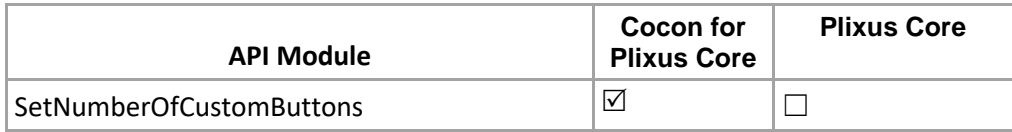

This API call allows to configure the amount of custom buttons.

#### **Parameters:**

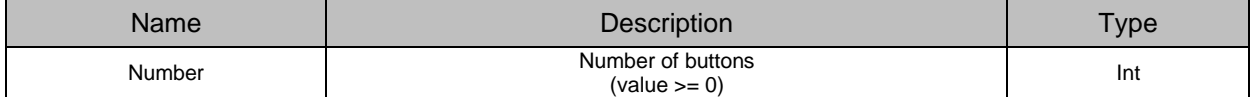

#### **Structure:**

[http://localhost:8890/CoCon/OperatorCustomization/SetNumberOfCustomButtons/?Number={number}](http://localhost:8890/CoCon/OperatorCustomization/SetNumberOfCustomButtons/?Number=%7bnumber%7d)

#### **Example:**

<http://localhost:8890/CoCon/OperatorCustomization/SetNumberOfCustomButtons/?Number=2>

#### **Return: int**

 $0 \rightarrow$  operation success; 1  $\rightarrow$  Operation fail (wrong parameter) HTTP status code 404  $\rightarrow$  no valid license

# **4.3.17.7 SetNumberOfCustomLabels**

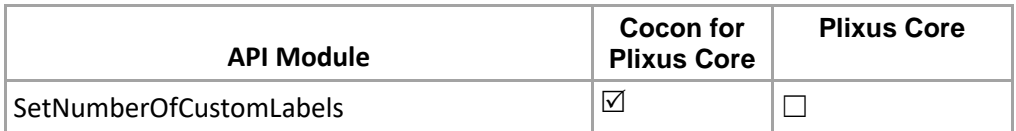

This API call allows to configure the number of custom labels.

#### **Parameters:**

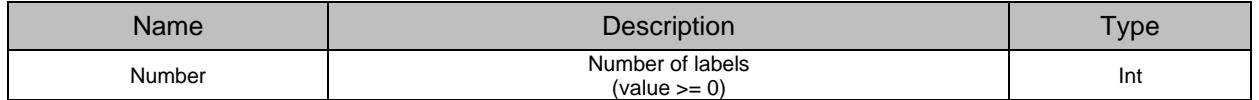

#### **Structure:**

[http://localhost:8890/CoCon/OperatorCustomization/SetNumberOfCustomLabels/?Number={number}](http://localhost:8890/CoCon/OperatorCustomization/SetNumberOfCustomLabels/?Number=%7bnumber%7d)

#### **Example:**

<http://localhost:8890/CoCon/OperatorCustomization/SetNumberOfCustomLabels/?Number=2>

#### **Return: int**

0 → operation success; 1 → Operation fail (wrong parameter) HTTP status code 404  $\rightarrow$  no valid license

# **4.3.18 Video**

# **4.3.18.1 GetVideoInputParts**

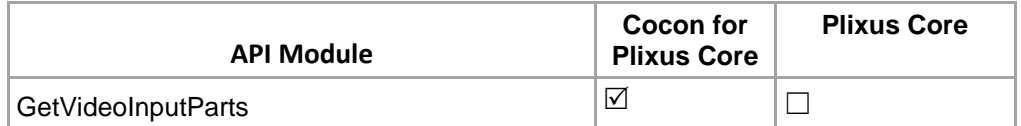

To get the video input parts information, such as how many seats have webcam. It will return with the seat's id as video input part id.

#### **Structure**:

http://localhost:8890/[CoCon/Video/GetVideoInputParts](http://localhost:8890/CoCon/Video/GetVideoInputParts)

#### **Parameters:** N/A

**Example:**  http://localhost:8890/[CoCon/Video/GetVideoInputParts](http://localhost:8890/CoCon/Video/GetVideoInputParts)

#### **Return**:

{"GetVideoInputParts":{"VideoInputParts":[{"Id":0,"Type":"sdi"},{"Id":1,"Type":"input\_box"},{"Id":2,"Type":"unknow n"},{"Id":4,"Type":"unknown"},{"Id":6,"Type":"webcam"},{"Id":0,"Type":"sdi"}]}}

# **4.3.18.2 GetVideoOutputParts**

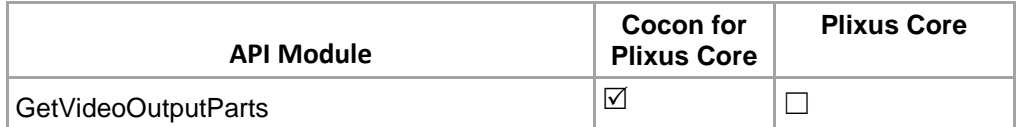

To get the video output parts information, such as how many seats have video selector. It will return with the seat's id as video output part id.

#### **Structure**:

http://localhost:8890/[CoCon/Video/GetVideoOutputParts](http://localhost:8890/CoCon/Video/GetVideoOutputParts)

#### **Parameters:** N/A

#### **Example:**

http://localhost:8890/[CoCon/Video/GetVideoOutputParts](http://localhost:8890/CoCon/Video/GetVideoOutputParts)

#### **Return**:

{"GetVideoOutputParts":{"VideoOutputParts":[{"Id":3,"Type":"output\_box"},{"Id":6,"Type":"mmu"},{"Id":7,"Type":" mmu"},{"Id":8,"Type":"mmu"},{"Id":9,"Type":"mmu"}]}}

# **4.3.18.3 GetVideoConfigurations**

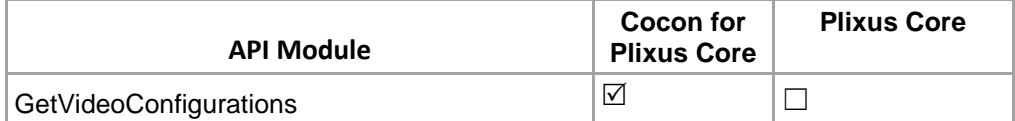

To get the list of the video configurations from server with the basic information.

#### **Structure**: <http://localhost:8890/CoCon/Video/GetVideoConfigurations>

# **Parameters:** N/A

### **Example:**

<http://localhost:8890/CoCon/Video/GetVideoConfigurations>

# **Return**:

{"GetVideoConfigurations":{"VideoConfigurations":[{"Id":0,"Name":"Default"},{"Id":1,"Name":"Configuration 1"},{"Id":2,"Name":"Configuration 2"},{"Id":3,"Name":"Configuration to test"},{"Id":4,"Name":"Configuration 3For Auto Test"},{"Id":5,"Name":"Default\_Copy(1)"},{"Id":6,"Name":"Demo for API"},{"Id":7,"Name":"API Test 1"}]}}

# **4.3.18.4 GetCurrentVideoConfigurationInDetails**

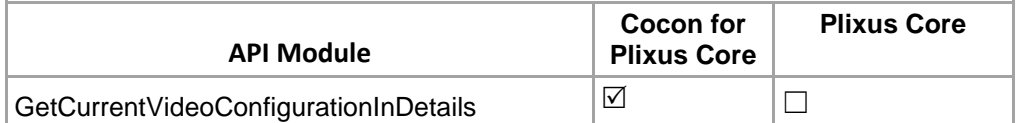

To get the detailed configuration settings of active video preset.

# **Structure**:

<http://localhost:8890/CoCon/Video/GetCurrentVideoConfigurationInDetails>

# **Parameters:** N/A

# **Example:**

<http://localhost:8890/CoCon/Video/GetCurrentVideoConfigurationInDetails>

#### **Return**:

{"GetCurrentVideoConfigurationInDetails":{"VideoConfiguration":{"Id":0,"Name":"API Test 1","Description":"API Test

1","Streams":[{"Id":1,"Name":"Str\_1","IsAvailableForDelegates":true,"InputGroup":2,"OutputGroups":[1]},{"Id":2," Name":"Str\_2","IsAvailableForDelegates":true,"InputGroup":4,"OutputGroups":[2]},{"Id":3,"Name":"Str\_3","IsAvai lableForDelegates":true,"InputGroup":6,"OutputGroups":[3]},{"Id":4,"Name":"Str\_4","IsAvailableForDelegates":tru e,"InputGroup":-1,"OutputGroups":[4]},{"Id":5,"Name":"Str\_5","IsAvailableForDelegates":true,"InputGroup":-

1,"OutputGroups":[]},{"Id":6,"Name":"Str\_6","IsAvailableForDelegates":true,"InputGroup":-

1,"OutputGroups":[]}],"InputGroups":[{"Id":0,"Name":"SDI","Type":"normal","InputParts":[0]},{"Id":1,"Name":"MIC 1","Type":"normal","InputParts":[]},{"Id":2,"Name":"MIC 2","Type":"normal","InputParts":[6]},{"Id":3,"Name":"MIC 3","Type":"normal","InputParts":[]},{"Id":4,"Name":"MIC 4","Type":"normal","InputParts":[4]},{"Id":5,"Name":"MIC 5","Type":"normal","InputParts":[]},{"Id":6,"Name":"MIC 6","Type":"normal","InputParts":[2]},{"Id":7,"Name":"MIC 7","Type":"normal","InputParts":[]},{"Id":8,"Name":"MIC

8","Type":"normal","InputParts":[]}],"OutputGroups":[{"Id":1,"Name":"V-OUT

1","OutputParts":[3]},{"Id":2,"Name":"V-OUT 2","OutputParts":[6]},{"Id":3,"Name":"V-OUT

3","OutputParts":[7,8,9]},{"Id":4,"Name":"V-OUT 4","OutputParts":[]}]}}}

# **4.3.18.5 ActivateVideoConfigurationById**

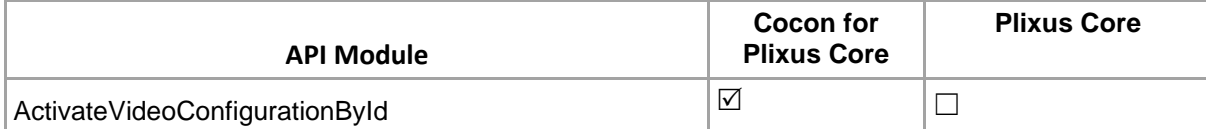

To set / activate video configuration by configuration id.

#### **Structure**:

[http://localhost:8890/CoCon/Video/ActivateVideoConfigurationById?PresetId={presetId}](http://localhost:8890/CoCon/Video/ActivateVideoConfigurationById?PresetId=%7bpresetId%7d)

#### **Parameters:**

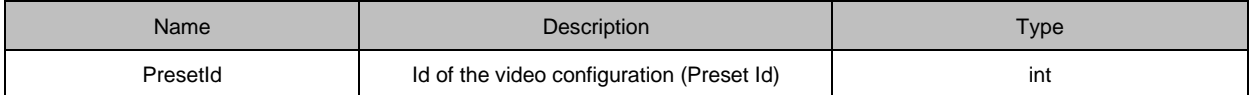

#### **Example:**

<http://localhost:8890/CoCon/Video/ActivateVideoConfigurationById?PresetId=7>

#### **Return**:

{"ActivateVideoConfigurationById":{"VideoConfiguration":{"Id":7,"Name":"API Test 1","Description":"API Test 1","Streams":[{"Id":1,"Name":"TH\_1","IsAvailableForDelegates":true,"InputGroup":0,"OutputGroups":[1]},{"Id":2," Name":"Str\_2","IsAvailableForDelegates":true,"InputGroup":4,"OutputGroups":[2]},{"Id":3,"Name":"Str\_3","IsAvai lableForDelegates":true,"InputGroup":6,"OutputGroups":[3]},{"Id":4,"Name":"Str\_4","IsAvailableForDelegates":tru e,"InputGroup":0,"OutputGroups":[4]},{"Id":5,"Name":"Str\_5","IsAvailableForDelegates":true,"InputGroup":0,"Out putGroups":[]},{"Id":6,"Name":"Str\_6","IsAvailableForDelegates":true,"InputGroup":0,"OutputGroups":[]}],"InputGr oups":[{"Id":0,"Name":"SDI","Type":"normal","InputParts":[0]},{"Id":1,"Name":"MIC

1","Type":"normal","InputParts":[]},{"Id":2,"Name":"MIC 2","Type":"normal","InputParts":[6]},{"Id":3,"Name":"MIC 3","Type":"normal","InputParts":[]},{"Id":4,"Name":"MIC 4","Type":"normal","InputParts":[4]},{"Id":5,"Name":"MIC 5","Type":"normal","InputParts":[]},{"Id":6,"Name":"MIC 6","Type":"normal","InputParts":[2]},{"Id":7,"Name":"MIC 7","Type":"normal","InputParts":[]},{"Id":8,"Name":"MIC

8","Type":"normal","InputParts":[]}],"OutputGroups":[{"Id":1,"Name":"V-OUT

1","OutputParts":[3]},{"Id":2,"Name":"V-OUT 2","OutputParts":[6]},{"Id":3,"Name":"V-OUT

3","OutputParts":[7,8,9]},{"Id":4,"Name":"V-OUT 4","OutputParts":[]}]}}}

# **4.3.18.6 SaveActiveVideoConfiguration**

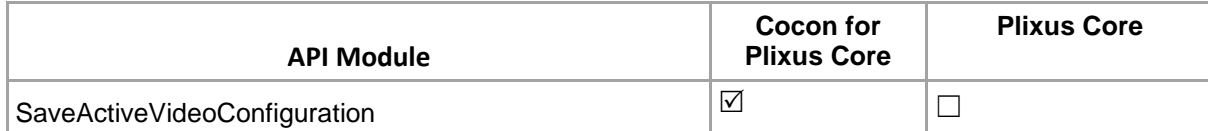

Save the current active Preset.

#### **Structure**:

[http://localhost:8890/CoCon/Video/SaveActiveVideoConfiguration](http://localhost:8890/CoCon/CoCon/Video/SaveActiveVideoConfiguration)

#### **Parameters:**

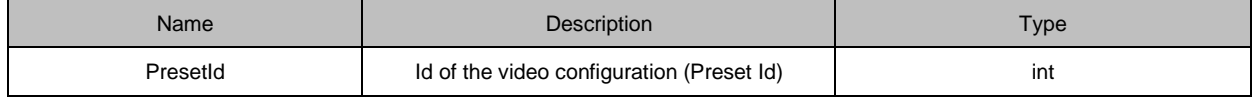

### **Example:**

[http://localhost:8890/CoCon/Video/SaveActiveVideoConfiguration](http://localhost:8890/CoCon/CoCon/Video/SaveActiveVideoConfiguration)

#### **Return**:

{"SaveActiveVideoConfiguration":{"VideoConfiguration":{"Id":7,"Name":"API Test 1","Description":"API Test 1","Streams":[{"Id":1,"Name":"TH","IsAvailableForDelegates":true,"InputGroup":6,"OutputGroups":[]},{"Id":2,"Na me":"Str\_2","IsAvailableForDelegates":true,"InputGroup":4,"OutputGroups":[1,2]},{"Id":3,"Name":"Str\_3","IsAvail ableForDelegates":true,"InputGroup":6,"OutputGroups":[3]},{"Id":4,"Name":"Str\_4","IsAvailableForDelegates":tru e,"InputGroup":-1,"OutputGroups":[4]},{"Id":5,"Name":"Str\_5","IsAvailableForDelegates":true,"InputGroup":- 1,"OutputGroups":[]},{"Id":6,"Name":"Str\_6","IsAvailableForDelegates":true,"InputGroup":-

1,"OutputGroups":[]}],"InputGroups":[{"Id":0,"Name":"SDI","Type":"normal","InputParts":[0]},{"Id":1,"Name":"MIC 1","Type":"normal","InputParts":[]},{"Id":2,"Name":"MIC 2","Type":"normal","InputParts":[6]},{"Id":3,"Name":"MIC 3","Type":"normal","InputParts":[]},{"Id":4,"Name":"MIC 4","Type":"normal","InputParts":[4]},{"Id":5,"Name":"MIC 5","Type":"normal","InputParts":[]},{"Id":6,"Name":"MIC 6","Type":"normal","InputParts":[2]},{"Id":7,"Name":"MIC 7","Type":"normal","InputParts":[]},{"Id":8,"Name":"MIC

8","Type":"normal","InputParts":[]}],"OutputGroups":[{"Id":1,"Name":"V-OUT

1","OutputParts":[3]},{"Id":2,"Name":"V-OUT 2","OutputParts":[6]},{"Id":3,"Name":"V-OUT

3","OutputParts":[7,8,9]},{"Id":4,"Name":"V-OUT 4","OutputParts":[]}]}}}

# **4.3.18.7 SetVideoStreamProperties**

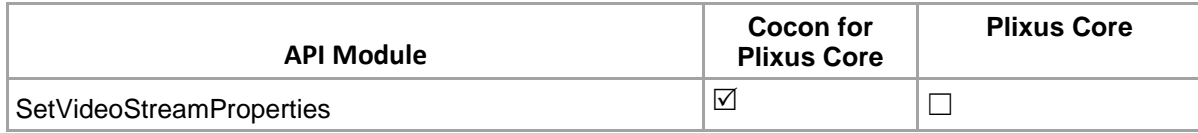

To set / edit video stream properties, such as enabled / disabled the video stream for delegates accessibilities OR edit name of the video stream.

#### **Structure**:

[http://localhost:8890/CoCon/Video/SetVideoStreamProperties?VideoStreamId={videoStreamId}&VideoStrea](http://localhost:8890/CoCon/Video/SetVideoStreamProperties?VideoStreamId=%7bvideoStreamId%7d&VideoStreamName=%7bvideoStreamName%7d&IsAvailableForDelegates=%7bisAvailableForDelegates%7d) [mName={videoStreamName}&IsAvailableForDelegates={isAvailableForDelegates}](http://localhost:8890/CoCon/Video/SetVideoStreamProperties?VideoStreamId=%7bvideoStreamId%7d&VideoStreamName=%7bvideoStreamName%7d&IsAvailableForDelegates=%7bisAvailableForDelegates%7d)

#### **Parameters:**

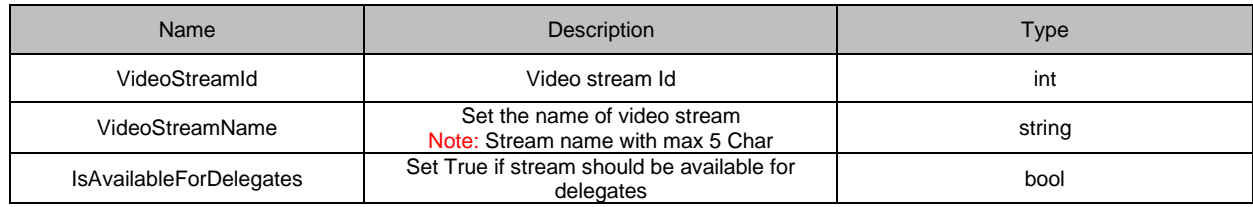

#### **Example:**

[http://localhost:8890/CoCon/Video/SetVideoStreamProperties?VideoStreamId=1&VideoStreamName=test&IsAv](http://localhost:8890/CoCon/Video/SetVideoStreamProperties?VideoStreamId=1&VideoStreamName=test&IsAvailableForDelegates=true) [ailableForDelegates=true](http://localhost:8890/CoCon/Video/SetVideoStreamProperties?VideoStreamId=1&VideoStreamName=test&IsAvailableForDelegates=true) http://localhost:8890/CoCon/Video/SetVideoStreamProperties?VideoStreamId=1&VideoStreamName=TH&IsAv ailableForDelegates=true

#### **Return**:

{"SetVideoStreamProperties":{"VideoConfiguration":{"Id":7,"Name":"API Test 1","Description":"API Test 1","Streams":[{"Id":1,"Name":"TH","IsAvailableForDelegates":true,"InputGroup":2,"OutputGroups":[1]},{"Id":2,"Na me":"Str\_2","IsAvailableForDelegates":true,"InputGroup":4,"OutputGroups":[2]},{"Id":3,"Name":"Str\_3","IsAvailab leForDelegates":true,"InputGroup":6,"OutputGroups":[3]},{"Id":4,"Name":"Str\_4","IsAvailableForDelegates":true," InputGroup":-1,"OutputGroups":[4]},{"Id":5,"Name":"Str\_5","IsAvailableForDelegates":true,"InputGroup":-

1,"OutputGroups":[]},{"Id":6,"Name":"Str\_6","IsAvailableForDelegates":true,"InputGroup":-

1,"OutputGroups":[]}],"InputGroups":[{"Id":0,"Name":"SDI","Type":"normal","InputParts":[0]},{"Id":1,"Name":"MIC 1","Type":"normal","InputParts":[]},{"Id":2,"Name":"MIC 2","Type":"normal","InputParts":[]},{"Id":3,"Name":"MIC 3","Type":"normal","InputParts":[]},{"Id":4,"Name":"MIC 4","Type":"normal","InputParts":[]},{"Id":5,"Name":"MIC 5","Type":"normal","InputParts":[]},{"Id":6,"Name":"MIC 6","Type":"normal","InputParts":[]},{"Id":7,"Name":"MIC 7","Type":"normal","InputParts":[]},{"Id":8,"Name":"MIC

8","Type":"normal","InputParts":[]}],"OutputGroups":[{"Id":1,"Name":"V-OUT

1","OutputParts":[3]},{"Id":2,"Name":"V-OUT 2","OutputParts":[6]},{"Id":3,"Name":"V-OUT

3","OutputParts":[7,8,9]},{"Id":4,"Name":"V-OUT 4","OutputParts":[]}]}}}

# **4.3.18.8 AddVideoPartToInputGroup**

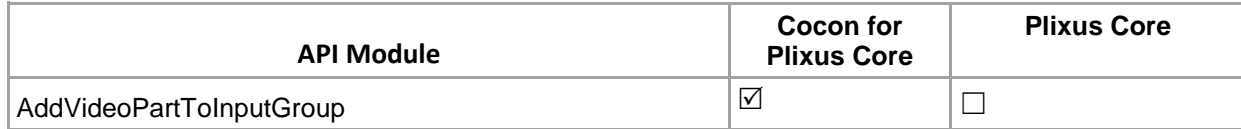

Add video input part (by video input parts id) **To** video input group (by video input group id).

# **Structure**:

[http://localhost:8890/CoCon/Video/AddVideoPartToInputGroup?VInputGroupId={videoInputGroupId}&VInput](http://localhost:8890/CoCon/Video/AddVideoPartToInputGroup?VInputGroupId=%7bvideoInputGroupId%7d&VInputPartId=%7bvideoInputPartId%7d) [PartId={videoInputPartId}](http://localhost:8890/CoCon/Video/AddVideoPartToInputGroup?VInputGroupId=%7bvideoInputGroupId%7d&VInputPartId=%7bvideoInputPartId%7d)

#### **Parameters:**

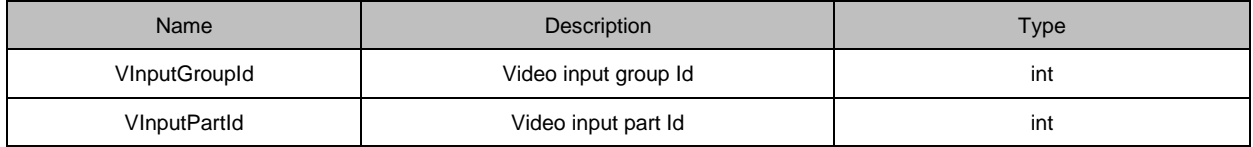

# **Example:**

http://localhost:8890/CoCon/Video/AddVideoPartToInputGroup?VInputGroupId=2&VInputPartId=6

# **Return**:

{"AddVideoPartToInputGroup":{"VideoConfiguration":{"Id":0,"Name":"API Test 1","Description":"API Test 1","Streams":[{"Id":1,"Name":"Str\_1","IsAvailableForDelegates":true,"InputGroup":2,"OutputGroups":[1]},{"Id":2," Name":"Str\_2","IsAvailableForDelegates":true,"InputGroup":4,"OutputGroups":[2]},{"Id":3,"Name":"Str\_3","IsAvai lableForDelegates":true,"InputGroup":6,"OutputGroups":[3]},{"Id":4,"Name":"Str\_4","IsAvailableForDelegates":tru e,"InputGroup":-1,"OutputGroups":[4]},{"Id":5,"Name":"Str\_5","IsAvailableForDelegates":true,"InputGroup":- 1,"OutputGroups":[]},{"Id":6,"Name":"Str\_6","IsAvailableForDelegates":true,"InputGroup":-

1,"OutputGroups":[]}],"InputGroups":[{"Id":0,"Name":"SDI","Type":"normal","InputParts":[0]},{"Id":1,"Name":"MIC 1","Type":"normal","InputParts":[]},{"Id":2,"Name":"MIC 2","Type":"normal","InputParts":[6]},{"Id":3,"Name":"MIC 3","Type":"normal","InputParts":[]},{"Id":4,"Name":"MIC 4","Type":"normal","InputParts":[]},{"Id":5,"Name":"MIC 5","Type":"normal","InputParts":[]},{"Id":6,"Name":"MIC 6","Type":"normal","InputParts":[]},{"Id":7,"Name":"MIC 7","Type":"normal","InputParts":[]},{"Id":8,"Name":"MIC

8","Type":"normal","InputParts":[]}],"OutputGroups":[{"Id":1,"Name":"V-OUT

1","OutputParts":[3]},{"Id":2,"Name":"V-OUT 2","OutputParts":[6]},{"Id":3,"Name":"V-OUT

3","OutputParts":[7,8,9]},{"Id":4,"Name":"V-OUT 4","OutputParts":[]}]}}}

# **4.3.18.9 AddVideoPartToOutputGroup**

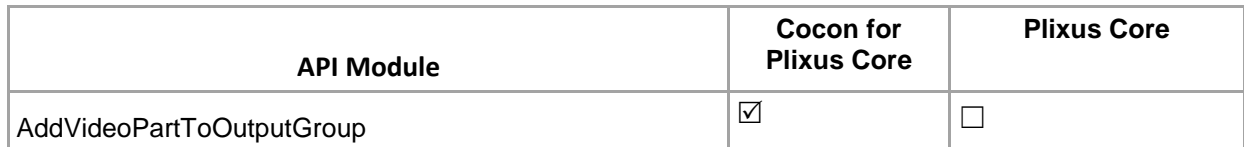

Add video output parts (by video output parts id) **To** video output group (by video output group id).

#### **Structure**:

[http://localhost:8890/CoCon/Video/AddVideoPartToOutputGroup?VOutputGroupId={videoOutputGroupId}&](http://localhost:8890/CoCon/Video/AddVideoPartToOutputGroup?VOutputGroupId=%7bvideoOutputGroupId%7d&VOutputPartId=%7bvideoOutputPartId%7d) [VOutputPartId={videoOutputPartId}](http://localhost:8890/CoCon/Video/AddVideoPartToOutputGroup?VOutputGroupId=%7bvideoOutputGroupId%7d&VOutputPartId=%7bvideoOutputPartId%7d)

#### **Parameters:**

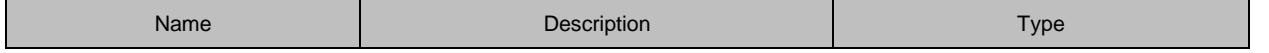

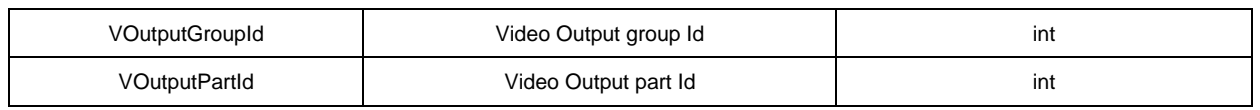

**Example:** 

[http://localhost:8890/CoCon/Video/AddVideoPartToOutputGroup?VOutputGroupId=2&VOutputPartId=2h](http://localhost:8890/CoCon/Video/AddVideoPartToOutputGroup?VOutputGroupId=2&VOutputPartId=2)ttp://loc alhost:8890/CoCon/Video/AddVideoPartToOutputGroup?VOutputGroupId=2&VOutputPartId=6

#### **Return**:

>>>{"AddVideoPartToOutputGroup":{"VideoConfiguration":{"Id":7,"Name":"API Test 1","Description":"API Test 1","Streams":[{"Id":1,"Name":"TH","IsAvailableForDelegates":true,"InputGroup":2,"OutputGroups":[1]},{"Id":2,"Na me":"Str\_2","IsAvailableForDelegates":true,"InputGroup":4,"OutputGroups":[2]},{"Id":3,"Name":"Str\_3","IsAvailab leForDelegates":true,"InputGroup":6,"OutputGroups":[3]},{"Id":4,"Name":"Str\_4","IsAvailableForDelegates":true," InputGroup":-1,"OutputGroups":[4]},{"Id":5,"Name":"Str\_5","IsAvailableForDelegates":true,"InputGroup":- 1,"OutputGroups":[]},{"Id":6,"Name":"Str\_6","IsAvailableForDelegates":true,"InputGroup":-

1,"OutputGroups":[]}],"InputGroups":[{"Id":0,"Name":"SDI","Type":"normal","InputParts":[0]},{"Id":1,"Name":"MIC 1","Type":"normal","InputParts":[]},{"Id":2,"Name":"MIC 2","Type":"normal","InputParts":[]},{"Id":3,"Name":"MIC 3","Type":"normal","InputParts":[]},{"Id":4,"Name":"MIC 4","Type":"normal","InputParts":[]},{"Id":5,"Name":"MIC 5","Type":"normal","InputParts":[]},{"Id":6,"Name":"MIC 6","Type":"normal","InputParts":[]},{"Id":7,"Name":"MIC

7","Type":"normal","InputParts":[]},{"Id":8,"Name":"MIC

8","Type":"normal","InputParts":[]}],"OutputGroups":[{"Id":1,"Name":"V-OUT

1","OutputParts":[3]},{"Id":2,"Name":"V-OUT 2","OutputParts":[6]},{"Id":3,"Name":"V-OUT

3","OutputParts":[7,8,9]},{"Id":4,"Name":"V-OUT 4","OutputParts":[]}]}}}

# **4.3.18.10 RemoveVideoPartFromInputGroup**

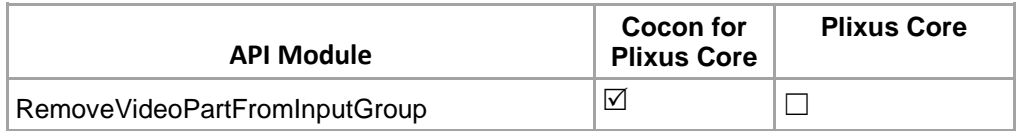

Remove video input parts (by video input parts id) **From** video input group (by video input group id).

#### **Structure**:

[http://localhost:8890/CoCon/Video/RemoveVideoPartFromInputGroup?VInputGroupId={videoInputGroupId}](http://localhost:8890/CoCon/Video/RemoveVideoPartFromInputGroup?VInputGroupId=%7bvideoInputGroupId%7d&VInputPartId=%7bvideoInputPartId%7d) [&VInputPartId={videoInputPartId}](http://localhost:8890/CoCon/Video/RemoveVideoPartFromInputGroup?VInputGroupId=%7bvideoInputGroupId%7d&VInputPartId=%7bvideoInputPartId%7d)

#### **Parameters:**

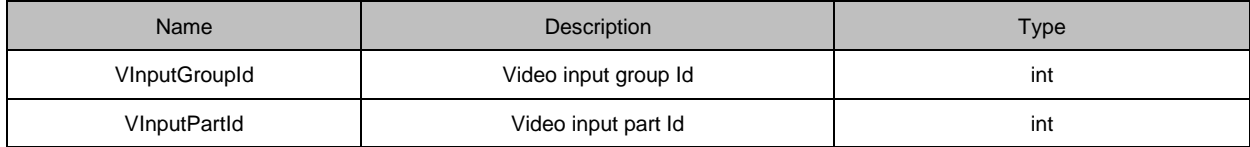

#### **Example:**

<http://localhost:8890/CoCon/Video/RemoveVideoPartFromInputGroup?VInputGroupId=2&VInputPartId=6>

#### **Return**:

>>>{"RemoveVideoPartFromInputGroup":{"VideoConfiguration":{"Id":7,"Name":"API Test 1","Description":"API Test

1","Streams":[{"Id":1,"Name":"TH","IsAvailableForDelegates":true,"InputGroup":2,"OutputGroups":[1]},{"Id":2,"Na me":"Str\_2","IsAvailableForDelegates":true,"InputGroup":4,"OutputGroups":[2]},{"Id":3,"Name":"Str\_3","IsAvailab leForDelegates":true,"InputGroup":6,"OutputGroups":[3]},{"Id":4,"Name":"Str\_4","IsAvailableForDelegates":true," InputGroup":-1,"OutputGroups":[4]},{"Id":5,"Name":"Str\_5","IsAvailableForDelegates":true,"InputGroup":- 1,"OutputGroups":[]},{"Id":6,"Name":"Str\_6","IsAvailableForDelegates":true,"InputGroup":-

1,"OutputGroups":[]}],"InputGroups":[{"Id":0,"Name":"SDI","Type":"normal","InputParts":[0]},{"Id":1,"Name":"MIC 1","Type":"normal","InputParts":[]},{"Id":2,"Name":"MIC 2","Type":"normal","InputParts":[]},{"Id":3,"Name":"MIC 3","Type":"normal","InputParts":[]},{"Id":4,"Name":"MIC 4","Type":"normal","InputParts":[4]},{"Id":5,"Name":"MIC

5","Type":"normal","InputParts":[]},{"Id":6,"Name":"MIC 6","Type":"normal","InputParts":[2]},{"Id":7,"Name":"MIC 7","Type":"normal","InputParts":[]},{"Id":8,"Name":"MIC

8","Type":"normal","InputParts":[]}],"OutputGroups":[{"Id":1,"Name":"V-OUT

1","OutputParts":[3]},{"Id":2,"Name":"V-OUT 2","OutputParts":[6]},{"Id":3,"Name":"V-OUT

3","OutputParts":[7,8,9]},{"Id":4,"Name":"V-OUT 4","OutputParts":[]}]}}}

# **4.3.18.11 RemoveVideoPartFromOutputGroup**

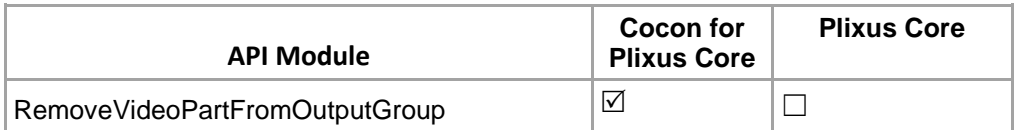

Remove video output parts (by video output parts id) **From** video output group (by video output group id).

#### **Structure**:

[http://localhost:8890/CoCon/Video/RemoveVideoPartFromOutputGroup/?VOutputGroupId={videoOutputGro](http://localhost:8890/CoCon/Video/RemoveVideoPartFromOutputGroup/?VOutputGroupId=%7bvideoOutputGroupId%7d&VOutputPartId=%7bvideoOutputPartId%7d) [upId}&VOutputPartId={videoOutputPartId}](http://localhost:8890/CoCon/Video/RemoveVideoPartFromOutputGroup/?VOutputGroupId=%7bvideoOutputGroupId%7d&VOutputPartId=%7bvideoOutputPartId%7d)

#### **Parameters:**

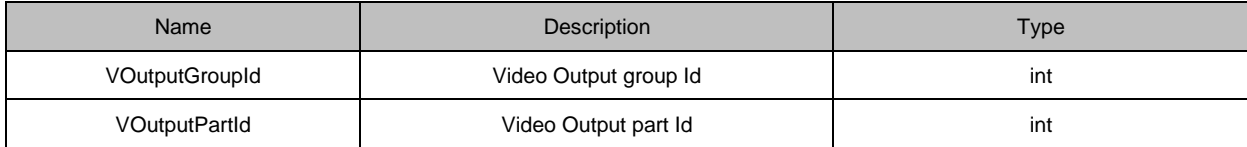

# **Example:**

http://localhost:8890/CoCon/Video/RemoveVideoPartFromOutputGroup/?VOutputGroupId=2&VOutputPartId =6

#### **Return**:

>>>{"RemoveVideoPartFromOutputGroup":{"VideoConfiguration":{"Id":7,"Name":"API Test 1","Description":"API Test

1","Streams":[{"Id":1,"Name":"TH","IsAvailableForDelegates":true,"InputGroup":2,"OutputGroups":[1]},{"Id":2,"Na me":"Str\_2","IsAvailableForDelegates":true,"InputGroup":4,"OutputGroups":[2]},{"Id":3,"Name":"Str\_3","IsAvailab leForDelegates":true,"InputGroup":6,"OutputGroups":[3]},{"Id":4,"Name":"Str\_4","IsAvailableForDelegates":true," InputGroup":-1,"OutputGroups":[4]},{"Id":5,"Name":"Str\_5","IsAvailableForDelegates":true,"InputGroup":-

1,"OutputGroups":[]},{"Id":6,"Name":"Str\_6","IsAvailableForDelegates":true,"InputGroup":-

1,"OutputGroups":[]}],"InputGroups":[{"Id":0,"Name":"SDI","Type":"normal","InputParts":[0]},{"Id":1,"Name":"MIC 1","Type":"normal","InputParts":[]},{"Id":2,"Name":"MIC 2","Type":"normal","InputParts":[]},{"Id":3,"Name":"MIC 3","Type":"normal","InputParts":[]},{"Id":4,"Name":"MIC 4","Type":"normal","InputParts":[]},{"Id":5,"Name":"MIC 5","Type":"normal","InputParts":[]},{"Id":6,"Name":"MIC 6","Type":"normal","InputParts":[]},{"Id":7,"Name":"MIC 7","Type":"normal","InputParts":[]},{"Id":8,"Name":"MIC

8","Type":"normal","InputParts":[]}],"OutputGroups":[{"Id":1,"Name":"V-OUT

1","OutputParts":[3]},{"Id":2,"Name":"V-OUT 2","OutputParts":[]},{"Id":3,"Name":"V-OUT

3","OutputParts":[7,8,9]},{"Id":4,"Name":"V-OUT 4","OutputParts":[]}]}}}

# **4.3.18.12 SetVideoStreamInputGroup**

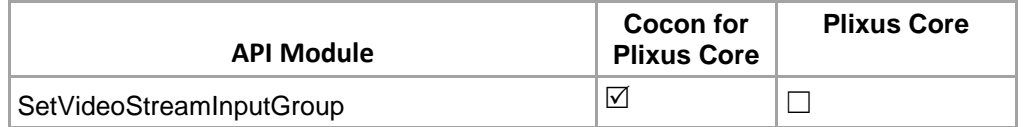

#### **Structure**:

[http://localhost:8890/CoCon/Video/SetVideoStreamInputGroup?VideoStreamId={videoStreamId}&VInputGro](http://localhost:8890/CoCon/Video/SetVideoStreamInputGroup?VideoStreamId=%7bvideoStreamId%7d&VInputGroupId=%7bvideoInputGroupId%7d) [upId={videoInputGroupId}](http://localhost:8890/CoCon/Video/SetVideoStreamInputGroup?VideoStreamId=%7bvideoStreamId%7d&VInputGroupId=%7bvideoInputGroupId%7d)

#### **Parameters:**

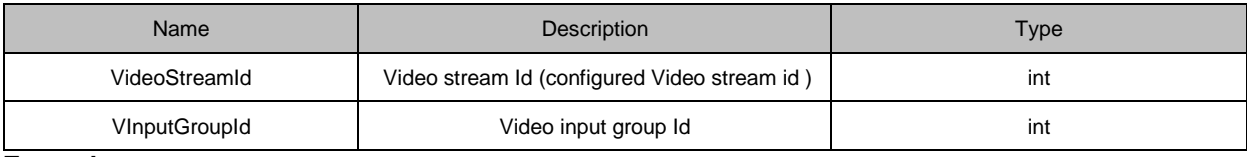

**Example:** 

Enable:

<http://localhost:8890/CoCon/Video/SetVideoStreamInputGroup?VideoStreamId=1&VInputGroupId=1> Disable:

<http://localhost:8890/CoCon/Video/SetVideoStreamInputGroup?VideoStreamId=1&VInputGroupId=-1>

#### **Return**:

>>>{"SetVideoStreamInputGroup":{"VideoConfiguration":{"Id":7,"Name":"API Test 1","Description":"API Test 1","Streams":[{"Id":1,"Name":"TH","IsAvailableForDelegates":true,"InputGroup":1,"OutputGroups":[1]},{"Id":2,"Na me":"Str\_2","IsAvailableForDelegates":true,"InputGroup":4,"OutputGroups":[2]},{"Id":3,"Name":"Str\_3","IsAvailab leForDelegates":true,"InputGroup":6,"OutputGroups":[3]},{"Id":4,"Name":"Str\_4","IsAvailableForDelegates":true," InputGroup":-1,"OutputGroups":[4]},{"Id":5,"Name":"Str\_5","IsAvailableForDelegates":true,"InputGroup":-

1,"OutputGroups":[]},{"Id":6,"Name":"Str\_6","IsAvailableForDelegates":true,"InputGroup":-

1,"OutputGroups":[]}],"InputGroups":[{"Id":0,"Name":"SDI","Type":"normal","InputParts":[0]},{"Id":1,"Name":"MIC 1","Type":"normal","InputParts":[]},{"Id":2,"Name":"MIC 2","Type":"normal","InputParts":[6]},{"Id":3,"Name":"MIC 3","Type":"normal","InputParts":[]},{"Id":4,"Name":"MIC 4","Type":"normal","InputParts":[4]},{"Id":5,"Name":"MIC 5","Type":"normal","InputParts":[]},{"Id":6,"Name":"MIC 6","Type":"normal","InputParts":[2]},{"Id":7,"Name":"MIC 7","Type":"normal","InputParts":[]},{"Id":8,"Name":"MIC

8","Type":"normal","InputParts":[]}],"OutputGroups":[{"Id":1,"Name":"V-OUT

1","OutputParts":[3]},{"Id":2,"Name":"V-OUT 2","OutputParts":[6]},{"Id":3,"Name":"V-OUT

3","OutputParts":[7,8,9]},{"Id":4,"Name":"V-OUT 4","OutputParts":[]}]}}}

# **4.3.18.13 SetVideoStreamOutputGroup**

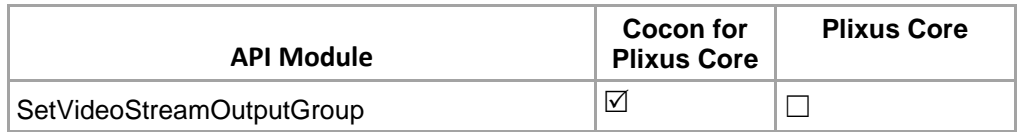

#### **Structure**:

[http://localhost:8890/CoCon/Video/SetVideoStreamOutputGroup?VideoStreamId={videoStreamId}&VOutput](http://localhost:8890/CoCon/Video/SetVideoStreamOutputGroup?VideoStreamId=%7bvideoStreamId%7d&VOutputGroupIds=%7bvideoOutputGroupIds%7d) [GroupIds={videoOutputGroupIds}](http://localhost:8890/CoCon/Video/SetVideoStreamOutputGroup?VideoStreamId=%7bvideoStreamId%7d&VOutputGroupIds=%7bvideoOutputGroupIds%7d)

#### **Parameters:**

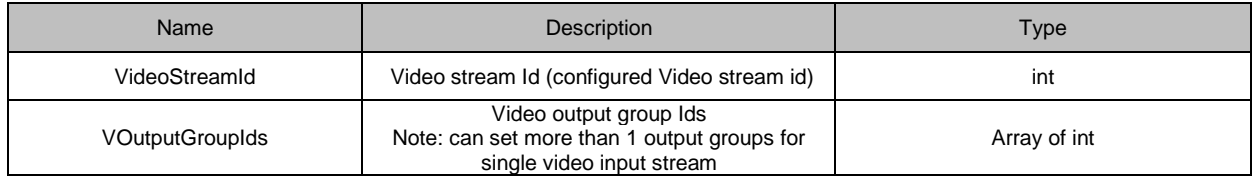

#### **Example:**

Add/Update:

<http://localhost:8890/CoCon/Video/SetVideoStreamOutputGroup?VideoStreamId=2&VOutputGroupIds=2,3> Delete:

http://localhost:8890/CoCon/Video/SetVideoStreamOutputGroup?VideoStreamId=2&VOutputGroupIds= **Return**:

>>>{"SetVideoStreamOutputGroup":{"VideoConfiguration":{"Id":7,"Name":"API Test 1","Description":"API Test 1","Streams":[{"Id":1,"Name":"TH","IsAvailableForDelegates":true,"InputGroup":6,"OutputGroups":[]},{"Id":2,"Na me":"Str\_2","IsAvailableForDelegates":true,"InputGroup":4,"OutputGroups":[1,2]},{"Id":3,"Name":"Str\_3","IsAvail ableForDelegates":true,"InputGroup":6,"OutputGroups":[3]},{"Id":4,"Name":"Str\_4","IsAvailableForDelegates":tru

e,"InputGroup":-1,"OutputGroups":[4]},{"Id":5,"Name":"Str\_5","IsAvailableForDelegates":true,"InputGroup":-

1,"OutputGroups":[]},{"Id":6,"Name":"Str\_6","IsAvailableForDelegates":true,"InputGroup":-

1,"OutputGroups":[]}],"InputGroups":[{"Id":0,"Name":"SDI","Type":"normal","InputParts":[0]},{"Id":1,"Name":"MIC 1","Type":"normal","InputParts":[]},{"Id":2,"Name":"MIC 2","Type":"normal","InputParts":[6]},{"Id":3,"Name":"MIC 3","Type":"normal","InputParts":[]},{"Id":4,"Name":"MIC 4","Type":"normal","InputParts":[4]},{"Id":5,"Name":"MIC 5","Type":"normal","InputParts":[]},{"Id":6,"Name":"MIC 6","Type":"normal","InputParts":[2]},{"Id":7,"Name":"MIC

7","Type":"normal","InputParts":[]},{"Id":8,"Name":"MIC

8","Type":"normal","InputParts":[]}],"OutputGroups":[{"Id":1,"Name":"V-OUT

1","OutputParts":[3]},{"Id":2,"Name":"V-OUT 2","OutputParts":[6]},{"Id":3,"Name":"V-OUT

3","OutputParts":[7,8,9]},{"Id":4,"Name":"V-OUT 4","OutputParts":[]}]}}}

# **4.3.18.14 SaveActiveVideoConfiguration**

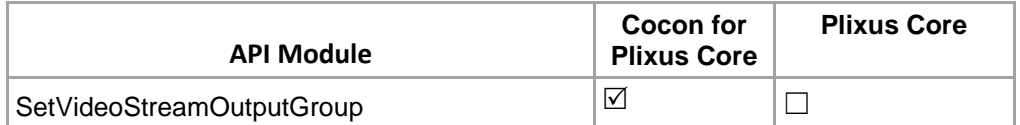

This api call will save the active video preset, if any modification done by api.

#### **Structure**:

<http://localhost:8890/CoCon/Video/SaveActiveVideoConfiguration>

#### **Parameters:**

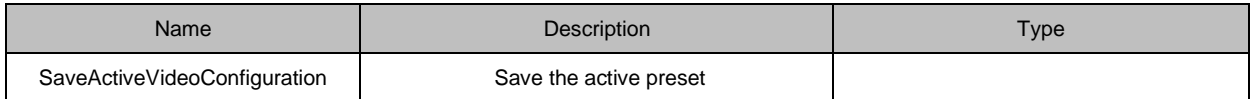

#### **Example:**

<http://localhost:8890/CoCon/Video/SaveActiveVideoConfiguration>

#### **Return**:

{"SaveActiveVideoConfiguration":{"VideoConfiguration":{"Id":7,"Name":"API Test 1","Description":"API Test 1","Streams":[{"Id":1,"Name":"TH\_1","IsAvailableForDelegates":true,"InputGroup":0,"OutputGroups":[1]},{"Id":2," Name":"Str\_2","IsAvailableForDelegates":true,"InputGroup":4,"OutputGroups":[2]},{"Id":3,"Name":"Str\_3","IsAvai lableForDelegates":true,"InputGroup":6,"OutputGroups":[3]},{"Id":4,"Name":"Str\_4","IsAvailableForDelegates":tru e,"InputGroup":0,"OutputGroups":[4]},{"Id":5,"Name":"Str\_5","IsAvailableForDelegates":true,"InputGroup":0,"Out putGroups":[]},{"Id":6,"Name":"Str\_6","IsAvailableForDelegates":true,"InputGroup":0,"OutputGroups":[]}],"InputGr oups":[{"Id":0,"Name":"SDI","Type":"normal","InputParts":[0]},{"Id":1,"Name":"MIC

1","Type":"normal","InputParts":[]},{"Id":2,"Name":"MIC 2","Type":"normal","InputParts":[6]},{"Id":3,"Name":"MIC 3","Type":"normal","InputParts":[]},{"Id":4,"Name":"MIC 4","Type":"normal","InputParts":[4]},{"Id":5,"Name":"MIC 5","Type":"normal","InputParts":[]},{"Id":6,"Name":"MIC 6","Type":"normal","InputParts":[2]},{"Id":7,"Name":"MIC 7","Type":"normal","InputParts":[]},{"Id":8,"Name":"MIC

8","Type":"normal","InputParts":[]}],"OutputGroups":[{"Id":1,"Name":"V-OUT

1","OutputParts":[3]},{"Id":2,"Name":"V-OUT 2","OutputParts":[6]},{"Id":3,"Name":"V-OUT

3","OutputParts":[7,8,9]},{"Id":4,"Name":"V-OUT 4","OutputParts":[]}]}}}

# **4.3.18.15 AddVideoConfiguration**

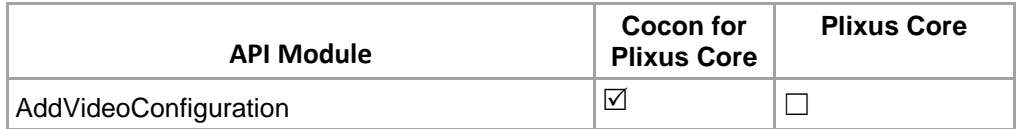

This api call will add new video preset to system.

#### **Structure**:

[http://localhost:8890/CoCon/Video/AddVideoConfiguration?Name={name}&Description={description}](http://localhost:8890/CoCon/Video/AddVideoConfiguration?Name=%7bname%7d&Description=%7bdescription%7d)

#### **Parameters:**

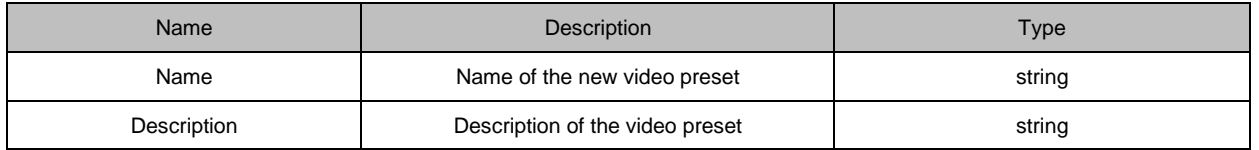

#### **Example:**

[http://localhost:8890/CoCon/Video/AddVideoConfiguration?Name=Custom\\_Video\\_Preset&Description=Custom](http://localhost:8890/CoCon/Video/AddVideoConfiguration?Name=Custom_Video_Preset&Description=Custom_Video_Preset) **Video** Preset for validation

#### **Return**: **int**

0 → operation success; 1 → Operation fail (button not found); HTTP status code 404 → no valid license

# **4.3.18.16 RemoveVideoConfiguration**

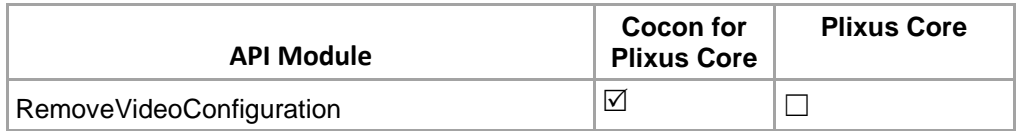

Remove / Delete the video configuration by id.

**Note:** Active video preset should not be deleted.

#### **Structure**:

[http://localhost:8890/CoCon/Video/RemoveVideoConfiguration?Id={Id}](http://localhost:8890/CoCon/Video/RemoveVideoConfiguration?Id=%7bId%7d) 

#### **Parameters:**

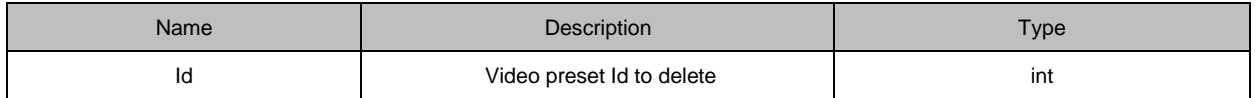

#### **Example:**

<http://localhost:8890/CoCon/Video/RemoveVideoConfiguration?Id=8>

#### **Return**: **int**

0 → operation success; 1 → Operation fail (button not found); HTTP status code 404 → no valid license

# **4.3.18.17 GetVideoConfiguration**

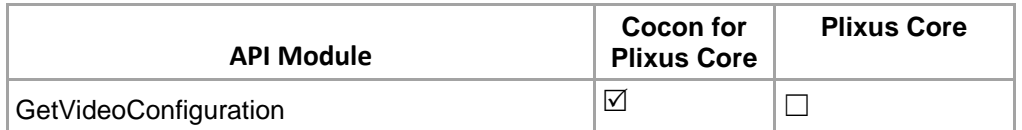

To get video configuration by Id.

**Structure**: [http://localhost:8890/CoCon/Video/GetVideoConfiguration?Id={Id}](http://localhost:8890/CoCon/Video/GetVideoConfiguration?Id=%7bId%7d)

#### **Parameters:**

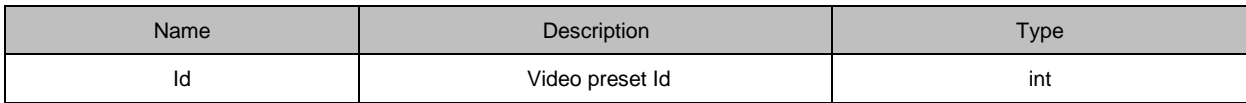

**Example:** 

<http://localhost:8890/CoCon/Video/GetVideoConfiguration?Id=9>

#### **Return**:

{"GetVideoConfiguration":{"VideoConfiguration":{"Id":9,"Name":"Custom\_Video\_Preset","Description":"Custom\_ Video\_Preset for validation","Streams":[],"InputGroups":[],"OutputGroups":[]}}}

# **4.3.18.18 AddVideoInputGroup**

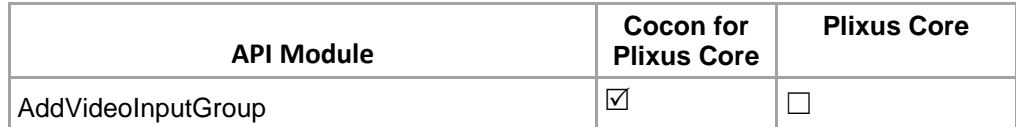

Add video input group to video preset.

**Structure**:

[http://localhost:8890/CoCon/Video/AddVideoInputGroup?ConfigurationId={configurationId}&GroupName={name](http://localhost:8890/CoCon/Video/AddVideoInputGroup?ConfigurationId=%7bconfigurationId%7d&GroupName=%7bname%7d) [}](http://localhost:8890/CoCon/Video/AddVideoInputGroup?ConfigurationId=%7bconfigurationId%7d&GroupName=%7bname%7d)

#### **Parameters:**

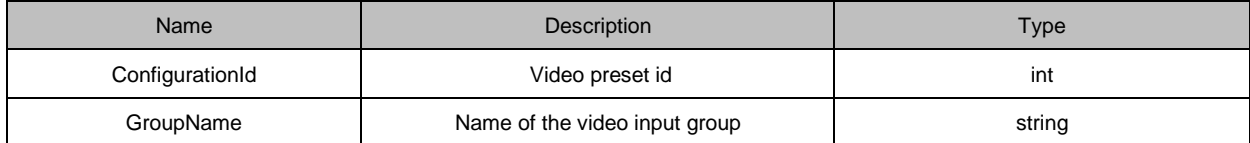

#### **Example:**

[http://localhost:8890/CoCon/Video/AddVideoInputGroup?ConfigurationId=9&GroupName=T](http://localhost:8890/CoCon/Video/AddVideoInputGroup?ConfigurationId=9&GroupName=TH)  $\overline{H}$  $\overline{H}$  $\overline{H}$ 

#### **Return**: **int**

0 → operation success; 1 → Operation fail (button not found); HTTP status code 404 → no valid license

# **4.3.18.19 AddVideoOutputGroup**

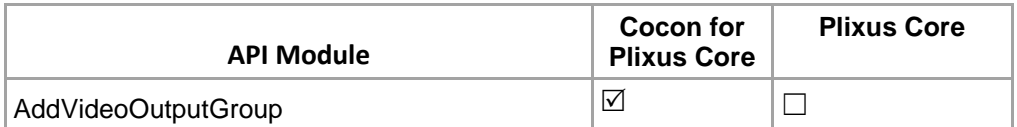

Add video output group to video preset.

#### **Structure**:

[http://localhost:8890/CoCon/Video/AddVideoOutputGroup?ConfigurationId={configurationId}&GroupName={na](http://localhost:8890/CoCon/Video/AddVideoOutputGroup?ConfigurationId=%7bconfigurationId%7d&GroupName=%7bname%7d) [me}](http://localhost:8890/CoCon/Video/AddVideoOutputGroup?ConfigurationId=%7bconfigurationId%7d&GroupName=%7bname%7d) 

#### **Parameters:**

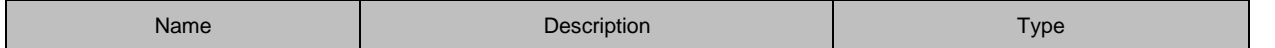

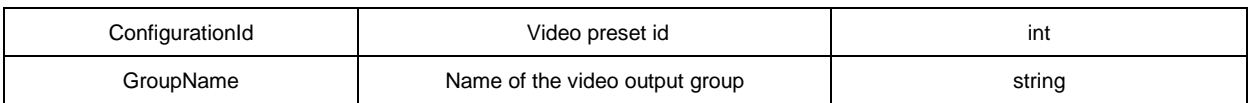

#### **Example:**

[http://localhost:8890/CoCon/Video/AddVideoOutputGroup?ConfigurationId=9&GroupName=](http://localhost:8890/CoCon/Video/AddVideoOutputGroup?ConfigurationId=9&GroupName=VOutbox1) [VOutbox1](http://localhost:8890/CoCon/Video/AddVideoOutputGroup?ConfigurationId=9&GroupName=VOutbox1)

#### **Return**: **int**

0 → operation success; 1 → Operation fail (button not found); HTTP status code 404 → no valid license

# **4.3.18.20 DeleteVideoInputGroup**

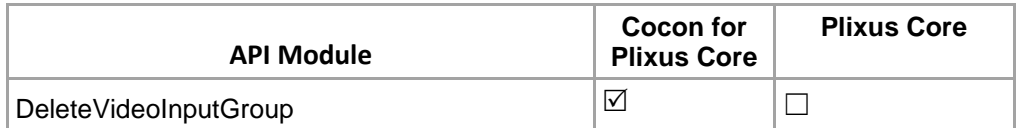

Remove / Delete the video input group from video preset.

#### **Structure**:

http://localhost:8890/CoCon/Video/DeleteVideoInputGroup?ConfigurationId={configurationId}&GroupId={group| [d}](http://localhost:8890/CoCon/Video/DeleteVideoInputGroup?ConfigurationId=%7bconfigurationId%7d&GroupId=%7bgroupId%7d)

#### **Parameters:**

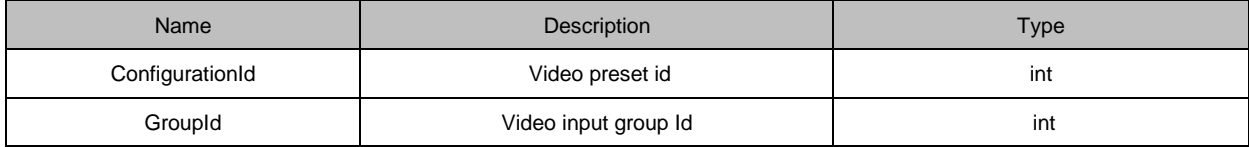

#### **Example:**

[http://localhost:8890/CoCon/Video/DeleteVideoInputGroup?ConfigurationId=9&GroupId=](http://localhost:8890/CoCon/Video/DeleteVideoInputGroup?ConfigurationId=9&GroupId=1)  $\overline{1}$  $\overline{1}$  $\overline{1}$ 

#### **Return**: **int**

0 → operation success; 1 → Operation fail (button not found); HTTP status code 404 → no valid license

# **4.3.18.21 DeleteVideoOutputGroup**

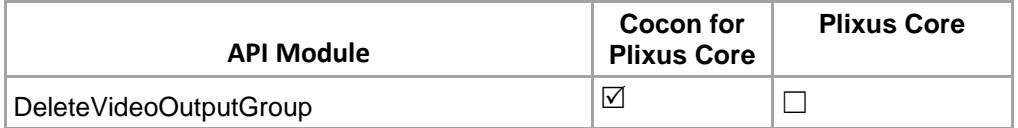

Remove / Delete the video output group from video preset.

#### **Structure**:

[http://localhost:8890/CoCon/Video/DeleteVideoOutputGroup?ConfigurationId={configurationId}&GroupId={group](http://localhost:8890/CoCon/Video/DeleteVideoOutputGroup?ConfigurationId=%7bconfigurationId%7d&GroupId=%7bgroupId%7d) [Id}](http://localhost:8890/CoCon/Video/DeleteVideoOutputGroup?ConfigurationId=%7bconfigurationId%7d&GroupId=%7bgroupId%7d)

#### **Parameters:**

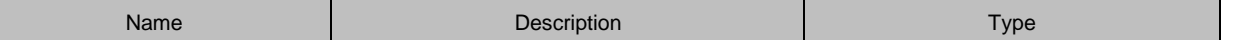

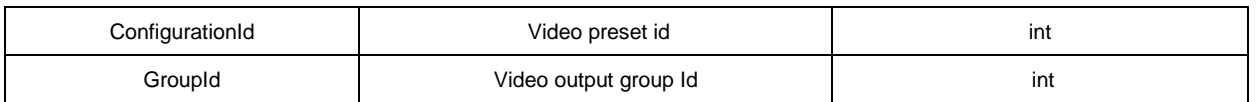

#### **Example:**

[http://localhost:8890/CoCon/Video/DeleteVideoOutputGroup?ConfigurationId=9&GroupId](http://localhost:8890/CoCon/Video/DeleteVideoOutputGroup?ConfigurationId=9&GroupId=1)  $=1$ 

#### **Return**: **int**

0 → operation success; 1 → Operation fail (button not found); HTTP status code 404 → no valid license

# **4.3.19 Intercom**

#### **4.3.19.1 RegisterToSeat**

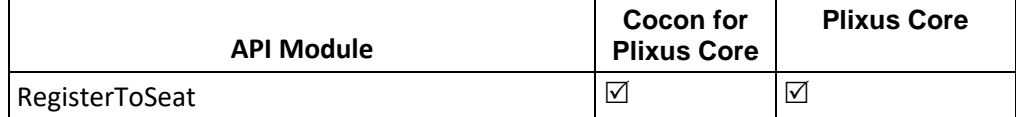

This command is used by the API client to get the information regarding intercom seat and the unit id on the particular seat.

**Note:** CoCon not allow make new intercom seat by this API call, for making new intercom seat use the edit seat api.

#### **Structure**:

[http://localhost:8890/CoCon/Intercom/RegisterToSeat/?SeatNr={seatNr}](http://localhost:8890/CoCon/Intercom/RegisterToSeat/?SeatNr=%7bseatNr%7d)

#### **Parameters:**

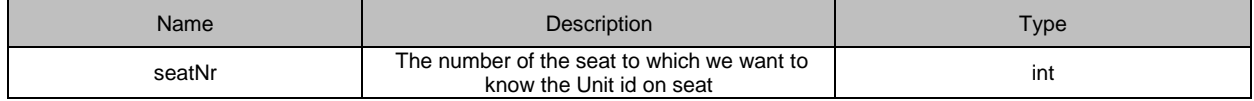

#### **Example:**

Intercom/RegisterToSeat/?SeatNr=4

#### **Return**:

{"RegisterToSeat":{"SeatNr":4,"UnitId":8}}

#### **4.3.19.2 GetCallerList**

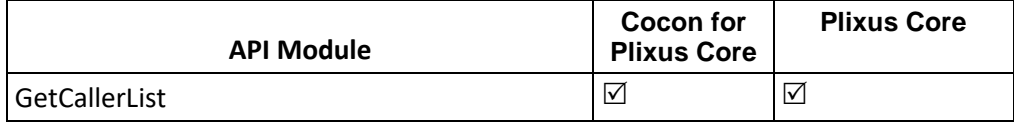

This command request the list of possible callers.

#### **Structure**:

<http://localhost:8890/CoCon/Intercom/GetCallerList>

#### **Return**:

```
{"GetCallerList":{"CallerList":[{"Id":0,"Name":"Booth 1","State":0},{"Id":1,"Name":"Seat
5","State":0},{"Id":2,"Name":"Seat 8","State":0},{"Id":3,"Name":"Seat 10","State":0},{"Id":4,"Name":"Seat
9","State":0}]}}
```
State 0 -> Free State 1 -> Busy

# **4.3.19.3 RequestConversation**

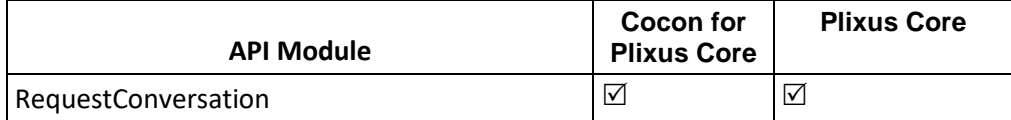

Request conversation from unit to the caller.

#### **Structure**:

[http://localhost:8890/CoCon/Intercom/RequestConversation/?FromUid={fromUid}&ToCid={toCid}](http://localhost:8890/CoCon/Intercom/RequestConversation/?FromUid=%7bfromUid%7d&ToCid=%7btoCid%7d)

#### **Parameters:**

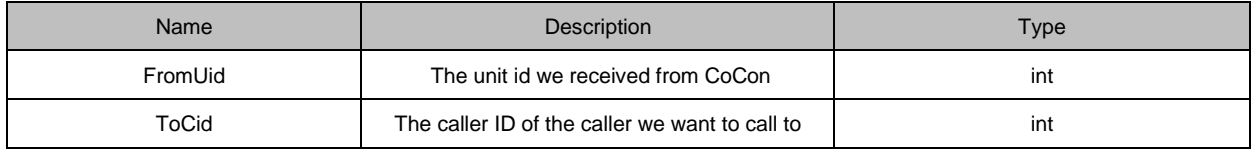

#### **Example:**

Intercom/RequestConversation/?FromUid=9&ToCid=2

#### **Return**:

0 -> operation success; 1 -> operation failed; -1 -> exception

#### **Update Events:**

{"CallerStateUpdated":{"CallerId":4,"State":1}}

{"CallerUnitStateUpdated":{"UnitId":9,"State":2}}

{"CallerStateUpdated":{"CallerId":2,"State":1}}

{"CallerUnitStateUpdated":{"UnitId":8,"State":2}}

{"ConversationRequested ":{"FromCid":4,"FromUid":9,"ToId":2}}

# **4.3.19.4 AcceptConversation**

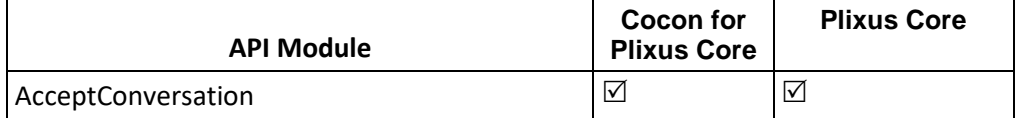

Accept the conversation from the Unit id to caller id

#### **Structure**:

[http://localhost:8890/CoCon/Intercom/AcceptConversation/?FromUid={fromUid}&ToCid={toCid}](http://localhost:8890/CoCon/Intercom/AcceptConversation/?FromUid=%7bfromUid%7d&ToCid=%7btoCid%7d)

#### **Parameters:**

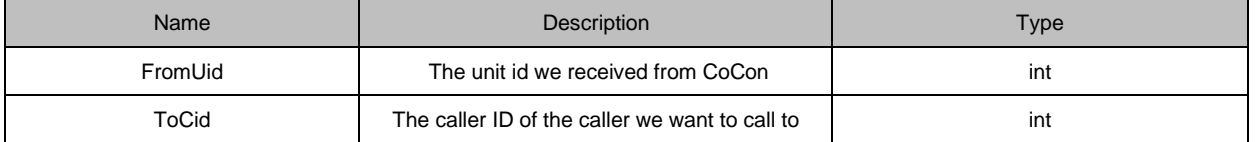

#### **Example:**

Intercom/AcceptConversation/?FromUid=8&ToCid=4

#### **Return**:

0 -> operation success; 1 -> operation failed; -1 -> exception

# **Update Events:**

{"ConversationAccepted":{"FromCid":2,"FromUid":8,"ToId":9}}

# **4.3.19.5 EndConversation**

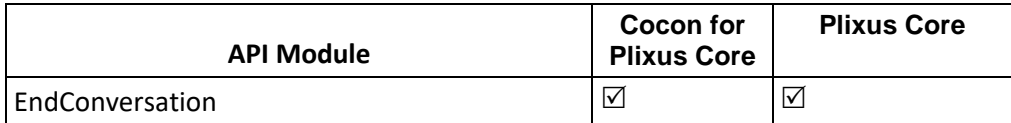

End conversation from unit id to caller id.

#### **Structure**:

[http://localhost:8890/CoCon/Intercom/EndConversation/?FromUid={fromUid}&ToCid={toCid}](http://localhost:8890/CoCon/Intercom/EndConversation/?FromUid=%7bfromUid%7d&ToCid=%7btoCid%7d)

#### **Parameters:**

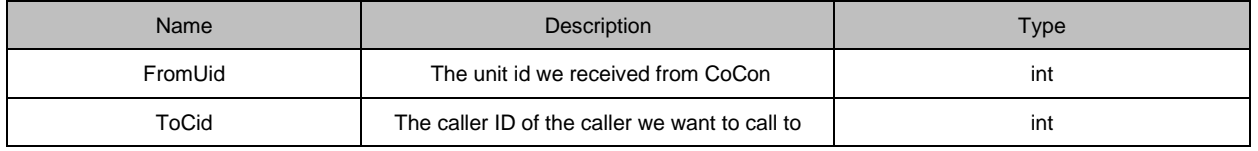

### **Example:**

Intercom/EndConversation/?FromUid=9&ToCid=2

#### **Return**:

0 -> operation success; 1 -> operation failed; -1 -> exception

#### **Update Events:**

{"CallerStateUpdated":{"CallerId":4,"State":0}}

{"CallerUnitStateUpdated":{"UnitId":9,"State":1}}

{"CallerStateUpdated":{"CallerId":2,"State":0}}

{"CallerUnitStateUpdated":{"UnitId":8,"State":1}}

{"ConversationEnded":{"FromCid":4,"FromUid":9,"ToId":8}}

# **5 Future commands**

# *5.1 Server to client*

# *5.2 Client to server*

# **6 Best practice for use of API**

# *6.1 Setting up and operating the CoCon API connection*

# **6.1.1 General**

The CoCon API connection consists of a number of URI's (Uniform Resource Identifier) which are exchanged between the API client and the CoCon Server over a TCP/IP-connection. Basically, the CoCon API uses two (or more) parallel HTTP-connections. These are the following:

- A "notification" connection that the client and Server keep open in case any information need to be transferred from the Server to the client.
- Any other connection that is used to transfer information from the client to the Server.

The notification connection should be initialized by the client, and is kept open by both sides. Then one of two things can happen:

- The Server has information to send to the client and uses the notification connection for this. The information is transferred and the connection is closed (as per the HTTP standard). After this, the client **needs to create a new notification connection**. The Server will guarantee that no information is lost during this short period where the client has no connection to the Server. Note that the new notification connection needs to be created within 30 seconds. If this does not happen, the Server will discard the client data.
- The HTTP-connection times out before the Server has any information to send to the client. At this point, the client **needs to create a new notification connection**. Again, the Server will guarantee that no information is lost.

# **6.1.2 Wireshark log screenshot of API connection**

In below screenshot an example of communication between API client and Cocon/ERS server is shown : this illustrates the following

- 1) Setup connection between server and client ; a connection ID is returned
- 2) Client sends a notification request with this connection ID to request information
- 3) After some time , If there is no information to be send , server will return "request time out" , which has to be replied immediately by a new notification request
- 4) …….
- 5) Each time information was send by the server (e.g. mic button event) this has to be followed by a

new notification request by the client

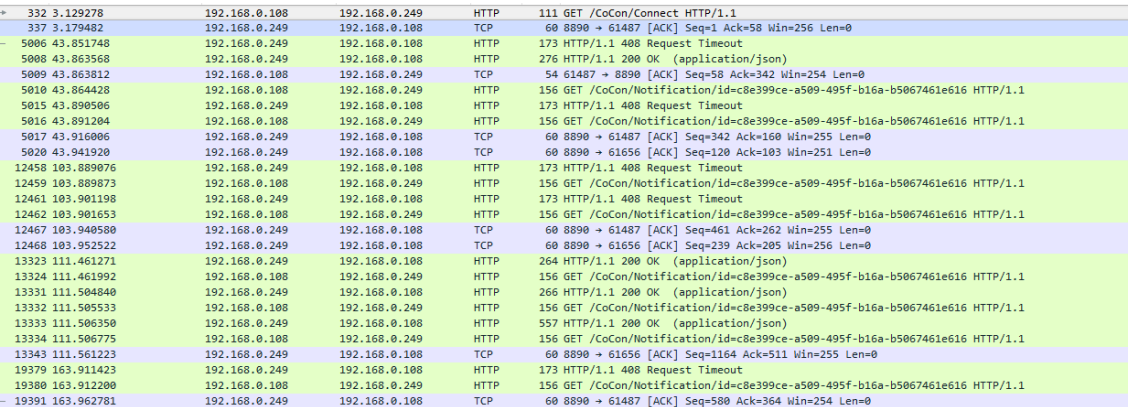

# *6.2 Advised way of working*

In order to optimize the performance of the external developed REST API client application we propose the following:

- Make sure that only a single connect is done.
- The id returned by the connect call must be used to make a quickly as possible a notification call. This notification call can:
	- o Return immediately if the id is invalid (HTTP 400)  $\rightarrow$  In this case a new connection should be opened. This can e.g. take place if Plixus CU is restarted.
	- $\circ$  Return after a period of time (30sec) when no message is send (HTTP 408).  $\rightarrow$  In this case a new notification call should be opened as quick as possible.
	- $\circ$  Return a message before time-out  $\rightarrow$  In this case the message should be send/processed and a new notification call should be openend as quick as possible.
- It is strongly advised that for quick handling of messages, there is a separate thread for handling notifications. It should be avoided that there are gaps in open notification calls
- In case REST API client program also involved business logic and/or UI, this is best placed in separate thread with quick communication from the notification thread.

The above way of working will guarantee quick and proper handling of REST API notifcations.

A schematic representation is given in the picture on next page.

#### **Important remark:**

**When opening a connection, by default notification from ALL modules will be received. One can unsubscribe to specific modules. The advantages of unsubscribing to modules for which the notification are not needed/desired are the following:**

- **Plixus CU will not be processing and sending out unwanted messages**
- **Client API program will not spend any time receiving and processing packets which are of no interest for the application.**

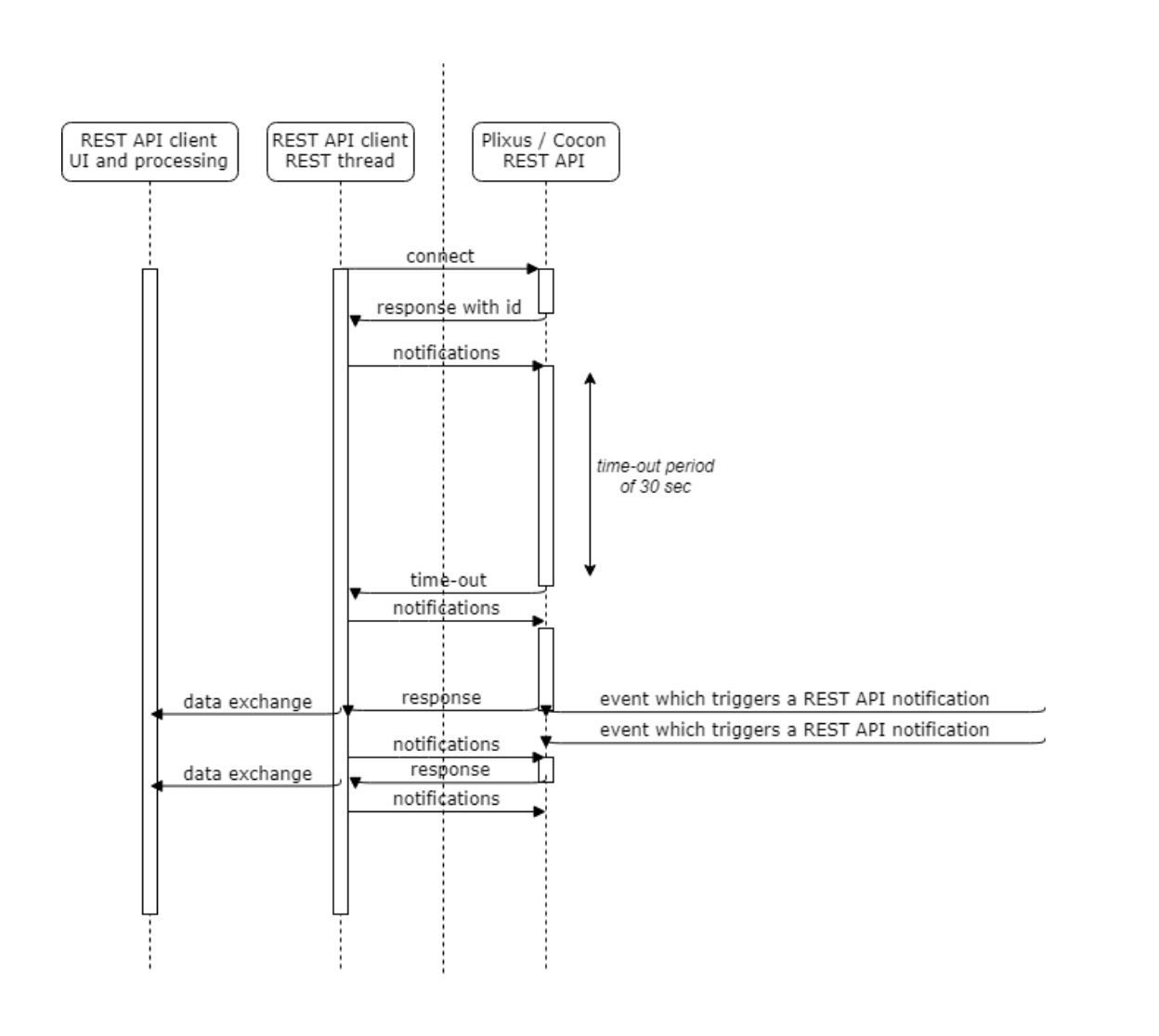

# *6.3 To be avoided*

Common mistake is that with very short intervals , new connections are established by the API client : this creates **lots of unnecessary** traffic , which is to be avoided. So through notification requests , the ongoing connection needs to be reused and kept open.